### Part III

### **Data Structures**

# **Abstract Data Type**

An abstract data type (ADT) is defined by an interface of operations or methods that can be performed and that have a defined behavior

The data types in this lecture all operate on objects that are represented by a [key, value] pair.

- ► The key comes from a totally ordered set, and we assume that there is an efficient comparison function.
- The value can be anything; it usually carries satellite information important for the application that uses the ADT.

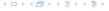

### **Dynamic Set Operations**

- ► *S*. search(k): Returns pointer to object x from S with key[x] = k or null.
- S. insert(x): Inserts object x into set S. key[x] must not currently exist in the data-structure.
- ► *S.* delete(*x*): Given pointer to object *x* from *S*, delete *x* from the set.
- S. minimum(): Return pointer to object with smallest key-value in S.
- ► *S.* maximum(): Return pointer to object with largest key-value in *S*.
- ► S. successor(x): Return pointer to the next larger element in S or null if S is maximum.
- ► *S.* predecessor(*x*): Return pointer to the next smaller element in *S* or null if *S* is minimum.

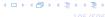

### **Dynamic Set Operations**

- ▶ *S.* union(S'): Sets  $S := S \cup S'$ . The set S' is destroyed.
- ▶ S. merge(S'): Sets  $S := S \cup S'$ . Requires  $S \cap S' = \emptyset$ .
- ► *S.* split(k, S'):  $S := \{x \in S \mid \text{key}[x] \le k\}, S' := \{x \in S \mid \text{key}[x] > k\}.$
- ► S. concatenate(S'):  $S := S \cup S'$ . Requires S. maximum()  $\leq S'$ . minimum().
- ▶ *S.* decrease-key(x, k): Replace key[x] by  $k \le \text{key}[x]$ .

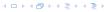

#### **Examples of ADTs**

#### Stack:

- S.push(x): Insert an element.
- ► **S.pop()**: Return the element from *S* that was inserted most recently; delete it from *S*.
- ► *S.*empty(): Tell if *S* contains any object.

#### Queue:

- S.enqueue(x): Insert an element.
- ► *S.*dequeue(): Return the element that is longest in the structure; delete it from *S*.
- *S.*empty(): Tell if *S* contains any object.

#### **Priority-Queue:**

- S.insert(x): Insert an element.
- S.delete-min(): Return the element with lowest key-value; delete it from S.

#### 7 Dictionary

#### Dictionary:

- S.insert(x): Insert an element x.
- S.delete(x): Delete the element pointed to by x.
- ▶ S.search(k): Return a pointer to an element e with key[e] = k in S if it exists; otherwise return null.

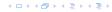

#### 7.1 Binary Search Trees

An (internal) binary search tree stores the elements in a binary tree. Each tree-node corresponds to an element. All elements in the left sub-tree of a node v have a smaller key-value than  $\ker[v]$  and elements in the right sub-tree have a larger-key value. We assume that all key-values are different.

(External Search Trees store objects only at leaf-vertices)

#### Examples:

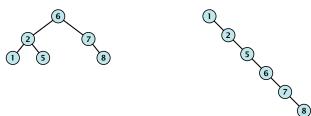

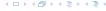

### 7.1 Binary Search Trees

We consider the following operations on binary search trees. Note that this is a super-set of the dictionary-operations.

- ightharpoonup T. insert(x)
- ightharpoonup T. delete(x)
- ightharpoonup T. search(k)
- ightharpoonup T. successor(x)
- ► *T*. predecessor(*x*)
- ightharpoonup T. minimum()
- ightharpoonup T. maximum()

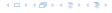

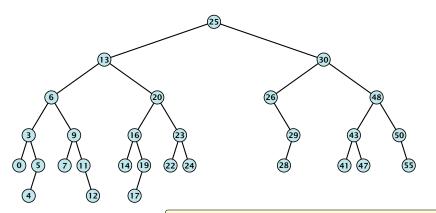

- 1: **if** x = null or k = key[x] **return** x
- 2: **if** k < key[x] **return** TreeSearch(left[x], k)
- 3: **else return** TreeSearch(right[x], k)

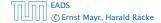

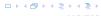

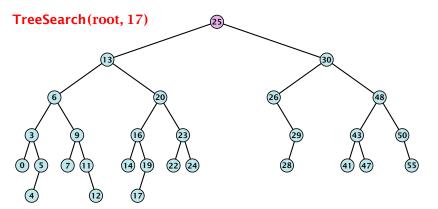

- 1: **if** x = null or k = key[x] **return** x
- 2: **if** k < key[x] **return** TreeSearch(left[x], k)
- 3: **else return** TreeSearch(right[x], k)

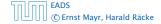

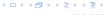

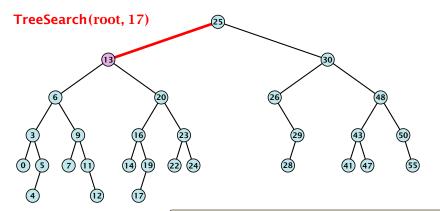

- 1: **if** x = null or k = key[x] **return** x
- 2: **if** k < key[x] **return** TreeSearch(left[x], k)
- 3: **else return** TreeSearch(right[x], k)

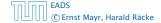

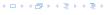

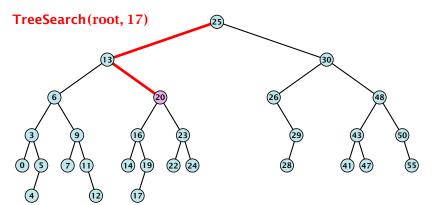

- 1: **if** x = null or k = key[x] **return** x
- 2: **if** k < key[x] **return** TreeSearch(left[x], k)
- 3: **else return** TreeSearch(right[x], k)

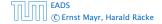

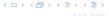

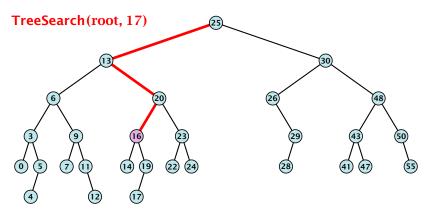

- 1: **if** x = null or k = key[x] **return** x
- 2: **if** k < key[x] **return** TreeSearch(left[x], k)
- 3: **else return** TreeSearch(right[x], k)

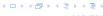

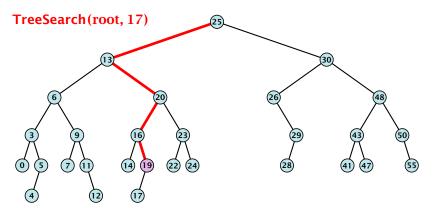

- 1: **if** x = null or k = key[x] **return** x
- 2: **if** k < key[x] **return** TreeSearch(left[x], k)
- 3: **else return** TreeSearch(right[x], k)

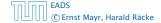

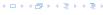

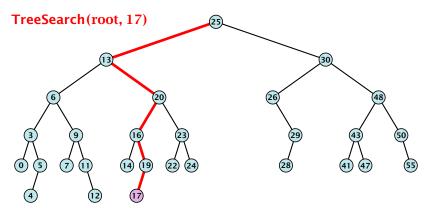

- 1: **if** x = null or k = key[x] **return** x
- 2: **if** k < key[x] **return** TreeSearch(left[x], k)
- 3: **else return** TreeSearch(right[x], k)

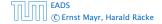

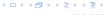

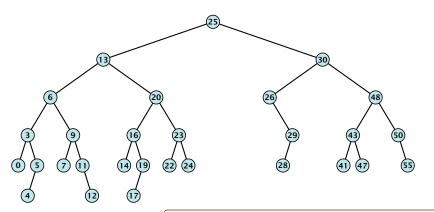

- 1: **if** x = null or k = key[x] **return** x
- 2: **if** k < key[x] **return** TreeSearch(left[x], k)
- 3: **else return** TreeSearch(right[x], k)

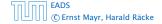

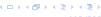

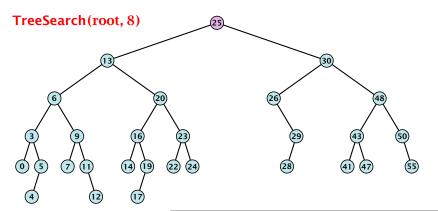

- 1: **if** x = null or k = key[x] **return** x
- 2: **if** k < key[x] **return** TreeSearch(left[x], k)
- 3: **else return** TreeSearch(right[x], k)

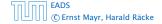

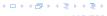

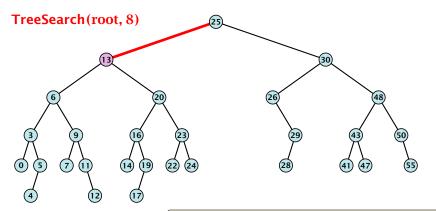

- 1: **if** x = null or k = key[x] **return** x
- 2: **if** k < key[x] **return** TreeSearch(left[x], k)
- 3: **else return** TreeSearch(right[x], k)

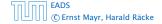

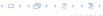

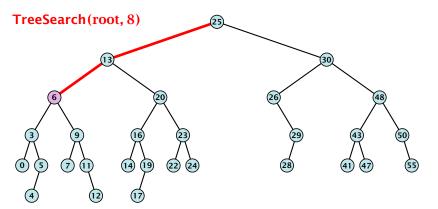

- 1: **if** x = null or k = key[x] **return** x
- 2: **if** k < key[x] **return** TreeSearch(left[x], k)
- 3: **else return** TreeSearch(right[x], k)

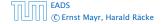

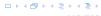

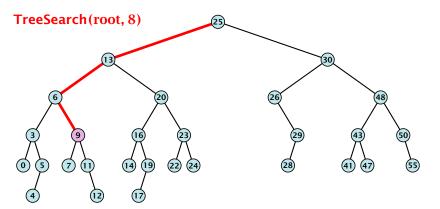

- 1: **if** x = null or k = key[x] **return** x
- 2: **if** k < key[x] **return** TreeSearch(left[x], k)
- 3: **else return** TreeSearch(right[x], k)

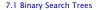

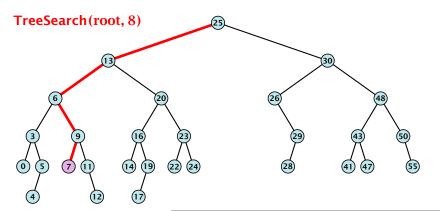

- 1: **if** x = null or k = key[x] **return** x
- 2: **if** k < key[x] **return** TreeSearch(left[x], k)
- 3: **else return** TreeSearch(right[x], k)

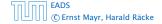

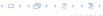

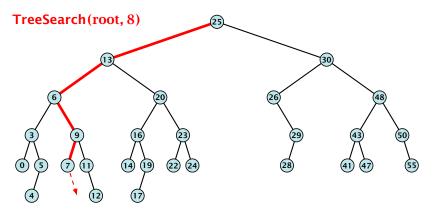

- 1: **if** x = null or k = key[x] **return** x
- 2: **if** k < key[x] **return** TreeSearch(left[x], k)
- 3: **else return** TreeSearch(right[x], k)

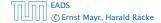

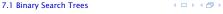

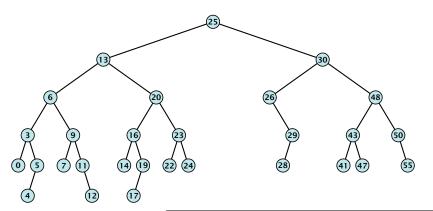

- 1: **if** x = null or left[x] = null return x
- 2: **if** k < key[x] **return** TreeSearch(left[x], k)
- 3: **else return** TreeMin(left[x])

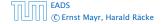

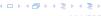

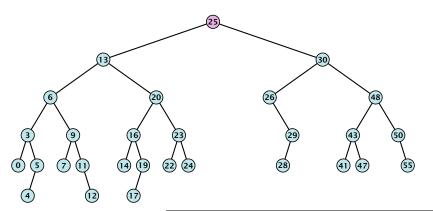

- 1: **if** x = null or left[x] = null return x
- 2: **if** k < key[x] **return** TreeSearch(left[x], k)
- 3: **else return** TreeMin(left[x])

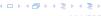

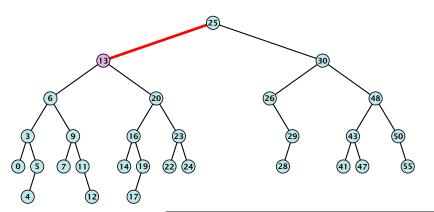

- 1: **if** x = null or left[x] = null return x
- 2: **if** k < key[x] **return** TreeSearch(left[x], k)
- 3: **else return** TreeMin(left[x])

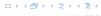

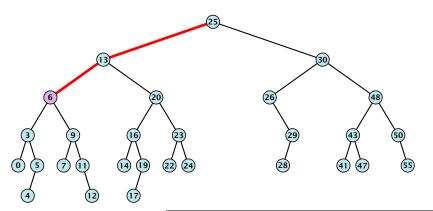

- 1: **if** x = null or left[x] = null return x
- 2: **if** k < key[x] **return** TreeSearch(left[x], k)
- 3: **else return** TreeMin(left[x])

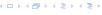

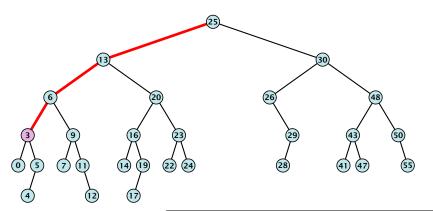

- 1: **if** x = null or left[x] = null return x
- 2: **if** k < key[x] **return** TreeSearch(left[x], k)
- 3: **else return** TreeMin(left[x])

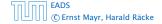

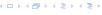

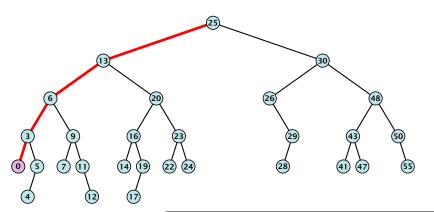

- 1: **if** x = null or left[x] = null return x
- 2: **if** k < key[x] **return** TreeSearch(left[x], k)
- 3: **else return** TreeMin(left[x])

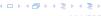

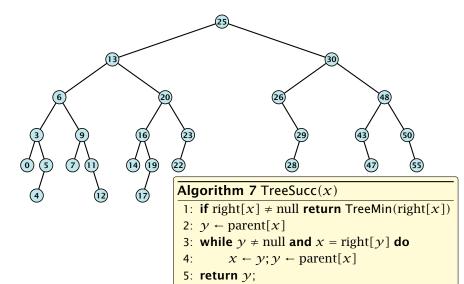

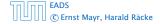

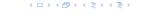

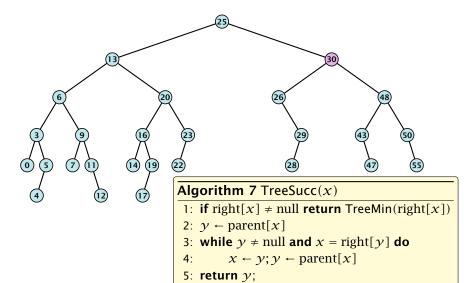

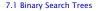

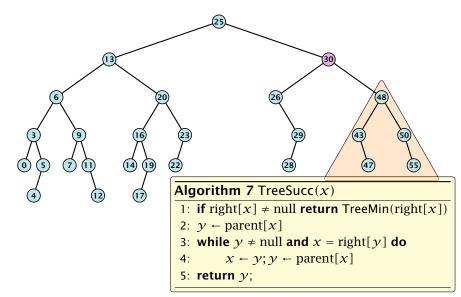

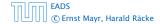

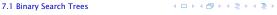

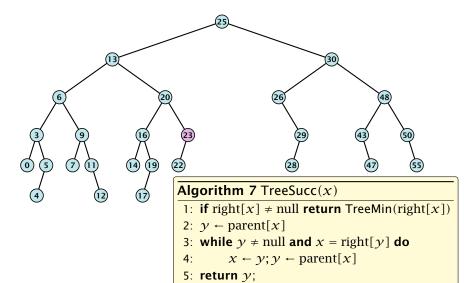

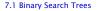

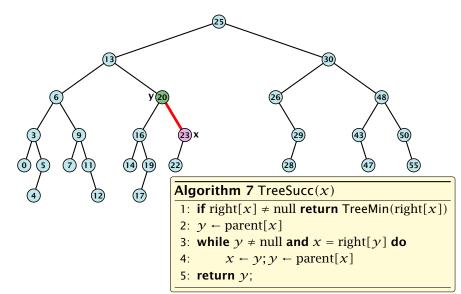

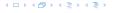

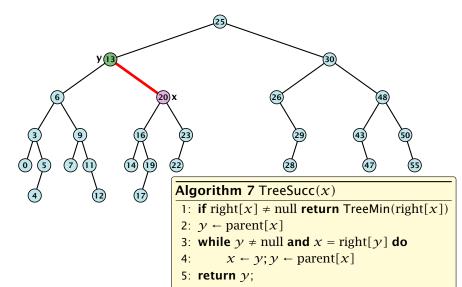

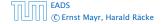

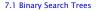

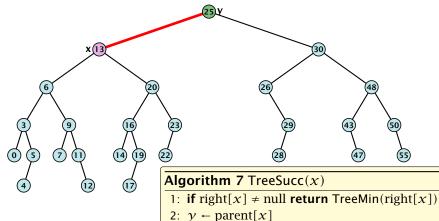

- 3: while  $y \neq \text{null and } x = \text{right}[y]$  do
- $x \leftarrow y; y \leftarrow \text{parent}[x]$ 4:
- 5: **return** y;

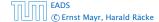

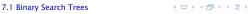

# **Binary Search Trees: Insert**

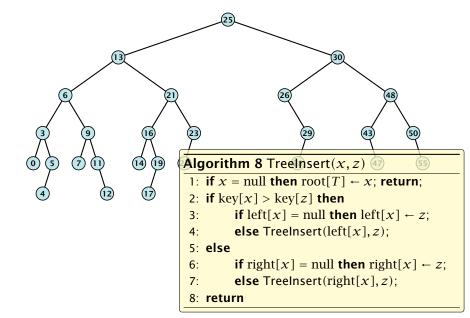

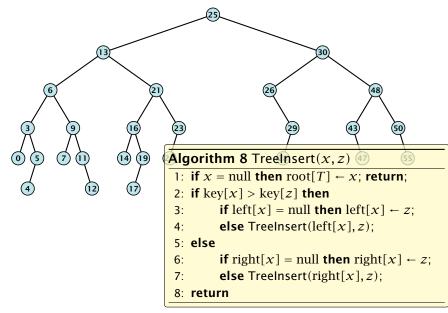

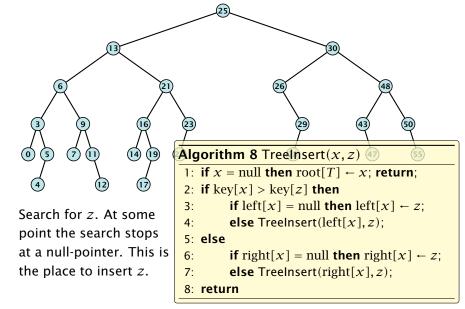

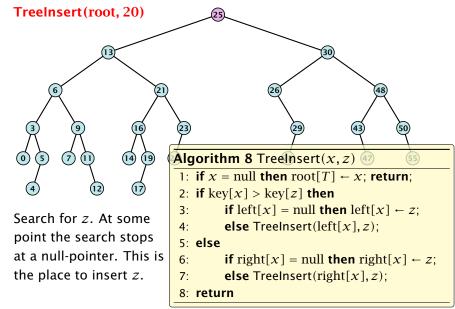

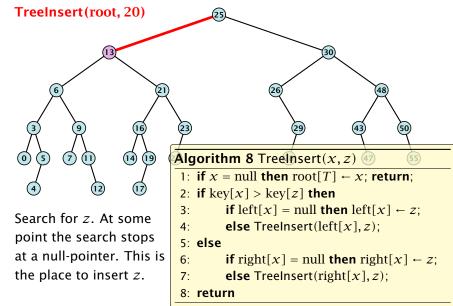

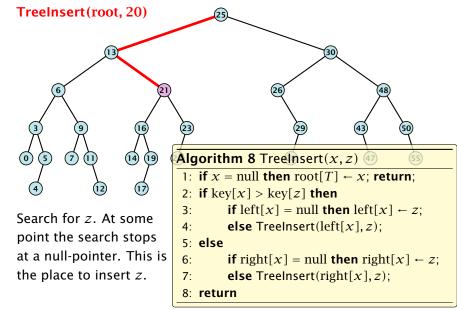

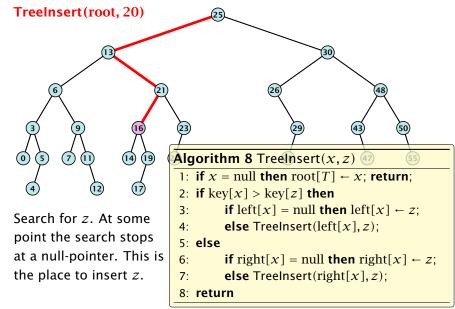

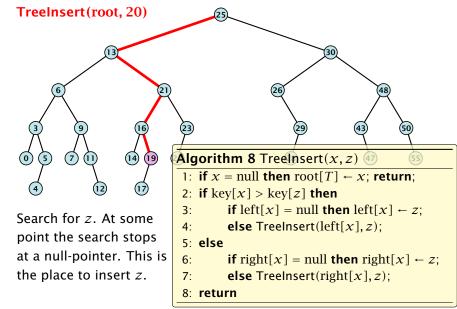

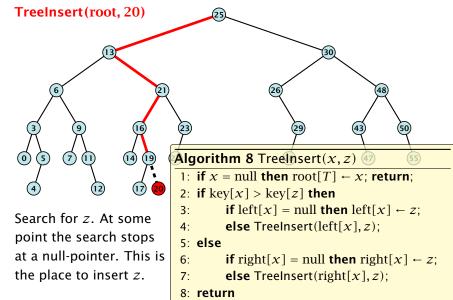

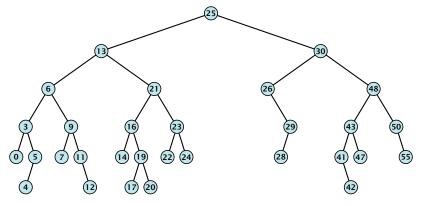

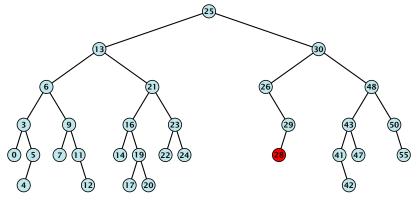

Case 1:

Element does not have any children

Simply go to the parent and set the corresponding pointer to null.

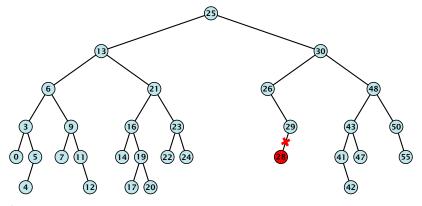

Case 1:

Element does not have any children

Simply go to the parent and set the corresponding pointer to null.

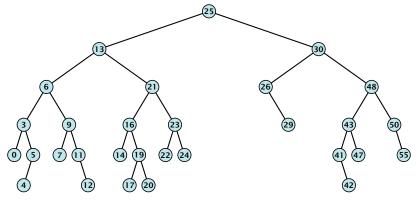

Case 1:

Element does not have any children

Simply go to the parent and set the corresponding pointer to null.

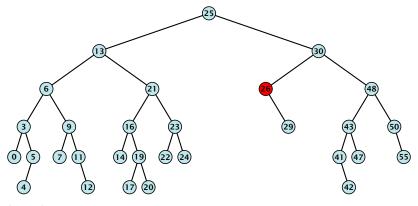

Case 2: Element has exactly one child

Splice the element out of the tree by connecting its parent to its successor.

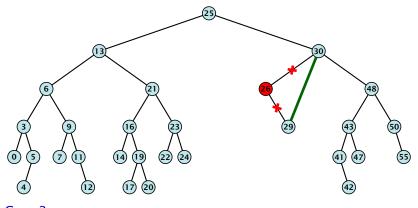

Case 2: Element has exactly one child

Splice the element out of the tree by connecting its parent to its successor.

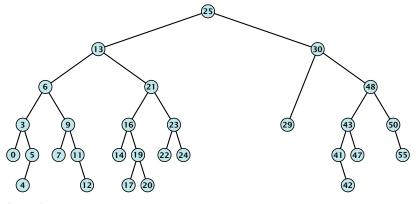

Case 2: Element has exactly one child

Splice the element out of the tree by connecting its parent to its successor.

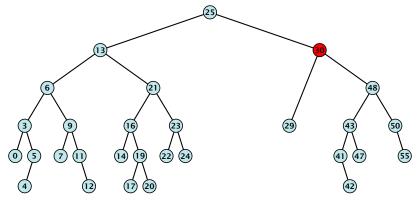

Case 3: Flement has two children

- Find the successor of the element
- Splice successor out of the tree
- Replace content of element by content of successor

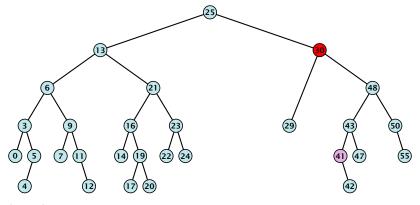

Case 3: Flement has two children

- Find the successor of the element
- Splice successor out of the tree
- Replace content of element by content of successor

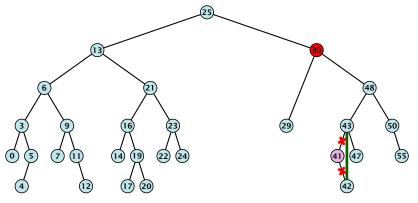

Case 3: Flement has two children

- Find the successor of the element
- Splice successor out of the tree
- Replace content of element by content of successor

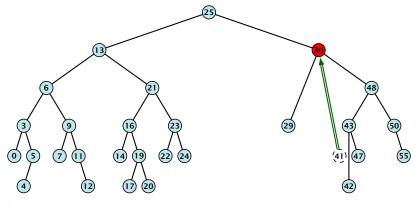

Case 3: Flement has two children

- Find the successor of the element
- Splice successor out of the tree
- Replace content of element by content of successor

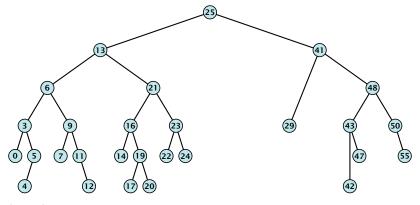

Case 3: Flement has two children

- Find the successor of the element
- Splice successor out of the tree
- Replace content of element by content of successor

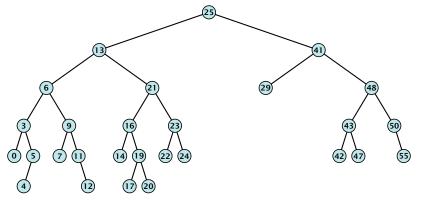

Case 3: Flement has two children

- Find the successor of the element
- Splice successor out of the tree
- Replace content of element by content of successor

```
Algorithm 9 TreeDelete(z)
1: if left[z] = null or right[z] = null
          then y \leftarrow z else y \leftarrow \text{TreeSucc}(z); select y to splice out
 3: if left[\gamma] \neq null
 4: then x \leftarrow \text{left}[y] else x \leftarrow \text{right}[y]; x is child of y (or null)
 5: if x \neq \text{null then parent}[x] \leftarrow \text{parent}[y]; parent[x] is correct
 6: if parent[\gamma] = null then
 7: root[T] \leftarrow x
 8: else
                                                                   fix pointer to x
    if y = \text{left}[\text{parent}[x]] then
 9:
10:
                 left[parent[v]] \leftarrow x
11: else
12: \operatorname{right}[\operatorname{parent}[v]] \leftarrow x
13: if y \neq z then copy y-data to z
```

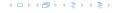

All operations on a binary search tree can be performed in time O(h), where h denotes the height of the tree.

However the height of the tree may become as large as  $\Theta(n)$ .

## **Balanced Binary Search Trees**

With each insert- and delete-operation perform local adjustments to guarantee a height of  $\mathcal{O}(\log n).$ 

AVL-trees, Red-black trees, Scapegoat trees, 2-3 trees, B-trees, AA trees, Treaps

similar: SPLAY trees

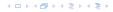

All operations on a binary search tree can be performed in time  $\mathcal{O}(h)$ , where h denotes the height of the tree.

However the height of the tree may become as large as  $\Theta(n)$ .

**Balanced Binary Search Trees** 

With each insert- and delete-operation perform local adjustments to guarantee a height of  $\mathcal{O}(\log n)$ .

AVL-trees, Red-black trees, Scapegoat trees, 2-3 trees, B-trees, AA trees, Treaps

similar: SPLAY trees.

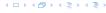

All operations on a binary search tree can be performed in time  $\mathcal{O}(h)$ , where h denotes the height of the tree.

However the height of the tree may become as large as  $\Theta(n)$ .

**Balanced Binary Search Trees** 

With each insert- and delete-operation perform local adjustments to guarantee a height of  $\mathcal{O}(\log n)$ .

AVL-trees, Red-black trees, Scapegoat trees, 2-3 trees, B-trees, AA trees, Treaps

similar: SPLAY trees

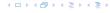

All operations on a binary search tree can be performed in time  $\mathcal{O}(h)$ , where h denotes the height of the tree.

However the height of the tree may become as large as  $\Theta(n)$ .

## **Balanced Binary Search Trees**

With each insert- and delete-operation perform local adjustments to guarantee a height of  $\mathcal{O}(\log n)$ .

AVL-trees, Red-black trees, Scapegoat trees, 2-3 trees, B-trees, AA trees, Treaps

similar: SPLAY trees

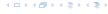

All operations on a binary search tree can be performed in time  $\mathcal{O}(h)$ , where h denotes the height of the tree.

However the height of the tree may become as large as  $\Theta(n)$ .

## **Balanced Binary Search Trees**

With each insert- and delete-operation perform local adjustments to guarantee a height of  $\mathcal{O}(\log n)$ .

AVL-trees, Red-black trees, Scapegoat trees, 2-3 trees, B-trees, AA trees, Treaps

similar: SPLAY trees.

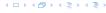

#### Definition 11

A red black tree is a balanced binary search tree in which each internal node has two children. Each internal node has a colour, such that

- 1. The root is black.
- 2. All leaf nodes are black.
- For each node, all paths to descendant leaves contain the same number of black nodes.
- 4. If a node is red then both its children are black.

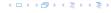

### Definition 11

A red black tree is a balanced binary search tree in which each internal node has two children. Each internal node has a colour, such that

- 1. The root is black.
- 2. All leaf nodes are black.
- For each node, all paths to descendant leaves contain the same number of black nodes.
- 4. If a node is red then both its children are black.

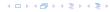

### Definition 11

A red black tree is a balanced binary search tree in which each internal node has two children. Each internal node has a colour, such that

- 1. The root is black.
- 2. All leaf nodes are black.
- For each node, all paths to descendant leaves contain the same number of black nodes.
- 4. If a node is red then both its children are black.

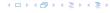

#### Definition 11

A red black tree is a balanced binary search tree in which each internal node has two children. Each internal node has a colour, such that

- 1. The root is black.
- 2. All leaf nodes are black.
- 3. For each node, all paths to descendant leaves contain the same number of black nodes.
- 4. If a node is red then both its children are black.

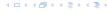

#### Definition 11

A red black tree is a balanced binary search tree in which each internal node has two children. Each internal node has a colour, such that

- 1. The root is black.
- 2. All leaf nodes are black.
- 3. For each node, all paths to descendant leaves contain the same number of black nodes.
- 4. If a node is red then both its children are black.

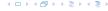

#### Definition 11

A red black tree is a balanced binary search tree in which each internal node has two children. Each internal node has a colour, such that

- 1. The root is black.
- 2. All leaf nodes are black.
- 3. For each node, all paths to descendant leaves contain the same number of black nodes.
- 4. If a node is red then both its children are black.

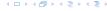

# **Red Black Trees: Example**

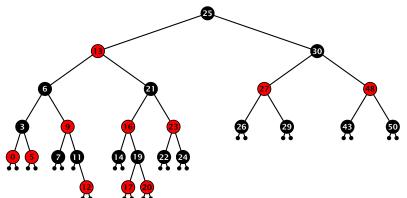

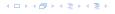

#### Lemma 12

A red-black tree with n internal nodes has height at most  $\mathcal{O}(\log n)$ .

#### Lemma 12

A red-black tree with n internal nodes has height at most  $O(\log n)$ .

### **Definition 13**

The black height bh(v) of a node v in a red black tree is the number of black nodes on a path from v to a leaf vertex (not counting v).

We first show

#### Lemma 14

A sub-tree of black height bh(v) in a red black tree contains at least  $2^{bh(v)} - 1$  internal vertices.

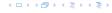

#### Lemma 12

A red-black tree with n internal nodes has height at most  $O(\log n)$ .

#### **Definition 13**

The black height bh(v) of a node v in a red black tree is the number of black nodes on a path from v to a leaf vertex (not counting v).

We first show:

#### Lemma 14

A sub-tree of black height bh(v) in a red black tree contains at least  $2^{bh(v)}-1$  internal vertices.

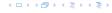

#### Proof of Lemma 4.

Induction on the height of v.

**base case** (height(v) = 0)

 If height(v) (maximum distance btw. v and a node in thee sub-tree rooted at v) is 0 then v is a leaf.

 $\succ$  The black height of v is 0.

The sub-free rooted at v contains 0 = 2<sup>m(v)</sup> - 1 inner vertices.

Proof of Lemma 4.

## Induction on the height of v.

**base case** (height(v) = 0)

The black beight of a is

The sub-tree rected at a

vertices.

Proof of Lemma 4.

Induction on the height of v.

**base case** (height(v) = 0)

- ▶ If height(v) (maximum distance btw. v and a node in the sub-tree rooted at v) is 0 then v is a leaf.
- ▶ The black height of v is 0.
- The sub-tree rooted at v contains 0 = 2<sup>bh(v)</sup> − 1 inner vertices.

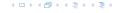

Proof of Lemma 4.

Induction on the height of v.

**base case** (height(v) = 0)

- ▶ If height(v) (maximum distance btw. v and a node in the sub-tree rooted at v) is 0 then v is a leaf.
- ▶ The black height of v is 0.
- The sub-tree rooted at v contains 0 = 2<sup>bh(v)</sup> − 1 inner vertices.

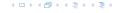

#### Proof of Lemma 4.

#### Induction on the height of v.

**base case** (height(v) = 0)

- ▶ If height(v) (maximum distance btw. v and a node in the sub-tree rooted at v) is 0 then v is a leaf.
- ▶ The black height of v is 0.
- ► The sub-tree rooted at v contains  $0 = 2^{bh(v)} 1$  inner vertices.

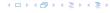

# Proof (cont.)

induction step

- Supose v is a node with height(v) > 0.
- ν has two children with strictly smaller height.
  - These children  $(c_1, c_2)$  either have  $\mathrm{bh}(c_i) = \mathrm{bh}(v)$  or
  - $\mathrm{bh}(c_i) = \mathrm{bh}(v) 1.$
  - By induction hypothesis both sub-trees contain at least 2.25 (2.7 1 internet vertices
  - Then  $T_{v}$  contains at least  $2(2^{\mathrm{bh}(v)-1}-1)+1\geq 2^{\mathrm{bh}(v)}-1$

## Proof (cont.)

## induction step

- ▶ Supose v is a node with height(v) > 0.
- lacktriangleright v has two children with strictly smaller height.
- ► These children  $(c_1, c_2)$  either have  $bh(c_i) = bh(v)$  or  $bh(c_i) = bh(v) 1$ .
- ▶ By induction hypothesis both sub-trees contain at least  $2^{bh(v)-1}-1$  internal vertices.
- ► Then  $T_v$  contains at least  $2(2^{\text{bh}(v)-1}-1)+1 \ge 2^{\text{bh}(v)}-1$  vertices.

#### Proof (cont.)

## induction step

- ▶ Supose v is a node with height(v) > 0.
- ightharpoonup v has two children with strictly smaller height.
- ► These children  $(c_1, c_2)$  either have  $bh(c_i) = bh(v)$  or  $bh(c_i) = bh(v) 1$ .
- ▶ By induction hypothesis both sub-trees contain at least  $2^{bh(v)-1}-1$  internal vertices.
- ▶ Then  $T_v$  contains at least  $2(2^{\text{bh}(v)-1}-1)+1 \ge 2^{\text{bh}(v)}-1$  vertices.

#### Proof (cont.)

#### induction step

- ▶ Supose v is a node with height(v) > 0.
- ightharpoonup v has two children with strictly smaller height.
- ► These children  $(c_1, c_2)$  either have  $bh(c_i) = bh(v)$  or  $bh(c_i) = bh(v) 1$ .
- ▶ By induction hypothesis both sub-trees contain at least  $2^{bh(v)-1}-1$  internal vertices.
- ▶ Then  $T_v$  contains at least  $2(2^{\text{bh}(v)-1}-1)+1 \ge 2^{\text{bh}(v)}-1$  vertices.

#### Proof (cont.)

#### induction step

- ▶ Supose v is a node with height(v) > 0.
- $\triangleright v$  has two children with strictly smaller height.
- ► These children  $(c_1, c_2)$  either have  $bh(c_i) = bh(v)$  or  $bh(c_i) = bh(v) 1$ .
- ▶ By induction hypothesis both sub-trees contain at least  $2^{bh(v)-1} 1$  internal vertices.
- ▶ Then  $T_v$  contains at least  $2(2^{\text{bh}(v)-1}-1)+1 \ge 2^{\text{bh}(v)}-1$  vertices.

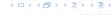

#### Proof (cont.)

#### induction step

- ▶ Supose v is a node with height(v) > 0.
- ightharpoonup v has two children with strictly smaller height.
- ► These children  $(c_1, c_2)$  either have  $bh(c_i) = bh(v)$  or  $bh(c_i) = bh(v) 1$ .
- ▶ By induction hypothesis both sub-trees contain at least  $2^{bh(v)-1}-1$  internal vertices.
- ► Then  $T_v$  contains at least  $2(2^{\text{bh}(v)-1}-1)+1 \ge 2^{\text{bh}(v)}-1$  vertices.

#### Proof of Lemma 12.

#### Proof of Lemma 12.

Let h denote the height of the red-black tree, and let p denote a path from the root to the furthest leaf.

At least half of the node on  $\it p$  must be black, since a red node must be followed by a black node.

Hence, the black height of the root is at least  $h/2.\,$ 

The tree contains at least  $2^{h/2} - 1$  internal vertices. Hence,  $2^{h/2} - 1 \ge n$ .

Hence,  $h \le 2 \log n + 1 = \mathcal{O}(\log n)$ 

#### Proof of Lemma 12.

Let h denote the height of the red-black tree, and let p denote a path from the root to the furthest leaf.

At least half of the node on p must be black, since a red node must be followed by a black node.

Hence, the black height of the root is at least  $\hbar/2$  .

The tree contains at least  $2^{h/2} - 1$  internal vertices. Hence,  $2^{h/2} - 1 \ge n$ .

Hence,  $h \le 2 \log n + 1 = \mathcal{O}(\log n)$ .

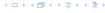

#### Proof of Lemma 12.

Let h denote the height of the red-black tree, and let p denote a path from the root to the furthest leaf.

At least half of the node on p must be black, since a red node must be followed by a black node.

Hence, the black height of the root is at least h/2.

The tree contains at least  $2^{h/2} - 1$  internal vertices. Hence,  $2^{h/2} - 1 \ge n$ .

Hence,  $h \le 2 \log n + 1 = \mathcal{O}(\log n)$ .

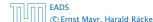

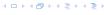

#### Proof of Lemma 12.

Let h denote the height of the red-black tree, and let p denote a path from the root to the furthest leaf.

At least half of the node on p must be black, since a red node must be followed by a black node.

Hence, the black height of the root is at least h/2.

The tree contains at least  $2^{h/2}-1$  internal vertices. Hence,  $2^{h/2}-1 \ge n$ .

Hence,  $h \le 2 \log n + 1 = \mathcal{O}(\log n)$ 

#### Proof of Lemma 12.

Let h denote the height of the red-black tree, and let p denote a path from the root to the furthest leaf.

At least half of the node on p must be black, since a red node must be followed by a black node.

Hence, the black height of the root is at least h/2.

The tree contains at least  $2^{h/2} - 1$  internal vertices. Hence,  $2^{h/2} - 1 \ge n$ .

Hence,  $h \le 2 \log n + 1 = \mathcal{O}(\log n)$ .

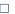

We need to adapt the insert and delete operations so that the red black properties are maintained.

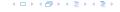

#### **Rotations**

The properties will be maintained through rotations:

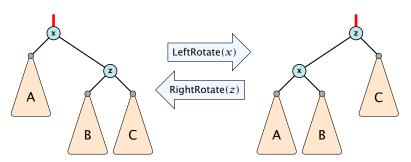

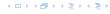

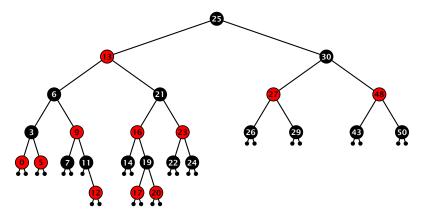

- first make a normal insert into a binary search tree
- then fix red-black properties

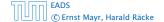

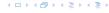

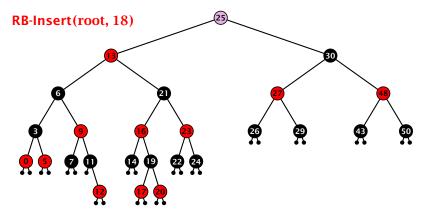

- first make a normal insert into a binary search tree
- then fix red-black properties

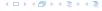

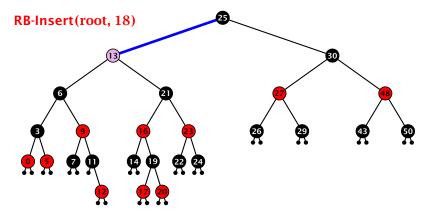

- first make a normal insert into a binary search tree
- then fix red-black properties

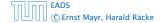

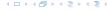

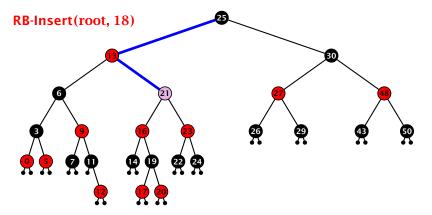

- first make a normal insert into a binary search tree
- then fix red-black properties

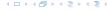

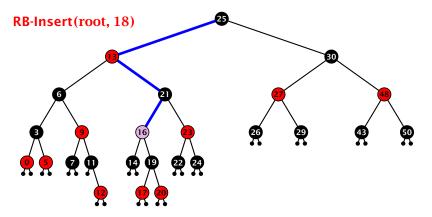

- first make a normal insert into a binary search tree
- then fix red-black properties

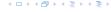

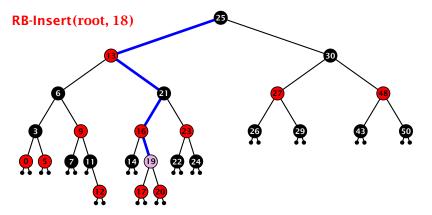

- first make a normal insert into a binary search tree
- then fix red-black properties

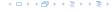

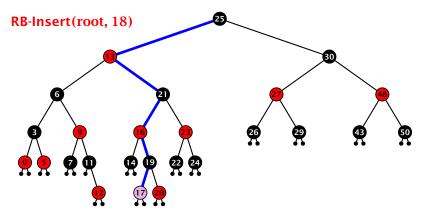

- first make a normal insert into a binary search tree
- then fix red-black properties

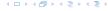

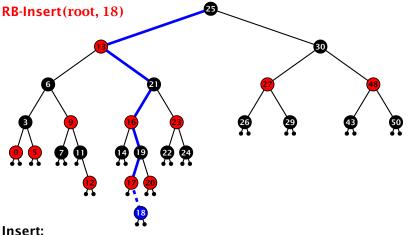

- isert.
- ▶ first make a normal insert into a binary search tree
- then fix red-black properties

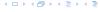

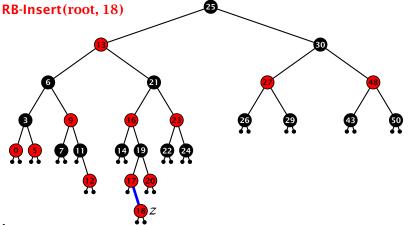

- first make a normal insert into a binary search tree
- then fix red-black properties

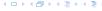

#### Invariant of the fix-up algorithm:

- z is a red node
- the black-height property is fulfilled at every node
- the only violation of red-black properties occurs at z and parent[z]

```
    either both of them are red
(most important case)
    or the parent does not exist
```

If a large second large second second

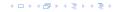

#### Invariant of the fix-up algorithm:

- z is a red node
- the black-height property is fulfilled at every node
- the only violation of red-black properties occurs at z and parent[z]

```
(most important case)

or the parent does not exist
(solation close cost court by the
```

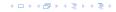

#### Invariant of the fix-up algorithm:

- z is a red node
- the black-height property is fulfilled at every node
- the only violation of red-black properties occurs at z and parent[z]
  - either both of them are red (most important case)
  - or the parent does not exist(violation since root must be black)

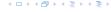

#### Invariant of the fix-up algorithm:

- z is a red node
- the black-height property is fulfilled at every node
- the only violation of red-black properties occurs at z and parent[z]
  - either both of them are red (most important case)
  - or the parent does not exist (violation since root must be black)

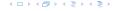

#### Invariant of the fix-up algorithm:

- z is a red node
- the black-height property is fulfilled at every node
- the only violation of red-black properties occurs at z and parent[z]
  - either both of them are red (most important case)
  - or the parent does not exist (violation since root must be black)

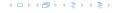

#### Invariant of the fix-up algorithm:

- z is a red node
- the black-height property is fulfilled at every node
- the only violation of red-black properties occurs at z and parent[z]
  - either both of them are red (most important case)
  - or the parent does not exist (violation since root must be black)

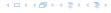

```
Algorithm 10 InsertFix(z)
 1: while parent[z] \neq null and col[parent[z]] = red do
          if parent[z] = left[gp[z]] then
 2:
                uncle \leftarrow right[grandparent[z]]
 3:
                if col[uncle] = red then
 4:
                     \operatorname{col}[p[z]] \leftarrow \operatorname{black}; \operatorname{col}[u] \leftarrow \operatorname{black};
 5:
                     col[gp[z]] \leftarrow red; z \leftarrow grandparent[z];
 6:
               else
 7:
 8:
                     if z = right[parent[z]] then
                           z \leftarrow p[z]: LeftRotate(z):
 9.
                     col[p[z]] \leftarrow black; col[gp[z]] \leftarrow red;
10:
                      RightRotate(gp[z]);
11:
12:
           else same as then-clause but right and left exchanged
13: \operatorname{col}(\operatorname{root}[T]) \leftarrow \operatorname{black};
```

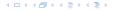

```
Algorithm 10 InsertFix(z)
 1: while parent[z] \neq null and col[parent[z]] = red do
          if parent[z] = left[gp[z]] then z in left subtree of grandparent
 2:
                uncle \leftarrow right[grandparent[z]]
 3:
                if col[uncle] = red then
 4:
                     \operatorname{col}[p[z]] \leftarrow \operatorname{black}; \operatorname{col}[u] \leftarrow \operatorname{black};
 5:
                     col[gp[z]] \leftarrow red; z \leftarrow grandparent[z];
 6:
               else
 7:
 8:
                     if z = right[parent[z]] then
                           z \leftarrow p[z]: LeftRotate(z):
 9.
                     col[p[z]] \leftarrow black; col[gp[z]] \leftarrow red;
10:
                      RightRotate(gp[z]);
11:
12:
           else same as then-clause but right and left exchanged
13: \operatorname{col}(\operatorname{root}[T]) \leftarrow \operatorname{black};
```

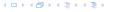

```
Algorithm 10 InsertFix(z)
 1: while parent[z] \neq null and col[parent[z]] = red do
          if parent[z] = left[gp[z]] then
 2:
                uncle \leftarrow right[grandparent[z]]
 3:
                if col[uncle] = red then
 4:
                                                                       Case 1: uncle red
                     \operatorname{col}[p[z]] \leftarrow \operatorname{black}; \operatorname{col}[u] \leftarrow \operatorname{black};
 5:
                     col[gp[z]] \leftarrow red; z \leftarrow grandparent[z];
 6:
               else
 7:
 8:
                     if z = right[parent[z]] then
                           z \leftarrow p[z]: LeftRotate(z):
 9.
                     col[p[z]] \leftarrow black; col[gp[z]] \leftarrow red;
10:
                      RightRotate(gp[z]);
11:
12:
           else same as then-clause but right and left exchanged
13: \operatorname{col}(\operatorname{root}[T]) \leftarrow \operatorname{black};
```

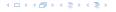

```
Algorithm 10 InsertFix(z)
 1: while parent[z] \neq null and col[parent[z]] = red do
          if parent[z] = left[gp[z]] then
 2:
                uncle \leftarrow right[grandparent[z]]
 3:
                if col[uncle] = red then
 4:
                     \operatorname{col}[p[z]] \leftarrow \operatorname{black}; \operatorname{col}[u] \leftarrow \operatorname{black};
 5.
                     col[gp[z]] \leftarrow red; z \leftarrow grandparent[z];
 6:
                else
 7:
                                                                     Case 2: uncle black
 8:
                     if z = right[parent[z]] then
                           z \leftarrow p[z]: LeftRotate(z):
 9.
                     col[p[z]] \leftarrow black; col[gp[z]] \leftarrow red;
10:
                      RightRotate(gp[z]);
11:
12:
           else same as then-clause but right and left exchanged
13: \operatorname{col}(\operatorname{root}[T]) \leftarrow \operatorname{black};
```

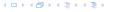

```
Algorithm 10 InsertFix(z)
 1: while parent[z] \neq null and col[parent[z]] = red do
          if parent[z] = left[gp[z]] then
 2:
                uncle \leftarrow right[grandparent[z]]
 3:
                if col[uncle] = red then
 4:
                     \operatorname{col}[p[z]] \leftarrow \operatorname{black}; \operatorname{col}[u] \leftarrow \operatorname{black};
 5:
                     col[gp[z]] \leftarrow red; z \leftarrow grandparent[z];
 6:
               else
 7:
 8:
                     if z = right[parent[z]] then
                                                                         2a: z right child
                           z \leftarrow p[z]: LeftRotate(z):
 9.
                     col[p[z]] \leftarrow black; col[gp[z]] \leftarrow red;
10:
                      RightRotate(gp[z]);
11:
12:
           else same as then-clause but right and left exchanged
13: \operatorname{col}(\operatorname{root}[T]) \leftarrow \operatorname{black};
```

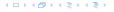

```
Algorithm 10 InsertFix(z)
 1: while parent[z] \neq null and col[parent[z]] = red do
          if parent[z] = left[gp[z]] then
 2:
                uncle \leftarrow right[grandparent[z]]
 3:
                if col[uncle] = red then
 4:
                     \operatorname{col}[p[z]] \leftarrow \operatorname{black}; \operatorname{col}[u] \leftarrow \operatorname{black};
 5:
                     col[gp[z]] \leftarrow red; z \leftarrow grandparent[z];
 6:
               else
 7:
 8:
                     if z = right[parent[z]] then
                           z \leftarrow p[z]: LeftRotate(z):
 9.
                     col[p[z]] \leftarrow black; col[gp[z]] \leftarrow red; 2b: z left child
10:
                      RightRotate(gp[z]);
11:
12:
           else same as then-clause but right and left exchanged
13: \operatorname{col}(\operatorname{root}[T]) \leftarrow \operatorname{black};
```

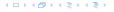

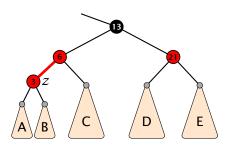

- recolour
- 2. move z to grand-parent
- 3. invariant is fulfilled for new z
- 4. you made progress

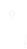

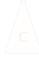

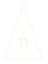

イロトイプトイミトイミト

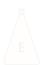

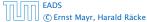

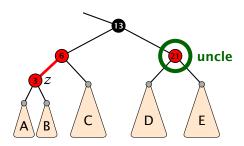

- 1. recolour
- 2. move z to grand-parent
- 3. invariant is fulfilled for new z
- 4. you made progress

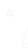

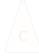

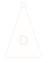

イロトイプトイミトイミト

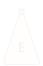

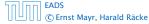

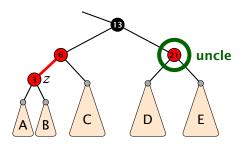

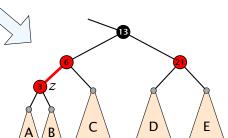

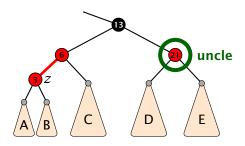

### 1. recolour

- 2. move z to grand-parent
- 3. invariant is fulfilled for new 2
- 4. you made progress

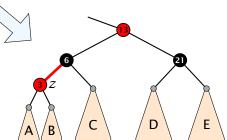

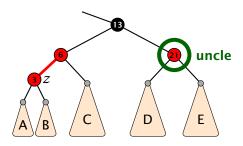

### 1. recolour

- 2. move z to grand-parent
- 3. invariant is fulfilled for new 2
- 4. you made progress

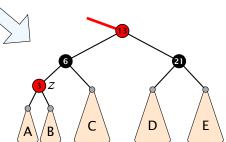

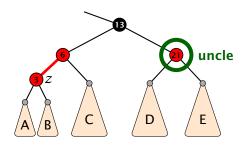

- 1. recolour
- 2. move z to grand-parent
- 3. invariant is fulfilled for new 2
- 4. you made progress

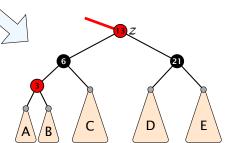

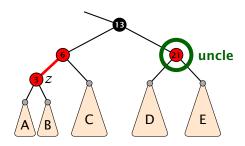

- 1. recolour
- 2. move z to grand-parent
- 3. invariant is fulfilled for new z

4. you made progress

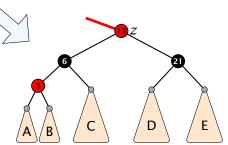

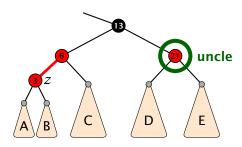

- 1. recolour
- 2. move z to grand-parent
- 3. invariant is fulfilled for new z
- 4. you made progress

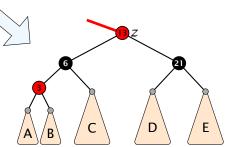

- 1. rotate around grandparent
- 2. re-colour to ensure that black height property holds
- 3. you have a red black tree

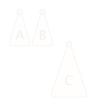

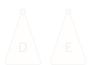

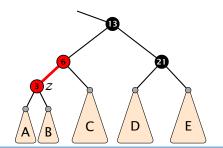

- 1. rotate around grandparent
- 2. re-colour to ensure that black height property holds
- 3. you have a red black tree

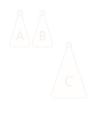

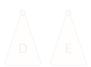

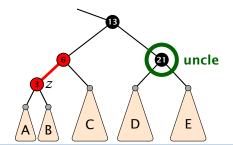

### 1. rotate around grandparent

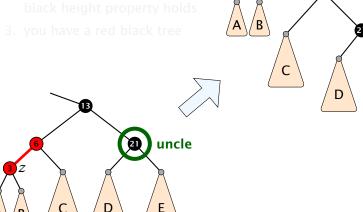

E

4 - 4 - 4 - 4 - 5 + 4 - 5 +

- 1. rotate around grandparent
- 2. re-colour to ensure that black height property holds

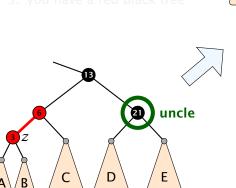

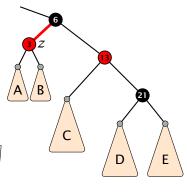

- 1. rotate around grandparent
- 2. re-colour to ensure that black height property holds
- 3. you have a red black tree

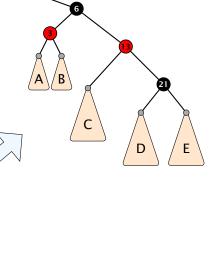

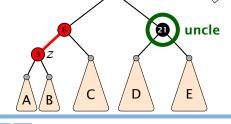

- 1. rotate around parent
- 2. move z downwards
- 3. you have case 2b.

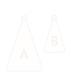

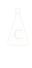

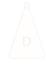

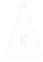

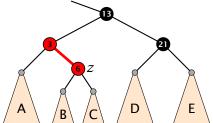

- 1. rotate around parent
- 2. move z downwards
- 3. you have case 2b.

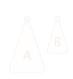

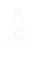

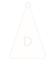

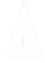

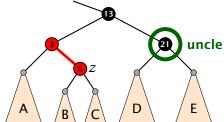

### 1. rotate around parent

- 2. move z downwards
- 3. you have case 2b.

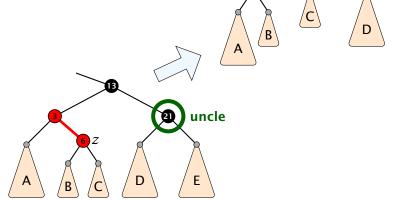

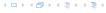

Ε

- 1. rotate around parent
- 2. move z downwards
- 3. you have case 2b.

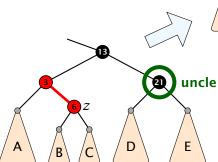

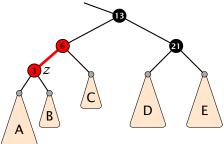

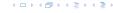

- 1. rotate around parent
- 2. move z downwards
- 3. you have case 2b.

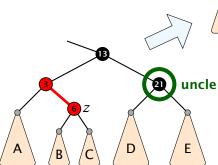

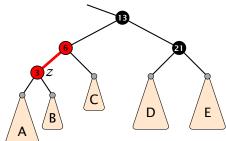

#### Running time:

- Only Case 1 may repeat; but only h/2 many steps, where h is the height of the tree.
- Case 2a → Case 2b → red-black tree
- Case 2b → red-black tree

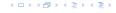

#### Running time:

- ▶ Only Case 1 may repeat; but only h/2 many steps, where h is the height of the tree.
- Case 2a → Case 2b → red-black tree
- Case 2b → red-black tree

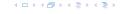

#### Running time:

- Only Case 1 may repeat; but only h/2 many steps, where h is the height of the tree.
- Case 2a → Case 2b → red-black tree
- Case 2b → red-black tree

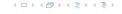

#### Running time:

- Only Case 1 may repeat; but only h/2 many steps, where h is the height of the tree.
- Case 2a → Case 2b → red-black tree
- Case 2b → red-black tree

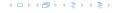

First do a standard delete.

If the spliced out node x was red everyhting is fine.

```
    Parent and child of x were red; two adjacent red vertices
```

```
If you delete the root, the root may now be red.
```

```
    Every path from an ancestor of x to a descendant leaf of x and changes the number of black nodes. Black height property
```

```
changes die number of black nodes. Black delgde propertie
```

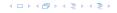

#### First do a standard delete.

If the spliced out node x was red everyhting is fine.

```
    Parent and child of x were red, two adjacent red vertices
```

```
If you delete the root, the root may now be red.
```

```
changes the number of black houes. Black height property
```

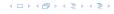

First do a standard delete.

If the spliced out node x was red everyhting is fine.

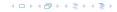

First do a standard delete.

If the spliced out node x was red everyhting is fine.

- ▶ Parent and child of x were red; two adjacent red vertices
- If you delete the root, the root may now be red.
- Every path from an ancestor of x to a descendant leaf of x changes the number of black nodes. Black height property might be violated.

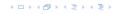

First do a standard delete.

If the spliced out node x was red everyhting is fine.

- Parent and child of x were red; two adjacent red vertices.
- If you delete the root, the root may now be red.
- Every path from an ancestor of x to a descendant leaf of x changes the number of black nodes. Black height property might be violated.

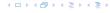

First do a standard delete.

If the spliced out node x was red everyhting is fine.

- Parent and child of x were red; two adjacent red vertices.
- If you delete the root, the root may now be red.
- Every path from an ancestor of x to a descendant leaf of x changes the number of black nodes. Black height property might be violated.

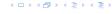

First do a standard delete.

If the spliced out node x was red everyhting is fine.

- ▶ Parent and child of x were red; two adjacent red vertices.
- If you delete the root, the root may now be red.
- Every path from an ancestor of x to a descendant leaf of x changes the number of black nodes. Black height property might be violated.

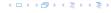

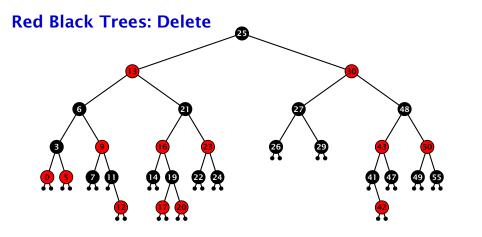

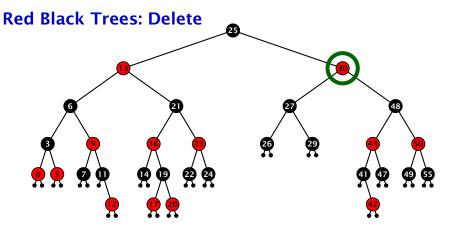

### Case 3:

Element has two children

- do normal delete
- when replacing content by content of successor, don't change color of node

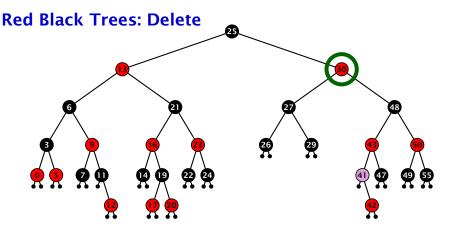

- ▶ do normal delete
- when replacing content by content of successor, don't change color of node

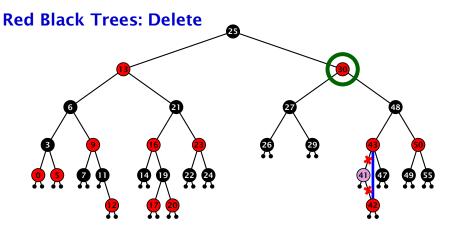

- ▶ do normal delete
- when replacing content by content of successor, don't change color of node

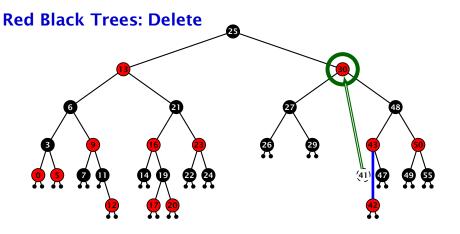

- do normal delete
- when replacing content by content of successor, don't change color of node

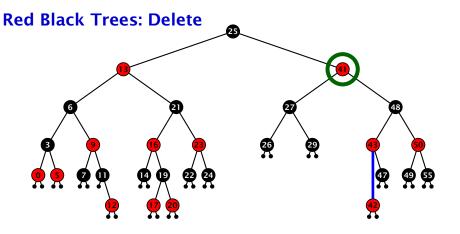

- ▶ do normal delete
- when replacing content by content of successor, don't change color of node

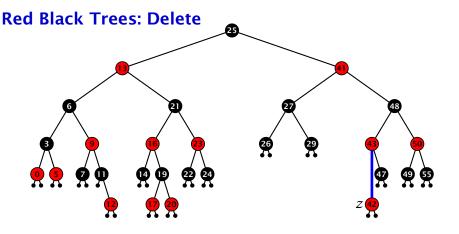

#### Delete:

- deleting black node messes up black-height property
- $\blacktriangleright$  if z is red, we can simply color it black and everything is fine
- the problem is if z is black (e.g. a dummy-leaf); we call a fix-up procedure to fix the problem.

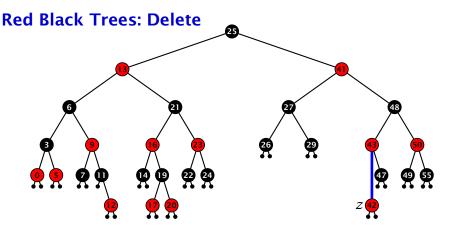

#### Delete:

- deleting black node messes up black-height property
- ightharpoonup if z is red, we can simply color it black and everything is fine
- the problem is if z is black (e.g. a dummy-leaf); we call a fix-up procedure to fix the problem.

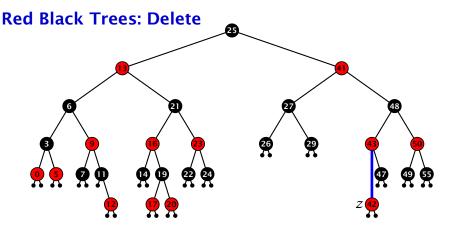

#### Delete:

- deleting black node messes up black-height property
- ightharpoonup if z is red, we can simply color it black and everything is fine
- the problem is if z is black (e.g. a dummy-leaf); we call a fix-up procedure to fix the problem.

#### **Red Black Trees: Delete**

#### Invariant of the fix-up algorihtm

- the node z is black
- if we "assign" a fake black unit to the edge from z to its parent then the black-height property is fulfilled

**Goal:** make rotations in such a way that you at some point can remove the fake black unit from the edge.

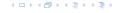

#### **Red Black Trees: Delete**

#### Invariant of the fix-up algorihtm

- ▶ the node z is black
- if we "assign" a fake black unit to the edge from z to its parent then the black-height property is fulfilled

**Goal:** make rotations in such a way that you at some point can remove the fake black unit from the edge.

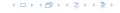

#### **Red Black Trees: Delete**

#### Invariant of the fix-up algorihtm

- ▶ the node z is black
- if we "assign" a fake black unit to the edge from z to its parent then the black-height property is fulfilled

**Goal:** make rotations in such a way that you at some point can remove the fake black unit from the edge.

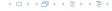

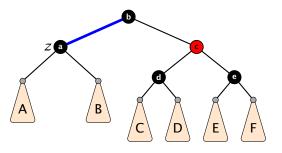

- 1. left-rotate around parent of z
- 2. recolor nodes b and c
- 3. the new sibling is black (and parent of z is red)
- 4. Case 2 (special), or Case 3, or Case 4

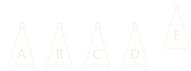

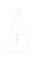

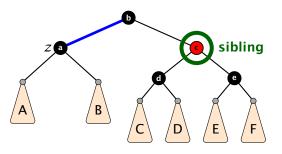

- 1. left-rotate around parent of z
- 2. recolor nodes *b* and *c*
- 3. the new sibling is black (and parent of z is red)
- 4. Case 2 (special), or Case 3, or Case 4

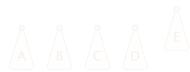

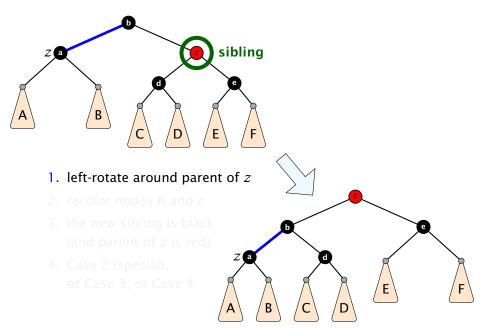

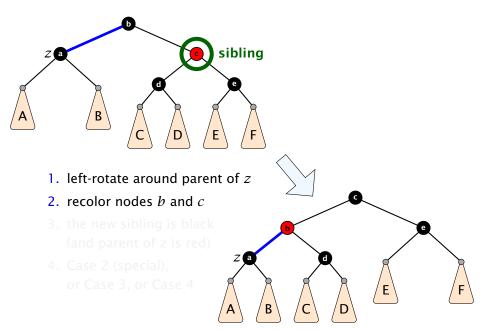

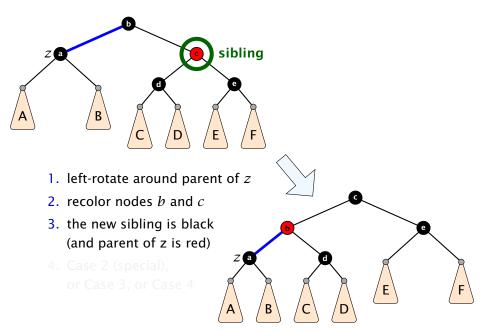

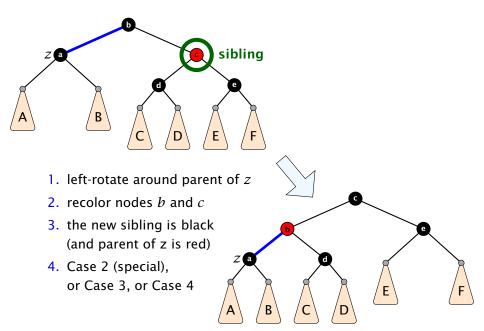

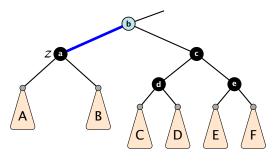

- 1. re-color node *a*
- 2. move fake black unit upwards
- 3. move z upwards
- 4. we made progress
- 5. if *b* is red we color it black and are done

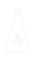

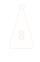

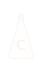

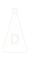

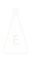

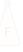

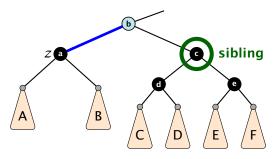

- 1. re-color node a
- move fake black unit upwards
- 3. move z upwards
- 4. we made progress
- 5. if *b* is red we color it black and are don

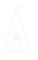

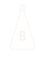

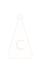

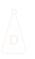

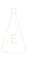

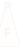

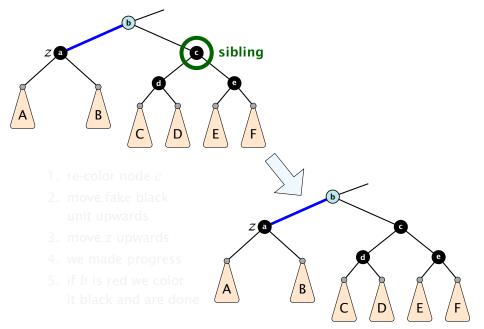

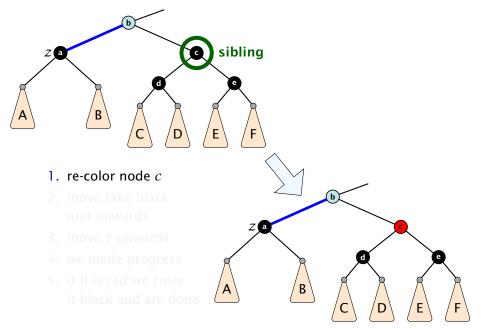

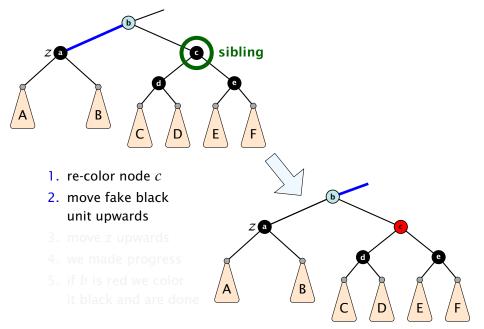

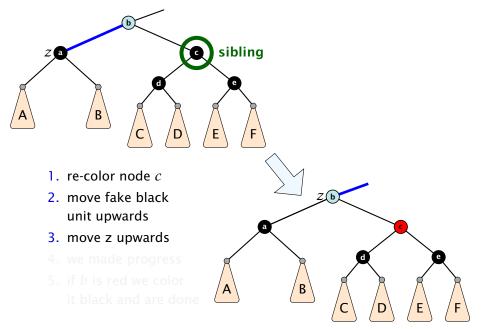

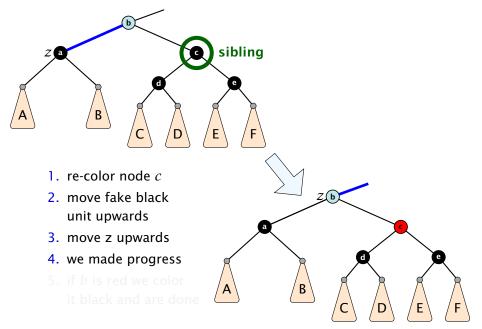

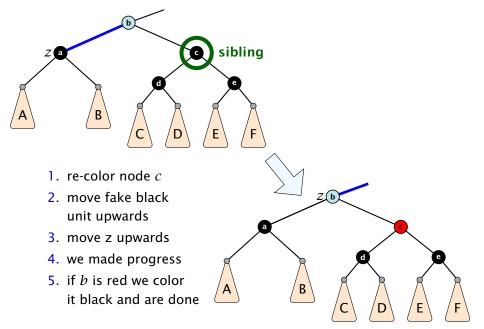

- 1. do a right-rotation at sibling
- 2. recolor c and a
- new sibling is black with red right child (Case 4)

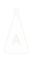

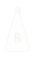

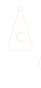

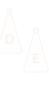

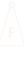

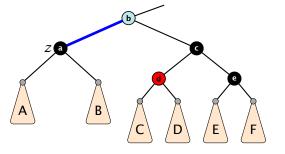

- 1. do a right-rotation at sibling
- 2. recolor c and a
- new sibling is black with red right child (Case 4)

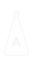

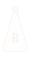

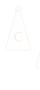

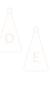

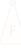

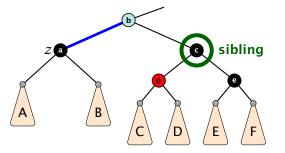

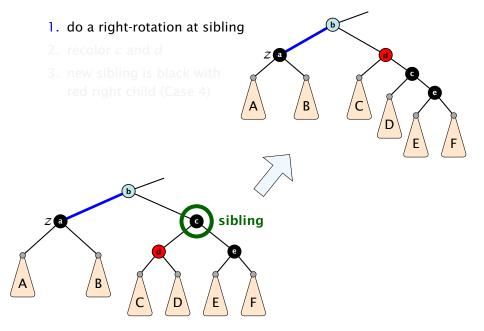

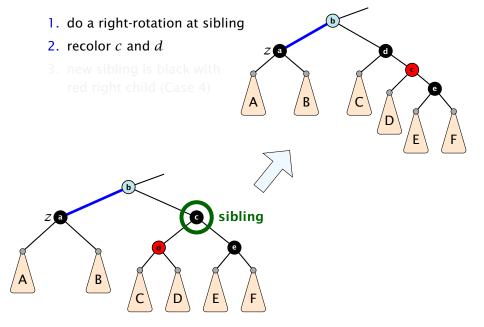

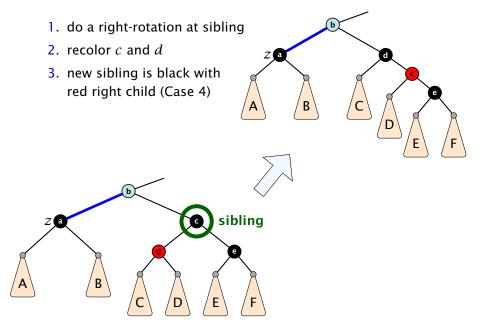

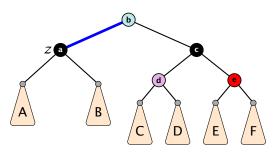

- 1. left-rotate around b
- 2. recolor nodes b, c, and e
- 3. remove the fake black unit
- you have a valid red black tree

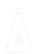

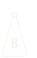

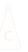

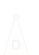

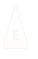

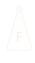

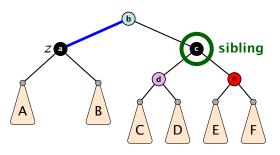

- 1. left-rotate around b
- 2. recolor nodes b, c, and e
- 3. remove the fake black unit
- you have a valid red black tree

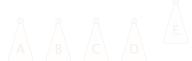

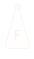

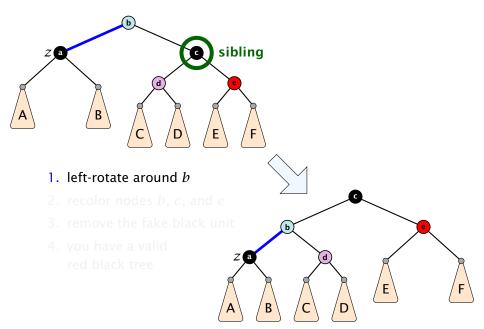

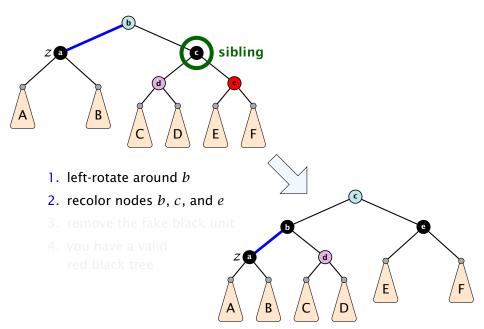

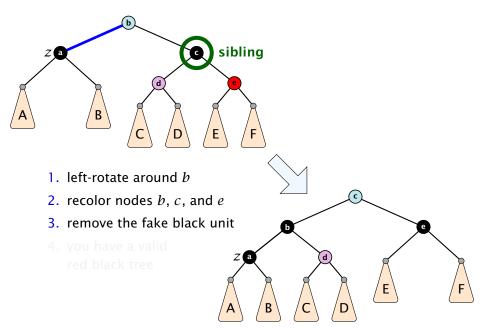

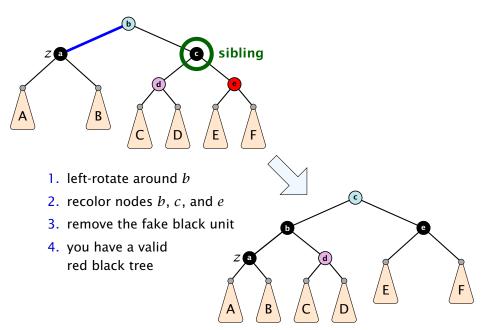

#### Running time:

- only Case 2 can repeat; but only h many steps, where h is the height of the tree
- Case 1 → Case 2 (special) → red black tree
  Case 1 → Case 3 → Case 4 → red black tree
  Case 1 → Case 4 → red black tree
- Case 3 → Case 4 → red black tree
- Case 4 → red black tree

Performing Case 2  $\mathcal{O}(\log n)$  times and every other step at most once, we get a red black tree. Hence,  $\mathcal{O}(\log n)$  re-colourings and at most 3 rotations.

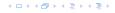

- only Case 2 can repeat; but only h many steps, where h is the height of the tree
- Case 1 → Case 2 (special) → red black tree Case 1 → Case 3 → Case 4 → red black tree Case 1 → Case 4 → red black tree
- Case 3 → Case 4 → red black tree
- Case 4 → red black tree

Performing Case 2  $\mathcal{O}(\log n)$  times and every other step at most once, we get a red black tree. Hence,  $\mathcal{O}(\log n)$  re-colourings and at most 3 rotations.

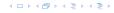

- only Case 2 can repeat; but only h many steps, where h is the height of the tree
- Case 1 → Case 2 (special) → red black tree
  - Case 1  $\rightarrow$  Case 3  $\rightarrow$  Case 4  $\rightarrow$  red black tree
  - Case 1 → Case 4 → red black tree
- Case 3 → Case 4 → red black tree
- Case 4 → red black tree

Performing Case 2  $\mathcal{O}(\log n)$  times and every other step at most once, we get a red black tree. Hence,  $\mathcal{O}(\log n)$  re-colourings and at most 3 rotations.

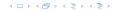

- only Case 2 can repeat; but only h many steps, where h is the height of the tree
- Case 1 → Case 2 (special) → red black tree
  - Case 1  $\rightarrow$  Case 3  $\rightarrow$  Case 4  $\rightarrow$  red black tree
  - Case 1 → Case 4 → red black tree
- Case 3 → Case 4 → red black tree
- Case 4 → red black tree

Performing Case 2  $\mathcal{O}(\log n)$  times and every other step at most once, we get a red black tree. Hence,  $\mathcal{O}(\log n)$  re-colourings and at most 3 rotations.

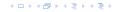

- only Case 2 can repeat; but only h many steps, where h is the height of the tree
- Case 1 → Case 2 (special) → red black tree
  - Case 1  $\rightarrow$  Case 3  $\rightarrow$  Case 4  $\rightarrow$  red black tree
  - Case 1 → Case 4 → red black tree
- Case 3 → Case 4 → red black tree
- Case 4 → red black tree

Performing Case 2  $\mathcal{O}(\log n)$  times and every other step at most once, we get a red black tree. Hence,  $O(\log n)$  re-colourings and at most 3 rotations.

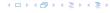

#### **Definition 15**

AVL-trees are binary search trees that fulfill the following balance condition. For every node  $\boldsymbol{v}$ 

 $|\text{height}(\text{left sub-tree}(v)) - \text{height}(\text{right sub-tree}(v))| \le 1$ .

#### Lemma 16

An AVL-tree of height h contains at least  $F_{h+2}-1$  and at most  $2^h-1$  internal nodes, where  $F_n$  is the n-th Fibonacci number  $(F_0=0,\,F_1=1)$ , and the height is the maximal number of edges from the root to an (empty) dummy leaf.

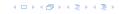

#### **Definition 15**

AVL-trees are binary search trees that fulfill the following balance condition. For every node  $\boldsymbol{v}$ 

 $|\text{height}(\text{left sub-tree}(v)) - \text{height}(\text{right sub-tree}(v))| \le 1$ .

#### Lemma 16

An AVL-tree of height h contains at least  $F_{h+2}-1$  and at most  $2^h-1$  internal nodes, where  $F_n$  is the n-th Fibonacci number ( $F_0=0$ ,  $F_1=1$ ), and the height is the maximal number of edges from the root to an (empty) dummy leaf.

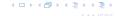

#### Proof.

The upper bound is clear, as a binary tree of height h can only contain

$$\sum_{j=0}^{h-1} 2^j = 2^h - 1$$

internal nodes.

### Proof (cont.)

#### Induction (base cases):

- 1. an AVL-tree of height h = 1 contains at least one internal node,  $1 \ge F_3 1 = 2 1 = 1$ .
- 2. an AVL tree of height h=2 contains at least two internal nodes,  $2 \ge F_4 1 = 3 1 = 2$

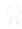

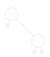

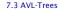

### Proof (cont.)

#### Induction (base cases):

- 1. an AVL-tree of height h=1 contains at least one internal node,  $1 \ge F_3 1 = 2 1 = 1$ .
- 2. an AVL tree of height h=2 contains at least two internal nodes,  $2 \ge F_4 1 = 3 1 = 2$

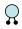

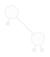

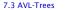

### Proof (cont.)

#### Induction (base cases):

- 1. an AVL-tree of height h=1 contains at least one internal node,  $1 \ge F_3 1 = 2 1 = 1$ .
- 2. an AVL tree of height h = 2 contains at least two internal nodes,  $2 \ge F_4 1 = 3 1 = 2$

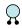

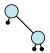

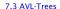

An AVL-tree of height  $h \ge 2$  of minimal size has a root with sub-trees of height h-1 and h-2, respectively. Both, sub-trees have minmal node number.

An AVL-tree of height  $h \ge 2$  of minimal size has a root with sub-trees of height h-1 and h-2, respectively. Both, sub-trees have minmal node number.

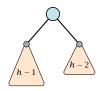

An AVL-tree of height  $h \ge 2$  of minimal size has a root with sub-trees of height h-1 and h-2, respectively. Both, sub-trees have minmal node number.

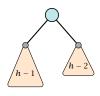

Let

$$f_h := 1 + \text{minimal size of AVL-tree of height } h$$
.

An AVL-tree of height  $h \ge 2$  of minimal size has a root with sub-trees of height h-1 and h-2, respectively. Both, sub-trees have minmal node number.

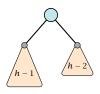

Let

$$f_h := 1 + \text{minimal size of AVL-tree of height } h$$
.

An AVL-tree of height  $h \ge 2$  of minimal size has a root with sub-trees of height h-1 and h-2, respectively. Both, sub-trees have minmal node number.

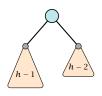

Let

$$f_h := 1 + \text{minimal size of AVL-tree of height } h$$
.

$$f_1 = 2 = F_3$$

An AVL-tree of height  $h \ge 2$  of minimal size has a root with sub-trees of height h-1 and h-2, respectively. Both, sub-trees have minmal node number.

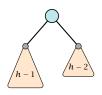

Let

$$f_h := 1 + \text{minimal size of AVL-tree of height } h$$
.

$$f_1 = 2$$
 =  $F_3$  =  $F_4$ 

An AVL-tree of height  $h \ge 2$  of minimal size has a root with sub-trees of height h-1 and h-2, respectively. Both, sub-trees have minmal node number.

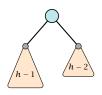

Let

$$f_h := 1 + \text{minimal size of AVL-tree of height } h$$
.

$$f_1 = 2$$
 =  $F_3$   
 $f_2 = 3$  =  $F_4$   
 $f_{h} - 1 = 1 + f_{h-1} - 1 + f_{h-2} - 1$ , hence

An AVL-tree of height  $h \ge 2$  of minimal size has a root with sub-trees of height h-1 and h-2, respectively. Both, sub-trees have minmal node number.

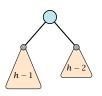

Let

$$f_h := 1 + \text{minimal size of AVL-tree of height } h$$
.

$$f_1 = 2$$
  $= F_3$   $= F_4$   $f_{h-1} = 1 + f_{h-1} - 1 + f_{h-2} - 1$ , hence  $f_{h} = f_{h-1} + f_{h-2}$   $= F_{h+2}$ 

Since

$$F(k) pprox rac{1}{\sqrt{5}} \left(rac{1+\sqrt{5}}{2}
ight)^k$$
 ,

an AVL-tree with n internal nodes has height  $\Theta(\log n)$ .

## We need to maintain the balance condition through rotations.

For this we store in every internal tree-node v the balance of the node. Let v denote a tree node with left child  $c_{\ell}$  and right child  $c_{r}$ .

$$balance[v] := height(T_{C_{\ell}}) - height(T_{C_r})$$
,

where  $T_{c_{\ell}}$  and  $T_{c_r}$ , are the sub-trees rooted at  $c_{\ell}$  and  $c_r$ , respectively.

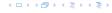

We need to maintain the balance condition through rotations.

For this we store in every internal tree-node v the balance of the node. Let v denote a tree node with left child  $c_\ell$  and right child  $c_r$ .

$$balance[v] := height(T_{c_{\ell}}) - height(T_{c_r})$$
,

where  $T_{c_{\ell}}$  and  $T_{c_r}$ , are the sub-trees rooted at  $c_{\ell}$  and  $c_r$ , respectively.

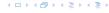

## **Rotations**

The properties will be maintained through rotations:

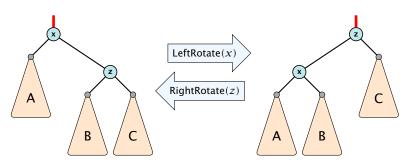

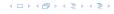

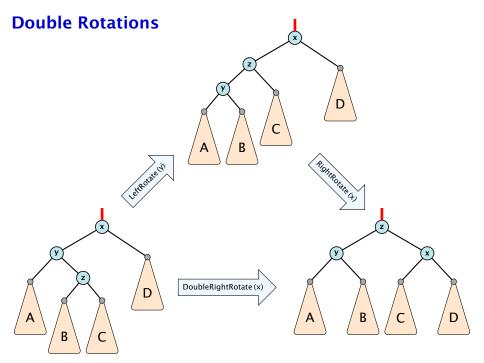

Insert like in a binary search tree.

イロトイプトイミトイミト

- Insert like in a binary search tree.
- Let v denote the parent of the newly inserted node x.

- Insert like in a binary search tree.
- Let v denote the parent of the newly inserted node x.
- One of the following cases holds:

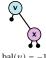

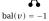

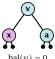

bal(v) = 0

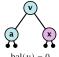

bal(v) = 0

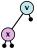

bal(v) = 1

- Insert like in a binary search tree.
- Let v denote the parent of the newly inserted node x.
- One of the following cases holds:

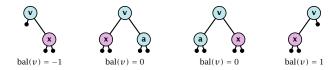

▶ If bal[v] ≠ 0,  $T_v$  has changed height; the balance-constraint may be violated at ancestors of v.

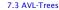

- Insert like in a binary search tree.
- Let v denote the parent of the newly inserted node x.
- One of the following cases holds:

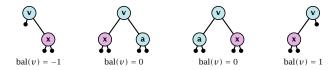

- ▶ If  $bal[v] \neq 0$ ,  $T_v$  has changed height; the balance-constraint may be violated at ancestors of v.
- ightharpoonup Call fix-up(parent[v]) to restore the balance-condition.

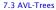

- 1. The balance constraints holds at all descendants of v.
- 2. A node has been inserted into  $T_c$ , where c is either the right or left child of v.
- T<sub>c</sub> has increased its height by one (otw. we would already have aborted the fix-up procedure).
- 4. The balance at the node c fulfills balance[c]  $\in \{-1,1\}$ . This holds because if the balance of c is 0, then  $T_c$  did not change its height, and the whole procedure will have been aborted in the previous step.

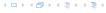

- 1. The balance constraints holds at all descendants of v.
- 2. A node has been inserted into  $T_c$ , where c is either the right or left child of v.
- T<sub>c</sub> has increased its height by one (otw. we would already have aborted the fix-up procedure).
- 4. The balance at the node c fulfills balance[c]  $\in \{-1,1\}$ . This holds because if the balance of c is 0, then  $T_c$  did not change its height, and the whole procedure will have been aborted in the previous step.

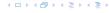

- 1. The balance constraints holds at all descendants of v.
- 2. A node has been inserted into  $T_c$ , where c is either the right or left child of v.
- T<sub>c</sub> has increased its height by one (otw. we would already have aborted the fix-up procedure).
- 4. The balance at the node c fulfills balance[c]  $\in \{-1,1\}$ . This holds because if the balance of c is 0, then  $T_c$  did not change its height, and the whole procedure will have been aborted in the previous step.

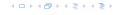

- 1. The balance constraints holds at all descendants of v.
- 2. A node has been inserted into  $T_c$ , where c is either the right or left child of v.
- 3.  $T_c$  has increased its height by one (otw. we would already have aborted the fix-up procedure).
- 4. The balance at the node c fulfills balance[c]  $\in \{-1,1\}$ . This holds because if the balance of c is 0, then  $T_c$  did not change its height, and the whole procedure will have been aborted in the previous step.

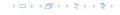

- 1. The balance constraints holds at all descendants of v.
- 2. A node has been inserted into  $T_c$ , where c is either the right or left child of v.
- 3.  $T_c$  has increased its height by one (otw. we would already have aborted the fix-up procedure).
- 4. The balance at the node c fulfills balance  $[c] \in \{-1, 1\}$ . This holds because if the balance of c is 0, then  $T_c$  did not change its height, and the whole procedure will have been aborted in the previous step.

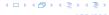

```
Algorithm 11 AVL-fix-up-insert(v)

1: if balance[v] \in \{-2, 2\} then DoRotationInsert(v);
2: if balance[v] \in \{0\} return;
```

3: AVL-fix-up-insert(parent[v]);

We will show that the above procedure is correct, and that it will do at most one rotation.

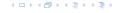

```
Algorithm 12 DoRotationInsert(v)
1: if balance[v] = -2 then
        if balance[right[v]] = -1 then
 2:
             LeftRotate(v);
 3:
        else
4:
             DoubleLeftRotate(v):
 5:
 6: else
        if balance[left[v]] = 1 then
 7:
 8:
             RightRotate(v);
        else
 9:
             DoubleRightRotate(v);
10:
```

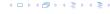

It is clear that the invariant for the fix-up routine holds as long as no rotations have been done.

We have to show that after doing one rotation all balance constraints are fulfilled.

We show that after doing a rotation at v:

- ightharpoonup v fulfills balance condition.
- $\blacktriangleright$  All children of v still fulfill the balance condition.
- ▶ The height of  $T_v$  is the same as before the insert-operation took place.

We only look at the case where the insert happened into the right sub-tree of v. The other case is symmetric.

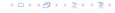

It is clear that the invariant for the fix-up routine holds as long as no rotations have been done.

We have to show that after doing one rotation **all** balance constraints are fulfilled.

We show that after doing a rotation at v:

- v fulfills balance condition.
- $\blacktriangleright$  All children of v still fulfill the balance condition.
- ▶ The height of  $T_v$  is the same as before the insert-operation took place.

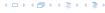

It is clear that the invariant for the fix-up routine holds as long as no rotations have been done.

We have to show that after doing one rotation **all** balance constraints are fulfilled.

#### We show that after doing a rotation at v:

- $\triangleright v$  fulfills balance condition.
- All children of v still fulfill the balance condition.
- ▶ The height of  $T_v$  is the same as before the insert-operation took place.

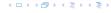

It is clear that the invariant for the fix-up routine holds as long as no rotations have been done.

We have to show that after doing one rotation **all** balance constraints are fulfilled.

We show that after doing a rotation at v:

- v fulfills balance condition.
- $\blacktriangleright$  All children of v still fulfill the balance condition.
- ▶ The height of  $T_v$  is the same as before the insert-operation took place.

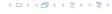

It is clear that the invariant for the fix-up routine holds as long as no rotations have been done.

We have to show that after doing one rotation **all** balance constraints are fulfilled.

We show that after doing a rotation at v:

- v fulfills balance condition.
- All children of v still fulfill the balance condition.
- ▶ The height of  $T_v$  is the same as before the insert-operation took place.

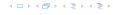

It is clear that the invariant for the fix-up routine holds as long as no rotations have been done.

We have to show that after doing one rotation **all** balance constraints are fulfilled.

We show that after doing a rotation at v:

- v fulfills balance condition.
- All children of v still fulfill the balance condition.
- ▶ The height of  $T_v$  is the same as before the insert-operation took place.

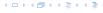

It is clear that the invariant for the fix-up routine holds as long as no rotations have been done.

We have to show that after doing one rotation **all** balance constraints are fulfilled.

We show that after doing a rotation at v:

- v fulfills balance condition.
- All children of v still fulfill the balance condition.
- ▶ The height of  $T_v$  is the same as before the insert-operation took place.

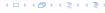

We have the following situation:

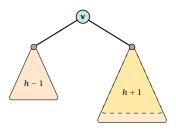

The right sub-tree of v has increased its height which results in a balance of -2 at v.

Before the insertion the height of  $T_v$  was h + 1.

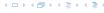

We have the following situation:

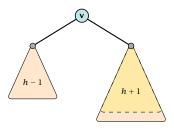

The right sub-tree of v has increased its height which results in a balance of -2 at v.

Before the insertion the height of  $T_v$  was h + 1.

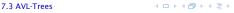

We do a left rotation at v

イロトイプトイミトイミト

We do a left rotation at v

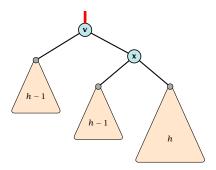

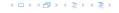

#### We do a left rotation at v

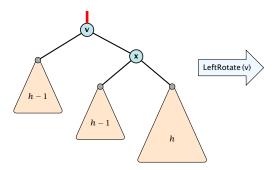

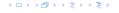

#### We do a left rotation at v

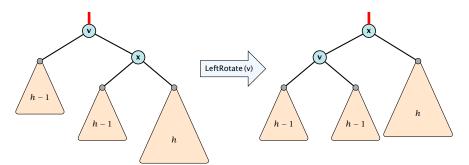

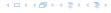

We do a left rotation at v

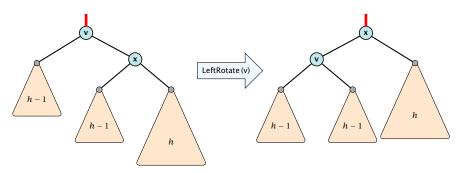

Now,  $T_v$  has height h + 1 as before the insertion. Hence, we do not need to continue.

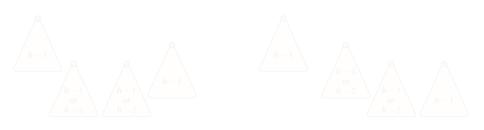

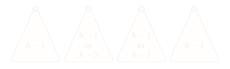

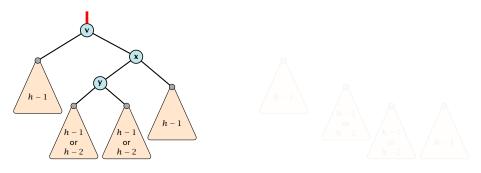

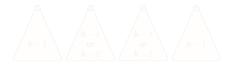

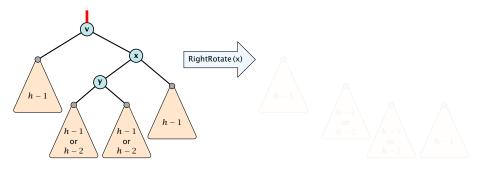

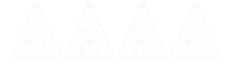

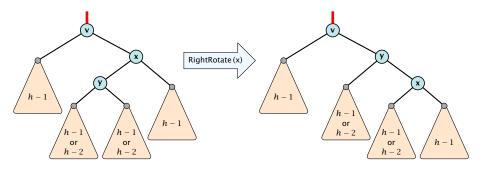

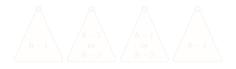

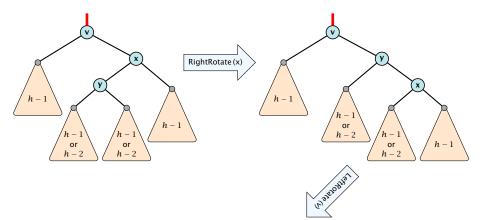

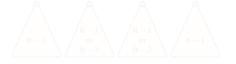

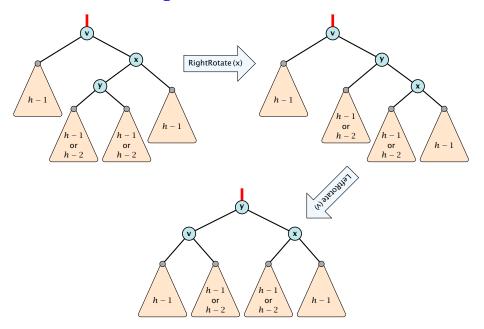

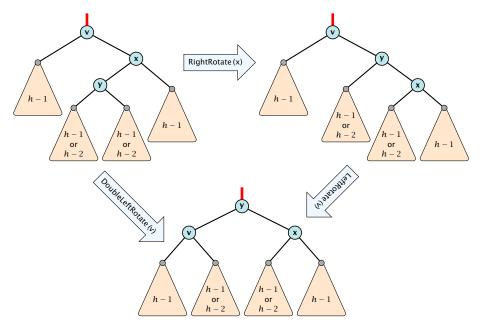

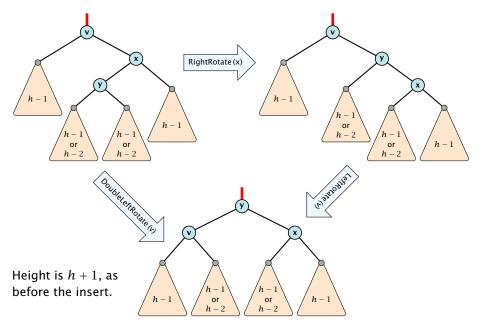

- Delete like in a binary search tree.
- Let v denote the parent of the node that has been spliced out.
- ▶ The balance-constraint may be violated at v, or at ancestors of v, as a sub-tree of a child of v has reduced its height.
- ▶ Initially, the node *c*—the new root in the sub-tree that has changed— is either a dummy leaf or a node with two dummy leafs as children.

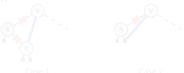

In both cases bal[c] = 0.

ightharpoonup Call fix-up(v) to restore the balance-condition.

- Delete like in a binary search tree.
- Let v denote the parent of the node that has been spliced out.
- ▶ The balance-constraint may be violated at v, or at ancestors of v, as a sub-tree of a child of v has reduced its height.
- ▶ Initially, the node *c*—the new root in the sub-tree that has changed— is either a dummy leaf or a node with two dummy leafs as children.

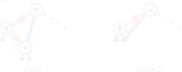

In both cases bal[c] = 0.

ightharpoonup Call fix-up(v) to restore the balance-condition.

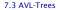

- Delete like in a binary search tree.
- Let v denote the parent of the node that has been spliced out.
- ▶ The balance-constraint may be violated at v, or at ancestors of v, as a sub-tree of a child of v has reduced its height.
- ▶ Initially, the node *c*—the new root in the sub-tree that has changed— is either a dummy leaf or a node with two dummy leafs as children.

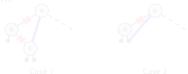

In both cases bal[c] = 0.

ightharpoonup Call fix-up(v) to restore the balance-condition.

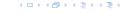

- Delete like in a binary search tree.
- Let v denote the parent of the node that has been spliced out.
- ▶ The balance-constraint may be violated at v, or at ancestors of v, as a sub-tree of a child of v has reduced its height.
- ▶ Initially, the node *c*—the new root in the sub-tree that has changed— is either a dummy leaf or a node with two dummy leafs as children.

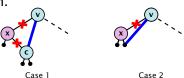

In both cases bal[c] = 0.

ightharpoonup Call fix-up(v) to restore the balance-condition

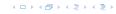

- Delete like in a binary search tree.
- Let v denote the parent of the node that has been spliced out.
- ▶ The balance-constraint may be violated at v, or at ancestors of v, as a sub-tree of a child of v has reduced its height.
- ▶ Initially, the node *c*—the new root in the sub-tree that has changed— is either a dummy leaf or a node with two dummy leafs as children.

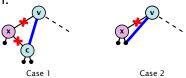

In both cases bal[c] = 0.

Call fix-up(v) to restore the balance-condition.

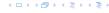

- 1. The balance constraints holds at all descendants of v.
- 2. A node has been deleted from  $T_c$ , where c is either the right or left child of v.
- 3.  $T_c$  has either decreased its height by one or it has stayed the same (note that this is clear right after the deletion but we have to make sure that it also holds after the rotations done within  $T_c$  in previous iterations).
- 4. The balance at the node c fulfills balance[c] = {0}. This holds because if the balance of c is in {-1,1}, then  $T_c$  did not change its height, and the whole procedure will have been aborted in the previous step.

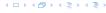

- 1. The balance constraints holds at all descendants of v.
- 2. A node has been deleted from  $T_c$ , where c is either the right or left child of v.
- 3.  $T_c$  has either decreased its height by one or it has stayed the same (note that this is clear right after the deletion but we have to make sure that it also holds after the rotations done within  $T_c$  in previous iterations).
- 4. The balance at the node c fulfills balance[c] = {0}. This holds because if the balance of c is in {-1,1}, then  $T_c$  did not change its height, and the whole procedure will have been aborted in the previous step.

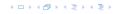

- 1. The balance constraints holds at all descendants of v.
- 2. A node has been deleted from  $T_c$ , where c is either the right or left child of v.
- 3.  $T_c$  has either decreased its height by one or it has stayed the same (note that this is clear right after the deletion but we have to make sure that it also holds after the rotations done within  $T_c$  in previous iterations).
- 4. The balance at the node c fulfills balance[c] = {0}. This holds because if the balance of c is in {-1,1}, then  $T_c$  did not change its height, and the whole procedure will have been aborted in the previous step.

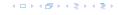

- 1. The balance constraints holds at all descendants of v.
- 2. A node has been deleted from  $T_c$ , where c is either the right or left child of v.
- 3.  $T_c$  has either decreased its height by one or it has stayed the same (note that this is clear right after the deletion but we have to make sure that it also holds after the rotations done within  $T_c$  in previous iterations).
- 4. The balance at the node c fulfills balance[c] = {0}. This holds because if the balance of c is in {-1,1}, then  $T_c$  did not change its height, and the whole procedure will have been aborted in the previous step.

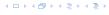

#### Algorithm 13 AVL-fix-up-delete(v)

1: **if** balance[v]  $\in$  {-2, 2} **then** DoRotationDelete(v);

2: **if** balance[v]  $\in \{-1, 1\}$  **return**;

3: AVL-fix-up-delete(parent[v]);

We will show that the above procedure is correct. However, for the case of a delete there may be a logarithmic number of rotations.

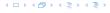

#### **Algorithm 13** AVL-fix-up-delete(v)

1: **if** balance[v]  $\in$  {-2, 2} **then** DoRotationDelete(v);

2: **if** balance[v]  $\in$  {-1, 1} **return**;

3: AVL-fix-up-delete(parent[v]);

We will show that the above procedure is correct. However, for the case of a delete there may be a logarithmic number of rotations.

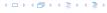

```
Algorithm 14 DoRotationDelete(v)
 1: if balance[v] = -2 then
        if balance[right[v]] = -1 then
 2:
             LeftRotate(v);
 3:
        else
4:
             DoubleLeftRotate(v):
 5:
6: else
        if balance[left[v]] = {0,1} then
 7:
 8:
             RightRotate(v);
        else
 9:
             DoubleRightRotate(v);
10:
```

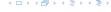

It is clear that the invariant for the fix-up routine holds as long as no rotations have been done.

We show that after doing a rotation at v:

- v fulfills balance condition.
- $\blacktriangleright$  All children of v still fulfill the balance condition.
- ▶ If now balance[v] ∈ {-1,1} we can stop as the height of  $T_v$  is the same as before the deletion.

We only look at the case where the deleted node was in the right sub-tree of v. The other case is symmetric.

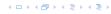

It is clear that the invariant for the fix-up routine holds as long as no rotations have been done.

#### We show that after doing a rotation at v:

- v fulfills balance condition.
- $\blacktriangleright$  All children of v still fulfill the balance condition.
- ▶ If now balance[v] ∈ {-1,1} we can stop as the height of  $T_v$  is the same as before the deletion.

We only look at the case where the deleted node was in the right sub-tree of v. The other case is symmetric.

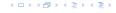

It is clear that the invariant for the fix-up routine holds as long as no rotations have been done.

We show that after doing a rotation at v:

- v fulfills balance condition.
- $\blacktriangleright$  All children of v still fulfill the balance condition.
- ▶ If now balance[v] ∈ {-1,1} we can stop as the height of  $T_v$  is the same as before the deletion.

We only look at the case where the deleted node was in the right sub-tree of v. The other case is symmetric.

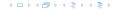

It is clear that the invariant for the fix-up routine holds as long as no rotations have been done.

We show that after doing a rotation at v:

- v fulfills balance condition.
- All children of v still fulfill the balance condition.
- ▶ If now balance[v] ∈ {-1,1} we can stop as the height of  $T_v$  is the same as before the deletion.

We only look at the case where the deleted node was in the right sub-tree of v. The other case is symmetric.

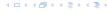

It is clear that the invariant for the fix-up routine holds as long as no rotations have been done.

We show that after doing a rotation at v:

- v fulfills balance condition.
- All children of v still fulfill the balance condition.
- ▶ If now balance[v] ∈ {-1,1} we can stop as the height of  $T_v$  is the same as before the deletion.

We only look at the case where the deleted node was in the right sub-tree of v. The other case is symmetric.

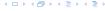

It is clear that the invariant for the fix-up routine holds as long as no rotations have been done.

We show that after doing a rotation at v:

- v fulfills balance condition.
- All children of v still fulfill the balance condition.
- ▶ If now balance[v] ∈ {-1,1} we can stop as the height of  $T_v$  is the same as before the deletion.

We only look at the case where the deleted node was in the right sub-tree of v. The other case is symmetric.

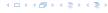

We have the following situation:

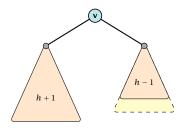

The right sub-tree of v has decreased its height which results in a balance of 2 at v.

Before the insertion the height of  $T_v$  was h + 2.

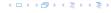

We have the following situation:

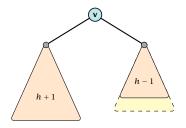

The right sub-tree of v has decreased its height which results in a balance of 2 at v.

Before the insertion the height of  $T_v$  was h + 2.

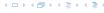

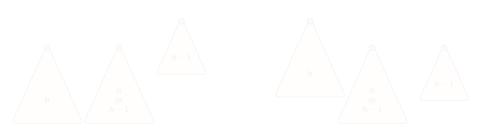

If the middle subtree has height h the whole tree has height h+2 as before the deletion. The iteration stops as the balance at the root is non-zero.

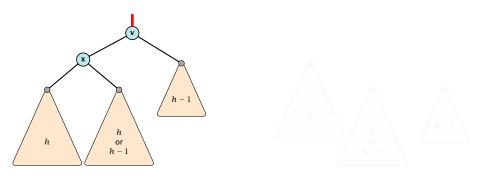

If the middle subtree has height h the whole tree has height h+2 as before the deletion. The iteration stops as the balance at the root is non-zero.

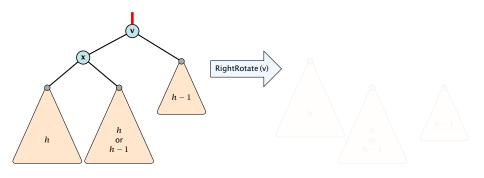

If the middle subtree has height h the whole tree has height h+2 as before the deletion. The iteration stops as the balance at the root is non-zero.

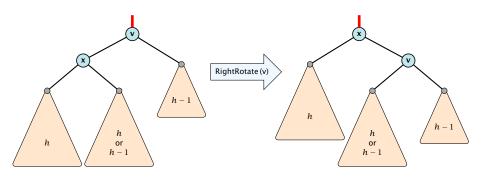

If the middle subtree has height h the whole tree has height h+2 as before the deletion. The iteration stops as the balance at the root is non-zero.

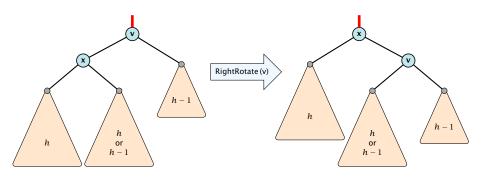

If the middle subtree has height h the whole tree has height h+2 as before the deletion. The iteration stops as the balance at the root is non-zero.

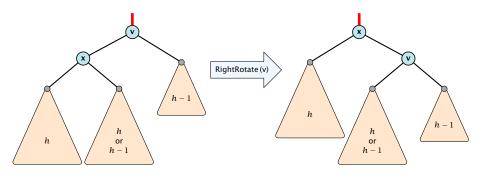

If the middle subtree has height h the whole tree has height h+2 as before the deletion. The iteration stops as the balance at the root is non-zero.

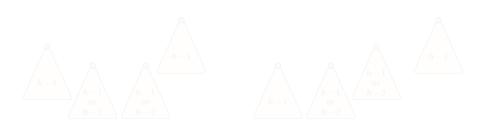

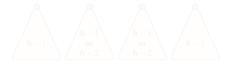

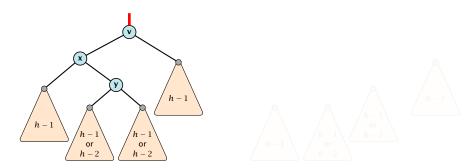

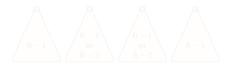

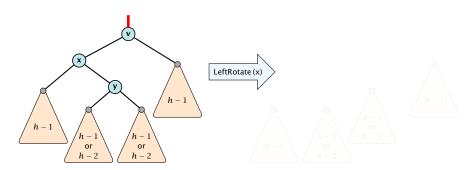

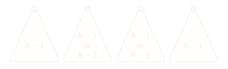

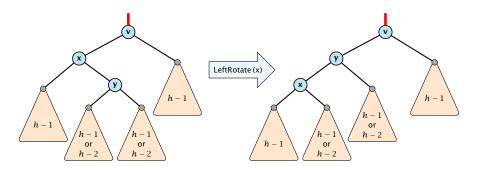

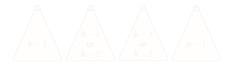

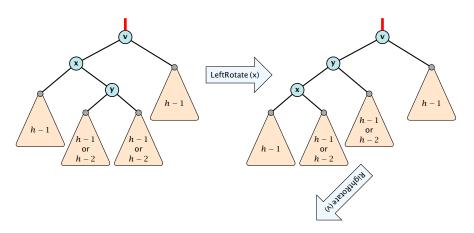

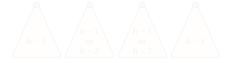

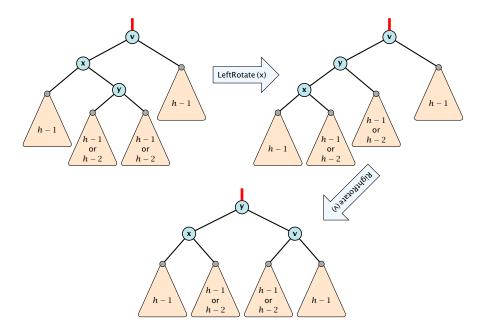

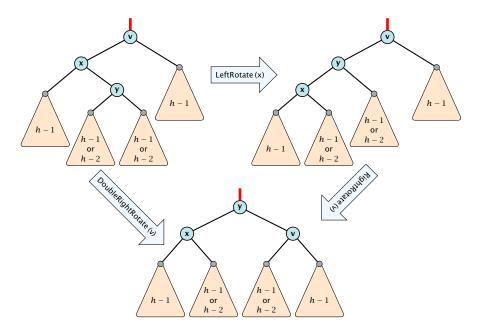

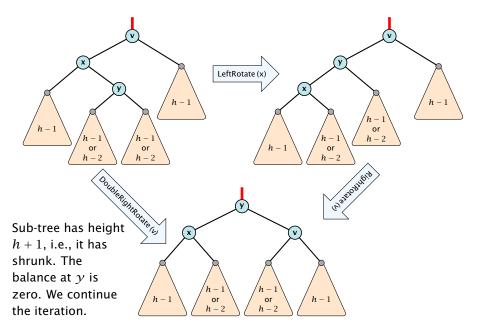

#### **Definition 17**

- 1. all leaves have the same distance to the root
- 2. every internal non-root vertex  $\boldsymbol{v}$  has at least  $\boldsymbol{a}$  and at most  $\boldsymbol{b}$  children
- 3. the root has degree at least 2 if the tree is non-empty
- 4. the internal vertices do not contain data, but only keys (external search tree)
- 5. there is a special dummy leaf node with key-value  $\infty$

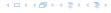

#### **Definition 17**

- 1. all leaves have the same distance to the root
- 2. every internal non-root vertex  $\boldsymbol{v}$  has at least  $\boldsymbol{a}$  and at most  $\boldsymbol{b}$  children
- 3. the root has degree at least 2 if the tree is non-empty
- 4. the internal vertices do not contain data, but only keys (external search tree)
- 5. there is a special dummy leaf node with key-value  $\infty$

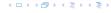

#### **Definition 17**

- 1. all leaves have the same distance to the root
- 2. every internal non-root vertex  $\boldsymbol{v}$  has at least  $\boldsymbol{a}$  and at most  $\boldsymbol{b}$  children
- 3. the root has degree at least 2 if the tree is non-empty
- 4. the internal vertices do not contain data, but only keys (external search tree)
- 5. there is a special dummy leaf node with key-value ∞

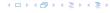

#### **Definition 17**

- 1. all leaves have the same distance to the root
- 2. every internal non-root vertex  $\boldsymbol{v}$  has at least  $\boldsymbol{a}$  and at most  $\boldsymbol{b}$  children
- 3. the root has degree at least 2 if the tree is non-empty
- 4. the internal vertices do not contain data, but only keys (external search tree)
- 5. there is a special dummy leaf node with key-value  $\infty$

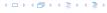

#### **Definition 17**

- 1. all leaves have the same distance to the root
- 2. every internal non-root vertex  $\boldsymbol{v}$  has at least  $\boldsymbol{a}$  and at most  $\boldsymbol{b}$  children
- 3. the root has degree at least 2 if the tree is non-empty
- 4. the internal vertices do not contain data, but only keys (external search tree)
- 5. there is a special dummy leaf node with key-value  $\infty$

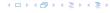

#### **Definition 17**

- 1. all leaves have the same distance to the root
- 2. every internal non-root vertex  $\boldsymbol{v}$  has at least  $\boldsymbol{a}$  and at most  $\boldsymbol{b}$  children
- 3. the root has degree at least 2 if the tree is non-empty
- 4. the internal vertices do not contain data, but only keys (external search tree)
- 5. there is a special dummy leaf node with key-value  $\infty$

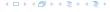

Each internal node v with d(v) children stores d-1 keys  $k_1, \ldots, k_d-1$ . The i-th subtree of v fulfills

$$k_{i-1} < \text{key in } i\text{-th sub-tree } \le k_i$$
 ,

where we use  $k_0 = -\infty$  and  $k_d = \infty$ .

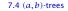

### Example 18

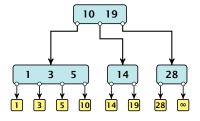

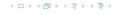

- ► The dummy leaf element may not exist; this only makes implementation more convenient.
- Variants in which b = 2a are commonly referred to as B-trees.
- A B-tree usually refers to the variant in which keys and data are stored at internal nodes.
- A B<sup>+</sup> tree stores the data only at leaf nodes as in our definition. Sometimes the leaf nodes are also connected in a linear list data structure to speed up the computation of successors and predecessors.
- A B\* tree requires that a node is at least 2/3-full as only 1/2-full (the requirement of a B-tree).

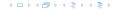

- ► The dummy leaf element may not exist; this only makes implementation more convenient.
- ► Variants in which b = 2a are commonly referred to as B-trees.
- A B-tree usually refers to the variant in which keys and data are stored at internal nodes.
- A B<sup>+</sup> tree stores the data only at leaf nodes as in our definition. Sometimes the leaf nodes are also connected in a linear list data structure to speed up the computation of successors and predecessors.
- A B\* tree requires that a node is at least 2/3-full as only 1/2-full (the requirement of a B-tree).

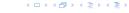

- ► The dummy leaf element may not exist; this only makes implementation more convenient.
- ► Variants in which b = 2a are commonly referred to as B-trees.
- ► A *B*-tree usually refers to the variant in which keys and data are stored at internal nodes.
- A B<sup>+</sup> tree stores the data only at leaf nodes as in our definition. Sometimes the leaf nodes are also connected in a linear list data structure to speed up the computation of successors and predecessors.
- A B\* tree requires that a node is at least 2/3-full as only 1/2-full (the requirement of a B-tree).

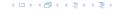

- The dummy leaf element may not exist; this only makes implementation more convenient.
- ► Variants in which b = 2a are commonly referred to as B-trees.
- ► A *B*-tree usually refers to the variant in which keys and data are stored at internal nodes.
- ► A B<sup>+</sup> tree stores the data only at leaf nodes as in our definition. Sometimes the leaf nodes are also connected in a linear list data structure to speed up the computation of successors and predecessors.
- A B\* tree requires that a node is at least 2/3-full as only 1/2-full (the requirement of a B-tree).

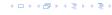

- ► The dummy leaf element may not exist; this only makes implementation more convenient.
- ▶ Variants in which b = 2a are commonly referred to as B-trees.
- ► A *B*-tree usually refers to the variant in which keys and data are stored at internal nodes.
- ► A B<sup>+</sup> tree stores the data only at leaf nodes as in our definition. Sometimes the leaf nodes are also connected in a linear list data structure to speed up the computation of successors and predecessors.
- ► A B\* tree requires that a node is at least 2/3-full as only 1/2-full (the requirement of a B-tree).

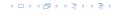

Let T be an (a,b)-tree for n>0 elements (i.e., n+1 leaf nodes) and height h (number of edges from root to a leaf vertex). Then

- 1.  $2a^{h-1} \le n+1 \le b^h$
- $2. \log_b(n+1) \le h \le \log_a(\frac{n+1}{2})$

#### Proof

- If n > 0 the root has degree at least 2 and all other nodes.
- made is at least 2 dfc. This gives that the hornor of the
- Analogously, the degree of any node is at most b and, hence of any node is at most b and, hence of any node is at most b.
  - the number of leaf nodes at most  $b^n$

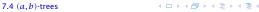

Let T be an (a,b)-tree for n>0 elements (i.e., n+1 leaf nodes) and height h (number of edges from root to a leaf vertex). Then

- 1.  $2a^{h-1} \le n+1 \le b^h$
- 2.  $\log_b(n+1) \le h \le \log_a(\frac{n+1}{2})$

Proof

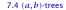

Let T be an (a,b)-tree for n>0 elements (i.e., n+1 leaf nodes) and height h (number of edges from root to a leaf vertex). Then

- 1.  $2a^{h-1} \le n+1 \le b^h$
- 2.  $\log_b(n+1) \le h \le \log_a(\frac{n+1}{2})$

#### Proof.

- ▶ If n > 0 the root has degree at least 2 and all other nodes have degree at least a. This gives that the number of leaf nodes is at least  $2a^{h-1}$ .
- ► Analogously, the degree of any node is at most *b* and, hence, the number of leaf nodes at most *b*<sup>h</sup>

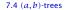

Let T be an (a,b)-tree for n>0 elements (i.e., n+1 leaf nodes) and height h (number of edges from root to a leaf vertex). Then

- 1.  $2a^{h-1} \le n+1 \le b^h$
- 2.  $\log_b(n+1) \le h \le \log_a(\frac{n+1}{2})$

#### Proof.

- ▶ If n > 0 the root has degree at least 2 and all other nodes have degree at least a. This gives that the number of leaf nodes is at least  $2a^{h-1}$ .
- ► Analogously, the degree of any node is at most *b* and, hence, the number of leaf nodes at most *b*<sup>h</sup>

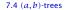

#### Lemma 19

Let T be an (a,b)-tree for n>0 elements (i.e., n+1 leaf nodes) and height h (number of edges from root to a leaf vertex). Then

- 1.  $2a^{h-1} \le n+1 \le b^h$
- 2.  $\log_b(n+1) \le h \le \log_a(\frac{n+1}{2})$

#### Proof.

- ▶ If n > 0 the root has degree at least 2 and all other nodes have degree at least a. This gives that the number of leaf nodes is at least  $2a^{h-1}$ .
- Analogously, the degree of any node is at most b and, hence, the number of leaf nodes at most  $b^h$ .

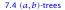

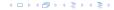

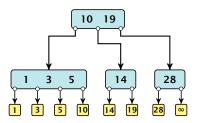

#### Search(8)

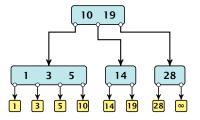

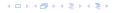

#### Search(8)

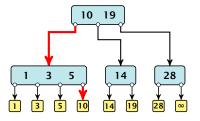

## Search(19)

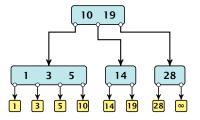

# Search(19)

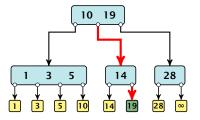

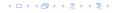

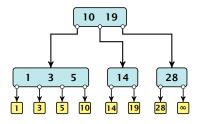

The search is straightforward. It is only important that you need to go all the way to the leaf.

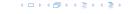

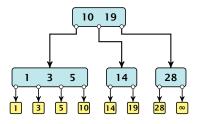

The search is straightforward. It is only important that you need to go all the way to the leaf.

Time:  $\mathcal{O}(b \cdot h) = \mathcal{O}(b \cdot \log n)$ , if the individual nodes are organized as linear lists.

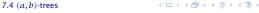

- Follow the path as if searching for key[x].
- ▶ If this search ends in leaf  $\ell$ , insert x before this leaf.
- For this add key[x] to the key-list of the last internal node v on the path.
- ▶ If after the insert v contains b nodes, do Rebalance(v).

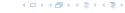

- ▶ Follow the path as if searching for key[x].
- If this search ends in leaf  $\ell$ , insert x before this leaf.
- For this add key[x] to the key-list of the last internal node v on the path.
- ▶ If after the insert v contains b nodes, do Rebalance(v).

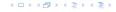

- Follow the path as if searching for key[x].
- If this search ends in leaf  $\ell$ , insert x before this leaf.
- For this add key[x] to the key-list of the last internal node v on the path.
- If after the insert v contains b nodes, do Rebalance(v).

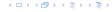

- Follow the path as if searching for key[x].
- If this search ends in leaf  $\ell$ , insert x before this leaf.
- For this add key[x] to the key-list of the last internal node v on the path.
- ▶ If after the insert v contains b nodes, do Rebalance(v).

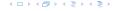

- Let  $k_i$ , i = 1, ..., b denote the keys stored in v.

- Let  $k_i$ , i = 1, ..., b denote the keys stored in v.
- Let  $j := \lfloor \frac{b+1}{2} \rfloor$  be the middle element.

- Let  $k_i$ , i = 1, ..., b denote the keys stored in v.
- ▶ Let  $j := \lfloor \frac{b+1}{2} \rfloor$  be the middle element.
- ▶ Create two nodes  $v_1$ , and  $v_2$ .  $v_1$  gets all keys  $k_1, ..., k_{j-1}$  and  $v_2$  gets keys  $k_{j+1}, ..., k_b$ .
- ▶ Both nodes get at least  $\lfloor \frac{b-1}{2} \rfloor$  keys, and have therefore degree at least  $\lfloor \frac{b-1}{2} \rfloor + 1 \ge a$  since  $b \ge 2a 1$ .
- ▶ They get at most  $\lceil \frac{b-1}{2} \rceil$  keys, and have therefore degree at most  $\lceil \frac{b-1}{2} \rceil + 1 \le b$  (since  $b \ge 2$ ).
- ▶ The key  $k_j$  is promoted to the parent of v. The current pointer to v is altered to point to  $v_1$ , and a new pointer (to the right of  $k_j$ ) in the parent is added to point to  $v_2$ .
- Then, re-balance the parent.

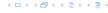

- Let  $k_i$ , i = 1, ..., b denote the keys stored in v.
- ▶ Let  $j := \lfloor \frac{b+1}{2} \rfloor$  be the middle element.
- ▶ Create two nodes  $v_1$ , and  $v_2$ .  $v_1$  gets all keys  $k_1, ..., k_{j-1}$  and  $v_2$  gets keys  $k_{j+1}, ..., k_b$ .
- ▶ Both nodes get at least  $\lfloor \frac{b-1}{2} \rfloor$  keys, and have therefore degree at least  $\lfloor \frac{b-1}{2} \rfloor + 1 \ge a$  since  $b \ge 2a 1$ .
- ▶ They get at most  $\lceil \frac{b-1}{2} \rceil$  keys, and have therefore degree at most  $\lceil \frac{b-1}{2} \rceil + 1 \le b$  (since  $b \ge 2$ ).
- ▶ The key  $k_j$  is promoted to the parent of v. The current pointer to v is altered to point to  $v_1$ , and a new pointer (to the right of  $k_j$ ) in the parent is added to point to  $v_2$ .
- ▶ Then, re-balance the parent.

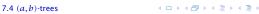

- Let  $k_i$ , i = 1, ..., b denote the keys stored in v.
- ▶ Let  $j := \lfloor \frac{b+1}{2} \rfloor$  be the middle element.
- ► Create two nodes  $v_1$ , and  $v_2$ .  $v_1$  gets all keys  $k_1, ..., k_{j-1}$  and  $v_2$  gets keys  $k_{j+1}, ..., k_b$ .
- ▶ Both nodes get at least  $\lfloor \frac{b-1}{2} \rfloor$  keys, and have therefore degree at least  $\lfloor \frac{b-1}{2} \rfloor + 1 \ge a$  since  $b \ge 2a 1$ .
- ► They get at most  $\lceil \frac{b-1}{2} \rceil$  keys, and have therefore degree at most  $\lceil \frac{b-1}{2} \rceil + 1 \le b$  (since  $b \ge 2$ ).
- ▶ The key  $k_j$  is promoted to the parent of v. The current pointer to v is altered to point to  $v_1$ , and a new pointer (to the right of  $k_j$ ) in the parent is added to point to  $v_2$ .
- ▶ Then, re-balance the parent.

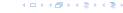

- Let  $k_i$ , i = 1, ..., b denote the keys stored in v.
- ▶ Let  $j := \lfloor \frac{b+1}{2} \rfloor$  be the middle element.
- ▶ Create two nodes  $v_1$ , and  $v_2$ .  $v_1$  gets all keys  $k_1, ..., k_{j-1}$  and  $v_2$  gets keys  $k_{j+1}, ..., k_b$ .
- ▶ Both nodes get at least  $\lfloor \frac{b-1}{2} \rfloor$  keys, and have therefore degree at least  $\lfloor \frac{b-1}{2} \rfloor + 1 \ge a$  since  $b \ge 2a 1$ .
- ▶ They get at most  $\lceil \frac{b-1}{2} \rceil$  keys, and have therefore degree at most  $\lceil \frac{b-1}{2} \rceil + 1 \le b$  (since  $b \ge 2$ ).
- ▶ The key  $k_j$  is promoted to the parent of v. The current pointer to v is altered to point to  $v_1$ , and a new pointer (to the right of  $k_j$ ) in the parent is added to point to  $v_2$ .
- ▶ Then, re-balance the parent.

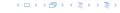

- Let  $k_i$ , i = 1, ..., b denote the keys stored in v.
- ▶ Let  $j := \lfloor \frac{b+1}{2} \rfloor$  be the middle element.
- ▶ Create two nodes  $v_1$ , and  $v_2$ .  $v_1$  gets all keys  $k_1, ..., k_{j-1}$  and  $v_2$  gets keys  $k_{j+1}, ..., k_b$ .
- ▶ Both nodes get at least  $\lfloor \frac{b-1}{2} \rfloor$  keys, and have therefore degree at least  $\lfloor \frac{b-1}{2} \rfloor + 1 \ge a$  since  $b \ge 2a 1$ .
- ▶ They get at most  $\lceil \frac{b-1}{2} \rceil$  keys, and have therefore degree at most  $\lceil \frac{b-1}{2} \rceil + 1 \le b$  (since  $b \ge 2$ ).
- ▶ The key  $k_j$  is promoted to the parent of v. The current pointer to v is altered to point to  $v_1$ , and a new pointer (to the right of  $k_j$ ) in the parent is added to point to  $v_2$ .
- Then, re-balance the parent.

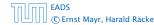

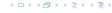

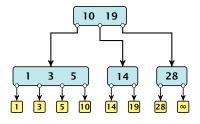

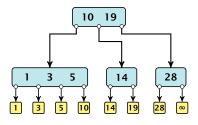

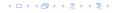

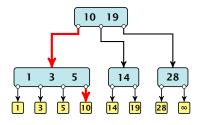

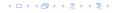

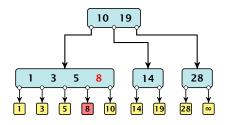

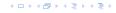

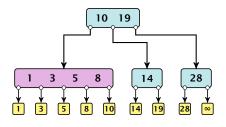

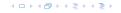

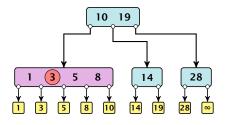

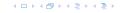

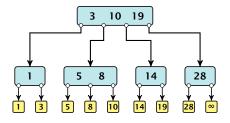

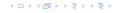

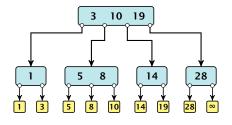

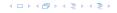

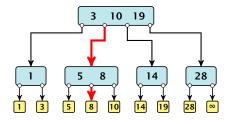

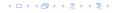

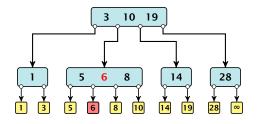

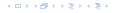

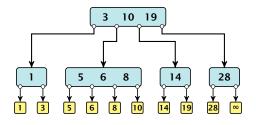

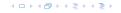

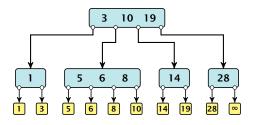

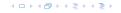

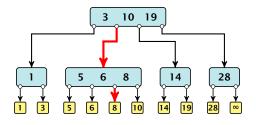

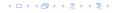

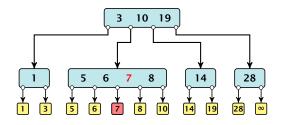

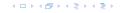

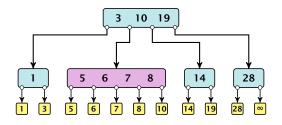

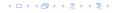

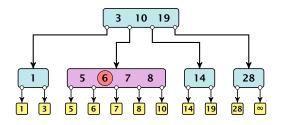

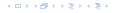

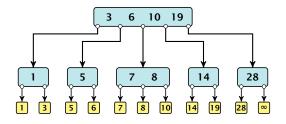

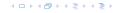

### **Insert**

#### Insert(7)

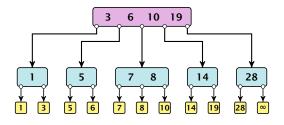

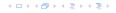

### **Insert**

#### Insert(7)

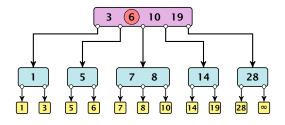

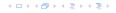

### **Insert**

### Insert(7)

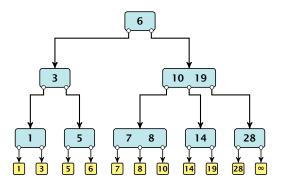

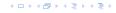

#### Delete element *x* (pointer to leaf vertex):

- Let v denote the parent of x. If key[x] is contained in v, remove the key from v, and delete the leaf vertex.
- Otherwise delete the key of the predecessor of x from v; delete the leaf vertex; and replace the occurrence of key[x] in internal nodes by the predecessor key. (Note that it appears in exactly one internal vertex).
- ▶ If now the number of keys in v is below a-1 perform Rebalance'(v).

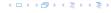

#### Delete element *x* (pointer to leaf vertex):

- Let v denote the parent of x. If key[x] is contained in v, remove the key from v, and delete the leaf vertex.
- Otherwise delete the key of the predecessor of x from v; delete the leaf vertex; and replace the occurrence of key[x] in internal nodes by the predecessor key. (Note that it appears in exactly one internal vertex).
- If now the number of keys in v is below a-1 perform Rebalance'(v).

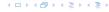

#### Delete element *x* (pointer to leaf vertex):

- Let v denote the parent of x. If key[x] is contained in v, remove the key from v, and delete the leaf vertex.
- Otherwise delete the key of the predecessor of x from v; delete the leaf vertex; and replace the occurrence of key[x] in internal nodes by the predecessor key. (Note that it appears in exactly one internal vertex).
- ▶ If now the number of keys in v is below a-1 perform Rebalance'(v).

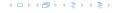

- If there is a neighbour of v that has at least a keys take over the largest (if right neighbor) or smallest (if left neighbour) and the corresponding sub-tree.
- If not: merge v with one of its neighbours.
- ► The merged node contains at most (a-2) + (a-1) + 1 keys, and has therefore at most  $2a 1 \le b$  successors.
- Then rebalance the parent.
- During this process the root may become empty. In this case the root is deleted and the height of the tree decreases.

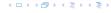

- If there is a neighbour of v that has at least a keys take over the largest (if right neighbor) or smallest (if left neighbour) and the corresponding sub-tree.
- If not: merge v with one of its neighbours.
- ▶ The merged node contains at most (a-2) + (a-1) + 1 keys, and has therefore at most  $2a 1 \le b$  successors.
- Then rebalance the parent.
- During this process the root may become empty. In this case the root is deleted and the height of the tree decreases.

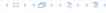

- If there is a neighbour of v that has at least a keys take over the largest (if right neighbor) or smallest (if left neighbour) and the corresponding sub-tree.
- ▶ If not: merge v with one of its neighbours.
- ▶ The merged node contains at most (a-2) + (a-1) + 1 keys, and has therefore at most  $2a 1 \le b$  successors.
- Then rebalance the parent.
- During this process the root may become empty. In this case the root is deleted and the height of the tree decreases.

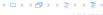

- If there is a neighbour of v that has at least a keys take over the largest (if right neighbor) or smallest (if left neighbour) and the corresponding sub-tree.
- If not: merge v with one of its neighbours.
- ▶ The merged node contains at most (a-2) + (a-1) + 1 keys, and has therefore at most  $2a 1 \le b$  successors.
- Then rebalance the parent.
- During this process the root may become empty. In this case the root is deleted and the height of the tree decreases.

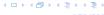

- If there is a neighbour of v that has at least a keys take over the largest (if right neighbor) or smallest (if left neighbour) and the corresponding sub-tree.
- ▶ If not: merge v with one of its neighbours.
- ▶ The merged node contains at most (a-2) + (a-1) + 1 keys, and has therefore at most  $2a 1 \le b$  successors.
- Then rebalance the parent.
- During this process the root may become empty. In this case the root is deleted and the height of the tree decreases.

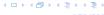

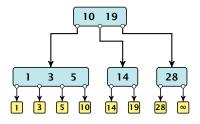

#### Delete(10)

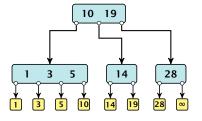

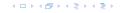

#### Delete(10)

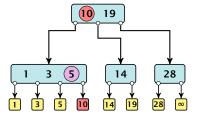

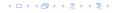

### Delete(10)

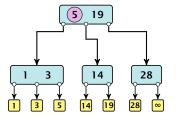

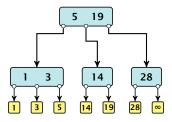

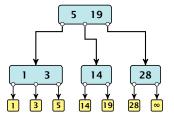

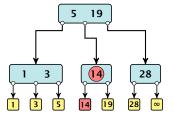

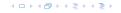

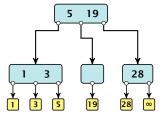

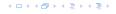

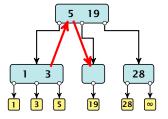

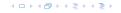

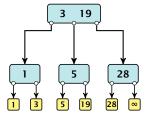

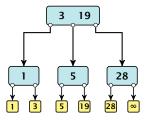

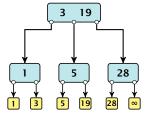

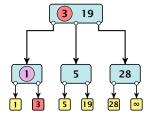

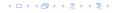

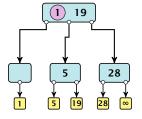

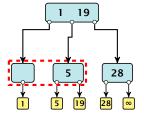

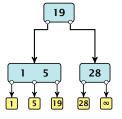

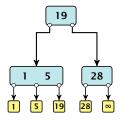

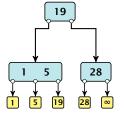

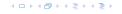

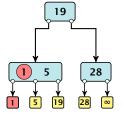

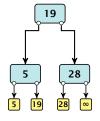

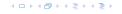

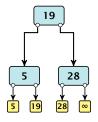

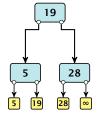

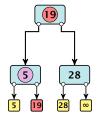

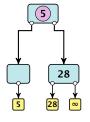

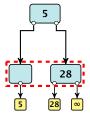

### **Delete**

#### Delete(19)

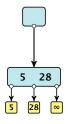

#### **Delete**

Delete(19)

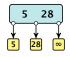

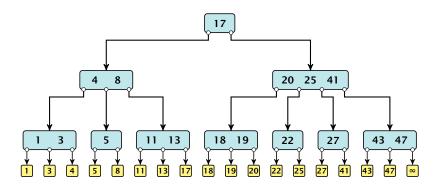

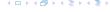

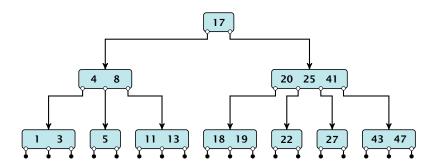

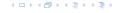

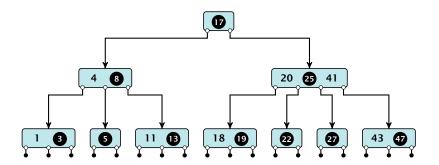

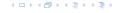

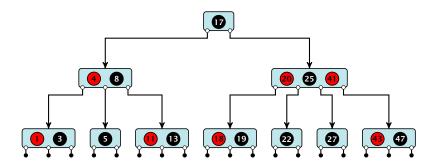

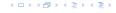

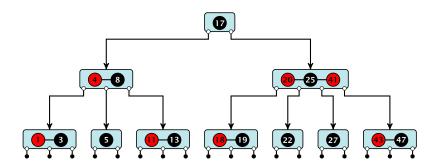

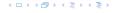

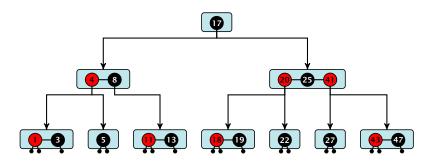

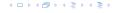

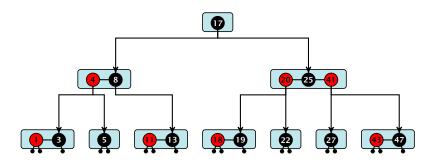

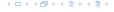

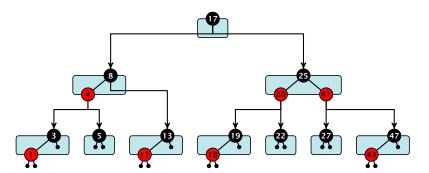

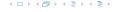

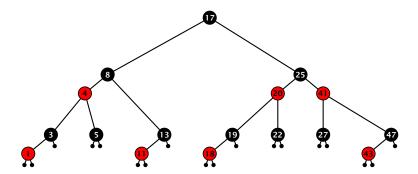

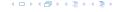

There is a close relation between red-black trees and (2,4)-trees:

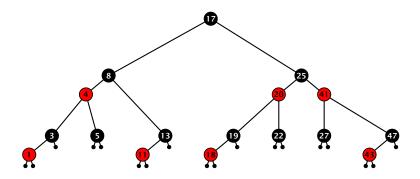

Note that this correspondence is not unique. In particular, there are different red-black trees that correspond to the same (2,4)-tree.

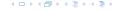

- ▶ time for search  $\Theta(n)$
- ▶ time for insert  $\Theta(n)$  (dominated by searching the item)
- time for delete Θ(1) if we are given a handle to the object, otw. Θ(1)

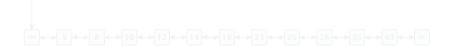

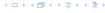

- time for search  $\Theta(n)$
- time for insert  $\Theta(n)$  (dominated by searching the item)
- time for delete  $\Theta(1)$  if we are given a handle to the object, otw.  $\Theta(1)$

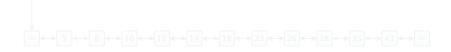

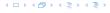

- time for search  $\Theta(n)$
- time for insert  $\Theta(n)$  (dominated by searching the item)
- time for delete  $\Theta(1)$  if we are given a handle to the object, otw.  $\Theta(1)$

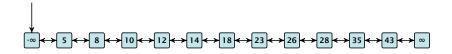

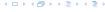

- time for search  $\Theta(n)$
- time for insert  $\Theta(n)$  (dominated by searching the item)
- time for delete  $\Theta(1)$  if we are given a handle to the object, otw.  $\Theta(1)$

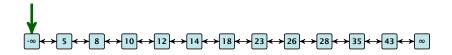

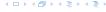

- time for search  $\Theta(n)$
- time for insert  $\Theta(n)$  (dominated by searching the item)
- time for delete  $\Theta(1)$  if we are given a handle to the object, otw.  $\Theta(1)$

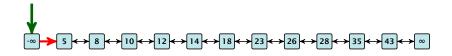

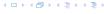

- time for search  $\Theta(n)$
- time for insert  $\Theta(n)$  (dominated by searching the item)
- time for delete  $\Theta(1)$  if we are given a handle to the object, otw.  $\Theta(1)$

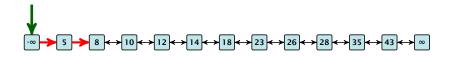

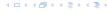

- time for search  $\Theta(n)$
- time for insert  $\Theta(n)$  (dominated by searching the item)
- time for delete  $\Theta(1)$  if we are given a handle to the object, otw.  $\Theta(1)$

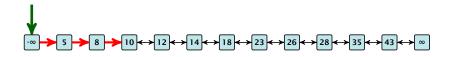

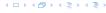

- time for search  $\Theta(n)$
- time for insert  $\Theta(n)$  (dominated by searching the item)
- time for delete  $\Theta(1)$  if we are given a handle to the object, otw.  $\Theta(1)$

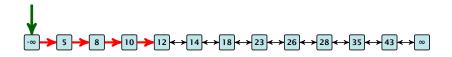

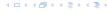

- time for search  $\Theta(n)$
- time for insert  $\Theta(n)$  (dominated by searching the item)
- time for delete  $\Theta(1)$  if we are given a handle to the object, otw.  $\Theta(1)$

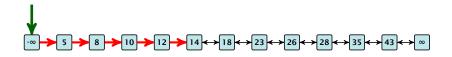

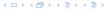

- time for search  $\Theta(n)$
- time for insert  $\Theta(n)$  (dominated by searching the item)
- time for delete  $\Theta(1)$  if we are given a handle to the object, otw.  $\Theta(1)$

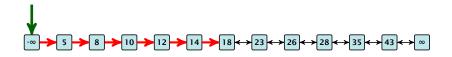

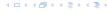

- time for search  $\Theta(n)$
- time for insert  $\Theta(n)$  (dominated by searching the item)
- time for delete  $\Theta(1)$  if we are given a handle to the object, otw.  $\Theta(1)$

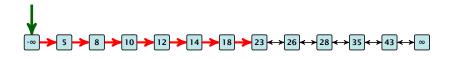

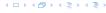

- time for search  $\Theta(n)$
- time for insert  $\Theta(n)$  (dominated by searching the item)
- time for delete  $\Theta(1)$  if we are given a handle to the object, otw.  $\Theta(1)$

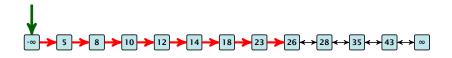

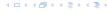

How can we improve the search-operation?

**EADS** 

How can we improve the search-operation?

Add an express lane:

イロトイプトイミトイミト

How can we improve the search-operation?

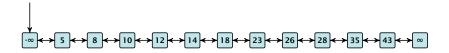

How can we improve the search-operation?

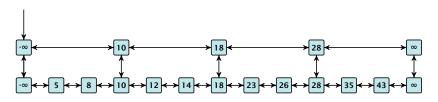

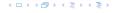

How can we improve the search-operation?

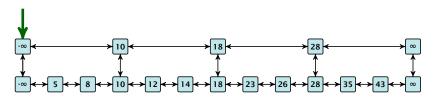

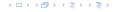

How can we improve the search-operation?

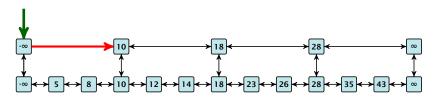

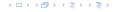

How can we improve the search-operation?

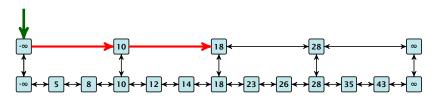

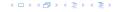

How can we improve the search-operation?

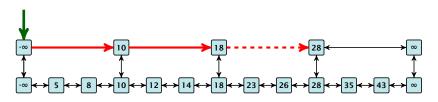

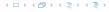

How can we improve the search-operation?

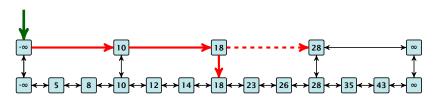

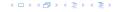

How can we improve the search-operation?

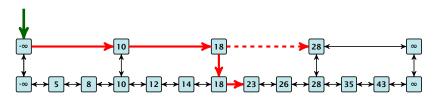

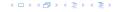

How can we improve the search-operation?

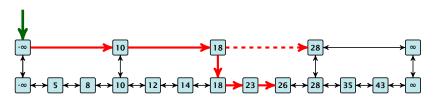

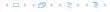

How can we improve the search-operation?

#### Add an express lane:

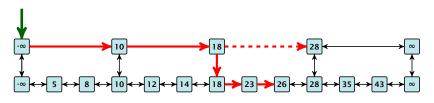

Let  $|L_1|$  denote the number of elements in the "express lane", and  $|L_0|=n$  the number of all elements (ignoring dummy elements).

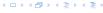

How can we improve the search-operation?

### Add an express lane:

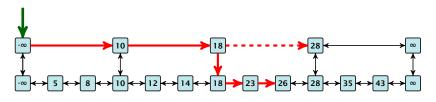

Let  $|L_1|$  denote the number of elements in the "express lane", and  $|L_0|=n$  the number of all elements (ignoring dummy elements).

Worst case search time:  $|L_1| + \frac{|L_0|}{|L_1|}$  (ignoring additive constants)

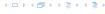

How can we improve the search-operation?

### Add an express lane:

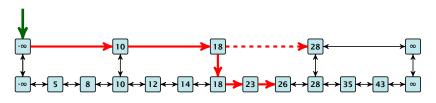

Let  $|L_1|$  denote the number of elements in the "express lane", and  $|L_0|=n$  the number of all elements (ignoring dummy elements).

Worst case search time:  $|L_1| + \frac{|L_0|}{|L_1|}$  (ignoring additive constants)

Choose  $|L_1| = \sqrt{n}$ . Then search time  $\Theta(\sqrt{n})$ .

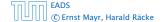

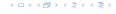

Add more express lanes. Lane  $L_i$  contains roughly every  $\frac{L_{i-1}}{L_i}$ -th item from list  $L_{i-1}$ .

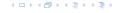

Add more express lanes. Lane  $L_i$  contains roughly every  $\frac{L_{i-1}}{L_i}$ -th item from list  $L_{i-1}$ .

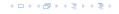

Add more express lanes. Lane  $L_i$  contains roughly every  $\frac{L_{i-1}}{L_i}$ -th item from list  $L_{i-1}$ .

Search(x) 
$$(k + 1 \text{ lists } L_0, \ldots, L_k)$$

Find the largest item in list  $L_k$  that is smaller than x. At most  $|L_k| + 2$  steps.

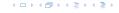

Add more express lanes. Lane  $L_i$  contains roughly every  $\frac{L_{i-1}}{L_i}$ -th item from list  $L_{i-1}$ .

- Find the largest item in list  $L_k$  that is smaller than x. At most  $|L_k| + 2$  steps.
- Find the largest item in list  $L_{k-1}$  that is smaller than x. At most  $\left\lceil \frac{|L_{k-1}|}{|I_{k}|+1} \right\rceil + 2$  steps.

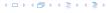

Add more express lanes. Lane  $L_i$  contains roughly every  $\frac{L_{i-1}}{L_i}$ -th item from list  $L_{i-1}$ .

- Find the largest item in list  $L_k$  that is smaller than x. At most  $|L_k| + 2$  steps.
- Find the largest item in list  $L_{k-1}$  that is smaller than x. At most  $\left\lceil \frac{|L_{k-1}|}{|L_k|+1} \right\rceil + 2$  steps.
- ▶ Find the largest item in list  $L_{k-2}$  that is smaller than x. At most  $\left\lceil \frac{|L_{k-2}|}{|L_{k-1}|+1} \right\rceil + 2$  steps.

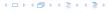

Add more express lanes. Lane  $L_i$  contains roughly every  $\frac{L_{i-1}}{L_i}$ -th item from list  $L_{i-1}$ .

- Find the largest item in list  $L_k$  that is smaller than x. At most  $|L_k| + 2$  steps.
- Find the largest item in list  $L_{k-1}$  that is smaller than x. At most  $\left\lceil \frac{|L_{k-1}|}{|L_k|+1} \right\rceil + 2$  steps.
- ▶ Find the largest item in list  $L_{k-2}$  that is smaller than x. At most  $\left\lceil \frac{|L_{k-2}|}{|L_{k-1}|+1} \right\rceil + 2$  steps.

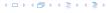

Add more express lanes. Lane  $L_i$  contains roughly every  $\frac{L_{i-1}}{L_i}$ -th item from list  $L_{i-1}$ .

- Find the largest item in list  $L_k$  that is smaller than x. At most  $|L_k| + 2$  steps.
- Find the largest item in list  $L_{k-1}$  that is smaller than x. At most  $\left\lceil \frac{|L_{k-1}|}{|L_k|+1} \right\rceil + 2$  steps.
- ▶ Find the largest item in list  $L_{k-2}$  that is smaller than x. At most  $\left\lceil \frac{|L_{k-2}|}{|L_{k-1}|+1} \right\rceil + 2$  steps.
- **.** . . .
- ► At most  $|L_k| + \sum_{i=1}^k \frac{L_{i-1}}{L_i} + 3(k+1)$  steps.

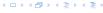

Choose ratios between list-lengths evenly, i.e.,  $\frac{|L_{i-1}|}{|L_i|} = r$ , and, hence,  $L_k \approx r^{-k}n$ .

イロトイプトイミトイミト

Choose ratios between list-lengths evenly, i.e.,  $\frac{|L_{i-1}|}{|L_i|} = r$ , and, hence,  $L_k \approx r^{-k}n$ .

Worst case running time is:  $\mathcal{O}(r^{-k}n + kr)$ . Choose

$$r = \sqrt[k+1]{n} \implies \text{time: } \mathcal{O}(k^{k+1}\sqrt{n})$$

イロトイプトイミトイミト

Choose ratios between list-lengths evenly, i.e.,  $\frac{|L_{i-1}|}{|I_{i-1}|} = r$ , and, hence,  $L_k \approx r^{-k}n$ .

Worst case running time is:  $O(r^{-k}n + kr)$ . Choose

$$r = \sqrt[k+1]{n} \implies \text{time: } \mathcal{O}(k^{k+1}\sqrt{n})$$

Choosing  $k = \Theta(\log k)$  gives a logarithmic running time.

イロトイプトイミトイミト

How to do insert and delete?

Use randomization instead!

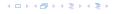

### How to do insert and delete?

If we want that in  $L_i$  we always skip over roughly the same number of elements in  $L_{i-1}$  an insert or delete may require a lot of re-organisation.

**Use randomization instead!** 

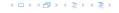

### How to do insert and delete?

If we want that in  $L_i$  we always skip over roughly the same number of elements in  $L_{i-1}$  an insert or delete may require a lot of re-organisation.

Use randomization instead!

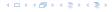

### Insert:

- A search operation gives you the insert position for element x in every list.
- Flip a coin until it shows head, and record the number  $t \in \{1, 2, ...\}$  of trials needed.
- ▶ Insert x into lists  $L_0, \ldots, L_{t-1}$ .

### Delete

- You get all predecessors via backward pointers.
- Delete x in all lists in actually appears in.

### Insert:

- A search operation gives you the insert position for element x in every list.
- Flip a coin until it shows head, and record the number  $t \in \{1, 2, ...\}$  of trials needed.
- ▶ Insert x into lists  $L_0, \ldots, L_{t-1}$ .

### Delete

- You get all predecessors via backward pointers
- Defete x III all lists in actually appears inner

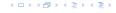

### Insert:

- A search operation gives you the insert position for element x in every list.
- Flip a coin until it shows head, and record the number  $t \in \{1, 2, ...\}$  of trials needed.
- ▶ Insert x into lists  $L_0, \ldots, L_{t-1}$ .

### Delete

```
You get all predecessors via backward pointers.

Polate v in all lists in acqually appears in
```

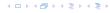

### Insert:

- A search operation gives you the insert position for element x in every list.
- Flip a coin until it shows head, and record the number  $t \in \{1, 2, ...\}$  of trials needed.
- ▶ Insert x into lists  $L_0, \ldots, L_{t-1}$ .

### Delete

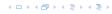

### Insert:

- A search operation gives you the insert position for element x in every list.
- Flip a coin until it shows head, and record the number  $t \in \{1, 2, ...\}$  of trials needed.
- ▶ Insert x into lists  $L_0, \ldots, L_{t-1}$ .

### Delete:

- You get all predecessors via backward pointers.
- ightharpoonup Delete x in all lists in actually appears in.

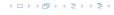

#### Insert:

- A search operation gives you the insert position for element x in every list.
- Flip a coin until it shows head, and record the number  $t \in \{1, 2, ...\}$  of trials needed.
- ▶ Insert x into lists  $L_0, \ldots, L_{t-1}$ .

### Delete:

- You get all predecessors via backward pointers.
- ightharpoonup Delete x in all lists in actually appears in.

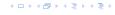

### Insert:

- A search operation gives you the insert position for element x in every list.
- Flip a coin until it shows head, and record the number  $t \in \{1, 2, ...\}$  of trials needed.
- ▶ Insert x into lists  $L_0, \ldots, L_{t-1}$ .

### Delete:

- You get all predecessors via backward pointers.
- Delete x in all lists in actually appears in.

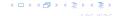

### Insert:

- A search operation gives you the insert position for element x in every list.
- Flip a coin until it shows head, and record the number  $t \in \{1, 2, ...\}$  of trials needed.
- ▶ Insert x into lists  $L_0, \ldots, L_{t-1}$ .

### Delete:

- You get all predecessors via backward pointers.
- Delete x in all lists in actually appears in.

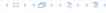

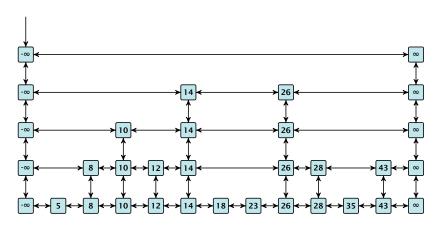

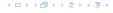

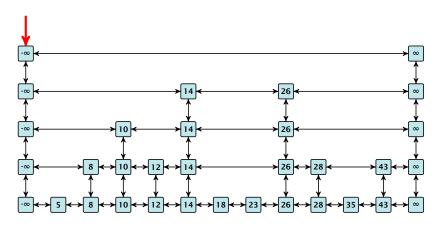

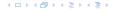

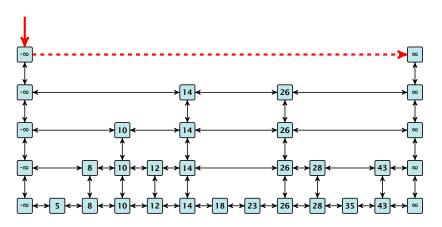

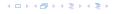

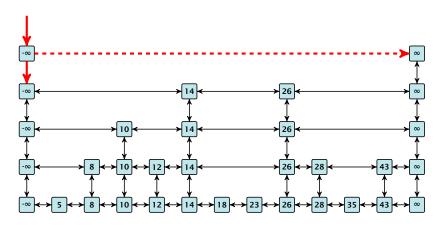

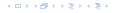

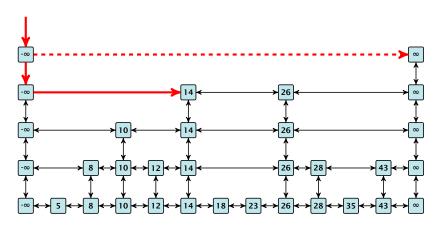

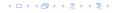

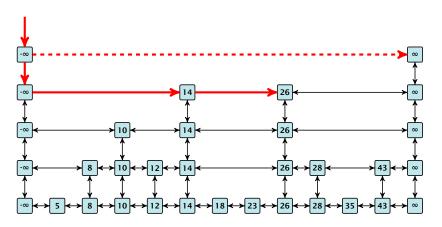

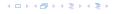

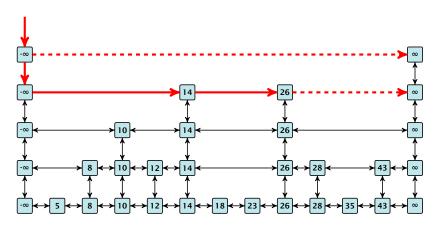

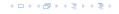

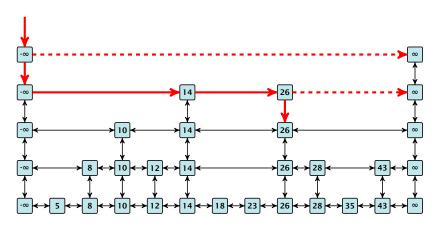

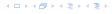

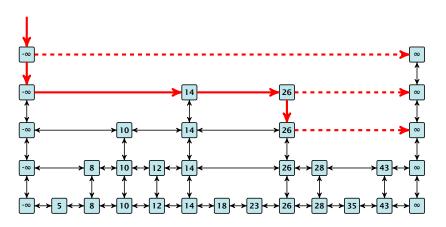

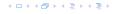

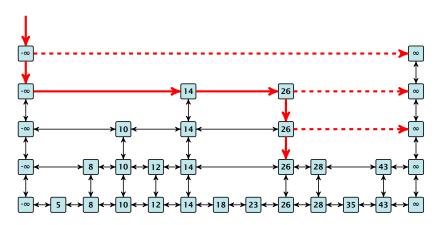

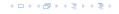

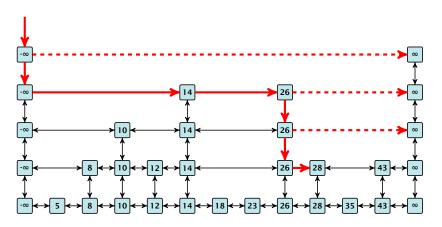

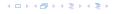

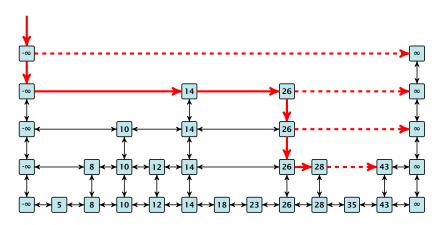

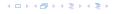

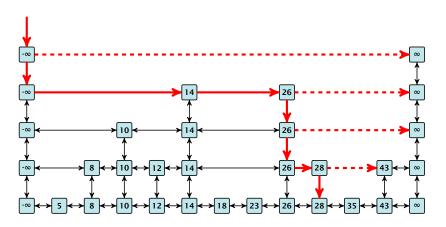

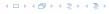

### Insert (35):

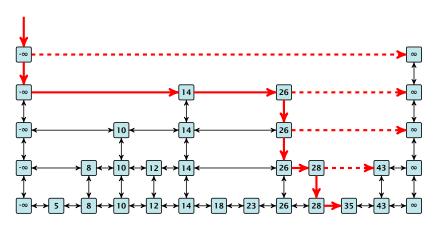

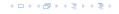

### Insert (35):

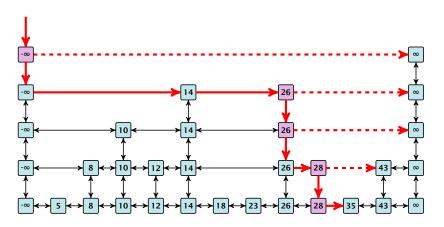

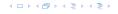

#### Lemma 20

A search (and, hence, also insert and delete) in a skip list with n elements takes time  $O(\log n)$  with high probability (w. h. p.).

This means for any constant  $\alpha$  the search takes time  $\mathcal{O}(\log n)$  with probability at least  $1 - \frac{1}{n^{\alpha}}$ .

Note that the constant in the O-notation may depend on  $\alpha$ .

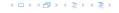

#### Lemma 20

A search (and, hence, also insert and delete) in a skip list with n elements takes time  $O(\log n)$  with high probability (w. h. p.).

This means for any constant  $\alpha$  the search takes time  $O(\log n)$  with probability at least  $1 - \frac{1}{n^{\alpha}}$ .

Note that the constant in the O-notation may depend on  $\alpha$ .

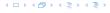

Suppose there are a polynomially many events  $E_1, E_2, ..., E_\ell$ ,  $\ell = n^c$  each holding with high probability (e.g.  $E_i$  may be the event that the i-th search in a skip list takes time at most  $\mathcal{O}(\log n)$ ).

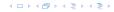

Suppose there are a polynomially many events  $E_1, E_2, ..., E_\ell$ ,  $\ell = n^c$  each holding with high probability (e.g.  $E_i$  may be the event that the i-th search in a skip list takes time at most  $\mathcal{O}(\log n)$ ).

$$\Pr[E_1 \wedge \cdots \wedge E_{\ell}]$$

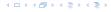

Suppose there are a polynomially many events  $E_1, E_2, ..., E_\ell$ ,  $\ell = n^c$  each holding with high probability (e.g.  $E_i$  may be the event that the i-th search in a skip list takes time at most  $\mathcal{O}(\log n)$ ).

$$\Pr[E_1 \wedge \cdots \wedge E_{\ell}] = 1 - \Pr[\bar{E}_1 \vee \cdots \vee \bar{E}_{\ell}]$$

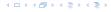

Suppose there are a polynomially many events  $E_1, E_2, ..., E_\ell$ ,  $\ell = n^c$  each holding with high probability (e.g.  $E_i$  may be the event that the i-th search in a skip list takes time at most  $\mathcal{O}(\log n)$ ).

$$\Pr[E_1 \wedge \cdots \wedge E_{\ell}] = 1 - \Pr[\bar{E}_1 \vee \cdots \vee \bar{E}_{\ell}]$$

$$\leq 1 - n^c \cdot n^{-\alpha}$$

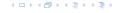

Suppose there are a polynomially many events  $E_1, E_2, \dots, E_{\ell}$ ,  $\ell = n^c$  each holding with high probability (e.g.  $E_i$  may be the event that the i-th search in a skip list takes time at most  $\mathcal{O}(\log n)$ ).

$$\Pr[E_1 \wedge \cdots \wedge E_{\ell}] = 1 - \Pr[\bar{E}_1 \vee \cdots \vee \bar{E}_{\ell}]$$

$$\leq 1 - n^c \cdot n^{-\alpha}$$

$$= 1 - n^{c - \alpha}.$$

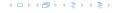

Suppose there are a polynomially many events  $E_1, E_2, ..., E_\ell$ ,  $\ell = n^c$  each holding with high probability (e.g.  $E_i$  may be the event that the i-th search in a skip list takes time at most  $\mathcal{O}(\log n)$ ).

Then the probabilityx that all  $E_i$  hold is at least

$$\Pr[E_1 \wedge \cdots \wedge E_{\ell}] = 1 - \Pr[\bar{E}_1 \vee \cdots \vee \bar{E}_{\ell}]$$

$$\leq 1 - n^c \cdot n^{-\alpha}$$

$$= 1 - n^{c - \alpha}.$$

This means  $\Pr[E_1 \wedge \cdots \wedge E_{\ell}]$  holds with high probability.

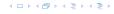

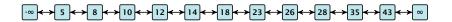

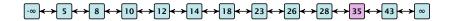

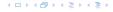

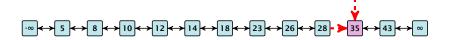

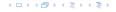

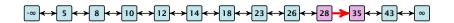

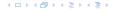

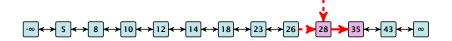

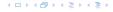

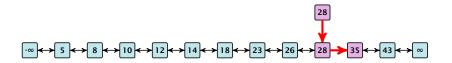

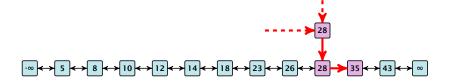

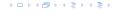

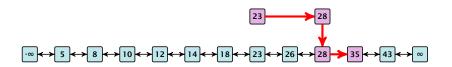

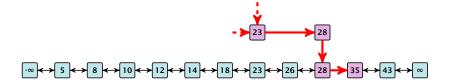

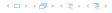

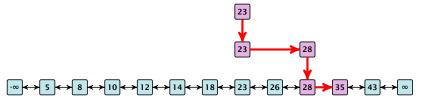

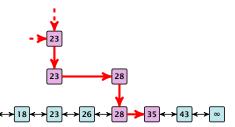

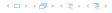

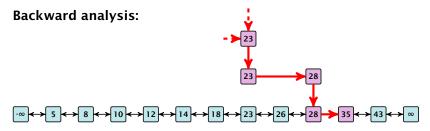

At each point the path goes up with probability 1/2 and left with probability 1/2.

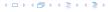

### **Backward analysis:**

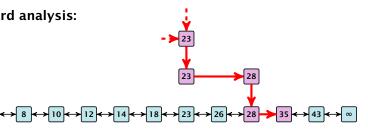

At each point the path goes up with probability 1/2 and left with probability 1/2.

We show that w.h.p:

A "long" search path must also go very high.

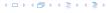

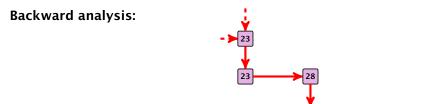

At each point the path goes up with probability 1/2 and left with probability 1/2.

 $\longleftrightarrow 8 \longleftrightarrow 10 \longleftrightarrow 12 \longleftrightarrow 14 \longleftrightarrow 18 \longleftrightarrow 23 \longleftrightarrow 26 \longleftrightarrow 28$ 

We show that w.h.p:

- A "long" search path must also go very high.
- ► There are no elements in high lists.

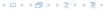

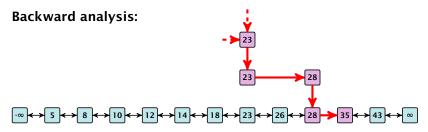

At each point the path goes up with probability 1/2 and left with probability 1/2.

We show that w.h.p:

- A "long" search path must also go very high.
- ► There are no elements in high lists.

From this it follows that w.h.p. there are no long paths.

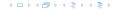

Let  $E_{z,k}$  denote the event that a search path is of length z (number of edges) but does not visit a list above  $L_k$ .

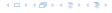

Let  $E_{z,k}$  denote the event that a search path is of length z (number of edges) but does not visit a list above  $L_k$ .

In particular, this means that during the construction in the backward analysis we see at most k heads (i.e., coin flips that tell you to go up) in z trials.

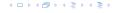

 $Pr[E_{z,k}]$ 

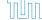

 $Pr[E_{z,k}] \leq Pr[at most k heads in z trials]$ 

イロトイプトイミトイミト

 $Pr[E_{z,k}] \leq Pr[at most k heads in z trials]$ 

$$\leq \binom{z}{k} 2^{-(z-k)}$$

 $Pr[E_{z,k}] \leq Pr[at most k heads in z trials]$ 

$$\leq \binom{z}{k} 2^{-(z-k)} \leq \left(\frac{ez}{k}\right)^k 2^{-(z-k)}$$

イロトイプトイミトイミト

 $Pr[E_{z,k}] \leq Pr[at most k heads in z trials]$ 

$$\leq \binom{z}{k} 2^{-(z-k)} \leq \left(\frac{ez}{k}\right)^k 2^{-(z-k)} \leq \left(\frac{2ez}{k}\right)^k 2^{-z}$$

イロトイプトイミトイミト

 $\Pr[E_{z,k}] \leq \Pr[\text{at most } k \text{ heads in } z \text{ trials}]$ 

$$\leq \binom{z}{k} 2^{-(z-k)} \leq \left(\frac{ez}{k}\right)^k 2^{-(z-k)} \leq \left(\frac{2ez}{k}\right)^k 2^{-z}$$

choosing  $k = \gamma \log n$  with  $\gamma \ge 1$  and  $z = (\beta + \alpha)\gamma \log n$ 

4 - 4 - 4 - 4 - 5 + 4 - 5 +

 $Pr[E_{z,k}] \leq Pr[at most k heads in z trials]$ 

$$\leq \binom{z}{k} 2^{-(z-k)} \leq \left(\frac{ez}{k}\right)^k 2^{-(z-k)} \leq \left(\frac{2ez}{k}\right)^k 2^{-z}$$

choosing  $k = \gamma \log n$  with  $\gamma \ge 1$  and  $z = (\beta + \alpha)\gamma \log n$ 

$$\leq \left(\frac{2ez}{k}\right)^k (2^{-\beta})^k \cdot n^{-\alpha}$$

 $\Pr[E_{z,k}] \leq \Pr[\text{at most } k \text{ heads in } z \text{ trials}]$ 

$$\leq \binom{z}{k} 2^{-(z-k)} \leq \left(\frac{ez}{k}\right)^k 2^{-(z-k)} \leq \left(\frac{2ez}{k}\right)^k 2^{-z}$$

choosing  $k = \gamma \log n$  with  $\gamma \ge 1$  and  $z = (\beta + \alpha)\gamma \log n$ 

$$\leq \left(\frac{2ez}{k}\right)^k (2^{-\beta})^k \cdot n^{-\alpha} \leq \left(\frac{2e(\beta+\alpha)}{2^{\beta}}\right)^k n^{-\alpha}$$

 $Pr[E_{z,k}] \leq Pr[at most k heads in z trials]$ 

$$\leq \binom{z}{k} 2^{-(z-k)} \leq \left(\frac{ez}{k}\right)^k 2^{-(z-k)} \leq \left(\frac{2ez}{k}\right)^k 2^{-z}$$

choosing  $k = \gamma \log n$  with  $\gamma \ge 1$  and  $z = (\beta + \alpha)\gamma \log n$ 

$$\leq \left(\frac{2ez}{k}\right)^k (2^{-\beta})^k \cdot n^{-\alpha} \leq \left(\frac{2e(\beta+\alpha)}{2^{\beta}}\right)^k n^{-\alpha}$$

now choosing  $\beta = 6\alpha$  gives

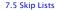

 $\Pr[E_{z,k}] \leq \Pr[\text{at most } k \text{ heads in } z \text{ trials}]$ 

$$\leq \binom{z}{k} 2^{-(z-k)} \leq \left(\frac{ez}{k}\right)^k 2^{-(z-k)} \leq \left(\frac{2ez}{k}\right)^k 2^{-z}$$

choosing  $k = \gamma \log n$  with  $\gamma \ge 1$  and  $z = (\beta + \alpha)\gamma \log n$ 

$$\leq \left(\frac{2ez}{k}\right)^k (2^{-\beta})^k \cdot n^{-\alpha} \leq \left(\frac{2e(\beta+\alpha)}{2^{\beta}}\right)^k n^{-\alpha}$$

now choosing  $\beta = 6\alpha$  gives

$$\leq \left(\frac{42\alpha}{64^{\alpha}}\right)^k n^{-\alpha}$$

 $\Pr[E_{z,k}] \leq \Pr[\text{at most } k \text{ heads in } z \text{ trials}]$ 

$$\leq \binom{z}{k} 2^{-(z-k)} \leq \left(\frac{ez}{k}\right)^k 2^{-(z-k)} \leq \left(\frac{2ez}{k}\right)^k 2^{-z}$$

choosing  $k = \gamma \log n$  with  $\gamma \ge 1$  and  $z = (\beta + \alpha)\gamma \log n$ 

$$\leq \left(\frac{2ez}{k}\right)^k (2^{-\beta})^k \cdot n^{-\alpha} \leq \left(\frac{2e(\beta+\alpha)}{2^{\beta}}\right)^k n^{-\alpha}$$

now choosing  $\beta = 6\alpha$  gives

$$\leq \left(\frac{42\alpha}{64^{\alpha}}\right)^k n^{-\alpha} \leq n^{-\alpha}$$

 $Pr[E_{z,k}] \leq Pr[at most k heads in z trials]$ 

$$\leq \binom{z}{k} 2^{-(z-k)} \leq \left(\frac{ez}{k}\right)^k 2^{-(z-k)} \leq \left(\frac{2ez}{k}\right)^k 2^{-z}$$

choosing  $k = \gamma \log n$  with  $\gamma \ge 1$  and  $z = (\beta + \alpha)\gamma \log n$ 

$$\leq \left(\frac{2ez}{k}\right)^k (2^{-\beta})^k \cdot n^{-\alpha} \leq \left(\frac{2e(\beta+\alpha)}{2^{\beta}}\right)^k n^{-\alpha}$$

now choosing  $\beta = 6\alpha$  gives

$$\leq \left(\frac{42\alpha}{64^{\alpha}}\right)^k n^{-\alpha} \leq n^{-\alpha}$$

for  $\alpha \geq 1$ .

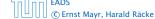

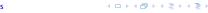

So far we fixed  $k = y \log n$ ,  $y \ge 1$ , and  $z = 7\alpha y \log n$ ,  $\alpha \ge 1$ .

イロトイプトイミトイミト

So far we fixed  $k = y \log n$ ,  $y \ge 1$ , and  $z = 7\alpha y \log n$ ,  $\alpha \ge 1$ .

This means that a search path of length  $\Omega(\log n)$  visits a list on a level  $\Omega(\log n)$ , w.h.p.

4 - 1 4 - 4 - 5 4 - 5 4 - 5 4

So far we fixed  $k = y \log n$ ,  $y \ge 1$ , and  $z = 7\alpha y \log n$ ,  $\alpha \ge 1$ .

This means that a search path of length  $\Omega(\log n)$  visits a list on a level  $\Omega(\log n)$ , w.h.p.

Let  $A_{k+1}$  denote the event that the list  $L_{k+1}$  is non-empty. Then

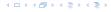

So far we fixed  $k = y \log n$ ,  $y \ge 1$ , and  $z = 7\alpha y \log n$ ,  $\alpha \ge 1$ .

This means that a search path of length  $\Omega(\log n)$  visits a list on a level  $\Omega(\log n)$ , w.h.p.

Let  $A_{k+1}$  denote the event that the list  $L_{k+1}$  is non-empty. Then

$$\Pr[A_{k+1}] \le n2^{-(k+1)} \le n^{-(\gamma-1)}$$
.

So far we fixed  $k = y \log n$ ,  $y \ge 1$ , and  $z = 7\alpha y \log n$ ,  $\alpha \ge 1$ .

This means that a search path of length  $\Omega(\log n)$  visits a list on a level  $\Omega(\log n)$ , w.h.p.

Let  $A_{k+1}$  denote the event that the list  $L_{k+1}$  is non-empty. Then

$$\Pr[A_{k+1}] \le n2^{-(k+1)} \le n^{-(\gamma-1)}$$
.

For the search to take at least  $z = 7\alpha y \log n$  steps either the event  $E_{z,k}$  or the even  $A_{k+1}$  must hold.

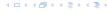

So far we fixed  $k = y \log n$ ,  $y \ge 1$ , and  $z = 7\alpha y \log n$ ,  $\alpha \ge 1$ .

This means that a search path of length  $\Omega(\log n)$  visits a list on a level  $\Omega(\log n)$ , w.h.p.

Let  $A_{k+1}$  denote the event that the list  $L_{k+1}$  is non-empty. Then

$$\Pr[A_{k+1}] \le n2^{-(k+1)} \le n^{-(\gamma-1)}$$
.

For the search to take at least  $z=7\alpha y\log n$  steps either the event  $E_{z,k}$  or the even  $A_{k+1}$  must hold. Hence,

Pr[search requires z steps]

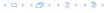

So far we fixed  $k = y \log n$ ,  $y \ge 1$ , and  $z = 7\alpha y \log n$ ,  $\alpha \ge 1$ .

This means that a search path of length  $\Omega(\log n)$  visits a list on a level  $\Omega(\log n)$ , w.h.p.

Let  $A_{k+1}$  denote the event that the list  $L_{k+1}$  is non-empty. Then

$$\Pr[A_{k+1}] \le n2^{-(k+1)} \le n^{-(\gamma-1)}$$
.

For the search to take at least  $z = 7\alpha y \log n$  steps either the event  $E_{z,k}$  or the even  $A_{k+1}$  must hold. Hence,

 $\Pr[\text{search requires } z \text{ steps}] \leq \Pr[E_{z,k}] + \Pr[A_{k+1}]$ 

So far we fixed  $k = y \log n$ ,  $y \ge 1$ , and  $z = 7\alpha y \log n$ ,  $\alpha \ge 1$ .

This means that a search path of length  $\Omega(\log n)$  visits a list on a level  $\Omega(\log n)$ , w.h.p.

Let  $A_{k+1}$  denote the event that the list  $L_{k+1}$  is non-empty. Then

$$\Pr[A_{k+1}] \le n2^{-(k+1)} \le n^{-(\gamma-1)}$$
.

For the search to take at least  $z = 7\alpha y \log n$  steps either the event  $E_{z,k}$  or the even  $A_{k+1}$  must hold. Hence,

$$\Pr[\text{search requires } z \text{ steps}] \le \Pr[E_{z,k}] + \Pr[A_{k+1}]$$
  
 $< n^{-\alpha} + n^{-(\gamma-1)}$ 

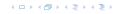

So far we fixed  $k = y \log n$ ,  $y \ge 1$ , and  $z = 7\alpha y \log n$ ,  $\alpha \ge 1$ .

This means that a search path of length  $\Omega(\log n)$  visits a list on a level  $\Omega(\log n)$ , w.h.p.

Let  $A_{k+1}$  denote the event that the list  $L_{k+1}$  is non-empty. Then

$$\Pr[A_{k+1}] \le n2^{-(k+1)} \le n^{-(\gamma-1)}$$
.

For the search to take at least  $z=7\alpha y\log n$  steps either the event  $E_{z,k}$  or the even  $A_{k+1}$  must hold. Hence,

$$\Pr[\text{search requires } z \text{ steps}] \leq \Pr[E_{z,k}] + \Pr[A_{k+1}]$$
  
  $\leq n^{-\alpha} + n^{-(\gamma-1)}$ 

This means, the search requires at most z steps, w. h. p.

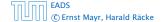

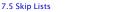

#### Suppose you want to develop a data structure with:

- ▶ **Insert**(x): insert element x.
- Search(k): search for element with key k.
- **Delete**(x): delete element referenced by pointer x.
- ▶ find-by-rank( $\ell$ ): return the k-th element; return "error" if the data-structure contains less than k elements.

Augment an existing data-structure instead of developing a new one.

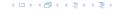

#### Suppose you want to develop a data structure with:

- ▶ **Insert**(x): insert element x.
- Search(k): search for element with key k.
- **Delete**(x): delete element referenced by pointer x.
- ▶ find-by-rank( $\ell$ ): return the k-th element; return "error" if the data-structure contains less than k elements.

Augment an existing data-structure instead of developing a new one.

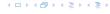

- 1. choose an underlying data-structure
- determine additional information to be stored in the underlying structure
- verify/show how the additional information can be maintained for the basic modifying operations on the underlying structure.
- 4. develop the new operations

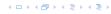

- choose an underlying data-structure
- 2. determine additional information to be stored in the underlying structure
- verify/show how the additional information can be maintained for the basic modifying operations on the underlying structure.
- 4. develop the new operations

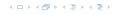

- choose an underlying data-structure
- 2. determine additional information to be stored in the underlying structure
- verify/show how the additional information can be maintained for the basic modifying operations on the underlying structure.
- 4. develop the new operations

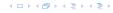

- 1. choose an underlying data-structure
- 2. determine additional information to be stored in the underlying structure
- verify/show how the additional information can be maintained for the basic modifying operations on the underlying structure.
- 4. develop the new operations

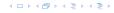

# Goal: Design a data-structure that supports insert, delete, search, and find-by-rank in time $O(\log n)$ .

- 1. We choose a red-black tree as the underlying data-structure.
- 2. We store in each node v the size of the sub-tree rooted at v.
- We need to be able to update the size-field in each node without asymptotically affecting the running time of insert, delete, and search. We come back to this step later...

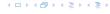

Goal: Design a data-structure that supports insert, delete, search, and find-by-rank in time  $O(\log n)$ .

- 1. We choose a red-black tree as the underlying data-structure.
- 2. We store in each node v the size of the sub-tree rooted at v.
- 3. We need to be able to update the size-field in each node without asymptotically affecting the running time of insert, delete, and search. We come back to this step later...

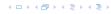

# Goal: Design a data-structure that supports insert, delete, search, and find-by-rank in time $O(\log n)$ .

- 1. We choose a red-black tree as the underlying data-structure.
- 2. We store in each node v the size of the sub-tree rooted at v.
- 3. We need to be able to update the size-field in each node without asymptotically affecting the running time of insert, delete, and search. We come back to this step later...

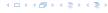

Goal: Design a data-structure that supports insert, delete, search, and find-by-rank in time  $O(\log n)$ .

4. How does find-by-rank work? Find-by-rank(k) = Select(root, k) with

#### **Algorithm 15** Select(x, i)

- 1: **if** x = null **then return** error
- 2: **if** left[x]  $\neq$  null **then**  $r \leftarrow$  left[x]. size +1 **else**  $r \leftarrow$  1
- 3: **if** i = r **then return** x
- 4: if i < r then
- 5: **return** Select(left[x], i)
- 6: else
- 7: **return** Select(right[x], i r)

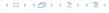

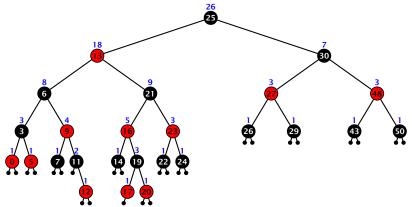

- decide whether you have to proceed into the left or right sub-tree
- adjust the rank that you are searching for if you go right

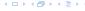

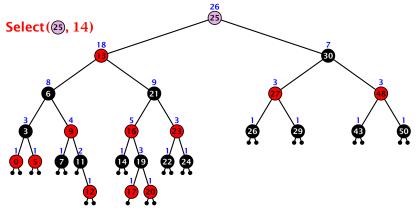

- decide whether you have to proceed into the left or right sub-tree
- adjust the rank that you are searching for if you go right

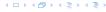

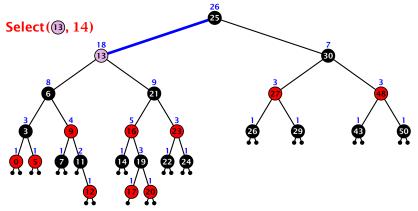

- decide whether you have to proceed into the left or right sub-tree
- adjust the rank that you are searching for if you go right

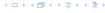

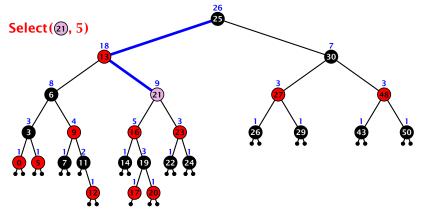

- decide whether you have to proceed into the left or right sub-tree
- adjust the rank that you are searching for if you go right

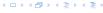

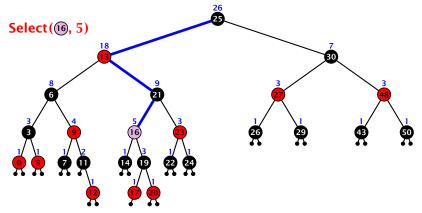

- decide whether you have to proceed into the left or right sub-tree
- adjust the rank that you are searching for if you go right

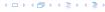

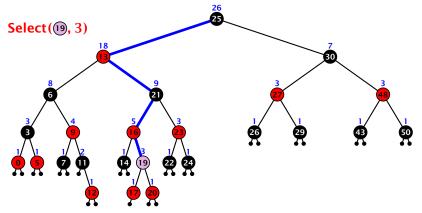

- decide whether you have to proceed into the left or right sub-tree
- adjust the rank that you are searching for if you go right

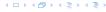

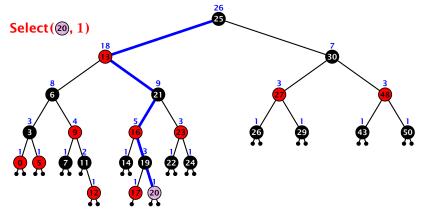

- decide whether you have to proceed into the left or right sub-tree
- adjust the rank that you are searching for if you go right

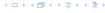

Goal: Design a data-structure that supports insert, delete, search, and find-by-rank in time  $O(\log n)$ .

3. How do we maintain information?

**Search**(k): Nothing to do.

**Insert**(x): When going down the search path increase the size field for each visited node. Maintain the size field during rotations.

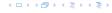

Goal: Design a data-structure that supports insert, delete, search, and find-by-rank in time  $O(\log n)$ .

3. How do we maintain information?

**Search**(k): Nothing to do.

**Insert**(x): When going down the search path increase the size field for each visited node. Maintain the size field during rotations.

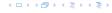

Goal: Design a data-structure that supports insert, delete, search, and find-by-rank in time  $O(\log n)$ .

3. How do we maintain information?

**Search**(k): Nothing to do.

**Insert**(x): When going down the search path increase the size field for each visited node. Maintain the size field during rotations.

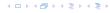

Goal: Design a data-structure that supports insert, delete, search, and find-by-rank in time  $O(\log n)$ .

3. How do we maintain information?

**Search**(k): Nothing to do.

**Insert**(x): When going down the search path increase the size field for each visited node. Maintain the size field during rotations.

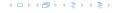

Goal: Design a data-structure that supports insert, delete, search, and find-by-rank in time  $O(\log n)$ .

3. How do we maintain information?

**Search**(k): Nothing to do.

**Insert**(x): When going down the search path increase the size field for each visited node. Maintain the size field during rotations.

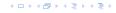

## **Rotations**

The only operation during the fix-up procedure that alters the tree and requires an update of the size-field:

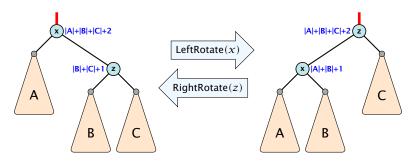

The nodes x and z are the only nodes changing their size-fields.

The new size-fields can be computed locally from the size-fields of the children.

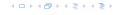

## Dictionary:

- S.insert(x): Insert an element x.
- S.delete(x): Delete the element pointed to by x.
- ▶ S.search(k): Return a pointer to an element e with key[e] = k in S if it exists; otherwise return null.

So far we have implemented the search for a key by carefully choosing split-elements.

Then the memory location of an object x with key k is determined by successively comparing k to split-elements.

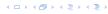

## Dictionary:

- S.insert(x): Insert an element x.
- S.delete(x): Delete the element pointed to by x.
- ▶ S.search(k): Return a pointer to an element e with key[e] = k in S if it exists; otherwise return null.

So far we have implemented the search for a key by carefully choosing split-elements.

Then the memory location of an object x with key k is determined by successively comparing k to split-elements.

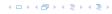

## Dictionary:

- S.insert(x): Insert an element x.
- S.delete(x): Delete the element pointed to by x.
- ▶ S.search(k): Return a pointer to an element e with key[e] = k in S if it exists; otherwise return null.

So far we have implemented the search for a key by carefully choosing split-elements.

Then the memory location of an object x with key k is determined by successively comparing k to split-elements.

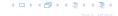

## Dictionary:

- S.insert(x): Insert an element x.
- S.delete(x): Delete the element pointed to by x.
- ▶ S.search(k): Return a pointer to an element e with key[e] = k in S if it exists; otherwise return null.

So far we have implemented the search for a key by carefully choosing split-elements.

Then the memory location of an object x with key k is determined by successively comparing k to split-elements.

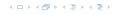

#### **Definitions:**

- ▶ Universe U of keys, e.g.,  $U \subseteq \mathbb{N}_0$ . U very large.
- ▶ Set  $S \subseteq U$  of keys,  $|S| = m \le n$ .
- Array T[0, ..., n-1] hash-table.
- ► Hash function  $h: U \rightarrow [0, ..., n-1]$ .

- Fast to evaluate...
- Small storage requirement.
- Good distribution of elements over the whole table

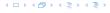

#### **Definitions:**

- ▶ Universe U of keys, e.g.,  $U \subseteq \mathbb{N}_0$ . U very large.
- ▶ Set  $S \subseteq U$  of keys,  $|S| = m \le n$ .
- ▶ Array T[0,...,n-1] hash-table.
- ► Hash function  $h: U \rightarrow [0, ..., n-1]$ .

- Fast to evaluate a
- Small storage requirement.
  - Good distribution of elements over the whole table

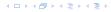

#### **Definitions:**

- ▶ Universe U of keys, e.g.,  $U \subseteq \mathbb{N}_0$ . U very large.
- ▶ Set  $S \subseteq U$  of keys,  $|S| = m \le n$ .
- Array T[0, ..., n-1] hash-table.
- ► Hash function  $h: U \rightarrow [0, ..., n-1]$ .

- hast to evaluate
- Small storage requirements
  - Good distribution of elements over the whole table

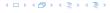

#### **Definitions:**

- ▶ Universe U of keys, e.g.,  $U \subseteq \mathbb{N}_0$ . U very large.
- ▶ Set  $S \subseteq U$  of keys,  $|S| = m \le n$ .
- Array  $T[0, \ldots, n-1]$  hash-table.
- ► Hash function  $h: U \rightarrow [0, ..., n-1]$ .

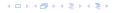

#### **Definitions:**

- ▶ Universe U of keys, e.g.,  $U \subseteq \mathbb{N}_0$ . U very large.
- ▶ Set  $S \subseteq U$  of keys,  $|S| = m \le n$ .
- Array T[0, ..., n-1] hash-table.
- ► Hash function  $h: U \rightarrow [0, ..., n-1]$ .

- Fast to evaluate.
- Small storage requirement.
- Good distribution of elements over the whole table.

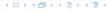

#### **Definitions:**

- ▶ Universe U of keys, e.g.,  $U \subseteq \mathbb{N}_0$ . U very large.
- ▶ Set  $S \subseteq U$  of keys,  $|S| = m \le n$ .
- Array  $T[0, \ldots, n-1]$  hash-table.
- ► Hash function  $h: U \rightarrow [0, ..., n-1]$ .

- Fast to evaluate.
- Small storage requirement.
- ▶ Good distribution of elements over the whole table

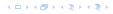

#### **Definitions:**

- ▶ Universe U of keys, e.g.,  $U \subseteq \mathbb{N}_0$ . U very large.
- ▶ Set  $S \subseteq U$  of keys,  $|S| = m \le n$ .
- Array  $T[0, \ldots, n-1]$  hash-table.
- ► Hash function  $h: U \rightarrow [0, ..., n-1]$ .

- Fast to evaluate.
- Small storage requirement.
- Good distribution of elements over the whole table.

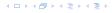

Ideally the hash function maps all keys to different memory locations.

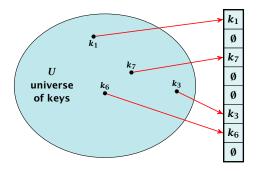

This special case is known as Direct Addressing. It is usually very unrealistic as the universe of keys typically is quite large, and in particular larger than the available memory.

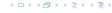

Suppose that we know the set S of actual keys (no insert/no delete). Then we may want to design a simple hash-function that maps all these keys to different memory locations.

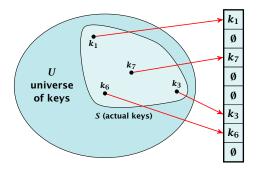

Such a hash function h is called a perfect hash function for set S.

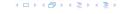

If we do not know the keys in advance, the best we can hope for is that the hash function distributes keys evenly across the table.

**Problem: Collisions** 

Usually the universe  $\emph{U}$  is much larger than the table-size  $\emph{n}$ 

Hence, there may be two elements  $k_1$ ,  $k_2$  from the set S that map to the same memory location (i.e.,  $h(k_1) = h(k_2)$ ). This is called a collision.

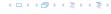

If we do not know the keys in advance, the best we can hope for is that the hash function distributes keys evenly across the table.

#### **Problem: Collisions**

Usually the universe U is much larger than the table-size n.

Hence, there may be two elements  $k_1$ ,  $k_2$  from the set S that map to the same memory location (i.e.,  $h(k_1) = h(k_2)$ ). This is called a collision.

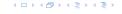

If we do not know the keys in advance, the best we can hope for is that the hash function distributes keys evenly across the table.

#### **Problem: Collisions**

Usually the universe U is much larger than the table-size n.

Hence, there may be two elements  $k_1, k_2$  from the set S that map to the same memory location (i.e.,  $h(k_1) = h(k_2)$ ). This is called a collision.

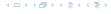

Typically, collisions do not appear once the size of the set S of actual keys gets close to n, but already once  $|S| \ge \omega(\sqrt{n})$ .

#### Lemma 21

The probability of having a collision when hashing m elements into a table of size n under uniform hashing is at least

$$1 - e^{-\frac{m(m-1)}{2}} \approx 1 - e^{-\frac{m^2}{2n}}$$

## **Uniform hashing**:

Choose a hash function uniformly at random from all functions  $f: U \rightarrow [0, ..., n-1]$ .

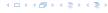

Typically, collisions do not appear once the size of the set S of actual keys gets close to n, but already once  $|S| \ge \omega(\sqrt{n})$ .

#### Lemma 21

The probability of having a collision when hashing m elements into a table of size n under uniform hashing is at least

$$1 - e^{-\frac{m(m-1)}{2}} \approx 1 - e^{-\frac{m^2}{2n}}$$
.

## **Uniform hashing:**

Choose a hash function uniformly at random from all functions  $f: U \rightarrow [0, ..., n-1]$ .

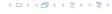

Typically, collisions do not appear once the size of the set S of actual keys gets close to n, but already once  $|S| \ge \omega(\sqrt{n})$ .

#### Lemma 21

The probability of having a collision when hashing m elements into a table of size n under uniform hashing is at least

$$1 - e^{-\frac{m(m-1)}{2}} \approx 1 - e^{-\frac{m^2}{2n}}$$
.

## **Uniform hashing:**

Choose a hash function uniformly at random from all functions  $f: U \rightarrow [0, ..., n-1]$ .

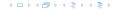

## Proof.

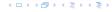

Proof.

Let  $A_{m,n}$  denote the event that inserting m keys into a table of size n does not generate a collision. Then

 $Pr[A_{m,n}]$ 

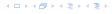

## Proof.

$$\Pr[A_{m,n}] = \prod_{\ell=1}^{m} \frac{n-\ell+1}{n}$$

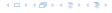

## Proof.

$$\Pr[A_{m,n}] = \prod_{\ell=1}^{m} \frac{n-\ell+1}{n} = \prod_{j=0}^{m-1} \left(1 - \frac{j}{n}\right)$$

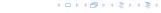

## Proof.

$$\Pr[A_{m,n}] = \prod_{\ell=1}^{m} \frac{n-\ell+1}{n} = \prod_{j=0}^{m-1} \left(1 - \frac{j}{n}\right)$$

$$\leq \prod_{j=0}^{m-1} e^{-j/n}$$

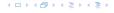

## Proof.

$$\Pr[A_{m,n}] = \prod_{\ell=1}^{m} \frac{n-\ell+1}{n} = \prod_{j=0}^{m-1} \left(1 - \frac{j}{n}\right)$$

$$\leq \prod_{j=0}^{m-1} e^{-j/n} = e^{-\sum_{j=0}^{m-1} \frac{j}{n}}$$

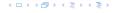

## Proof.

$$\Pr[A_{m,n}] = \prod_{\ell=1}^{m} \frac{n-\ell+1}{n} = \prod_{j=0}^{m-1} \left(1 - \frac{j}{n}\right)$$

$$\leq \prod_{j=0}^{m-1} e^{-j/n} = e^{-\sum_{j=0}^{m-1} \frac{j}{n}} = e^{-\frac{m(m-1)}{2n}}.$$

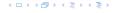

## Proof.

Let  $A_{m,n}$  denote the event that inserting m keys into a table of size n does not generate a collision. Then

$$\Pr[A_{m,n}] = \prod_{\ell=1}^{m} \frac{n-\ell+1}{n} = \prod_{j=0}^{m-1} \left(1 - \frac{j}{n}\right)$$

$$\leq \prod_{j=0}^{m-1} e^{-j/n} = e^{-\sum_{j=0}^{m-1} \frac{j}{n}} = e^{-\frac{m(m-1)}{2n}}.$$

Here the first equality follows since the  $\ell$ -th element that is hashed has a probability of  $\frac{n-\ell+1}{n}$  to not generate a collision under the condition that the previous elements did not induce collisions.

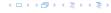

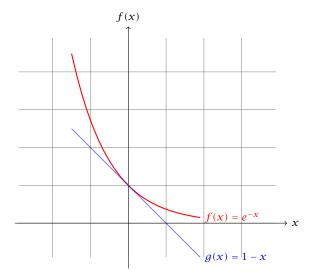

The inequality  $1 - x \le e^{-x}$  is derived by stopping the tayler-expansion of  $e^{-x}$  after the second term.

# **Resolving Collisions**

The methods for dealing with collisions can be classified into the two main types

- open addressing, aka. closed hashing
- hashing with chaining. aka. closed addressing, open hashing.

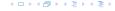

## **Hashing with Chaining**

Arrange elements that map to the same position in a linear list.

- Access: compute h(x) and search list for key[x].
- Insert: insert at the front of the list.

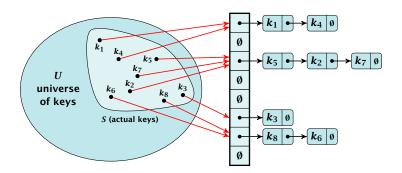

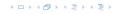

# Let A denote a strategy for resolving collisions. We use the following notation:

- A<sup>+</sup> denotes the average time for a successful search when using A;
- A<sup>-</sup> denotes the average time for an unsuccessful search when using A;
- We parameterize the complexity results in terms of  $\alpha := \frac{m}{n}$ , the so-called fill factor of the hash-table.

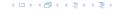

# Let A denote a strategy for resolving collisions. We use the following notation:

- ► A<sup>+</sup> denotes the average time for a successful search when using A;
- A<sup>-</sup> denotes the average time for an unsuccessful search when using A;
- We parameterize the complexity results in terms of  $\alpha := \frac{m}{n}$ , the so-called fill factor of the hash-table.

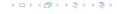

Let A denote a strategy for resolving collisions. We use the following notation:

- ▶ A<sup>+</sup> denotes the average time for a successful search when using A;
- ▶ A<sup>-</sup> denotes the average time for an unsuccessful search when using A;
- We parameterize the complexity results in terms of  $\alpha := \frac{m}{n}$ , the so-called fill factor of the hash-table.

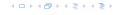

Let A denote a strategy for resolving collisions. We use the following notation:

- ▶ A<sup>+</sup> denotes the average time for a successful search when using A;
- A<sup>-</sup> denotes the average time for an unsuccessful search when using A;
- We parameterize the complexity results in terms of  $\alpha := \frac{m}{n}$ , the so-called fill factor of the hash-table.

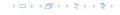

Let A denote a strategy for resolving collisions. We use the following notation:

- ▶  $A^+$  denotes the average time for a successful search when using A;
- A<sup>-</sup> denotes the average time for an unsuccessful search when using A;
- We parameterize the complexity results in terms of  $\alpha := \frac{m}{n}$ , the so-called fill factor of the hash-table.

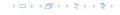

The time required for an unsuccessful search is 1 plus the length of the list that is examined.

The time required for an unsuccessful search is 1 plus the length of the list that is examined. The average length of a list is  $\alpha = \frac{m}{n}$ .

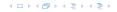

The time required for an unsuccessful search is 1 plus the length of the list that is examined. The average length of a list is  $\alpha=\frac{m}{n}$ . Hence, if A is the collision resolving strategy "Hashing with Chaining" we have

$$A^- = 1 + \alpha .$$

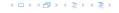

The time required for an unsuccessful search is 1 plus the length of the list that is examined. The average length of a list is  $\alpha=\frac{m}{n}$ . Hence, if A is the collision resolving strategy "Hashing with Chaining" we have

$$A^- = 1 + \alpha .$$

Note that this result does not depend on the hash-function that is used.

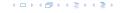

For a successful search observe that we do not choose a list at random, but we consider a random key k in the hash-table and ask for the search-time for k.

This is 1 plus the number of elements that lie before *k* in *k*'s list.

Let  $k_{\ell}$  denote the  $\ell$ -th key inserted into the table.

Let for two keys  $k_i$  and  $k_j$ ,  $X_{ij}$  denote the event that i and j hash to the same position. Clearly,  $\Pr[X_{ij} = 1] = 1/n$  for uniform hashing.

$$E\left[\frac{1}{m}\sum_{i=1}^{m}\left(1+\sum_{j=i+1}^{m}X_{ij}\right)\right]$$

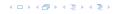

For a successful search observe that we do not choose a list at random, but we consider a random key k in the hash-table and ask for the search-time for k.

This is 1 plus the number of elements that lie before k in k's list.

Let  $k_{\ell}$  denote the  $\ell$ -th key inserted into the table.

Let for two keys  $k_i$  and  $k_j$ ,  $X_{ij}$  denote the event that i and j hash to the same position. Clearly,  $\Pr[X_{ij} = 1] = 1/n$  for uniform hashing.

$$\mathbb{E}\left[\frac{1}{m}\sum_{i=1}^{m}\left(1+\sum_{j=i+1}^{m}X_{ij}\right)\right]$$

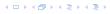

For a successful search observe that we do not choose a list at random, but we consider a random key k in the hash-table and ask for the search-time for k.

This is 1 plus the number of elements that lie before k in k's list.

Let  $k_{\ell}$  denote the  $\ell$ -th key inserted into the table.

Let for two keys  $k_i$  and  $k_j$ ,  $X_{ij}$  denote the event that i and j hash to the same position. Clearly,  $\Pr[X_{ij} = 1] = 1/n$  for uniform hashing.

$$E\left[\frac{1}{m}\sum_{i=1}^{m}\left(1+\sum_{j=i+1}^{m}X_{ij}\right)\right]$$

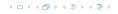

For a successful search observe that we do not choose a list at random, but we consider a random key k in the hash-table and ask for the search-time for k.

This is 1 plus the number of elements that lie before k in k's list.

Let  $k_{\ell}$  denote the  $\ell$ -th key inserted into the table.

Let for two keys  $k_i$  and  $k_j$ ,  $X_{ij}$  denote the event that i and j hash to the same position. Clearly,  $\Pr[X_{ij}=1]=1/n$  for uniform hashing.

$$\mathbb{E}\left[\frac{1}{m}\sum_{i=1}^{m}\left(1+\sum_{j=i+1}^{m}X_{ij}\right)\right]$$

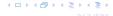

For a successful search observe that we do not choose a list at random, but we consider a random key k in the hash-table and ask for the search-time for k.

This is 1 plus the number of elements that lie before k in k's list.

Let  $k_{\ell}$  denote the  $\ell$ -th key inserted into the table.

Let for two keys  $k_i$  and  $k_j$ ,  $X_{ij}$  denote the event that i and j hash to the same position. Clearly,  $\Pr[X_{ij}=1]=1/n$  for uniform hashing.

$$E\left[\frac{1}{m}\sum_{i=1}^{m}\left(1+\sum_{j=i+1}^{m}X_{ij}\right)\right]$$

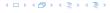

For a successful search observe that we do not choose a list at random, but we consider a random key k in the hash-table and ask for the search-time for k.

This is 1 plus the number of elements that lie before k in k's list.

Let  $k_{\ell}$  denote the  $\ell$ -th key inserted into the table.

Let for two keys  $k_i$  and  $k_j$ ,  $X_{ij}$  denote the event that i and j hash to the same position. Clearly,  $\Pr[X_{ij}=1]=1/n$  for uniform hashing.

$$\mathrm{E}\left[\frac{1}{m}\sum_{i=1}^{m}\left(1+\sum_{j=i+1}^{m}X_{ij}\right)\right]$$

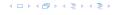

For a successful search observe that we do not choose a list at random, but we consider a random key k in the hash-table and ask for the search-time for k.

This is 1 plus the number of elements that lie before k in k's list.

Let  $k_{\ell}$  denote the  $\ell$ -th key inserted into the table.

Let for two keys  $k_i$  and  $k_j$ ,  $X_{ij}$  denote the event that i and j hash to the same position. Clearly,  $\Pr[X_{ij}=1]=1/n$  for uniform hashing.

$$\mathbb{E}\left[rac{1}{m}\sum_{i=1}^{m}\left(1+\sum_{j=i+1}^{m}X_{ij}
ight)
ight]$$
 cost for key  $k_i$ 

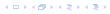

$$E\left[\frac{1}{m}\sum_{i=1}^{m}\left(1+\sum_{j=i+1}^{m}X_{ij}\right)\right]$$

$$E\left[\frac{1}{m}\sum_{i=1}^{m}\left(1+\sum_{i=i+1}^{m}X_{ij}\right)\right] = \frac{1}{m}\sum_{i=1}^{m}\left(1+\sum_{i=i+1}^{m}E\left[X_{ij}\right]\right)$$

イロトイプトイミトイミト

$$E\left[\frac{1}{m}\sum_{i=1}^{m}\left(1+\sum_{j=i+1}^{m}X_{ij}\right)\right] = \frac{1}{m}\sum_{i=1}^{m}\left(1+\sum_{j=i+1}^{m}E\left[X_{ij}\right]\right)$$
$$=\frac{1}{m}\sum_{i=1}^{m}\left(1+\sum_{j=i+1}^{m}\frac{1}{n}\right)$$

$$E\left[\frac{1}{m}\sum_{i=1}^{m}\left(1+\sum_{j=i+1}^{m}X_{ij}\right)\right] = \frac{1}{m}\sum_{i=1}^{m}\left(1+\sum_{j=i+1}^{m}E\left[X_{ij}\right]\right)$$
$$=\frac{1}{m}\sum_{i=1}^{m}\left(1+\sum_{j=i+1}^{m}\frac{1}{n}\right)$$
$$=1+\frac{1}{mn}\sum_{i=1}^{m}(m-i)$$

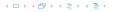

$$E\left[\frac{1}{m}\sum_{i=1}^{m}\left(1+\sum_{j=i+1}^{m}X_{ij}\right)\right] = \frac{1}{m}\sum_{i=1}^{m}\left(1+\sum_{j=i+1}^{m}E\left[X_{ij}\right]\right)$$

$$=\frac{1}{m}\sum_{i=1}^{m}\left(1+\sum_{j=i+1}^{m}\frac{1}{n}\right)$$

$$=1+\frac{1}{mn}\sum_{i=1}^{m}(m-i)$$

$$=1+\frac{1}{mn}\left(m^{2}-\frac{m(m+1)}{2}\right)$$

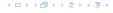

$$\begin{split} \mathbf{E} \left[ \frac{1}{m} \sum_{i=1}^{m} \left( 1 + \sum_{j=i+1}^{m} X_{ij} \right) \right] &= \frac{1}{m} \sum_{i=1}^{m} \left( 1 + \sum_{j=i+1}^{m} \mathbf{E} \left[ X_{ij} \right] \right) \\ &= \frac{1}{m} \sum_{i=1}^{m} \left( 1 + \sum_{j=i+1}^{m} \frac{1}{n} \right) \\ &= 1 + \frac{1}{mn} \sum_{i=1}^{m} (m-i) \\ &= 1 + \frac{1}{mn} \left( m^2 - \frac{m(m+1)}{2} \right) \\ &= 1 + \frac{m-1}{2m} = 1 + \frac{\alpha}{2} - \frac{\alpha}{2m} \end{split} .$$

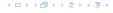

$$\begin{split} \mathbf{E} \left[ \frac{1}{m} \sum_{i=1}^{m} \left( 1 + \sum_{j=i+1}^{m} X_{ij} \right) \right] &= \frac{1}{m} \sum_{i=1}^{m} \left( 1 + \sum_{j=i+1}^{m} \mathbf{E} \left[ X_{ij} \right] \right) \\ &= \frac{1}{m} \sum_{i=1}^{m} \left( 1 + \sum_{j=i+1}^{m} \frac{1}{n} \right) \\ &= 1 + \frac{1}{mn} \sum_{i=1}^{m} (m-i) \\ &= 1 + \frac{1}{mn} \left( m^2 - \frac{m(m+1)}{2} \right) \\ &= 1 + \frac{m-1}{2m} = 1 + \frac{\alpha}{2} - \frac{\alpha}{2m} \end{split} .$$

Hence, the expected cost for a successful search is  $A^+ \leq 1 + \frac{\alpha}{2}$ .

All objects are stored in the table itself.

Define a function h(k, j) that determines the table-position to be examined in the j-th step. The values  $h(k, 0), \ldots, h(k, n-1)$  form a permutation of  $0, \ldots, n-1$ .

**Search(k):** Try position h(k,0); if it is empty your search fails; otw. continue with  $h(k,1), h(k,2), \ldots$ 

All objects are stored in the table itself.

Define a function h(k, j) that determines the table-position to be examined in the j-th step. The values  $h(k, 0), \ldots, h(k, n-1)$  form a permutation of  $0, \ldots, n-1$ .

**Search(k):** Try position h(k,0); if it is empty your search fails; otw. continue with h(k,1), h(k,2), . . . .

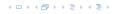

All objects are stored in the table itself.

Define a function h(k, j) that determines the table-position to be examined in the j-th step. The values  $h(k, 0), \ldots, h(k, n-1)$  form a permutation of  $0, \ldots, n-1$ .

**Search(k):** Try position h(k,0); if it is empty your search fails; otw. continue with h(k,1), h(k,2), . . . .

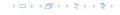

All objects are stored in the table itself.

Define a function h(k, j) that determines the table-position to be examined in the j-th step. The values  $h(k, 0), \ldots, h(k, n-1)$  form a permutation of  $0, \ldots, n-1$ .

**Search**(k): Try position h(k,0); if it is empty your search fails; otw. continue with h(k,1), h(k,2), . . . .

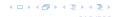

All objects are stored in the table itself.

Define a function h(k, j) that determines the table-position to be examined in the j-th step. The values  $h(k, 0), \ldots, h(k, n-1)$  form a permutation of  $0, \ldots, n-1$ .

**Search**(k): Try position h(k,0); if it is empty your search fails; otw. continue with h(k,1), h(k,2), . . . .

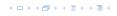

#### Choices for h(k, j):

- ▶  $h(k, i) = h(k) + i \mod n$ . Linear probing.
- ▶  $h(k, i) = h(k) + c_1 i + c_2 i^2 \mod n$ . Quadratic probing.
- ►  $h(k,i) = h_1(k) + ih_2(k) \mod n$ . Double hashing.

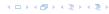

#### Choices for h(k, j):

- ►  $h(k, i) = h(k) + i \mod n$ . Linear probing.
- ▶  $h(k,i) = h(k) + c_1i + c_2i^2 \mod n$ . Quadratic probing.
- ▶  $h(k,i) = h_1(k) + ih_2(k) \mod n$ . Double hashing.

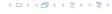

#### Choices for h(k, j):

- ►  $h(k, i) = h(k) + i \mod n$ . Linear probing.
- ►  $h(k, i) = h(k) + c_1 i + c_2 i^2 \mod n$ . Quadratic probing.
- ►  $h(k,i) = h_1(k) + ih_2(k) \mod n$ . Double hashing.

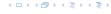

#### Choices for h(k, j):

- ►  $h(k, i) = h(k) + i \mod n$ . Linear probing.
- ►  $h(k, i) = h(k) + c_1 i + c_2 i^2 \mod n$ . Quadratic probing.
- ►  $h(k,i) = h_1(k) + ih_2(k) \mod n$ . Double hashing.

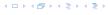

#### **Linear Probing**

- Advantage: Cache-efficiency. The new probe position is very likely to be in the cache.
- ▶ Disadvantage: Primary clustering. Long sequences of occupied table-positions get longer as they have a larger probability to be hit. Furthermore, they can merge forming larger sequences.

#### Lemma 22

Let L be the method of linear probing for resolving collisions.

$$L^{+} \approx \frac{1}{2} \left( 1 + \frac{1}{1 - \alpha} \right)$$
$$L^{-} \approx \frac{1}{2} \left( 1 + \frac{1}{1 - \alpha} \right)$$

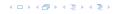

#### **Linear Probing**

- Advantage: Cache-efficiency. The new probe position is very likely to be in the cache.
- Disadvantage: Primary clustering. Long sequences of occupied table-positions get longer as they have a larger probability to be hit. Furthermore, they can merge forming larger sequences.

#### Lemma 22

Let L be the method of linear probing for resolving collisions:

$$L^+ \approx \frac{1}{2} \left( 1 + \frac{1}{1 - \alpha} \right)$$

$$L^- \approx \frac{1}{2} \left( 1 + \frac{1}{(1-\alpha)^2} \right)$$

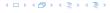

#### **Quadratic Probing**

- Not as cache-efficient as Linear Probing.
- Secondary clustering: caused by the fact that all keys mapped to the same position have the same probe sequence.

#### Lemma 23

Let Q be the method of quadratic probing for resolving collisions.

$$Q^+ \approx 1 + \ln\left(\frac{1}{1-\alpha}\right) - \frac{\alpha}{2}$$

$$Q^- \approx \frac{1}{1-\alpha} + \ln\left(\frac{1}{1-\alpha}\right) - \alpha$$

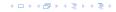

#### **Quadratic Probing**

- Not as cache-efficient as Linear Probing.
- Secondary clustering: caused by the fact that all keys mapped to the same position have the same probe sequence.

#### Lemma 23

Let Q be the method of quadratic probing for resolving collisions:

$$Q^+ \approx 1 + \ln\left(\frac{1}{1-\alpha}\right) - \frac{\alpha}{2}$$

$$Q^{-} \approx \frac{1}{1-\alpha} + \ln\left(\frac{1}{1-\alpha}\right) - \alpha$$

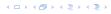

#### **Double Hashing**

Any probe into the hash-table usually creates a cash-miss.

#### Lemma 24

Let A be the method of double hashing for resolving collisions.

$$D^+ \approx \frac{1}{\alpha} \ln \left( \frac{1}{1 - \alpha} \right)$$

$$D^- \approx \frac{1}{1-\alpha}$$

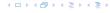

#### **Double Hashing**

► Any probe into the hash-table usually creates a cash-miss.

#### Lemma 24

Let A be the method of double hashing for resolving collisions:

$$D^+ \approx \frac{1}{\alpha} \ln \left( \frac{1}{1 - \alpha} \right)$$

$$D^- \approx \frac{1}{1-\alpha}$$

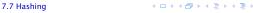

# 7.7 Hashing

#### Some values:

| α    | Linear Probing |       | Quadratic Probing |       | Double Hashing |       |
|------|----------------|-------|-------------------|-------|----------------|-------|
|      | $L^+$          | $L^-$ | $Q^+$             | $Q^-$ | $D^+$          | $D^-$ |
| 0.5  | 1.5            | 2.5   | 1.44              | 2.19  | 1.39           | 2     |
| 0.9  | 5.5            | 50.5  | 2.85              | 11.40 | 2.55           | 10    |
| 0.95 | 10.5           | 200.5 | 3.52              | 22.05 | 3.15           | 20    |

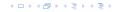

# 7.7 Hashing

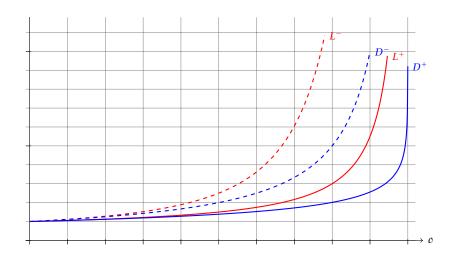

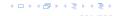

#### **Analysis of Idealized Open Address Hashing**

イロトイプトイミトイミト

Let X denote a random variable describing the number of probes in an unsuccessful search.

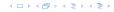

Let X denote a random variable describing the number of probes in an unsuccessful search.

$$\Pr[A_1 \cap A_2 \cap \cdots \cap A_{i_1}]$$

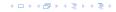

Let X denote a random variable describing the number of probes in an unsuccessful search.

$$Pr[A_1 \cap A_2 \cap \cdots \cap A_{i_1}]$$

$$= Pr[A_1] \cdot Pr[A_2 \mid A_1] \cdot Pr[A_3 \mid A_1 \cap A_2] \cdot \dots \cdot Pr[A_{i_1} \mid A_1 \cap \cdots \cap A_{i-2}]$$

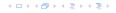

Let X denote a random variable describing the number of probes in an unsuccessful search.

$$Pr[A_1 \cap A_2 \cap \cdots \cap A_{i_1}]$$

$$= Pr[A_1] \cdot Pr[A_2 \mid A_1] \cdot Pr[A_3 \mid A_1 \cap A_2] \cdot \dots \cdot Pr[A_{i_1} \mid A_1 \cap \cdots \cap A_{i-2}]$$

$$\Pr[X \geq i]$$

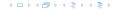

Let X denote a random variable describing the number of probes in an unsuccessful search.

$$Pr[A_1 \cap A_2 \cap \cdots \cap A_{i_1}]$$

$$= Pr[A_1] \cdot Pr[A_2 \mid A_1] \cdot Pr[A_3 \mid A_1 \cap A_2] \cdot \dots \cdot Pr[A_{i_1} \mid A_1 \cap \cdots \cap A_{i-2}]$$

$$\Pr[X \ge i] = \frac{m}{n} \cdot \frac{m-1}{n-1} \cdot \frac{m-2}{n-2} \cdot \dots \cdot \frac{m-i+2}{n-i+2}$$

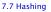

Let X denote a random variable describing the number of probes in an unsuccessful search.

$$Pr[A_1 \cap A_2 \cap \cdots \cap A_{i_1}]$$

$$= Pr[A_1] \cdot Pr[A_2 \mid A_1] \cdot Pr[A_3 \mid A_1 \cap A_2] \cdot \dots \cdot Pr[A_{i_1} \mid A_1 \cap \cdots \cap A_{i-2}]$$

$$\Pr[X \ge i] = \frac{m}{n} \cdot \frac{m-1}{n-1} \cdot \frac{m-2}{n-2} \cdot \dots \cdot \frac{m-i+2}{n-i+2}$$
$$\le \left(\frac{m}{n}\right)^{i-1}$$

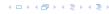

Let X denote a random variable describing the number of probes in an unsuccessful search.

$$Pr[A_1 \cap A_2 \cap \cdots \cap A_{i_1}]$$

$$= Pr[A_1] \cdot Pr[A_2 \mid A_1] \cdot Pr[A_3 \mid A_1 \cap A_2] \cdot \cdots \cdot Pr[A_{i_1} \mid A_1 \cap \cdots \cap A_{i-2}]$$

$$\Pr[X \ge i] = \frac{m}{n} \cdot \frac{m-1}{n-1} \cdot \frac{m-2}{n-2} \cdot \dots \cdot \frac{m-i+2}{n-i+2}$$
$$\le \left(\frac{m}{n}\right)^{i-1} = \alpha^{i-1} .$$

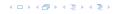

E[X]

イロトイプトイミトイミト

$$E[X] = \sum_{i=1}^{\infty} \Pr[X \ge i]$$

イロトイプトイミトイミト

$$E[X] = \sum_{i=1}^{\infty} \Pr[X \ge i] \le \sum_{i=1}^{\infty} \alpha^{i-1}$$

$$E[X] = \sum_{i=1}^{\infty} \Pr[X \ge i] \le \sum_{i=1}^{\infty} \alpha^{i-1} = \sum_{i=0}^{\infty} \alpha^{i}$$

イロトイプトイミトイミト

$$E[X] = \sum_{i=1}^{\infty} \Pr[X \ge i] \le \sum_{i=1}^{\infty} \alpha^{i-1} = \sum_{i=0}^{\infty} \alpha^i = \frac{1}{1-\alpha}.$$

イロトイプトイミトイミト

$$E[X] = \sum_{i=1}^{\infty} \Pr[X \ge i] \le \sum_{i=1}^{\infty} \alpha^{i-1} = \sum_{i=0}^{\infty} \alpha^i = \frac{1}{1-\alpha}.$$

$$E[X] = \sum_{i=1}^{\infty} \Pr[X \ge i] \le \sum_{i=1}^{\infty} \alpha^{i-1} = \sum_{i=0}^{\infty} \alpha^i = \frac{1}{1-\alpha}.$$

$$\frac{1}{1-\alpha}=1+\alpha+\alpha^2+\alpha^3+\dots$$

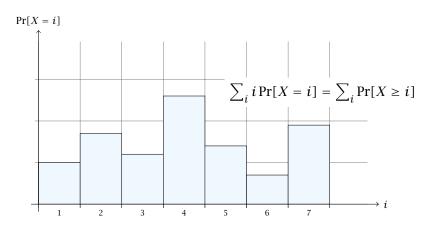

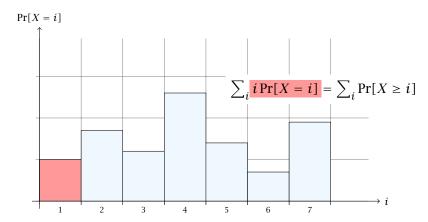

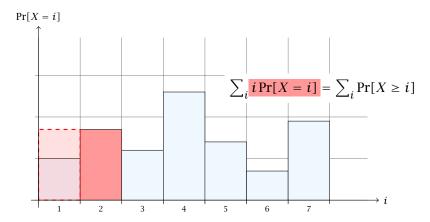

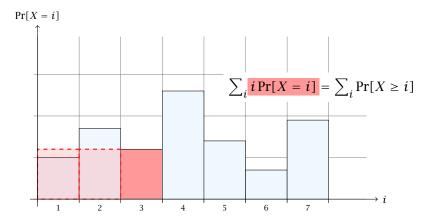

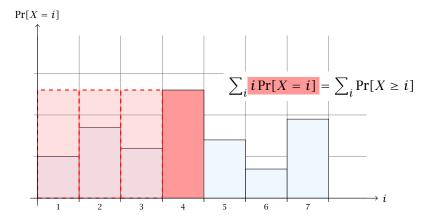

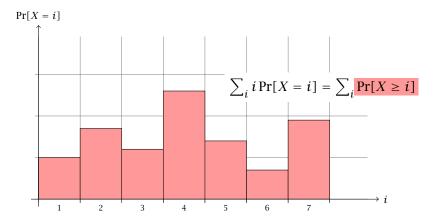

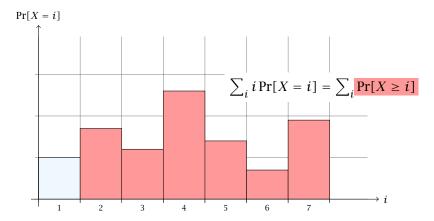

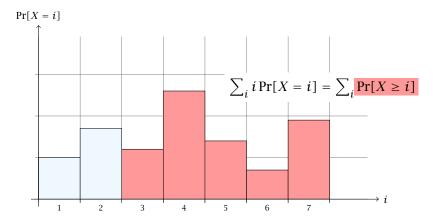

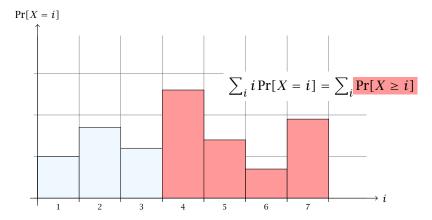

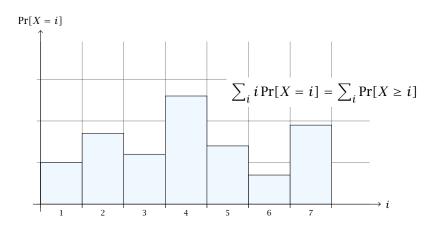

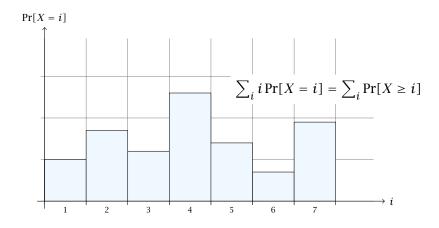

The j-th rectangle appears in both sums j times. (j times in the first due to multiplication with j; and j times in the second for summands i = 1, 2, ..., j)

The number of probes in a successful for k is equal to the number of probes made in an unsuccessful search for k at the time that k is inserted.

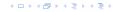

The number of probes in a successful for k is equal to the number of probes made in an unsuccessful search for k at the time that k is inserted.

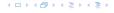

The number of probes in a successful for k is equal to the number of probes made in an unsuccessful search for k at the time that k is inserted.

$$\frac{1}{m} \sum_{i=0}^{m-1} \frac{n}{n-i}$$

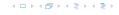

The number of probes in a successful for k is equal to the number of probes made in an unsuccessful search for k at the time that k is inserted.

$$\frac{1}{m} \sum_{i=0}^{m-1} \frac{n}{n-i} = \frac{n}{m} \sum_{i=0}^{m-1} \frac{1}{n-i}$$

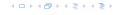

The number of probes in a successful for k is equal to the number of probes made in an unsuccessful search for k at the time that k is inserted.

$$\frac{1}{m} \sum_{i=0}^{m-1} \frac{n}{n-i} = \frac{n}{m} \sum_{i=0}^{m-1} \frac{1}{n-i} = \frac{1}{\alpha} \sum_{k=n-m+1}^{n} \frac{1}{k}$$

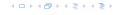

The number of probes in a successful for k is equal to the number of probes made in an unsuccessful search for k at the time that k is inserted.

$$\frac{1}{m} \sum_{i=0}^{m-1} \frac{n}{n-i} = \frac{n}{m} \sum_{i=0}^{m-1} \frac{1}{n-i} = \frac{1}{\alpha} \sum_{k=n-m+1}^{n} \frac{1}{k}$$

$$\leq \frac{1}{\alpha} \int_{n-m}^{n} \frac{1}{x} dx$$

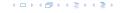

The number of probes in a successful for k is equal to the number of probes made in an unsuccessful search for k at the time that k is inserted.

$$\frac{1}{m} \sum_{i=0}^{m-1} \frac{n}{n-i} = \frac{n}{m} \sum_{i=0}^{m-1} \frac{1}{n-i} = \frac{1}{\alpha} \sum_{k=n-m+1}^{n} \frac{1}{k}$$

$$\leq \frac{1}{\alpha} \int_{n-m}^{n} \frac{1}{x} dx = \frac{1}{\alpha} \ln \frac{n}{n-m}$$

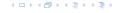

The number of probes in a successful for k is equal to the number of probes made in an unsuccessful search for k at the time that k is inserted.

$$\frac{1}{m} \sum_{i=0}^{m-1} \frac{n}{n-i} = \frac{n}{m} \sum_{i=0}^{m-1} \frac{1}{n-i} = \frac{1}{\alpha} \sum_{k=n-m+1}^{n} \frac{1}{k}$$

$$\leq \frac{1}{\alpha} \int_{n-m}^{n} \frac{1}{x} dx = \frac{1}{\alpha} \ln \frac{n}{n-m} = \frac{1}{\alpha} \ln \frac{1}{1-\alpha} .$$

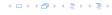

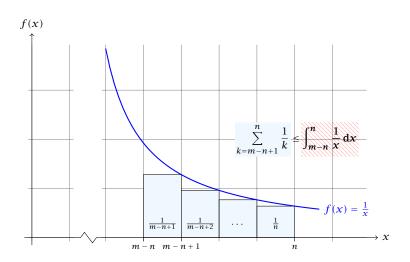

### 7.7 Hashing

#### How do we delete in a hash-table?

- For hashing with chaining this is not a problem. Simply search for the key, and delete the item in the corresponding list.
- For open addressing this is difficult

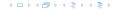

#### How do we delete in a hash-table?

- For hashing with chaining this is not a problem. Simply search for the key, and delete the item in the corresponding list.
- For open addressing this is difficult.

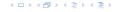

Regardless, of the choice of hash-function there is always an input (a set of keys) that has a very poor worst-case behaviour.

Therefore, so far we assumed that the hash-function is random so that regardless of the input the average case behaviour is good.

However, the assumption of uniform hashing that h is chosen randomly from all functions  $f:U\to [0,\ldots,n-1]$  is clearly unrealistic as there are  $n^{|U|}$  such functions. Even writing down such a function would take  $|U|\log n$  bits.

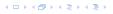

Regardless, of the choice of hash-function there is always an input (a set of keys) that has a very poor worst-case behaviour.

Therefore, so far we assumed that the hash-function is random so that regardless of the input the average case behaviour is good.

However, the assumption of uniform hashing that h is chosen randomly from all functions  $f:U\to [0,\ldots,n-1]$  is clearly unrealistic as there are  $n^{|U|}$  such functions. Even writing down such a function would take  $|U|\log n$  bits.

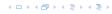

Regardless, of the choice of hash-function there is always an input (a set of keys) that has a very poor worst-case behaviour.

Therefore, so far we assumed that the hash-function is random so that regardless of the input the average case behaviour is good.

However, the assumption of uniform hashing that h is chosen randomly from all functions  $f:U\to [0,\ldots,n-1]$  is clearly unrealistic as there are  $n^{|U|}$  such functions. Even writing down such a function would take  $|U|\log n$  bits.

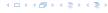

Regardless, of the choice of hash-function there is always an input (a set of keys) that has a very poor worst-case behaviour.

Therefore, so far we assumed that the hash-function is random so that regardless of the input the average case behaviour is good.

However, the assumption of uniform hashing that h is chosen randomly from all functions  $f:U\to [0,\dots,n-1]$  is clearly unrealistic as there are  $n^{|U|}$  such functions. Even writing down such a function would take  $|U|\log n$  bits.

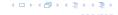

Regardless, of the choice of hash-function there is always an input (a set of keys) that has a very poor worst-case behaviour.

Therefore, so far we assumed that the hash-function is random so that regardless of the input the average case behaviour is good.

However, the assumption of uniform hashing that h is chosen randomly from all functions  $f:U\to [0,\dots,n-1]$  is clearly unrealistic as there are  $n^{|U|}$  such functions. Even writing down such a function would take  $|U|\log n$  bits.

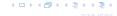

#### **Definition 25**

A class  $\mathcal H$  of hash-functions from the universe U into the set  $\{0,\ldots,n-1\}$  is called universal if for all  $u_1,u_2\in U$  with  $u_1\neq u_2$ 

$$\Pr[h(u_1) = h(u_2)] \le \frac{1}{n} ,$$

where the probability is w.r.t. the choice of a random hash-function from set  $\mathcal{H}$ .

Note that this means that  $\Pr[h(u_1) = h(u_2)] = \frac{1}{n}$ 

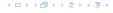

#### Definition 25

A class  $\mathcal H$  of hash-functions from the universe U into the set  $\{0,\dots,n-1\}$  is called universal if for all  $u_1,u_2\in U$  with  $u_1\neq u_2$ 

$$\Pr[h(u_1) = h(u_2)] \le \frac{1}{n} ,$$

where the probability is w.r.t. the choice of a random hash-function from set  $\mathcal{H}$ .

Note that this means that  $Pr[h(u_1) = h(u_2)] = \frac{1}{n}$ .

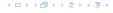

#### **Definition 26**

A class  $\mathcal H$  of hash-functions from the universe U into the set  $\{0,\ldots,n-1\}$  is called 2-independent (pairwise independent) if the following two conditions hold

- For any key  $u \in U$ , and  $t \in \{0, ..., n-1\}$   $\Pr[h(u) = t] = \frac{1}{n}$ , i.e., a key is distributed uniformly within the hash-table.
- For all  $u_1, u_2 \in U$  with  $u_1 \neq u_2$ , and for any two hash-positions  $t_1, t_2$ :

$$\Pr[h(u_1) = t_1 \land h(u_2) = t_2] \le \frac{1}{n^2} .$$

Note that the probability is w.r.t. the choice of a random hash-function from set  $\mathcal{H}$ .

This requirement clearly implies a universal hash-function

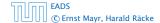

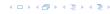

#### **Definition 26**

A class  $\mathcal H$  of hash-functions from the universe U into the set  $\{0,\ldots,n-1\}$  is called 2-independent (pairwise independent) if the following two conditions hold

- For any key  $u \in U$ , and  $t \in \{0, ..., n-1\}$   $\Pr[h(u) = t] = \frac{1}{n}$ , i.e., a key is distributed uniformly within the hash-table.
- For all  $u_1, u_2 \in U$  with  $u_1 \neq u_2$ , and for any two hash-positions  $t_1, t_2$ :

$$\Pr[h(u_1) = t_1 \land h(u_2) = t_2] \le \frac{1}{n^2} .$$

Note that the probability is w.r.t. the choice of a random hash-function from set  $\mathcal{H}$ .

This requirement clearly implies a universal hash-function.

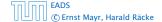

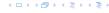

#### **Definition 27**

A class  $\mathcal H$  of hash-functions from the universe U into the set  $\{0,\ldots,n-1\}$  is called k-independent if for any choice of  $\ell \le k$  distinct keys  $u_1,\ldots,u_\ell \in U$ , and for any set of  $\ell$  not necessarily distinct hash-positions  $t_1,\ldots,t_\ell$ :

$$\Pr[h(u_1) = t_1 \wedge \cdots \wedge h(u_\ell) = t_\ell] \leq \frac{1}{n^\ell} ,$$

where the probability is w.r.t. the choice of a random hash-function from set  $\mathcal{H}$ .

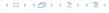

#### Definition 28

A class  $\mathcal H$  of hash-functions from the universe U into the set  $\{0,\ldots,n-1\}$  is called  $(\mu,k)$ -independent if for any choice of  $\ell \leq k$  distinct keys  $u_1,\ldots,u_\ell \in U$ , and for any set of  $\ell$  not necessarily distinct hash-positions  $t_1,\ldots,t_\ell$ :

$$\Pr[h(u_1) = t_1 \wedge \cdots \wedge h(u_\ell) = t_\ell] \leq \left(\frac{\mu}{n}\right)^\ell,$$

where the probability is w.r.t. the choice of a random hash-function from set  $\mathcal{H}$ .

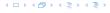

$$h_{a,b}(x) := (ax + b \bmod p) \bmod n$$

$$\mathcal{H} = \{ h_{a,b} \mid a \in \mathbb{Z}_p^*, b \in \mathbb{Z}_p \}$$

Let 
$$U:=\{0,\ldots,p-1\}$$
 for a prime  $p$ . Let  $\mathbb{Z}_p:=\{0,\ldots,p-1\}$ , and let  $\mathbb{Z}_p^*:=\{1,\ldots,p-1\}$  denote the set of invertible elements in  $\mathbb{Z}_p$ .

$$h_{a,b}(x) := (ax + b \bmod p) \bmod n$$

$$\mathcal{H} = \{ h_{a,b} \mid a \in \mathbb{Z}_p^*, b \in \mathbb{Z}_p \}$$

4 ロトイ部トイミトイミト

Let  $U := \{0, ..., p-1\}$  for a prime p. Let  $\mathbb{Z}_p := \{0, ..., p-1\}$ , and let  $\mathbb{Z}_{p}^{*} := \{1, \dots, p-1\}$  denote the set of invertible elements in  $\mathbb{Z}_{p}$ .

Define

$$h_{a,b}(x) := (ax + b \mod p) \mod n$$

$$\mathcal{H} = \{ h_{a,b} \mid a \in \mathbb{Z}_p^*, b \in \mathbb{Z}_p \}$$

Let  $U := \{0, ..., p-1\}$  for a prime p. Let  $\mathbb{Z}_p := \{0, ..., p-1\}$ , and let  $\mathbb{Z}_p^* := \{1, \dots, p-1\}$  denote the set of invertible elements in  $\mathbb{Z}_p$ .

Define

$$h_{a,b}(x) := (ax + b \mod p) \mod n$$

### Lemma 29

The class

$$\mathcal{H} = \{h_{a,b} \mid a \in \mathbb{Z}_p^*, b \in \mathbb{Z}_p\}$$

is a universal class of hash-functions from U to  $\{0, ..., n-1\}$ .

### Proof.

Let  $x, y \in U$  be two distinct keys. We have to show that the probability of a collision is only 1/n.

$$ax + b \not\equiv ay + b \pmod{p}$$

### Proof.

Let  $x, y \in U$  be two distinct keys. We have to show that the probability of a collision is only 1/n.

 $ax + b \not\equiv ay + b \pmod{p}$ 

If 
$$x \neq y$$
 then  $(x - y) \not\equiv 0 \pmod{p}$ .

Multiplying with  $a \not\equiv 0 \pmod{p}$  gives

$$a(x-y) \not\equiv 0 \pmod{p}$$

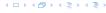

### Proof.

Let  $x, y \in U$  be two distinct keys. We have to show that the probability of a collision is only 1/n.

 $ax + b \not\equiv ay + b \pmod{p}$ 

If 
$$x \neq y$$
 then  $(x - y) \not\equiv 0 \pmod{p}$ .

Multiplying with  $a \not\equiv 0 \pmod{p}$  gives

$$a(x-y) \not\equiv 0 \pmod{p}$$

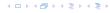

### Proof.

Let  $x, y \in U$  be two distinct keys. We have to show that the probability of a collision is only 1/n.

 $ax + b \not\equiv ay + b \pmod{p}$ 

If 
$$x \neq y$$
 then  $(x - y) \not\equiv 0 \pmod{p}$ .

Multiplying with  $a \not\equiv 0 \pmod{p}$  gives

$$a(x - y) \not\equiv 0 \pmod{p}$$

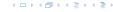

### Proof.

Let  $x, y \in U$  be two distinct keys. We have to show that the probability of a collision is only 1/n.

 $ax + b \not\equiv ay + b \pmod{p}$ 

If 
$$x \neq y$$
 then  $(x - y) \not\equiv 0 \pmod{p}$ .

Multiplying with  $a \not\equiv 0 \pmod{p}$  gives

$$a(x - y) \not\equiv 0 \pmod{p}$$

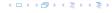

► The hash-function does not generate collisions before the (mod n)-operation. Furthermore, every choice (a,b) is mapped to different hash-values  $t_X := h_{a,b}(x)$  and  $t_Y := h_{a,b}(y)$ .

▶ The hash-function does not generate collisions before the  $\pmod{n}$ -operation. Furthermore, every choice (a,b) is mapped to different hash-values  $t_x := h_{a,b}(x)$  and  $t_y := h_{a,b}(y)$ .

This holds because we can compute a and b when given  $t_x$  and  $t_y$ :

▶ The hash-function does not generate collisions before the  $\pmod{n}$ -operation. Furthermore, every choice (a,b) is mapped to different hash-values  $t_x := h_{a,b}(x)$  and  $t_{\nu} := h_{a,h}(\nu)$ .

This holds because we can compute a and b when given  $t_x$ and  $t_{\nu}$ :

$$t_x \equiv ax + b \pmod{p}$$

$$t_{\mathcal{V}} \equiv a\mathcal{V} + b \tag{mod } p)$$

► The hash-function does not generate collisions before the (mod n)-operation. Furthermore, every choice (a,b) is mapped to different hash-values  $t_x := h_{a,b}(x)$  and  $t_y := h_{a,b}(y)$ .

This holds because we can compute a and b when given  $t_x$  and  $t_y$ :

$$t_x \equiv ax + b \pmod{p}$$

$$t_{\mathcal{V}} \equiv ay + b \pmod{p}$$

$$t_X - t_V \equiv a(X - Y) \tag{mod } p)$$

$$t_{\mathcal{V}} \equiv a\mathcal{V} + b \pmod{p}$$

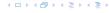

▶ The hash-function does not generate collisions before the  $\pmod{n}$ -operation. Furthermore, every choice (a,b) is mapped to different hash-values  $t_x := h_{a,b}(x)$  and  $t_y := h_{a,b}(y)$ .

This holds because we can compute a and b when given  $t_x$  and  $t_y$ :

$$t_{x} \equiv ax + b \qquad (\text{mod } p)$$

$$t_{y} \equiv ay + b \qquad (\text{mod } p)$$

$$t_{x} - t_{y} \equiv a(x - y) \qquad (\text{mod } p)$$

$$t_{y} \equiv ay + b \qquad (\text{mod } p)$$

$$a \equiv (t_{x} - t_{y})(x - y)^{-1} \qquad (\text{mod } p)$$

$$b \equiv ay - t_{y} \qquad (\text{mod } p)$$

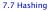

There is a one-to-one correspondence between hash-functions (pairs (a,b),  $a \neq 0$ ) and pairs  $(t_x,t_y)$ ,  $t_x \neq t_y$ .

Therefore, we can view the first step (before the (mod n)-operation) as choosing a pair  $(t_x, t_y)$ ,  $t_x \neq t_y$  uniformly at random.

What happens when we do the (mod n) operation?

Fix a value  $t_x$ . There are p-1 possible values for choosing  $t_y$ .

There is a one-to-one correspondence between hash-functions (pairs (a, b),  $a \ne 0$ ) and pairs  $(t_x, t_y)$ ,  $t_x \ne t_y$ .

Therefore, we can view the first step (before the  $(\text{mod}\,n)$ -operation) as choosing a pair  $(t_x,t_y)$ ,  $t_x\neq t_y$  uniformly at random.

What happens when we do the (mod n) operation?

Fix a value  $t_x$ . There are p-1 possible values for choosing  $t_y$ .

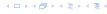

There is a one-to-one correspondence between hash-functions (pairs (a, b),  $a \neq 0$ ) and pairs  $(t_x, t_y)$ ,  $t_x \neq t_y$ .

Therefore, we can view the first step (before the (mod n)-operation) as choosing a pair  $(t_x, t_y)$ ,  $t_x \neq t_y$  uniformly at random.

What happens when we do the (mod n) operation?

Fix a value  $t_x$ . There are p-1 possible values for choosing  $t_y$ .

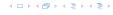

There is a one-to-one correspondence between hash-functions (pairs (a, b),  $a \ne 0$ ) and pairs  $(t_x, t_y)$ ,  $t_x \ne t_y$ .

Therefore, we can view the first step (before the (mod n)-operation) as choosing a pair  $(t_x, t_y)$ ,  $t_x \neq t_y$  uniformly at random.

What happens when we do the (mod n) operation?

Fix a value  $t_x$ . There are p-1 possible values for choosing  $t_y$ .

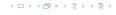

There is a one-to-one correspondence between hash-functions (pairs (a, b),  $a \ne 0$ ) and pairs  $(t_x, t_y)$ ,  $t_x \ne t_y$ .

Therefore, we can view the first step (before the (mod n)-operation) as choosing a pair  $(t_x, t_y)$ ,  $t_x \neq t_y$  uniformly at random.

What happens when we do the (mod n) operation?

Fix a value  $t_x$ . There are p-1 possible values for choosing  $t_y$ .

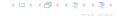

There is a one-to-one correspondence between hash-functions (pairs (a, b),  $a \neq 0$ ) and pairs  $(t_x, t_y)$ ,  $t_x \neq t_y$ .

Therefore, we can view the first step (before the (mod n)-operation) as choosing a pair  $(t_x, t_y)$ ,  $t_x \neq t_y$  uniformly at random.

What happens when we do the (mod n) operation?

Fix a value  $t_x$ . There are p-1 possible values for choosing  $t_y$ .

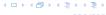

As  $t_y \neq t_x$  there are

$$\left\lceil \frac{p}{n} \right\rceil - 1 \leq \frac{p}{n} + \frac{n-1}{n} - 1 \leq \frac{p-1}{n}$$

possibilities for choosing  $t_y$  such that the final hash-value creates a collision.

This happens with probability at most  $rac{1}{n}$ 

As  $t_{\mathcal{V}} \neq t_{\mathcal{X}}$  there are

$$\left\lceil \frac{p}{n} \right\rceil - 1 \le \frac{p}{n} + \frac{n-1}{n} - 1 \le \frac{p-1}{n}$$

As  $t_{\mathcal{V}} \neq t_{\mathcal{X}}$  there are

$$\left\lceil \frac{p}{n} \right\rceil - 1 \le \frac{p}{n} + \frac{n-1}{n} - 1 \le \frac{p-1}{n}$$

4 ロトイ部トイミトイミト

As  $t_{\mathcal{V}} \neq t_{\mathcal{X}}$  there are

$$\left\lceil \frac{p}{n} \right\rceil - 1 \le \frac{p}{n} + \frac{n-1}{n} - 1 \le \frac{p-1}{n}$$

4 ロトイ部トイミトイミト

As  $t_y \neq t_x$  there are

$$\left\lceil \frac{p}{n} \right\rceil - 1 \le \frac{p}{n} + \frac{n-1}{n} - 1 \le \frac{p-1}{n}$$

possibilities for choosing  $t_y$  such that the final hash-value creates a collision.

This happens with probability at most  $\frac{1}{n}$ 

As  $t_{\mathcal{V}} \neq t_{\mathcal{X}}$  there are

$$\left\lceil \frac{p}{n} \right\rceil - 1 \le \frac{p}{n} + \frac{n-1}{n} - 1 \le \frac{p-1}{n}$$

possibilities for choosing  $t_{\nu}$  such that the final hash-value creates a collision.

This happens with probability at most  $\frac{1}{n}$ .

It is also possible to show that  $\boldsymbol{\mathcal{H}}$  is an (almost) pairwise independent class of hash-functions.

$$\Pr_{t_X \neq t_{\mathcal{Y}} \in \mathbb{Z}_p^2} \left[ \begin{array}{c} t_X \bmod n = h_1 \\ & \land \\ t_{\mathcal{Y}} \bmod n = h_2 \end{array} \right]$$

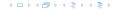

It is also possible to show that  $\mathcal H$  is an (almost) pairwise independent class of hash-functions.

$$\frac{\left\lfloor \frac{p}{n} \right\rfloor^2}{p(p-1)} \le \Pr_{t_x \neq t_y \in \mathbb{Z}_p^2} \left[ \begin{array}{c} t_x \bmod n = h_1 \\ & \land \\ t_y \bmod n = h_2 \end{array} \right] \le \frac{\left\lceil \frac{p}{n} \right\rceil^2}{p(p-1)}$$

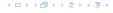

It is also possible to show that  $\mathcal H$  is an (almost) pairwise independent class of hash-functions.

$$\frac{\left\lfloor \frac{p}{n} \right\rfloor^2}{p(p-1)} \le \Pr_{t_x \neq t_y \in \mathbb{Z}_p^2} \left[ \begin{array}{c} t_x \bmod n = h_1 \\ & \land \\ t_y \bmod n = h_2 \end{array} \right] \le \frac{\left\lceil \frac{p}{n} \right\rceil^2}{p(p-1)}$$

Note that the middle is the probability that  $h(x)=h_1$  and  $h(y)=h_2$ . The total number of choices for  $(t_x,t_y)$  is p(p-1). The number of choices for  $t_x$   $(t_y)$  such that  $t_x \bmod n = h_1$   $(t_y \bmod n = h_2)$  lies between  $\lfloor \frac{p}{n} \rfloor$  and  $\lceil \frac{p}{n} \rceil$ .

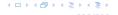

Suppose that we know the set S of actual keys (no insert/no delete). Then we may want to design a simple hash-function that maps all these keys to different memory locations.

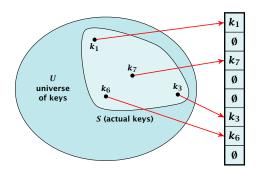

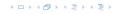

$$E[\#Collisions] = \binom{m}{2} \cdot \frac{1}{n} .$$

Let m = |S|. We could simply choose the hash-table size very large so that we don't get any collisions.

Using a universal hash-function the expected number of collisions is

$$E[\#Collisions] = \binom{m}{2} \cdot \frac{1}{n} .$$

If we choose  $n=m^2$  the expected number of collisions is strictly less than  $rac{1}{2}.$ 

Can we get an upper bound on the probability of having collisions?

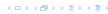

Let m = |S|. We could simply choose the hash-table size very large so that we don't get any collisions.

Using a universal hash-function the expected number of collisions is

$$E[\#Collisions] = \binom{m}{2} \cdot \frac{1}{n} .$$

If we choose  $n=m^2$  the expected number of collisions is strictly less than  $rac{1}{2}$ .

Can we get an upper bound on the probability of having collisions?

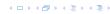

Let m = |S|. We could simply choose the hash-table size very large so that we don't get any collisions.

Using a universal hash-function the expected number of collisions is

$$E[\#Collisions] = \binom{m}{2} \cdot \frac{1}{n} .$$

If we choose  $n=m^2$  the expected number of collisions is strictly less than  $\frac{1}{2}$ .

Can we get an upper bound on the probability of having collisions?

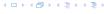

Let m = |S|. We could simply choose the hash-table size very large so that we don't get any collisions.

Using a universal hash-function the expected number of collisions is

$$E[\#Collisions] = \binom{m}{2} \cdot \frac{1}{n} .$$

If we choose  $n=m^2$  the expected number of collisions is strictly less than  $\frac{1}{2}$ .

Can we get an upper bound on the probability of having collisions?

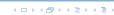

Let m = |S|. We could simply choose the hash-table size very large so that we don't get any collisions.

Using a universal hash-function the expected number of collisions is

$$E[\#Collisions] = \binom{m}{2} \cdot \frac{1}{n} .$$

If we choose  $n=m^2$  the expected number of collisions is strictly less than  $\frac{1}{2}$ .

Can we get an upper bound on the probability of having collisions?

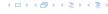

We can find such a hash-function by a few trials.

However, a hash-table size of  $n = m^2$  is very very high.

We construct a two-level scheme. We first use a hash-function that maps elements from S to m buckets.

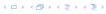

#### We can find such a hash-function by a few trials.

However, a hash-table size of  $n = m^2$  is very very high.

We construct a two-level scheme. We first use a hash-function that maps elements from S to m buckets.

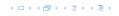

We can find such a hash-function by a few trials.

However, a hash-table size of  $n = m^2$  is very very high.

We construct a two-level scheme. We first use a hash-function that maps elements from S to m buckets.

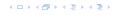

We can find such a hash-function by a few trials.

However, a hash-table size of  $n = m^2$  is very very high.

We construct a two-level scheme. We first use a hash-function that maps elements from S to m buckets.

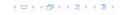

We can find such a hash-function by a few trials.

However, a hash-table size of  $n = m^2$  is very very high.

We construct a two-level scheme. We first use a hash-function that maps elements from S to m buckets.

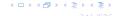

The total memory that is required by all hash-tables is  $\sum_j m_j^2$ .

$$E\left[\sum_{j}m_{j}^{2}\right]$$

The total memory that is required by all hash-tables is  $\sum_{i} m_{i}^{2}$ .

$$E\left[\sum_{j} m_{j}^{2}\right] = E\left[2\sum_{j} {m_{j} \choose 2} + \sum_{j} m_{j}\right]$$

イロトイプトイミトイミト

The total memory that is required by all hash-tables is  $\sum_j m_j^2$ .

$$E\left[\sum_{j} m_{j}^{2}\right] = E\left[2\sum_{j} {m_{j} \choose 2} + \sum_{j} m_{j}\right]$$
$$= 2E\left[\sum_{j} {m_{j} \choose 2}\right] + E\left[\sum_{j} m_{j}\right]$$

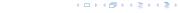

The total memory that is required by all hash-tables is  $\sum_j m_j^2$ .

$$E\left[\sum_{j} m_{j}^{2}\right] = E\left[2\sum_{j} {m_{j} \choose 2} + \sum_{j} m_{j}\right]$$
$$= 2E\left[\sum_{j} {m_{j} \choose 2}\right] + E\left[\sum_{j} m_{j}\right]$$

The first expectation is simply the expected number of collisions, for the first level.

7.7 Hashing

The total memory that is required by all hash-tables is  $\sum_j m_j^2$ .

$$E\left[\sum_{j} m_{j}^{2}\right] = E\left[2\sum_{j} {m_{j} \choose 2} + \sum_{j} m_{j}\right]$$
$$= 2E\left[\sum_{j} {m_{j} \choose 2}\right] + E\left[\sum_{j} m_{j}\right]$$

The first expectation is simply the expected number of collisions, for the first level.

$$=2\binom{m}{2}\frac{1}{m}+m=2m-1$$

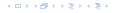

We need only  $\mathcal{O}(m)$  time to construct a hash-function h with  $\sum_j m_j^2 = \mathcal{O}(4m)$ .

Then we construct a hash-table  $h_j$  for every bucket. This takes expected time  $\mathcal{O}(m_j)$  for every bucket.

We only need that the hash-function is universal!!!

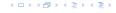

#### Goal:

- = Two hash-tables  $T_1[0,\ldots,n-1]$  and  $T_2[0,\ldots,n-1]$ , with  $t=1,\ldots,n-1$
- An object x is either stored at location 7; [h<sub>1</sub>(x)] or 7: [h<sub>2</sub>(x)]
- A search clearly takes constant time if the above constraint is met.

#### Goal:

- ▶ Two hash-tables  $T_1[0,...,n-1]$  and  $T_2[0,...,n-1]$ , with hash-functions  $h_1$ , and  $h_2$ .
- An object x is either stored at location  $T_1[h_1(x)]$  or  $T_2[h_2(x)]$ .
- A search clearly takes constant time if the above constraint is met.

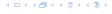

#### Goal:

- ▶ Two hash-tables  $T_1[0,...,n-1]$  and  $T_2[0,...,n-1]$ , with hash-functions  $h_1$ , and  $h_2$ .
- ▶ An object x is either stored at location  $T_1[h_1(x)]$  or  $T_2[h_2(x)]$ .
- A search clearly takes constant time if the above constraint is met.

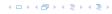

#### Goal:

- ▶ Two hash-tables  $T_1[0,...,n-1]$  and  $T_2[0,...,n-1]$ , with hash-functions  $h_1$ , and  $h_2$ .
- ▶ An object x is either stored at location  $T_1[h_1(x)]$  or  $T_2[h_2(x)]$ .
- A search clearly takes constant time if the above constraint is met.

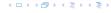

Insert:

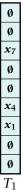

Ø **x**9 Ø Ø  $x_6$  $x_3$  $T_2$ 

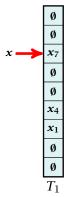

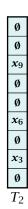

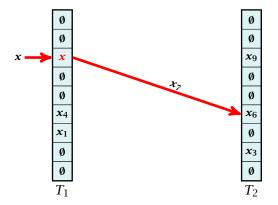

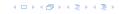

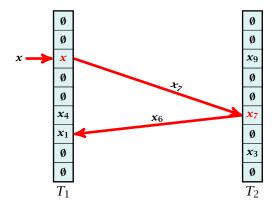

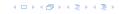

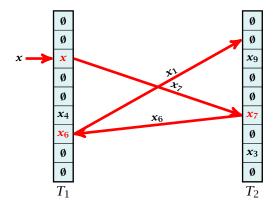

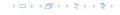

#### **Algorithm 16** Cuckoo-Insert(x)

```
1: if T_1[h_1(x)] = x \vee T_2[h_2(x)] = x then return
```

- 2: steps ← 1
- 3: **while** steps ≤ maxsteps **do**
- 4: exchange x and  $T_1[h_1(x)]$
- 5: **if** x = null then return
- 6: exchange x and  $T_2[h_2(x)]$
- 7: **if** x = null then return
- 8: rehash() // change table-size and rehash everything
- 9: Cuckoo-Insert(x)

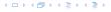

What is the expected time for an insert-operation?

We first analyze the probability that we end-up in an infinite loop (that is then terminated after maxsteps steps).

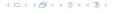

#### What is the expected time for an insert-operation?

We first analyze the probability that we end-up in an infinite loop (that is then terminated after maxsteps steps).

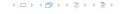

#### What is the expected time for an insert-operation?

We first analyze the probability that we end-up in an infinite loop (that is then terminated after maxsteps steps).

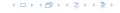

#### What is the expected time for an insert-operation?

We first analyze the probability that we end-up in an infinite loop (that is then terminated after maxsteps steps).

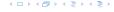

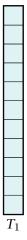

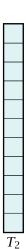

#### Insert:

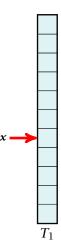

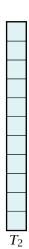

7.7 Hashing

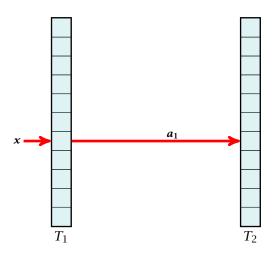

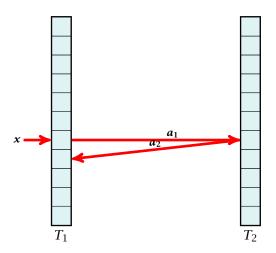

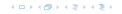

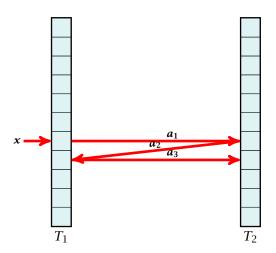

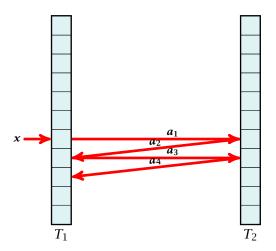

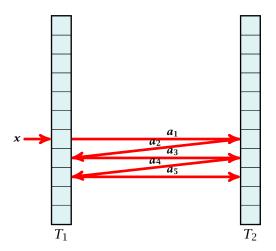

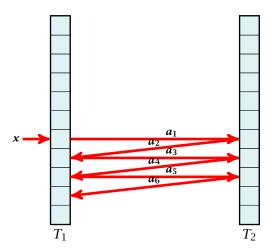

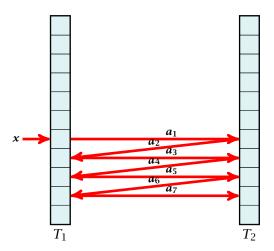

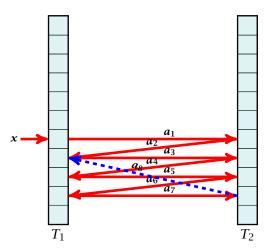

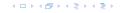

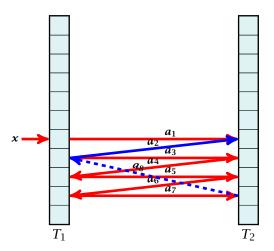

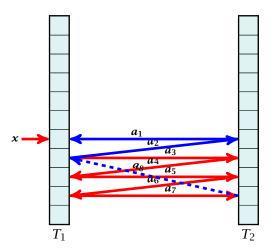

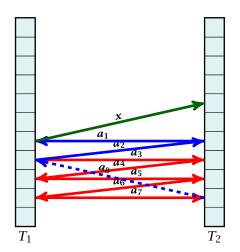

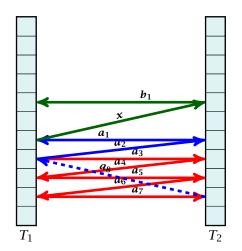

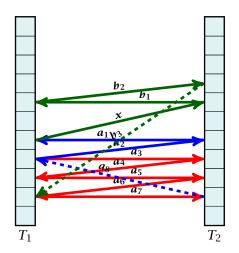

A cycle-structure is defined by

- $\ell_a$  keys  $a_1, a_2, \dots a_{\ell_a}, \ell_a \ge 2$ ,
- An index  $j_a \in \{1..., \ell_a 1\}$  that defines how much the last item  $a_{\ell_a}$  "jumps back" in the sequence.
- $\ell_b$  keys  $b_1, b_2, \dots b_{\ell_b}$ .  $b \ge 0$ .
- An index  $j_b \in \{1 \dots, \ell_a + \ell_b\}$  that defines how much the last item  $b_{\ell_b}$  "jumps back" in the sequence.
- An assignment of positions for the keys in both tables. Formally we have positions  $p_1, \ldots, p_{\ell_a}$ , and  $p_1', \ldots, p_{\ell_b}'$ .
- ▶ The size of a cycle-structure is defined as  $\ell_a + \ell_b$ .

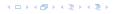

- $\ell_a$  keys  $a_1, a_2, \dots a_{\ell_a}, \ell_a \ge 2$ ,
- ▶ An index  $j_a \in \{1..., \ell_a 1\}$  that defines how much the last item  $a_{\ell_a}$  "jumps back" in the sequence.
- $\ell_b$  keys  $b_1, b_2, \dots b_{\ell_b}$ .  $b \ge 0$ .
- An index  $j_b \in \{1..., \ell_a + \ell_b\}$  that defines how much the last item  $b_{\ell_b}$  "jumps back" in the sequence.
- An assignment of positions for the keys in both tables. Formally we have positions  $p_1, \ldots, p_{\ell_a}$ , and  $p_1', \ldots, p_{\ell_b}'$ .
- ▶ The size of a cycle-structure is defined as  $\ell_a + \ell_b$ .

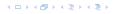

- $\ell_a$  keys  $a_1, a_2, \dots a_{\ell_a}, \ell_a \ge 2$ ,
- ▶ An index  $j_a \in \{1..., \ell_a 1\}$  that defines how much the last item  $a_{\ell_a}$  "jumps back" in the sequence.
- $\ell_b$  keys  $b_1, b_2, \dots b_{\ell_b}$ .  $b \ge 0$ .
- An index  $j_b \in \{1..., \ell_a + \ell_b\}$  that defines how much the last item  $b_{\ell_b}$  "jumps back" in the sequence.
- An assignment of positions for the keys in both tables. Formally we have positions  $p_1, \ldots, p_{\ell_a}$ , and  $p_1', \ldots, p_{\ell_b}'$ .
- ▶ The size of a cycle-structure is defined as  $\ell_a + \ell_b$ .

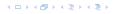

- $\ell_a$  keys  $a_1, a_2, \dots a_{\ell_a}, \ell_a \ge 2$ ,
- ▶ An index  $j_a \in \{1..., \ell_a 1\}$  that defines how much the last item  $a_{\ell_a}$  "jumps back" in the sequence.
- $\ell_b$  keys  $b_1, b_2, \dots b_{\ell_b}$ .  $b \ge 0$ .
- ▶ An index  $j_b \in \{1..., \ell_a + \ell_b\}$  that defines how much the last item  $b_{\ell_b}$  "jumps back" in the sequence.
- An assignment of positions for the keys in both tables. Formally we have positions  $p_1, \ldots, p_{\ell_a}$ , and  $p_1', \ldots, p_{\ell_b}'$
- ▶ The size of a cycle-structure is defined as  $\ell_a + \ell_b$ .

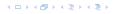

- $\ell_a$  keys  $a_1, a_2, \dots a_{\ell_a}, \ell_a \ge 2$ ,
- ▶ An index  $j_a \in \{1..., \ell_a 1\}$  that defines how much the last item  $a_{\ell_a}$  "jumps back" in the sequence.
- $\ell_b$  keys  $b_1, b_2, \dots b_{\ell_b}$ .  $b \ge 0$ .
- ▶ An index  $j_b \in \{1..., \ell_a + \ell_b\}$  that defines how much the last item  $b_{\ell_b}$  "jumps back" in the sequence.
- An assignment of positions for the keys in both tables. Formally we have positions  $p_1, \ldots, p_{\ell_a}$ , and  $p'_1, \ldots, p'_{\ell_b}$ .
- ▶ The size of a cycle-structure is defined as  $\ell_a + \ell_b$ .

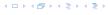

- $\ell_a$  keys  $a_1, a_2, \dots a_{\ell_a}, \ell_a \ge 2$ ,
- ▶ An index  $j_a \in \{1..., \ell_a 1\}$  that defines how much the last item  $a_{\ell_a}$  "jumps back" in the sequence.
- $\ell_b$  keys  $b_1, b_2, \dots b_{\ell_b}$ .  $b \ge 0$ .
- ▶ An index  $j_b \in \{1..., \ell_a + \ell_b\}$  that defines how much the last item  $b_{\ell_b}$  "jumps back" in the sequence.
- An assignment of positions for the keys in both tables. Formally we have positions  $p_1, \ldots, p_{\ell_a}$ , and  $p'_1, \ldots, p'_{\ell_b}$ .
- ▶ The size of a cycle-structure is defined as  $\ell_a + \ell_b$ .

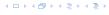

- $h_1(x) = h_1(a_1) = p_1$
- $n_2(a_1) = n_2(a_2) = p_2$ 
  - $h_1(a_2) = h_1(a_3) = p_3$
- P II  $v_{ik}$  is even then  $m_1(\alpha_R) = p_{S_{ai}}$  out.  $m_2(\alpha_R) = p_{S_{ai}}$
- $h_2(x) = h_2(y_1) = p_1$
- $h_1(b_1) = h_1(b_2) = p_2$

- $h_1(x) = h_1(a_1) = p_1$
- $h_2(a_1) = h_2(a_2) = p_2$
- $h_1(a_2) = h_1(a_3) = p_3$
- **>** ...
- if  $\ell_a$  is even then  $h_1(a_\ell)=p_{s_a}$ , otw.  $h_2(a_\ell)=p_{s_a}$
- $h_2(x) = h_2(b_1) = p'_1(b_1)$
- $h_1(b_1) = h_1(b_2) = p_2'$
- ▶ ...

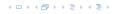

- $h_1(x) = h_1(a_1) = p_1$
- $h_2(a_1) = h_2(a_2) = p_2$
- $h_1(a_2) = h_1(a_3) = p_3$
- **>** ...
- if  $\ell_a$  is even then  $h_1(a_\ell) = p_{s_a}$ , otw.  $h_2(a_\ell) = p_{s_a}$
- $h_2(x) = h_2(b_1) = p'_1$
- $h_1(b_1) = h_1(b_2) = p_2'$
- **.** . . .

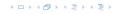

- $h_1(x) = h_1(a_1) = p_1$
- $h_2(a_1) = h_2(a_2) = p_2$
- $h_1(a_2) = h_1(a_3) = p_3$
- **>** ...
- if  $\ell_a$  is even then  $h_1(a_\ell) = p_{s_a}$ , otw.  $h_2(a_\ell) = p_{s_a}$
- $h_2(x) = h_2(b_1) = p'_1$
- $h_1(b_1) = h_1(b_2) = p_2'$
- ▶ ...

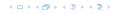

- $h_1(x) = h_1(a_1) = p_1$
- $h_2(a_1) = h_2(a_2) = p_2$
- $h_1(a_2) = h_1(a_3) = p_3$
- **.**...
- ▶ if  $\ell_a$  is even then  $h_1(a_\ell) = p_{s_a}$ , otw.  $h_2(a_\ell) = p_{s_a}$
- $h_2(x) = h_2(b_1) = p_1'$
- $h_1(b_1) = h_1(b_2) = p_2'$
- **.** . . .

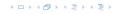

- $h_1(x) = h_1(a_1) = p_1$
- $h_2(a_1) = h_2(a_2) = p_2$
- $h_1(a_2) = h_1(a_3) = p_3$
- **.** . . .
- if  $\ell_a$  is even then  $h_1(a_\ell) = p_{s_a}$ , otw.  $h_2(a_\ell) = p_{s_a}$
- $h_2(x) = h_2(b_1) = p'_1$
- $h_1(b_1) = h_1(b_2) = p_2'$
- **>** ...

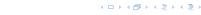

- $h_1(x) = h_1(a_1) = p_1$
- $h_2(a_1) = h_2(a_2) = p_2$
- $h_1(a_2) = h_1(a_3) = p_3$
- **.**...
- if  $\ell_a$  is even then  $h_1(a_\ell) = p_{s_a}$ , otw.  $h_2(a_\ell) = p_{s_a}$
- $h_2(x) = h_2(b_1) = p_1'$
- $h_1(b_1) = h_1(b_2) = p_2'$
- **>** ...

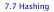

- $h_1(x) = h_1(a_1) = p_1$
- $h_2(a_1) = h_2(a_2) = p_2$
- $h_1(a_2) = h_1(a_3) = p_3$
- **•** ...
- if  $\ell_a$  is even then  $h_1(a_\ell)=p_{s_a}$ , otw.  $h_2(a_\ell)=p_{s_a}$
- $h_2(x) = h_2(b_1) = p_1'$
- $h_1(b_1) = h_1(b_2) = p_2'$

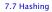

- $h_1(x) = h_1(a_1) = p_1$
- $h_2(a_1) = h_2(a_2) = p_2$
- $h_1(a_2) = h_1(a_3) = p_3$
- **•** ...
- if  $\ell_a$  is even then  $h_1(a_\ell) = p_{s_a}$ , otw.  $h_2(a_\ell) = p_{s_a}$
- $h_2(x) = h_2(b_1) = p_1'$
- $h_1(b_1) = h_1(b_2) = p_2'$
- **.** . . .

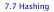

**Observation** If we end up in an infinite loop there must exist a cycle-structure that is active for x.

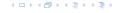

#### A cycle-structure is defined without knowing the hash-functions.

Whether a cycle-structure is active for key  $oldsymbol{x}$  depends on the hash-functions.

#### Lemma 30

A given cycle-structure of size s is active for key x with probability at most

$$\left(\frac{\mu}{n}\right)^{2(s+1)}$$
,

if we use  $(\mu, s + 1)$ -independent hash-functions.

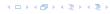

A cycle-structure is defined without knowing the hash-functions.

Whether a cycle-structure is active for key  $\boldsymbol{x}$  depends on the hash-functions.

Lemma 30

A given cycle-structure of size s is active for key x with probability at most

$$\left(\frac{\mu}{n}\right)^{2(s+1)}$$
,

if we use  $(\mu, s + 1)$ -independent hash-functions.

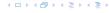

A cycle-structure is defined without knowing the hash-functions.

Whether a cycle-structure is active for key  $\boldsymbol{x}$  depends on the hash-functions.

#### Lemma 30

A given cycle-structure of size s is active for key x with probability at most

$$\left(\frac{\mu}{n}\right)^{2(s+1)}$$
 ,

if we use  $(\mu, s + 1)$ -independent hash-functions.

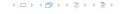

#### Proof.

All positions are fixed by the cycle-structure. Therefore we ask for the probability of mapping s+1 keys (the a-keys, the b-keys and x) to pre-specified positions in  $T_1$ , and to pre-specified positions in  $T_2$ .

The probability is

$$\left(\frac{\mu}{n}\right)^{s+1} \cdot \left(\frac{\mu}{n}\right)^{s+1}$$
,

since  $h_1$  and  $h_2$  are chosen independently.

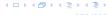

#### Proof.

All positions are fixed by the cycle-structure. Therefore we ask for the probability of mapping s+1 keys (the a-keys, the b-keys and x) to pre-specified positions in  $T_1$ , and to pre-specified positions in  $T_2$ .

The probability is

$$\left(\frac{\mu}{n}\right)^{s+1}\cdot\left(\frac{\mu}{n}\right)^{s+1}$$
 ,

since  $h_1$  and  $h_2$  are chosen independently.

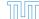

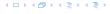

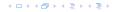

- ▶ There are at most s ways to choose  $\ell_a$ . This fixes  $\ell_b$ .
- ▶ There are at most  $s^2$  ways to choose  $j_a$ , and  $j_b$ .
- ▶ There are at most  $m^s$  possibilities to choose the keys  $a_1, \ldots, a_{\ell_a}$  and  $b_1, \ldots, b_{\ell_b}$ .
- ▶ There are at most  $n^s$  choices for choosing the positions  $p_1, \ldots, p_{\ell_a}$  and  $p_1', \ldots, p_{\ell_a}'$ .

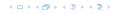

- ▶ There are at most s ways to choose  $\ell_a$ . This fixes  $\ell_b$ .
- ▶ There are at most  $s^2$  ways to choose  $j_a$ , and  $j_b$ .
- ▶ There are at most  $m^s$  possibilities to choose the keys  $a_1, \ldots, a_{\ell_n}$  and  $b_1, \ldots, b_{\ell_k}$ .
- ▶ There are at most  $n^s$  choices for choosing the positions  $p_1, \ldots, p_{\ell_a}$  and  $p'_1, \ldots, p'_{\ell_a}$ .

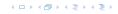

- ▶ There are at most s ways to choose  $\ell_a$ . This fixes  $\ell_b$ .
- ▶ There are at most  $s^2$  ways to choose  $j_a$ , and  $j_b$ .
- ▶ There are at most  $m^s$  possibilities to choose the keys  $a_1, \ldots, a_{\ell_a}$  and  $b_1, \ldots, b_{\ell_b}$ .
- ▶ There are at most  $n^s$  choices for choosing the positions  $p_1, \ldots, p_{\ell_a}$  and  $p'_1, \ldots, p'_{\ell_a}$ .

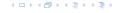

- ▶ There are at most s ways to choose  $\ell_a$ . This fixes  $\ell_b$ .
- ▶ There are at most  $s^2$  ways to choose  $j_a$ , and  $j_b$ .
- ▶ There are at most  $m^s$  possibilities to choose the keys  $a_1, \ldots, a_{\ell_a}$  and  $b_1, \ldots, b_{\ell_b}$ .
- ▶ There are at most  $n^s$  choices for choosing the positions  $p_1, \ldots, p_{\ell_a}$  and  $p'_1, \ldots, p'_{\ell_a}$ .

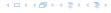

Hence, there are at most  $s^3(mn)^2$  cycle-structures of size s.

Hence, there are at most  $s^3(mn)^2$  cycle-structures of size s.

The probability that there is an active cycle-structure of size s is at most

$$s^3(mn)^s \cdot \left(\frac{\mu}{n}\right)^{2(s+1)}$$

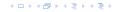

Hence, there are at most  $s^3(mn)^2$  cycle-structures of size s.

The probability that there is an active cycle-structure of size s is at most

$$s^{3}(mn)^{s} \cdot \left(\frac{\mu}{n}\right)^{2(s+1)} = \frac{s^{3}}{mn} (mn)^{s+1} \left(\frac{\mu^{2}}{n^{2}}\right)^{s+1}$$

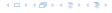

Hence, there are at most  $s^3(mn)^2$  cycle-structures of size s.

The probability that there is an active cycle-structure of size s is at most

$$s^{3}(mn)^{s} \cdot \left(\frac{\mu}{n}\right)^{2(s+1)} = \frac{s^{3}}{mn} \left(mn\right)^{s+1} \left(\frac{\mu^{2}}{n^{2}}\right)^{s+1}$$
$$= \frac{s^{3}}{mn} \left(\frac{\mu^{2}m}{n}\right)^{s+1}$$

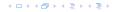

If we make sure that  $n \ge (1+\delta)\mu^2 m$  for a constant  $\delta$  (i.e., the hash-table is not too full) we obtain

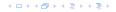

If we make sure that  $n \ge (1+\delta)\mu^2 m$  for a constant  $\delta$  (i.e., the hash-table is not too full) we obtain

$$\leq \sum_{s=2}^{\infty} \Pr[\text{there exists an act. cycle-structure of size } s]$$

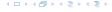

If we make sure that  $n \ge (1+\delta)\mu^2 m$  for a constant  $\delta$  (i.e., the hash-table is not too full) we obtain

$$\leq \sum_{s=2}^{\infty} \Pr[\text{there exists an act. cycle-structure of size } s]$$

$$\leq \sum_{s=2}^{\infty} \frac{s^3}{mn} \left(\frac{\mu^2 m}{n}\right)^{s+1}$$

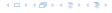

If we make sure that  $n \geq (1+\delta)\mu^2 m$  for a constant  $\delta$  (i.e., the hash-table is not too full) we obtain

$$\leq \sum_{s=2}^{\infty} \Pr[\text{there exists an act. cycle-structure of size } s]$$

$$\leq \sum_{s=2}^{\infty} \frac{s^3}{mn} \left(\frac{\mu^2 m}{n}\right)^{s+1}$$

$$\leq \frac{1}{mn} \sum_{s=0}^{\infty} s^3 \left( \frac{1}{1+\delta} \right)^s$$

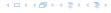

If we make sure that  $n \ge (1+\delta)\mu^2 m$  for a constant  $\delta$  (i.e., the hash-table is not too full) we obtain

$$\leq \sum_{s=2}^{\infty} \Pr[\text{there exists an act. cycle-structure of size } s]$$

$$\leq \sum_{s=2}^{\infty} \frac{s^3}{mn} \Big( \frac{\mu^2 m}{n} \Big)^{s+1}$$

$$\leq \frac{1}{mn} \sum_{s=0}^{\infty} s^3 \Big( \frac{1}{1+\delta} \Big)^s$$

$$\leq \frac{1}{m^2} \cdot \mathcal{O}(1) \ .$$

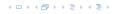

Consider the sequences  $x,a_1,a_2,\ldots,a_{\ell_a}$  and  $x,b_1,b_2,\ldots,b_{\ell_b}$  where the  $a_i$ 's and  $b_i$ 's are defined as before (but for the construction we only use keys examined during the while loop)

If the insert operation takes t steps then

$$t \le 2\ell_a + 2\ell_b + 2$$

as no key is examined more than twice.

Consider the sequences  $x, a_1, a_2, \ldots, a_{\ell_a}$  and  $x, b_1, b_2, \ldots, b_{\ell_b}$  where the  $a_i$ 's and  $b_i$ 's are defined as before (but for the construction we only use keys examined during the while loop)

If the insert operation takes t steps then

$$t \le 2\ell_a + 2\ell_b + 2$$

as no key is examined more than twice.

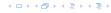

Consider the sequences  $x, a_1, a_2, \ldots, a_{\ell_a}$  and  $x, b_1, b_2, \ldots, b_{\ell_b}$  where the  $a_i$ 's and  $b_i$ 's are defined as before (but for the construction we only use keys examined during the while loop)

If the insert operation takes t steps then

$$t \le 2\ell_a + 2\ell_b + 2$$

as no key is examined more than twice.

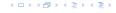

Consider the sequences  $x, a_1, a_2, \ldots, a_{\ell_a}$  and  $x, b_1, b_2, \ldots, b_{\ell_b}$  where the  $a_i$ 's and  $b_i$ 's are defined as before (but for the construction we only use keys examined during the while loop)

If the insert operation takes t steps then

$$t \le 2\ell_a + 2\ell_b + 2$$

as no key is examined more than twice.

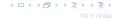

Consider the sequences  $x, a_1, a_2, \ldots, a_{\ell_a}$  and  $x, b_1, b_2, \ldots, b_{\ell_b}$  where the  $a_i$ 's and  $b_i$ 's are defined as before (but for the construction we only use keys examined during the while loop)

If the insert operation takes t steps then

$$t \le 2\ell_a + 2\ell_b + 2$$

as no key is examined more than twice.

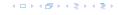

We say a sub-sequence is left-active for 
$$h_1$$
 and  $h_2$  if  $h_2(x_1) = p_0$   
 $h_1(x_1) = h_1(x_2) = p_1$ ,  $h_2(x_2) = h_2(x_3) = p_2$ ,  $h_1(x_3) = h_1(x_4) = p_3$ ,....

We say a sub-sequence is right-active for  $h_1$  and  $h_2$  if  $h_1(x) = h_1(x_1) = p_0$ ,  $h_2(x_1) = h_2(x_2) = p_1$ ,  $h_1(x_2) = h_1(x_3) = p_2$ ,  $h_2(x_3) = h_2(x_4) = p_3$ ,....

We say a sub-sequence is left-active for  $h_1$  and  $h_2$  if  $h_2(x_1) = p_0$   $h_1(x_1) = h_1(x_2) = p_1$ ,  $h_2(x_2) = h_2(x_3) = p_2$ ,  $h_1(x_3) = h_1(x_4) = p_3$ ,....

For an active sequence starting with x the key x is supposed to have a collision with the second element in the sequence. This collision could either be in the table  $T_1$  (left) or in the table  $T_2$  (right). Therefore the above definitions differentiate between left-active and right-active

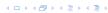

We say a sub-sequence is right-active for  $h_1$  and  $h_2$  if  $h_1(x) = h_1(x_1) = p_0$ ,  $h_2(x_1) = h_2(x_2) = p_1$ ,  $h_1(x_2) = h_1(x_3) = p_2$ ,  $h_2(x_3) = h_2(x_4) = p_3$ ,....

We say a sub-sequence is left-active for  $h_1$  and  $h_2$  if  $h_2(x_1) = p_0$  $h_1(x_1) = h_1(x_2) = p_1$ ,  $h_2(x_2) = h_2(x_3) = p_2$ ,  $h_1(x_3) = h_1(x_4) = p_3$ ,....

For an active sequence starting with x the key x is supposed to have a collision with the second element in the sequence. This collision could either be in the table  $T_1$  (left) or in the table  $T_2$  (right). Therefore the above definitions differentiate between left-active and right-active

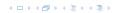

We say a sub-sequence is right-active for  $h_1$  and  $h_2$  if  $h_1(x) = h_1(x_1) = p_0$ ,  $h_2(x_1) = h_2(x_2) = p_1$ ,  $h_1(x_2) = h_1(x_3) = p_2$ ,  $h_2(x_3) = h_2(x_4) = p_3$ ,....

We say a sub-sequence is left-active for 
$$h_1$$
 and  $h_2$  if  $h_2(x_1) = p_0$ ,  $h_1(x_1) = h_1(x_2) = p_1$ ,  $h_2(x_2) = h_2(x_3) = p_2$ ,  $h_1(x_3) = h_1(x_4) = p_3$ ,....

For an active sequence starting with x the key x is supposed to have a collision with the second element in the sequence. This collision could either be in the table  $T_1$  (left) or in the table  $T_2$  (right). Therefore the above definitions differentiate between left-active and right-active

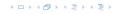

We say a sub-sequence is right-active for  $h_1$  and  $h_2$  if  $h_1(x) = h_1(x_1) = p_0$ ,  $h_2(x_1) = h_2(x_2) = p_1$ ,  $h_1(x_2) = h_1(x_3) = p_2$ ,  $h_2(x_3) = h_2(x_4) = p_3$ ,....

We say a sub-sequence is left-active for 
$$h_1$$
 and  $h_2$  if  $h_2(x_1) = p_0$ ,  $h_1(x_1) = h_1(x_2) = p_1$ ,  $h_2(x_2) = h_2(x_3) = p_2$ ,  $h_1(x_3) = h_1(x_4) = p_3$ ,....

For an active sequence starting with x the key x is supposed to have a collision with the second element in the sequence. This collision could either be in the table  $T_1$  (left) or in the table  $T_2$  (right). Therefore the above definitions differentiate between left-active and right-active.

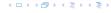

#### Observation:

If the insert takes  $t \geq 4\ell$  steps there must either be a left-active or a right-active sub-sequence of length  $\ell$  starting with x.

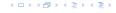

The probability that a given sub-sequence is left-active (right-active) is at most

$$\left(\frac{\mu}{n}\right)^{2\ell}$$
 ,

if we use  $(\mu,\ell)$ -independent hash-functions. This holds since there are  $\ell$  keys whose hash-values (two values per key) have to map to pre-specified positions.

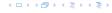

The number of sequences is at most  $m^{\ell-1}p^{\ell+1}$  as we can choose  $\ell-1$  keys (apart from x) and we can choose  $\ell+1$  positions  $p_0,\ldots,p_\ell$ .

The probability that there exists a left-active  ${\bf or}$  right-active sequence of length  $\ell$  is at most

 $\Pr[\mathsf{there}\;\mathsf{exists}\;\mathsf{active}\;\mathsf{sequ.}\;\mathsf{of}\;\mathsf{length}\;\ell]$ 

$$\leq 2 \cdot m^{\ell-1} \cdot n^{\ell+1} \cdot \left(\frac{\mu}{n}\right)^{2\ell}$$
  
$$\leq 2\left(\frac{1}{1+\delta}\right)^{\ell}$$

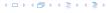

If the search does not run into an infinite loop the probability that it takes more than  $4\ell$  steps is at most

$$2\left(\frac{1}{1+\delta}\right)^{\ell}$$

We choose massteps =  $4(1+2\log m)/\log(1+\delta)$ . Then the probability of terminating the while-loop because of reaching massteps is only  $\mathcal{O}(\frac{1}{m^2})$  ( $\mathcal{O}(1/m^2)$ ) because of reaching an infinite loop and  $1/m^2$  because the search takes massteps steps without running into a loop).

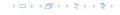

The expected time for an insert under the condition that maxsteps is not reached is

 $\sum_{\ell \geq 0} \Pr[\mathsf{search} \; \mathsf{takes} \; \mathsf{at} \; \mathsf{least} \; \ell \; \mathsf{steps} \; | \; \mathsf{iteration} \; \mathsf{successful}]$ 

$$\leq \sum_{\ell \geq 0} 8 \Big( \frac{1}{1+\delta} \Big)^\ell = \mathcal{O}(1) \ .$$

More generally, the above expression gives a bound on the cost in the successful iteration of an insert-operation (there is exactly one successful iteration).

An iteration that is not successful induces cost  $\mathcal{O}(m)$  for doing a complete rehash.

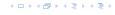

# **Cuckoo Hashing**

The expected number of unsuccessful operations is  $\mathcal{O}(\frac{1}{m^2})$ . Hence, the expected cost in unsuccessful iterations is only  $\mathcal{O}(\frac{1}{m})$ .

Hence, the total expected cost for an insert-operation is constant.

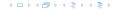

# **Cuckoo Hashing**

What kind of hash-functions do we need? Since maxsteps is  $\Theta(\log m)$  it is sufficient to have  $(\mu,\Theta(\log m))$ -independent hash-functions.

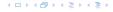

# **Cuckoo Hashing**

#### How do we make sure that $n \ge \mu^2(1 + \delta)m$ ?

- Let  $\alpha := 1/(\mu^2(1+\delta))$ .
- ► Keep track of the number of elements in the table. Whenever  $m \ge \alpha n$  we double n and do a complete re-hash (table-expand).
- Whenever m drops below  $\frac{\alpha}{4}n$  we divide n by 2 and do a rehash (table-shrink).
- Note that right after a change in table-size we have  $m=\frac{\alpha}{2}n$ . In order for a table-expand to occur at least  $\frac{\alpha}{2}n$  insertions are required. Similar, for a table-shrink at least  $\frac{\alpha}{4}$  deletions must occur.
- Therefore we can amortize the rehash cost after a change in table-size against the cost for insertions and deletions.

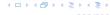

#### **Definition 31**

Let  $d \in \mathbb{N}$ ;  $q \ge n$  be a prime; and let  $\vec{a} \in \{0, \dots, q-1\}^{d+1}$ . Define for  $x \in \{0, \dots, q\}$ 

$$h_{\vec{a}}(x) := \left(\sum_{i=0}^{d} a_i x^i \bmod q\right) \bmod n$$
.

Let  $\mathcal{H}_n^d:=\{h_{\vec{a}}\mid \vec{a}\in\{0,\ldots,q\}^{d+1}\}$ . The class  $\mathcal{H}_n^d$  is (2,d+1)-independent.

$$f_{\tilde{a}}(x) = \Big(\sum_{i=0}^{a} a_i x^i\Big) \bmod q$$

イロトイプトイミトイミト

For the coefficients  $\bar{a} \in \{0, \dots, q-1\}^{d+1}$  let  $f_{\bar{a}}$  denote the polynomial

$$f_{\bar{a}}(x) = \left(\sum_{i=0}^{d} a_i x^i\right) \bmod q$$

イロトイプトイミトイミト

For the coefficients  $\bar{a} \in \{0, \dots, q-1\}^{d+1}$  let  $f_{\bar{a}}$  denote the polynomial

$$f_{\bar{a}}(x) = \left(\sum_{i=0}^{d} a_i x^i\right) \bmod q$$

The polynomial is defined by d + 1 distinct points.

イロトイポトイラトイラ)

Let 
$$A^{\ell}=\{h_{\bar{a}}\in\mathcal{H}\mid h_{\bar{a}}(x_i)=t_i \text{ for all } i\in\{1,\ldots,\ell\}\}$$
  
Then

$$h_{ar{a}} \in A^{\ell} \Leftrightarrow h_{ar{a}} = f_{ar{a}} mod n$$
 and

$$f_{\bar{a}}(x_i) \in \{t_i + \alpha \cdot n \mid \alpha \in \{0, \dots, \lceil \frac{q}{n} \rceil - 1\}\}$$

$$|B_1| \cdot \ldots \cdot |B_{\ell}| \cdot q^{d-\ell+1} \le \lceil \frac{q}{n} \rceil^{\ell} \cdot q^{d-\ell+1}$$

Fix  $\ell \leq d+1$ ; let  $x_1, \ldots, x_\ell \in \{0, \ldots, q-1\}$  be keys, and let  $t_1, \ldots, t_\ell$  denote the corresponding hash-function values.

Let 
$$A^\ell=\{h_{\tilde{a}}\in\mathcal{H}\mid h_{\tilde{a}}(x_i)=t_i \text{ for all } i\in\{1,\dots,\ell\}\}$$
 Then

$$h_{ar{a}} \in A^{\ell} \Leftrightarrow h_{ar{a}} = f_{ar{a}} mod n$$
 and

$$f_{\bar{a}}(x_i) \in \{t_i + \alpha \cdot n \mid \alpha \in \{0, \dots, \lceil \frac{q}{n} \rceil - 1\}\}$$

Therefore I have

$$|B_1| \cdot \ldots \cdot |B_\ell| \cdot q^{d-\ell+1} \le \lceil \frac{q}{n} \rceil^\ell \cdot q^{d-\ell+1}$$

possibilities to choose  $ar{a}$  such that  $h_{ar{a}} \in A_\ell$ 

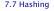

Fix  $\ell \leq d+1$ ; let  $x_1, \ldots, x_\ell \in \{0, \ldots, q-1\}$  be keys, and let  $t_1, \ldots, t_\ell$  denote the corresponding hash-function values.

Let 
$$A^{\ell}=\{h_{\tilde{a}}\in\mathcal{H}\mid h_{\tilde{a}}(x_i)=t_i \text{ for all } i\in\{1,\ldots,\ell\}\}$$
 Then

$$h_{\bar{a}} \in A^{\ell} \Leftrightarrow h_{\bar{a}} = f_{\bar{a}} \bmod n$$
 and

$$f_{\bar{a}}(x_i) \in \{t_i + \alpha \cdot n \mid \alpha \in \{0, \dots, \lceil \frac{q}{n} \rceil - 1\}\}$$

Therefore I have

$$|B_1| \cdot \ldots \cdot |B_\ell| \cdot q^{d-\ell+1} \le \lceil \frac{q}{n} \rceil^\ell \cdot q^{d-\ell+1}$$

possibilities to choose  $\bar{a}$  such that  $h_{\bar{a}} \in A_{\ell}$ .

Fix  $\ell \leq d+1$ ; let  $x_1, \ldots, x_\ell \in \{0, \ldots, q-1\}$  be keys, and let  $t_1, \ldots, t_\ell$  denote the corresponding hash-function values.

Let 
$$A^{\ell}=\{h_{\bar{a}}\in\mathcal{H}\mid h_{\bar{a}}(x_i)=t_i \text{ for all } i\in\{1,\ldots,\ell\}\}$$
  
Then

$$h_{\bar{a}} \in A^{\ell} \Leftrightarrow h_{\bar{a}} = f_{\bar{a}} mod n$$
 and 
$$f_{\bar{a}}(x_i) \in \{t_i + \alpha \cdot n \mid \alpha \in \{0, \dots, \lceil \frac{q}{n} \rceil - 1\}\}$$

Therefore I have

$$|B_1| \cdot \ldots \cdot |B_\ell| \cdot q^{d-\ell+1} \le \lceil \frac{q}{n} \rceil^\ell \cdot q^{d-\ell+1}$$

possibilities to choose  $\bar{a}$  such that  $h_{\bar{a}} \in A_{\ell}$ .

Fix  $\ell \leq d+1$ ; let  $x_1, \ldots, x_\ell \in \{0, \ldots, q-1\}$  be keys, and let  $t_1, \ldots, t_\ell$  denote the corresponding hash-function values.

Let 
$$A^{\ell} = \{h_{\bar{a}} \in \mathcal{H} \mid h_{\bar{a}}(x_i) = t_i \text{ for all } i \in \{1, \dots, \ell\}\}$$
  
Then

$$h_{\tilde{a}} \in A^{\ell} \Leftrightarrow h_{\tilde{a}} = f_{\tilde{a}} \bmod n$$
 and 
$$f_{\tilde{a}}(x_i) \in \{t_i + \alpha \cdot n \mid \alpha \in \{0, \dots, \lceil \frac{q}{n} \rceil - 1\}\}$$

Therefore I have

$$|B_1| \cdot \ldots \cdot |B_{\ell}| \cdot q^{d-\ell+1} \leq \lceil \frac{q}{n} \rceil^{\ell} \cdot q^{d-\ell+1}$$

possibilities to choose  $\bar{a}$  such that  $h_{\bar{a}} \in A_{\ell}$ .

Therefore the probability of choosing  $h_{\bar{a}}$  from  $A_{\ell}$  is only

$$\frac{\lceil \frac{q}{n} \rceil^{\ell} \cdot q^{d-\ell+1}}{q^{d+1}} \leq \left(\frac{2}{n}\right)^{\ell}$$

# A Priority Queue S is a dynamic set data structure that supports the following operations:

- S.build  $(x_1, \ldots, x_n)$ : Creates a data-structure that contains just the elements  $x_1, \ldots, x_n$ .
- S.insert(x): Adds element x to the data-structure.
- ▶ **Element S.minimum()**: Returns an element  $x \in S$  with minimum key-value key[x].
- S.delete-min(): Deletes the element with minimum key-value from S and returns it.
- Boolean S.empty(): Returns true if the data-structure is empty and false otherwise.

#### Sometimes we also have

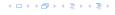

A Priority Queue S is a dynamic set data structure that supports the following operations:

- ▶ S.build( $x_1, ..., x_n$ ): Creates a data-structure that contains just the elements  $x_1, ..., x_n$ .
- S.insert(x): Adds element x to the data-structure.
- ▶ **Element S.minimum()**: Returns an element  $x \in S$  with minimum key-value key[x].
- S.delete-min(): Deletes the element with minimum key-value from S and returns it.
- Boolean S.empty(): Returns true if the data-structure is empty and false otherwise.

Sometimes we also have

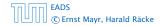

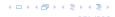

A Priority Queue S is a dynamic set data structure that supports the following operations:

- ▶ S.build( $x_1, ..., x_n$ ): Creates a data-structure that contains just the elements  $x_1, ..., x_n$ .
- S.insert(x): Adds element x to the data-structure.
- ▶ **Element S.minimum()**: Returns an element  $x \in S$  with minimum key-value key[x].
- S.delete-min(): Deletes the element with minimum key-value from S and returns it.
- Boolean S.empty(): Returns true if the data-structure is empty and false otherwise.

Sometimes we also have

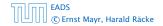

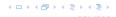

A Priority Queue S is a dynamic set data structure that supports the following operations:

- ▶ *S.*build( $x_1, ..., x_n$ ): Creates a data-structure that contains just the elements  $x_1, ..., x_n$ .
- S.insert(x): Adds element x to the data-structure.
- ► Element S.minimum(): Returns an element  $x \in S$  with minimum key-value key[x].
- S.delete-min(): Deletes the element with minimum key-value from S and returns it.
- Boolean S.empty(): Returns true if the data-structure is empty and false otherwise.

Sometimes we also have

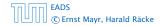

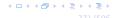

A Priority Queue S is a dynamic set data structure that supports the following operations:

- ▶ *S.*build( $x_1, ..., x_n$ ): Creates a data-structure that contains just the elements  $x_1, ..., x_n$ .
- S.insert(x): Adds element x to the data-structure.
- ► Element S.minimum(): Returns an element  $x \in S$  with minimum key-value key[x].
- S.delete-min(): Deletes the element with minimum key-value from S and returns it.
- Boolean S.empty(): Returns true if the data-structure is empty and false otherwise.

Sometimes we also have

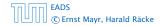

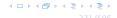

A Priority Queue S is a dynamic set data structure that supports the following operations:

- ▶ *S.*build( $x_1, ..., x_n$ ): Creates a data-structure that contains just the elements  $x_1, ..., x_n$ .
- S.insert(x): Adds element x to the data-structure.
- ▶ **Element S.minimum()**: Returns an element  $x \in S$  with minimum key-value key[x].
- S.delete-min(): Deletes the element with minimum key-value from S and returns it.
- Boolean S.empty(): Returns true if the data-structure is empty and false otherwise.

Sometimes we also have

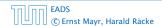

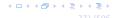

A Priority Queue S is a dynamic set data structure that supports the following operations:

- ▶ S.build( $x_1, ..., x_n$ ): Creates a data-structure that contains just the elements  $x_1, ..., x_n$ .
- S.insert(x): Adds element x to the data-structure.
- ▶ **Element S.minimum()**: Returns an element  $x \in S$  with minimum key-value key[x].
- S.delete-min(): Deletes the element with minimum key-value from S and returns it.
- ▶ **Boolean S.empty()**: Returns true if the data-structure is empty and false otherwise.

#### Sometimes we also have

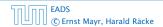

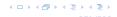

- Handle S.insert(x): Adds element x to the data-structure and returns a handle to the object for future reference.
- S.delete(h): Deletes element specified through handle h.
- S.decrease-key(h, k): Decreases the key of the element specified by handle h to k. Assumes that the key is at least k before the operation.

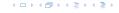

- ► Handle S.insert(x): Adds element x to the data-structure, and returns a handle to the object for future reference.
- S.delete(h): Deletes element specified through handle h.
- S.decrease-key(h, k): Decreases the key of the element specified by handle h to k. Assumes that the key is at least k before the operation.

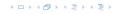

- ► Handle S.insert(x): Adds element x to the data-structure, and returns a handle to the object for future reference.
- ► *S*.delete(*h*): Deletes element specified through handle *h*.
- S.decrease-key(h, k): Decreases the key of the element specified by handle h to k. Assumes that the key is at least k before the operation.

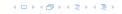

- ► Handle S.insert(x): Adds element x to the data-structure, and returns a handle to the object for future reference.
- ► *S*.delete(*h*): Deletes element specified through handle *h*.
- S.decrease-key(h, k): Decreases the key of the element specified by handle h to k. Assumes that the key is at least k before the operation.

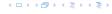

# Dijkstra's Shortest Path Algorithm

```
Algorithm 17 Shortest-Path(G = (V, E, d), s \in V)
 1: Input: weighted graph G = (V, E, d); start vertex s;
 2: Output: key-field of every node contains distance from s;
3: S.build(); // build empty priority queue
4: for all v \in V \setminus \{s\} do
 5: v \cdot \text{key} \leftarrow \infty;
6: h_v \leftarrow S.insert(v);
 7: s. \text{key} \leftarrow 0; S. \text{insert}(s);
8: while S.empty() = false do
     v \leftarrow S. delete-min():
9:
         for all x \in V s.t. (v,x) \in E do
10:
               if x. key > v. key +d(v,x) then
11.
12.
                     S.decrease-key(h_x, v. \text{key} + d(v, x));
                     x. key \leftarrow v. key +d(v,x);
13:
```

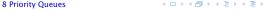

# **Prim's Minimum Spanning Tree Algorithm**

```
Algorithm 18 Prim-MST(G = (V, E, d), s \in V)
 1: Input: weighted graph G = (V, E, d); start vertex s;
 2: Output: pred-fields encode MST;
 3: S.build(); // build empty priority queue
 4: for all v \in V \setminus \{s\} do
 5: v \cdot \text{kev} \leftarrow \infty:
 6: h_v \leftarrow S.insert(v);
 7: s. \text{key} \leftarrow 0; S. \text{insert}(s);
 8: while S.empty() = false do
 9.
     v \leftarrow S. delete-min():
10: for all x \in V s.t. \{v, x\} \in E do
11:
                if x. key > d(v, x) then
                      S.decrease-key(h_x,d(v,x));
12:
13:
                      x. key \leftarrow d(v,x);
                      x. pred \leftarrow v:
14:
```

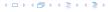

# **Analysis of Dijkstra and Prim**

#### Both algorithms require:

- ▶ 1 build() operation
- ▶ |V| insert() operations
- ▶ |V| delete-min() operations
- ightharpoonup |V| is-empty() operations
- ▶ |*E*| decrease-key() operations

How good a running time can we obtain?

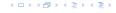

# **Analysis of Dijkstra and Prim**

#### Both algorithms require:

- ▶ 1 build() operation
- ▶ |V| insert() operations
- ▶ |V| delete-min() operations
- ightharpoonup |V| is-empty() operations
- ▶ |*E*| decrease-key() operations

How good a running time can we obtain?

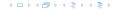

| Operation    | Binary Heap   | BST        | Binomial<br>Heap | Fibonacci<br>Heap* |
|--------------|---------------|------------|------------------|--------------------|
| build        | n             | $n \log n$ | $n \log n$       | n                  |
| minimum      | 1             | $\log n$   | $\log n$         | 1                  |
| is-empty     | 1             | 1          | 1                | 1                  |
| insert       | $\log n$      | $\log n$   | $\log n$         | 1                  |
| delete       | $\log n^{**}$ | $\log n$   | $\log n$         | $\log n$           |
| delete-min   | $\log n$      | $\log n$   | $\log n$         | $\log n$           |
| decrease-key | $\log n$      | $\log n$   | $\log n$         | 1                  |
| merge        | n             | $n \log n$ | $\log n$         | 1                  |

Note that most applications use **build()** only to create an empty heap which then costs time 1.

The standard version of binary heaps is not addressable, and hence does not support a delete operation.

Fibonacci heaps only give an amortized guarantee

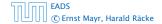

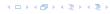

| Operation    | Binary Heap   | BST        | Binomial<br>Heap | Fibonacci<br>Heap* |
|--------------|---------------|------------|------------------|--------------------|
| build        | n             | $n \log n$ | $n \log n$       | n                  |
| minimum      | 1             | $\log n$   | $\log n$         | 1                  |
| is-empty     | 1             | 1          | 1                | 1                  |
| insert       | $\log n$      | $\log n$   | $\log n$         | 1                  |
| delete       | $\log n^{**}$ | $\log n$   | $\log n$         | $\log n$           |
| delete-min   | $\log n$      | $\log n$   | $\log n$         | $\log n$           |
| decrease-key | $\log n$      | $\log n$   | $\log n$         | 1                  |
| merge        | n             | $n \log n$ | $\log n$         | 1                  |

Note that most applications use **build()** only to create an empty heap which then costs time 1.

The standard version of binary heaps is not addressable, and hence does not support a delete operation.

Fibonacci heaps only give an amortized guarantee

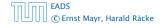

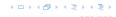

| Operation    | Binary Heap   | BST        | Binomial<br>Heap | Fibonacci<br>Heap* |
|--------------|---------------|------------|------------------|--------------------|
| build        | n             | $n \log n$ | $n \log n$       | n                  |
| minimum      | 1             | $\log n$   | $\log n$         | 1                  |
| is-empty     | 1             | 1          | 1                | 1                  |
| insert       | $\log n$      | $\log n$   | $\log n$         | 1                  |
| delete       | $\log n^{**}$ | $\log n$   | $\log n$         | $\log n$           |
| delete-min   | $\log n$      | $\log n$   | $\log n$         | $\log n$           |
| decrease-key | $\log n$      | $\log n$   | $\log n$         | 1                  |
| merge        | n             | $n \log n$ | $\log n$         | 1                  |

Note that most applications use **build()** only to create an empty heap which then costs time 1.

The standard version of binary heaps is not addressable, and hence does not support a delete operation.

Fibonacci heaps only give an amortized guarantee

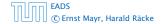

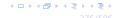

| Operation    | Binary Heap   | BST        | Binomial<br>Heap | Fibonacci<br>Heap* |
|--------------|---------------|------------|------------------|--------------------|
| build        | n             | $n \log n$ | $n \log n$       | n                  |
| minimum      | 1             | $\log n$   | $\log n$         | 1                  |
| is-empty     | 1             | 1          | 1                | 1                  |
| insert       | $\log n$      | $\log n$   | $\log n$         | 1                  |
| delete       | $\log n^{**}$ | $\log n$   | $\log n$         | $\log n$           |
| delete-min   | $\log n$      | $\log n$   | $\log n$         | $\log n$           |
| decrease-key | $\log n$      | $\log n$   | $\log n$         | 1                  |
| merge        | n             | $n \log n$ | $\log n$         | 1                  |

Note that most applications use **build()** only to create an empty heap which then costs time 1.

The standard version of binary heaps is not addressable, and hence does not support a delete operation.

Fibonacci heaps only give an amortized guarantee.

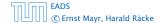

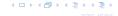

Using Binary Heaps, Prim and Dijkstra run in time  $\mathcal{O}((|V|+|E|)\log |V|)$ .

Using Fibonacci Heaps, Prim and Dijkstra run in time  $O(|V| \log |V| + |E|)$ .

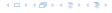

# 8.1 Binary Heaps

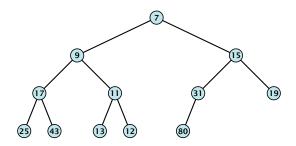

### 8.1 Binary Heaps

Nearly complete binary tree; only the last level is not full, and this one is filled from left to right.

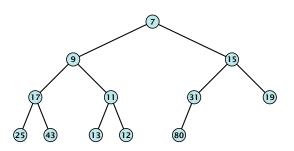

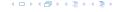

### 8.1 Binary Heaps

- Nearly complete binary tree; only the last level is not full, and this one is filled from left to right.
- Heap property: A node's key is not larger than the key of one of its children.

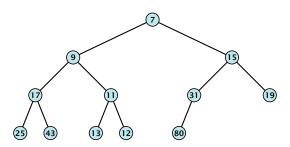

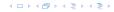

- **minimum()**: return the root-element. Time  $\mathcal{O}(1)$ .
- **is-empty():** check whether root-pointer is null. Time  $\mathcal{O}(1)$ .

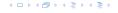

- **minimum():** return the root-element. Time  $\mathcal{O}(1)$ .
- **is-empty():** check whether root-pointer is null. Time  $\mathcal{O}(1)$ .

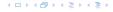

- **minimum()**: return the root-element. Time  $\mathcal{O}(1)$ .
- **is-empty():** check whether root-pointer is null. Time  $\mathcal{O}(1)$ .

### Maintain a pointer to the last element x.

We can compute the predecessor of x (last element when x is deleted) in time  $\mathcal{O}(\log n)$ 

go up until the last edge used was a right edge. go left; go right until you reach a leaf

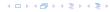

Maintain a pointer to the last element x.

• We can compute the predecessor of x (last element when x is deleted) in time  $\mathcal{O}(\log n)$ .

go up until the last edge used was a right edge. go left; go right until you reach a leaf

if you hit the root on the way up, go to the rightmost element

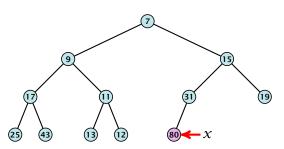

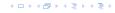

Maintain a pointer to the last element x.

• We can compute the predecessor of x (last element when x is deleted) in time  $\mathcal{O}(\log n)$ .

go up until the last edge used was a right edge. go left; go right until you reach a leaf

if you hit the root on the way up, go to the rightmost element

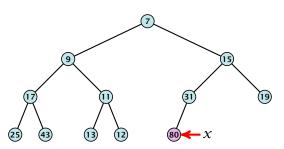

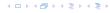

Maintain a pointer to the last element x.

• We can compute the predecessor of x (last element when x is deleted) in time  $\mathcal{O}(\log n)$ .

go up until the last edge used was a right edge. go left; go right until you reach a leaf

if you hit the root on the way up, go to the rightmost element

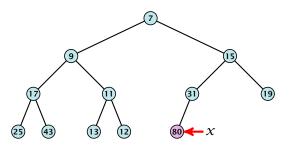

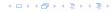

### Maintain a pointer to the last element x.

• We can compute the successor of x (last element when an element is inserted) in time  $\mathcal{O}(\log n)$ 

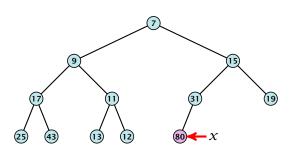

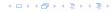

Maintain a pointer to the last element x.

• We can compute the successor of x (last element when an element is inserted) in time  $\mathcal{O}(\log n)$ .

go up until the last edge used was a left edge. go right; go left until you reach a null-pointer.

if you hit the root on the way up, go to the leftmost element; insert a new element as a left child;

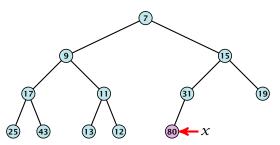

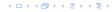

Maintain a pointer to the last element x.

We can compute the successor of x
 (last element when an element is inserted) in time O(log n).
 go up until the last edge used was a left edge.
 go right; go left until you reach a null-pointer.

if you hit the root on the way up, go to the leftmost element; insert a new element as a left child;

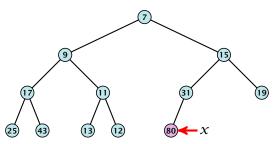

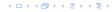

Maintain a pointer to the last element x.

• We can compute the successor of x (last element when an element is inserted) in time  $\mathcal{O}(\log n)$ .

go up until the last edge used was a left edge. go right; go left until you reach a null-pointer.

if you hit the root on the way up, go to the leftmost element; insert a new element as a left child;

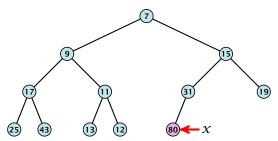

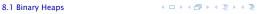

#### 1. Insert element at successor of x.

Exchange with parent until heap property is fulfilled.

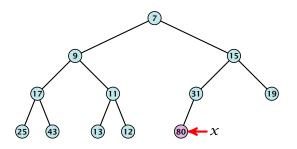

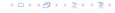

- 1. Insert element at successor of x.
- 2. Exchange with parent until heap property is fulfilled.

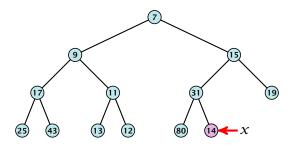

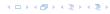

- 1. Insert element at successor of x.
- 2. Exchange with parent until heap property is fulfilled.

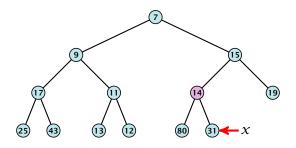

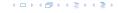

- 1. Insert element at successor of x.
- 2. Exchange with parent until heap property is fulfilled.

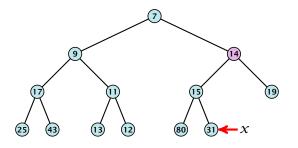

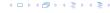

- 1. Insert element at successor of x.
- 2. Exchange with parent until heap property is fulfilled.

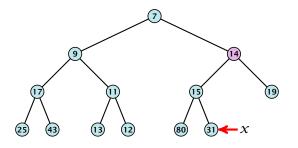

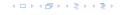

- 1. Exchange the element to be deleted with the element e pointed to by x.
- 2. Restore the heap-property for the element e

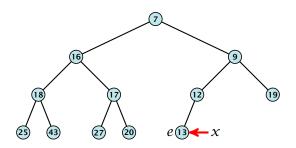

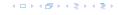

- 1. Exchange the element to be deleted with the element e pointed to by x.
- 2. Restore the heap-property for the element e.

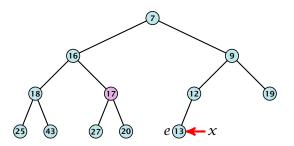

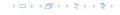

- 1. Exchange the element to be deleted with the element e pointed to by x.
- 2. Restore the heap-property for the element e.

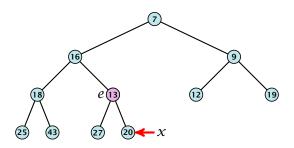

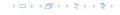

- 1. Exchange the element to be deleted with the element e pointed to by x.
- 2. Restore the heap-property for the element e.

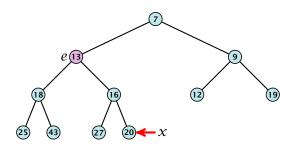

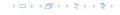

- 1. Exchange the element to be deleted with the element e pointed to by x.
- 2. Restore the heap-property for the element e.

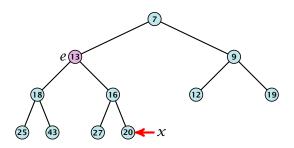

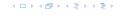

- **minimum():** return the root-element. Time  $\mathcal{O}(1)$ .
- **is-empty():** check whether root-pointer is null. Time  $\mathcal{O}(1)$ .
- ▶ **insert**(k): insert at x and bubble up. Time  $O(\log n)$ .
- ▶ **delete**(h): swap with x and bubble up or sift-down. Time  $O(\log n)$ .

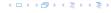

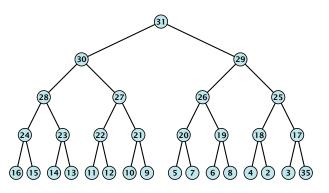

$$\sum_{\text{levels } \ell} 2^{\ell} \cdot (h - \ell) = \mathcal{O}(2^h) = \mathcal{O}(n)$$

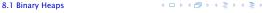

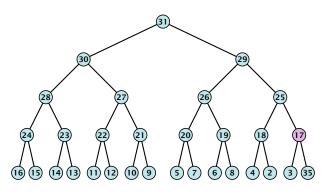

$$\sum_{\text{levels } \ell} 2^{\ell} \cdot (h - \ell) = \mathcal{O}(2^h) = \mathcal{O}(n)$$

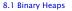

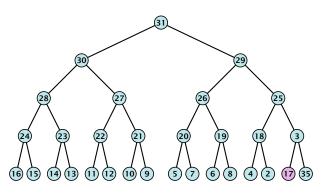

$$\sum_{\text{levels } \ell} 2^{\ell} \cdot (h - \ell) = \mathcal{O}(2^h) = \mathcal{O}(n)$$

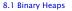

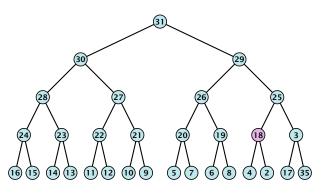

$$\sum_{\text{levels } \ell} 2^{\ell} \cdot (h - \ell) = \mathcal{O}(2^h) = \mathcal{O}(n)$$

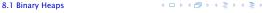

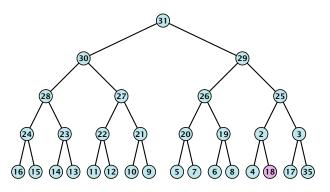

$$\sum_{\text{levels } \ell} 2^{\ell} \cdot (h - \ell) = \mathcal{O}(2^h) = \mathcal{O}(n)$$

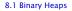

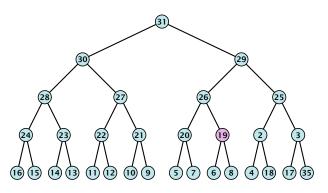

$$\sum_{\text{levels } \ell} 2^{\ell} \cdot (h - \ell) = \mathcal{O}(2^h) = \mathcal{O}(n)$$

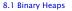

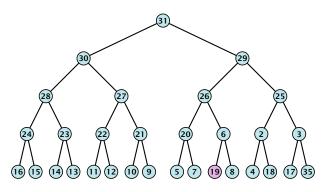

$$\sum_{\text{levels } \ell} 2^{\ell} \cdot (h - \ell) = \mathcal{O}(2^h) = \mathcal{O}(n)$$

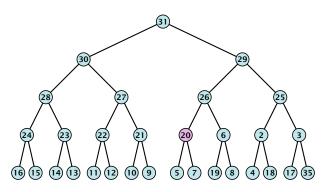

$$\sum_{\text{levels } \ell} 2^{\ell} \cdot (h - \ell) = \mathcal{O}(2^h) = \mathcal{O}(n)$$

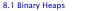

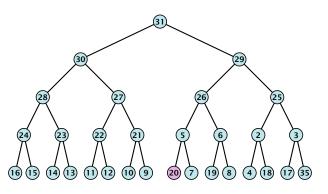

$$\sum_{\text{levels } \ell} 2^{\ell} \cdot (h - \ell) = \mathcal{O}(2^h) = \mathcal{O}(n)$$

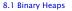

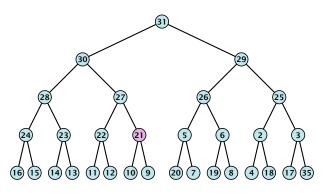

$$\sum_{\text{levels } \ell} 2^{\ell} \cdot (h - \ell) = \mathcal{O}(2^h) = \mathcal{O}(n)$$

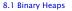

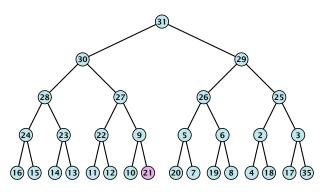

$$\sum_{\text{levels } \ell} 2^{\ell} \cdot (h - \ell) = \mathcal{O}(2^h) = \mathcal{O}(n)$$

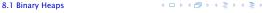

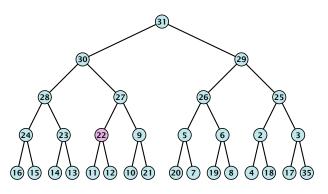

$$\sum_{\text{levels } \ell} 2^{\ell} \cdot (h - \ell) = \mathcal{O}(2^h) = \mathcal{O}(n)$$

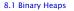

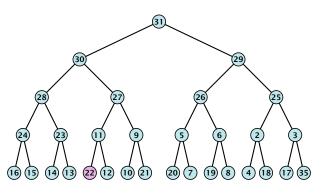

$$\sum_{\text{levels } \ell} 2^{\ell} \cdot (h - \ell) = \mathcal{O}(2^h) = \mathcal{O}(n)$$

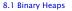

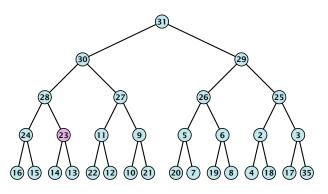

$$\sum_{\text{levels } \ell} 2^{\ell} \cdot (h - \ell) = \mathcal{O}(2^h) = \mathcal{O}(n)$$

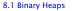

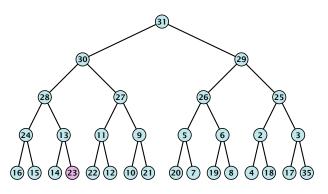

$$\sum_{\text{levels } \ell} 2^{\ell} \cdot (h - \ell) = \mathcal{O}(2^h) = \mathcal{O}(n)$$

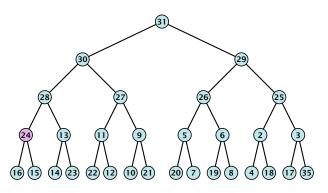

$$\sum_{\text{levels } \ell} 2^{\ell} \cdot (h - \ell) = \mathcal{O}(2^h) = \mathcal{O}(n)$$

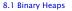

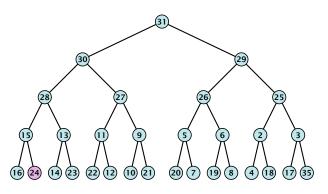

$$\sum_{\text{levels } \ell} 2^{\ell} \cdot (h - \ell) = \mathcal{O}(2^h) = \mathcal{O}(n)$$

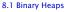

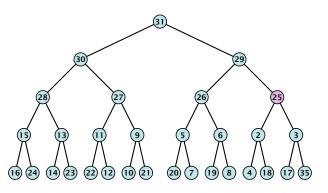

$$\sum_{\text{levels } \ell} 2^{\ell} \cdot (h - \ell) = \mathcal{O}(2^h) = \mathcal{O}(n)$$

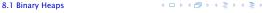

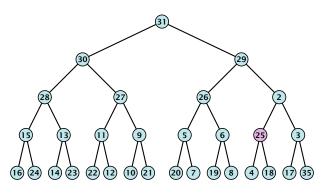

$$\sum_{\text{levels } \ell} 2^{\ell} \cdot (h - \ell) = \mathcal{O}(2^h) = \mathcal{O}(n)$$

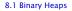

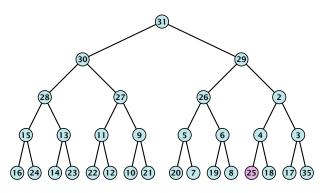

$$\sum_{\text{levels } \ell} 2^{\ell} \cdot (h - \ell) = \mathcal{O}(2^h) = \mathcal{O}(n)$$

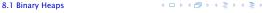

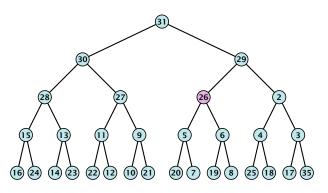

$$\sum_{\text{levels } \ell} 2^{\ell} \cdot (h - \ell) = \mathcal{O}(2^h) = \mathcal{O}(n)$$

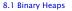

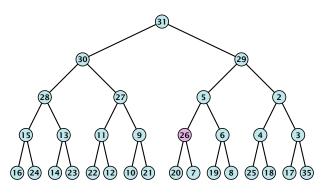

$$\sum_{\text{levels } \ell} 2^{\ell} \cdot (h - \ell) = \mathcal{O}(2^h) = \mathcal{O}(n)$$

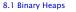

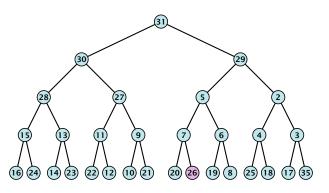

$$\sum_{\text{levels } \ell} 2^{\ell} \cdot (h - \ell) = \mathcal{O}(2^h) = \mathcal{O}(n)$$

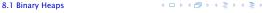

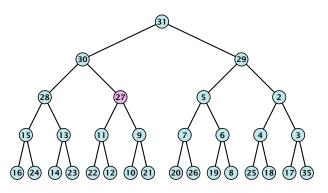

$$\sum_{\text{levels } \ell} 2^{\ell} \cdot (h - \ell) = \mathcal{O}(2^h) = \mathcal{O}(n)$$

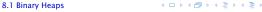

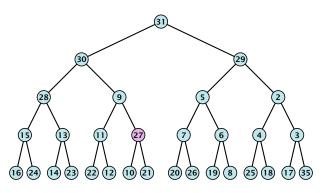

$$\sum_{\text{levels } \ell} 2^{\ell} \cdot (h - \ell) = \mathcal{O}(2^h) = \mathcal{O}(n)$$

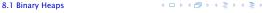

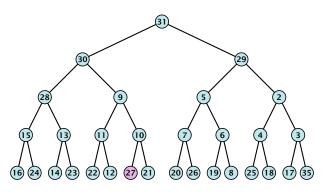

$$\sum_{\text{levels } \ell} 2^{\ell} \cdot (h - \ell) = \mathcal{O}(2^h) = \mathcal{O}(n)$$

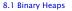

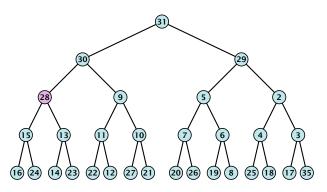

$$\sum_{\text{levels } \ell} 2^{\ell} \cdot (h - \ell) = \mathcal{O}(2^h) = \mathcal{O}(n)$$

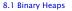

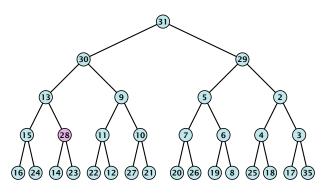

$$\sum_{\text{levels } \ell} 2^{\ell} \cdot (h - \ell) = \mathcal{O}(2^h) = \mathcal{O}(n)$$

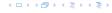

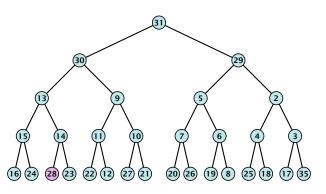

$$\sum_{\text{levels } \ell} 2^{\ell} \cdot (h - \ell) = \mathcal{O}(2^h) = \mathcal{O}(n)$$

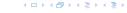

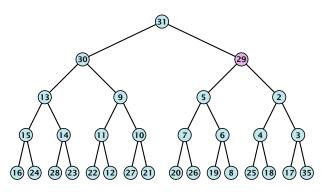

$$\sum_{\text{levels } \ell} 2^{\ell} \cdot (h - \ell) = \mathcal{O}(2^h) = \mathcal{O}(n)$$

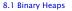

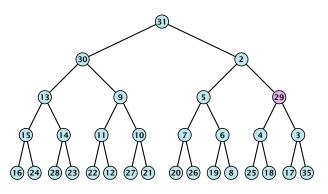

$$\sum_{\text{levels } \ell} 2^{\ell} \cdot (h - \ell) = \mathcal{O}(2^h) = \mathcal{O}(n)$$

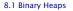

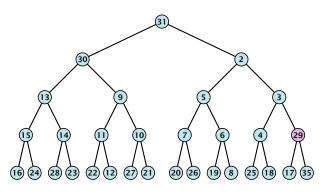

$$\sum_{\text{levels } \ell} 2^{\ell} \cdot (h - \ell) = \mathcal{O}(2^h) = \mathcal{O}(n)$$

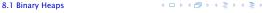

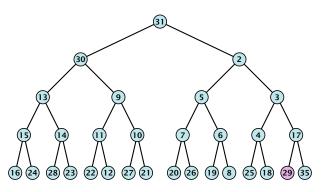

$$\sum_{\text{levels } \ell} 2^{\ell} \cdot (h - \ell) = \mathcal{O}(2^h) = \mathcal{O}(n)$$

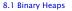

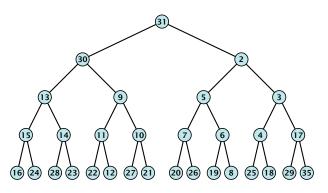

$$\sum_{\text{levels } \ell} 2^{\ell} \cdot (h - \ell) = \mathcal{O}(2^h) = \mathcal{O}(n)$$

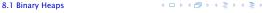

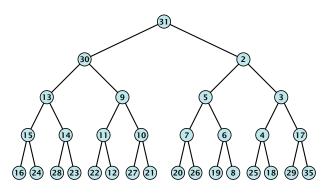

$$\sum_{\text{levels } \ell} 2^{\ell} \cdot (h - \ell) = \mathcal{O}(2^h) = \mathcal{O}(n)$$

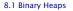

#### **Operations:**

- **minimum()**: Return the root-element. Time  $\mathcal{O}(1)$ .
- ▶ **is-empty():** Check whether root-pointer is null. Time  $\mathcal{O}(1)$ .
- ▶ **insert**(k): Insert at x and bubble up. Time  $O(\log n)$ .
- ▶ **delete**(h): Swap with x and bubble up or sift-down. Time  $O(\log n)$ .
- **build** $(x_1, \ldots, x_n)$ : Insert elements arbitrarily; then do sift-down operations starting with the lowest layer in the tree. Time  $\mathcal{O}(n)$ .

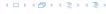

The standard implementation of binary heaps is via arrays. Let  $A[0,\ldots,n-1]$  be an array

- ► The parent of *i*-th element is at position  $\lfloor \frac{i-1}{2} \rfloor$ .
- ▶ The left child of *i*-th element is at position 2i + 1.
- ▶ The right child of i-th element is at position 2i + 2i

Finding the successor of  $\boldsymbol{x}$  is much easier than in the description on the previous slide. Simply increase or decrease  $\boldsymbol{x}$ .

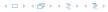

The standard implementation of binary heaps is via arrays. Let A[0,...,n-1] be an array

- ▶ The parent of *i*-th element is at position  $\lfloor \frac{i-1}{2} \rfloor$ .
- ▶ The left child of i-th element is at position 2i + 1.
- ► The right child of i-th element is at position 2i + 2.

Finding the successor of x is much easier than in the description on the previous slide. Simply increase or decrease x.

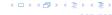

The standard implementation of binary heaps is via arrays. Let A[0,...,n-1] be an array

- ▶ The parent of *i*-th element is at position  $\lfloor \frac{i-1}{2} \rfloor$ .
- ▶ The left child of i-th element is at position 2i + 1.
- ► The right child of i-th element is at position 2i + 2.

Finding the successor of x is much easier than in the description on the previous slide. Simply increase or decrease x.

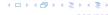

The standard implementation of binary heaps is via arrays. Let A[0,...,n-1] be an array

- ▶ The parent of *i*-th element is at position  $\lfloor \frac{i-1}{2} \rfloor$ .
- ▶ The left child of i-th element is at position 2i + 1.
- ► The right child of i-th element is at position 2i + 2.

Finding the successor of x is much easier than in the description on the previous slide. Simply increase or decrease x.

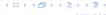

## 8.2 Binomial Heaps

| Operation    | Binary Heap   | BST        | Binomial<br>Heap | Fibonacci<br>Heap* |
|--------------|---------------|------------|------------------|--------------------|
| build        | n             | $n \log n$ | $n \log n$       | n                  |
| minimum      | 1             | $\log n$   | $\log n$         | 1                  |
| is-empty     | 1             | 1          | 1                | 1                  |
| insert       | $\log n$      | $\log n$   | $\log n$         | 1                  |
| delete       | $\log n^{**}$ | $\log n$   | $\log n$         | $\log n$           |
| delete-min   | $\log n$      | $\log n$   | $\log n$         | $\log n$           |
| decrease-key | $\log n$      | $\log n$   | $\log n$         | 1                  |
| merge        | n             | $n \log n$ | $\log n$         | 1                  |

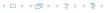

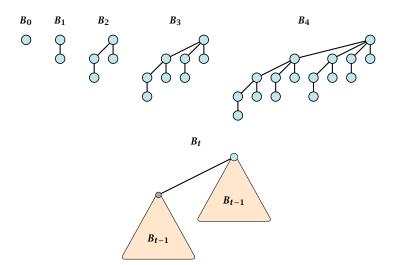

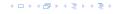

- ▶  $B_k$  has  $2^k$  nodes.
- $ightharpoonup B_k$  has height k.
- ▶ The root of  $B_k$  has degree k.
- $ightharpoonup B_k$  has  $\binom{k}{\ell}$  nodes on level  $\ell$ .
- ightharpoonup Deleting the root of  $B_k$  gives trees  $B_0, B_1, \ldots, B_{k-1}$ .

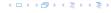

- ▶  $B_k$  has  $2^k$  nodes.
- $\triangleright$   $B_k$  has height k.
- ▶ The root of  $B_k$  has degree k.
- $ightharpoonup B_k$  has  $\binom{k}{\ell}$  nodes on level  $\ell$ .
- ▶ Deleting the root of  $B_k$  gives trees  $B_0, B_1, \ldots, B_{k-1}$ .

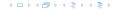

- ▶  $B_k$  has  $2^k$  nodes.
- $ightharpoonup B_k$  has height k.
- ▶ The root of  $B_k$  has degree k.
- $ightharpoonup B_k$  has  $\binom{k}{\ell}$  nodes on level  $\ell$ .
- ▶ Deleting the root of  $B_k$  gives trees  $B_0, B_1, \ldots, B_{k-1}$ .

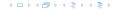

- ▶  $B_k$  has  $2^k$  nodes.
- $ightharpoonup B_k$  has height k.
- ▶ The root of  $B_k$  has degree k.
- ▶  $B_k$  has  $\binom{k}{\ell}$  nodes on level  $\ell$ .
- ▶ Deleting the root of  $B_k$  gives trees  $B_0, B_1, \ldots, B_{k-1}$ .

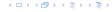

- ▶  $B_k$  has  $2^k$  nodes.
- $ightharpoonup B_k$  has height k.
- ▶ The root of  $B_k$  has degree k.
- ▶  $B_k$  has  $\binom{k}{\ell}$  nodes on level  $\ell$ .
- ▶ Deleting the root of  $B_k$  gives trees  $B_0, B_1, \ldots, B_{k-1}$ .

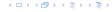

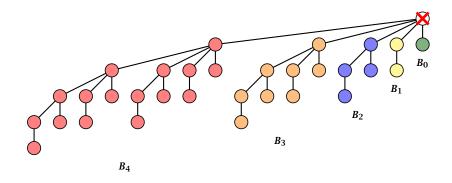

Deleting the root of  $B_5$  leaves sub-trees  $B_4$ ,  $B_3$ ,  $B_2$ , and  $B_1$ .

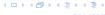

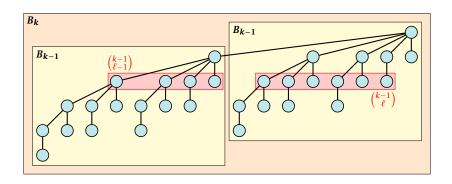

The number of nodes on level  $\ell$  in tree  $B_k$  is therefore

$$\binom{k-1}{\ell-1}+\binom{k-1}{\ell}=\binom{k}{\ell}$$

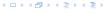

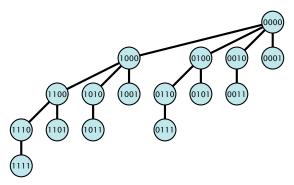

The binomial tree  $B_k$  is a sub-graph of the hypercube  $H_k$ .

The parent of a node with label  $b_n, ..., b_1, b_0$  is obtained by setting the least significant 1-bit to 0.

The  $\ell$ -th level contains nodes that have  $\ell$  1's in their label.

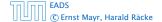

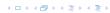

### **Binomial Trees**

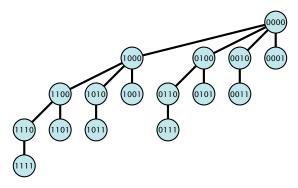

The binomial tree  $B_k$  is a sub-graph of the hypercube  $H_k$ .

The parent of a node with label  $b_n, ..., b_1, b_0$  is obtained by setting the least significant 1-bit to 0.

The  $\ell$ -th level contains nodes that have  $\ell$  1's in their label

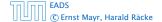

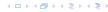

### **Binomial Trees**

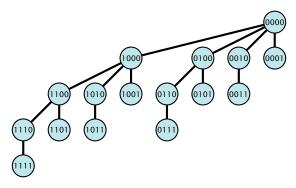

The binomial tree  $B_k$  is a sub-graph of the hypercube  $H_k$ .

The parent of a node with label  $b_n, ..., b_1, b_0$  is obtained by setting the least significant 1-bit to 0.

The  $\ell$ -th level contains nodes that have  $\ell$  1's in their label

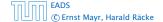

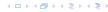

### **Binomial Trees**

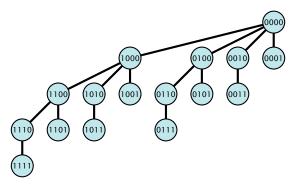

The binomial tree  $B_k$  is a sub-graph of the hypercube  $H_k$ .

The parent of a node with label  $b_n, ..., b_1, b_0$  is obtained by setting the least significant 1-bit to 0.

The  $\ell$ -th level contains nodes that have  $\ell$  1's in their label.

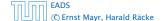

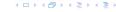

- The children of a node are arranged in a circular linked list.
- ▶ A child-pointer points to an arbitrary node within the list.
- A parent-pointer points to the parent node.
- Pointers x. left and x. right point to the left and right sibling of x (if x does not have children then x. left = x. right = x).

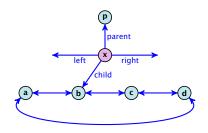

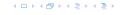

- The children of a node are arranged in a circular linked list.
- A child-pointer points to an arbitrary node within the list.
- A parent-pointer points to the parent node.
- Pointers x. left and x. right point to the left and right sibling of x (if x does not have children then x. left = x. right = x).

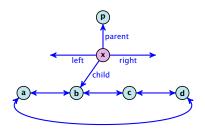

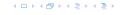

- The children of a node are arranged in a circular linked list.
- ► A child-pointer points to an arbitrary node within the list.
- A parent-pointer points to the parent node.
- Pointers x. left and x. right point to the left and right sibling of x (if x does not have children then x. left = x. right = x).

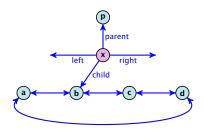

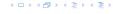

- The children of a node are arranged in a circular linked list.
- A child-pointer points to an arbitrary node within the list.
- ► A parent-pointer points to the parent node.
- Pointers x.left and x.right point to the left and right sibling of x (if x does not have children then x.left = x.right = x).

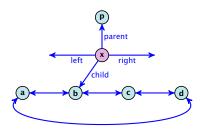

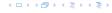

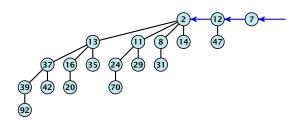

In a binomial heap the keys are arranged in a collection of binomial trees.

Every tree fulfills the heap-property

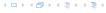

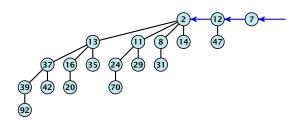

In a binomial heap the keys are arranged in a collection of binomial trees.

Every tree fulfills the heap-property

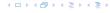

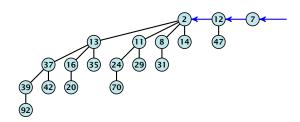

In a binomial heap the keys are arranged in a collection of binomial trees.

#### Every tree fulfills the heap-property

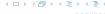

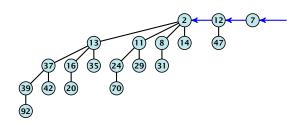

In a binomial heap the keys are arranged in a collection of binomial trees.

Every tree fulfills the heap-property

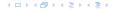

Given the number n of keys to be stored in a binomial heap we can deduce the binomial trees that will be contained in the collection.

Let  $B_{k_1}$ ,  $B_{k_2}$ ,  $B_{k_3}$ ,  $k_i < k_{i+1}$  denote the binomial trees in the collection and recall that every tree may be contained at most once.

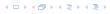

Given the number n of keys to be stored in a binomial heap we can deduce the binomial trees that will be contained in the collection.

Let  $B_{k_1}$ ,  $B_{k_2}$ ,  $B_{k_3}$ ,  $k_i < k_{i+1}$  denote the binomial trees in the collection and recall that every tree may be contained at most once.

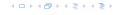

Given the number n of keys to be stored in a binomial heap we can deduce the binomial trees that will be contained in the collection.

Let  $B_{k_1}$ ,  $B_{k_2}$ ,  $B_{k_3}$ ,  $k_i < k_{i+1}$  denote the binomial trees in the collection and recall that every tree may be contained at most once.

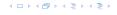

Given the number n of keys to be stored in a binomial heap we can deduce the binomial trees that will be contained in the collection.

Let  $B_{k_1}$ ,  $B_{k_2}$ ,  $B_{k_3}$ ,  $k_i < k_{i+1}$  denote the binomial trees in the collection and recall that every tree may be contained at most once.

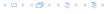

- ▶ Let  $n = b_d b_{d-1}, ..., b_0$  denote the dual representation of n.
- ▶ The heap contains tree  $B_i$  iff  $b_i = 1$ .
- ▶ Hence, at most  $\lfloor \log n \rfloor + 1$  trees.
- ▶ The minimum must be contained in one of the roots.
- ▶ The height of the largest tree is at most  $\lfloor \log n \rfloor$ .
- The trees are stored in a single-linked list; ordered by dimension/size.

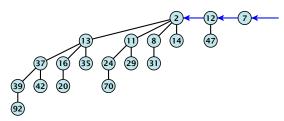

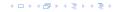

- Let  $n = b_d b_{d-1}, \dots, b_0$  denote the dual representation of n.
- ▶ The heap contains tree  $B_i$  iff  $b_i = 1$ .
- ▶ Hence, at most  $\lfloor \log n \rfloor + 1$  trees.
- ▶ The minimum must be contained in one of the roots.
- ▶ The height of the largest tree is at most  $\lfloor \log n \rfloor$ .
- The trees are stored in a single-linked list; ordered by dimension/size.

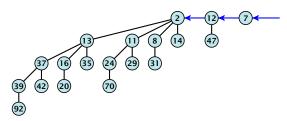

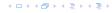

- Let  $n = b_d b_{d-1}, \dots, b_0$  denote the dual representation of n.
- ▶ The heap contains tree  $B_i$  iff  $b_i = 1$ .
- ▶ Hence, at most  $\lfloor \log n \rfloor + 1$  trees.
- The minimum must be contained in one of the roots.
- ▶ The height of the largest tree is at most  $\lfloor \log n \rfloor$ .
- The trees are stored in a single-linked list; ordered by dimension/size.

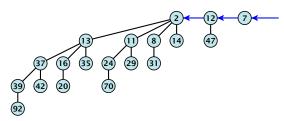

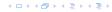

- Let  $n = b_d b_{d-1}, \dots, b_0$  denote the dual representation of n.
- ▶ The heap contains tree  $B_i$  iff  $b_i = 1$ .
- ▶ Hence, at most  $\lfloor \log n \rfloor + 1$  trees.
- ▶ The minimum must be contained in one of the roots
- ▶ The height of the largest tree is at most  $\lfloor \log n \rfloor$ .
- The trees are stored in a single-linked list; ordered by dimension/size.

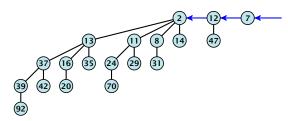

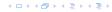

- Let  $n = b_d b_{d-1}, \dots, b_0$  denote the dual representation of n.
- ▶ The heap contains tree  $B_i$  iff  $b_i = 1$ .
- ▶ Hence, at most  $\lfloor \log n \rfloor + 1$  trees.
- ▶ The minimum must be contained in one of the roots.
- ▶ The height of the largest tree is at most  $\lfloor \log n \rfloor$ .
- The trees are stored in a single-linked list; ordered by dimension/size.

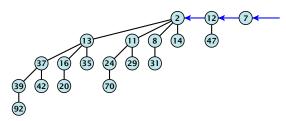

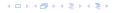

- Let  $n = b_d b_{d-1}, \dots, b_0$  denote the dual representation of n.
- ▶ The heap contains tree  $B_i$  iff  $b_i = 1$ .
- ▶ Hence, at most  $\lfloor \log n \rfloor + 1$  trees.
- The minimum must be contained in one of the roots.
- ▶ The height of the largest tree is at most  $\lfloor \log n \rfloor$ .
- The trees are stored in a single-linked list; ordered by dimension/size.

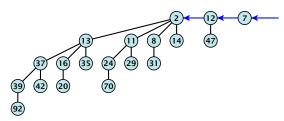

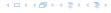

- Let  $n = b_d b_{d-1}, \dots, b_0$  denote the dual representation of n.
- ▶ The heap contains tree  $B_i$  iff  $b_i = 1$ .
- ▶ Hence, at most  $\lfloor \log n \rfloor + 1$  trees.
- The minimum must be contained in one of the roots.
- ▶ The height of the largest tree is at most  $\lfloor \log n \rfloor$ .
- The trees are stored in a single-linked list; ordered by dimension/size.

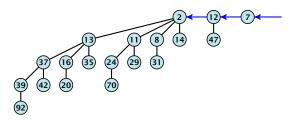

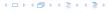

#### The merge-operation is instrumental for binomial heaps.

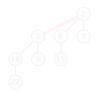

The merge-operation is instrumental for binomial heaps.

A merge is easy if we have two heaps with different binomial trees. We can simply merge the tree-lists.

Otherwise, we cannot do this because the merged heap is not allowed to contain two trees of the same order.

Merging two trees of the same size: Add the tree with larger root-value as a child to the other tree.

For more trees the technique is analogous are hinary addition

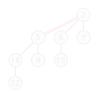

The merge-operation is instrumental for binomial heaps.

A merge is easy if we have two heaps with different binomial trees. We can simply merge the tree-lists.

Otherwise, we cannot do this because the merged heap is not allowed to contain two trees of the same order.

Merging two trees of the same size: Add the tree with larger root-value as a child to the other tree.

For more trees the technique is analogous

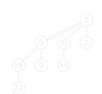

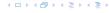

The merge-operation is instrumental for binomial heaps.

A merge is easy if we have two heaps with different binomial trees. We can simply merge the tree-lists.

Otherwise, we cannot do this because the merged heap is not allowed to contain two trees of the same order.

Merging two trees of the same size: Add the tree with larger root-value as a child to the other tree.

For more trees the technique is analogous to binary addition.

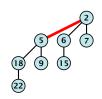

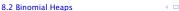

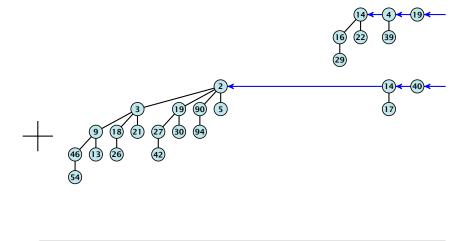

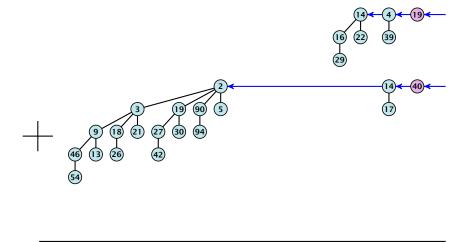

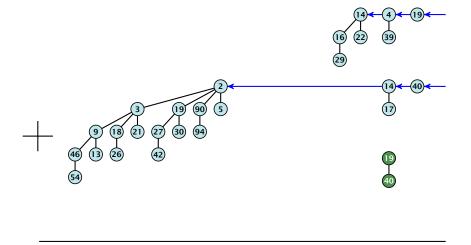

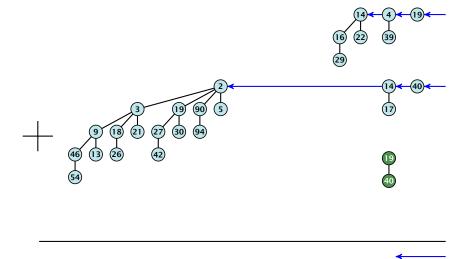

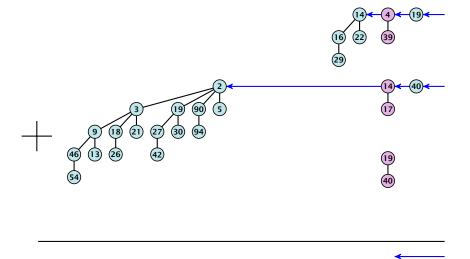

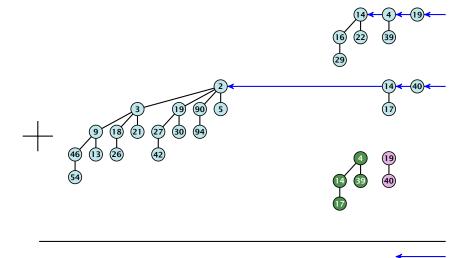

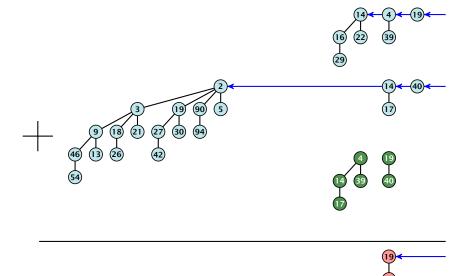

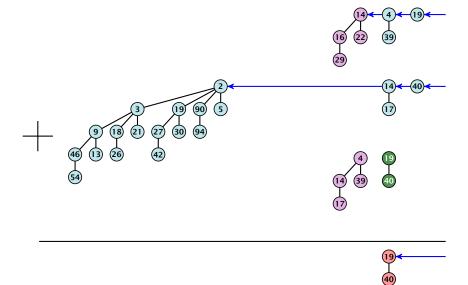

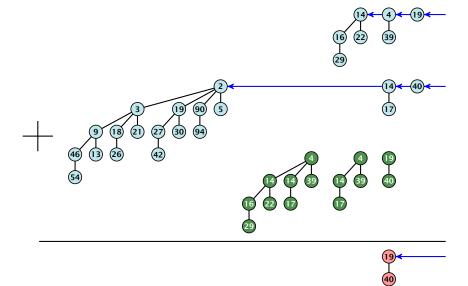

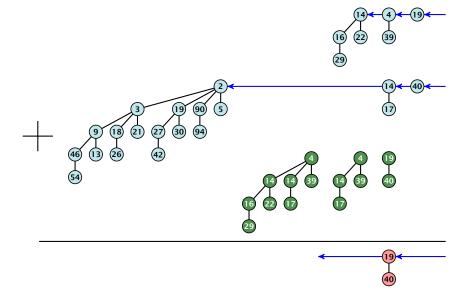

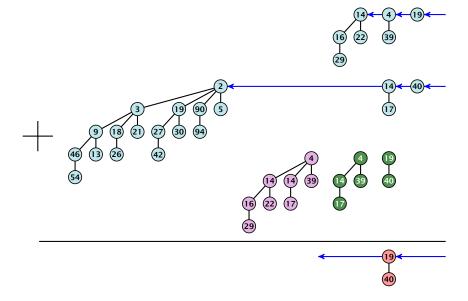

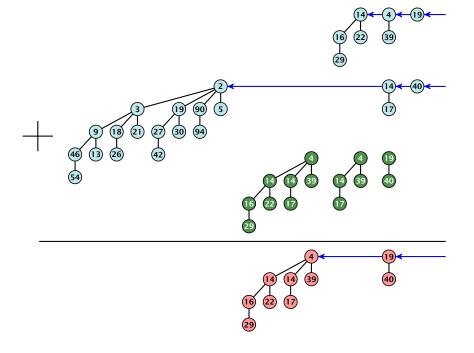

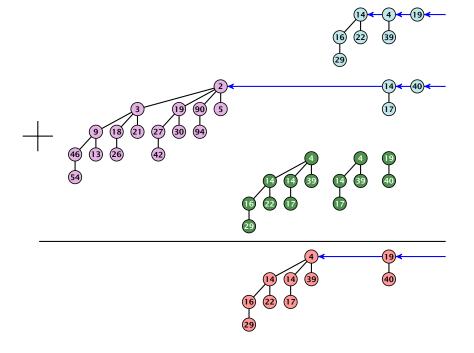

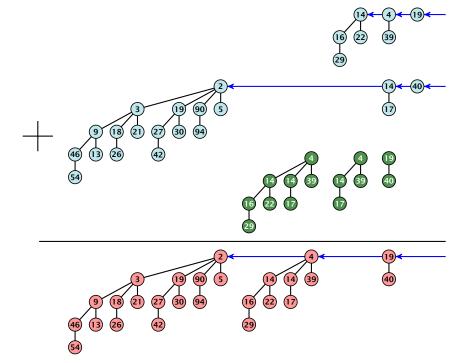

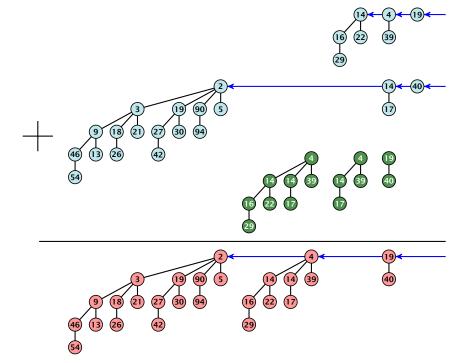

#### $S_1$ .merge( $S_2$ ):

- Analogous to binary addition.
- Time is proportional to the number of trees in both heaps
- ▶ Time:  $O(\log n)$ .

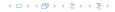

### $S_1$ .merge( $S_2$ ):

- Analogous to binary addition.
- ▶ Time is proportional to the number of trees in both heaps.
- ▶ Time:  $O(\log n)$ .

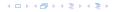

#### $S_1$ .merge( $S_2$ ):

- Analogous to binary addition.
- ▶ Time is proportional to the number of trees in both heaps.
- ▶ Time:  $\mathcal{O}(\log n)$ .

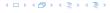

All other operations can be reduced to merge().

#### S.insert(x):

- Create a new heap S' that contains just the element x.
- ► Execute S.merge(S').
- ▶ Time:  $O(\log n)$ .

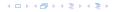

All other operations can be reduced to merge().

#### S.insert(x):

- Create a new heap S' that contains just the element x.
- Execute S.merge(S').
- ▶ Time:  $\mathcal{O}(\log n)$ .

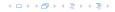

All other operations can be reduced to merge().

#### S.insert(x):

- Create a new heap S' that contains just the element x.
- Execute S.merge(S').
- ▶ Time:  $\mathcal{O}(\log n)$ .

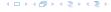

#### S.minimum():

- Find the minimum key-value among all roots.
- ▶ Time:  $O(\log n)$ .

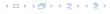

- Find the minimum key-value among all roots.
- $\blacktriangleright$  Remove the corresponding tree  $T_{\min}$  from the heap.
- ▶ Create a new heap S' that contains the trees obtained from  $T_{\min}$  after deleting the root (note that these are just  $\mathcal{O}(\log n)$  trees).
- ► Compute S.merge(S').
- ► Time:  $\mathcal{O}(\log n)$ .

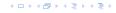

- Find the minimum key-value among all roots.
- ightharpoonup Remove the corresponding tree  $T_{\min}$  from the heap.
- ▶ Create a new heap S' that contains the trees obtained from  $T_{\min}$  after deleting the root (note that these are just  $\mathcal{O}(\log n)$  trees).
- ► Compute S.merge(S').
- ▶ Time:  $\mathcal{O}(\log n)$ .

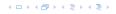

- Find the minimum key-value among all roots.
- ▶ Remove the corresponding tree  $T_{\min}$  from the heap.
- ▶ Create a new heap S' that contains the trees obtained from  $T_{\min}$  after deleting the root (note that these are just  $\mathcal{O}(\log n)$  trees).
- ► Compute S.merge(S').
- ▶ Time:  $O(\log n)$ .

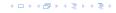

- Find the minimum key-value among all roots.
- ▶ Remove the corresponding tree  $T_{\min}$  from the heap.
- Create a new heap S' that contains the trees obtained from  $T_{\min}$  after deleting the root (note that these are just  $\mathcal{O}(\log n)$  trees).
- ► Compute S.merge(S').
- ▶ Time:  $\mathcal{O}(\log n)$

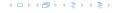

- Find the minimum key-value among all roots.
- ▶ Remove the corresponding tree  $T_{\min}$  from the heap.
- Create a new heap S' that contains the trees obtained from  $T_{\min}$  after deleting the root (note that these are just  $\mathcal{O}(\log n)$  trees).
- Compute S.merge(S').
- ▶ Time:  $\mathcal{O}(\log n)$

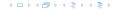

- Find the minimum key-value among all roots.
- ▶ Remove the corresponding tree  $T_{\min}$  from the heap.
- Create a new heap S' that contains the trees obtained from  $T_{\min}$  after deleting the root (note that these are just  $\mathcal{O}(\log n)$  trees).
- Compute S.merge(S').
- ▶ Time:  $\mathcal{O}(\log n)$ .

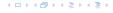

- Decrease the key of the element pointed to by h.
- Bubble the element up in the tree until the heap property is fulfilled.
- ▶ Time:  $O(\log n)$  since the trees have height  $O(\log n)$ .

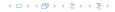

- Decrease the key of the element pointed to by h.
- Bubble the element up in the tree until the heap property is fulfilled.
- ▶ Time:  $O(\log n)$  since the trees have height  $O(\log n)$ .

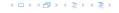

- Decrease the key of the element pointed to by h.
- Bubble the element up in the tree until the heap property is fulfilled.
- ▶ Time:  $O(\log n)$  since the trees have height  $O(\log n)$ .

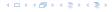

- Decrease the key of the element pointed to by h.
- Bubble the element up in the tree until the heap property is fulfilled.
- ▶ Time:  $O(\log n)$  since the trees have height  $O(\log n)$ .

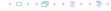

- ► Execute *S*.decrease-key $(h, -\infty)$
- Execute S.delete-min().
- ▶ Time:  $O(\log n)$ .

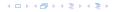

- ► Execute S.decrease-key $(h, -\infty)$ .
- Execute S.delete-min().
- ▶ Time:  $O(\log n)$ .

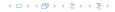

- ► Execute S.decrease-key $(h, -\infty)$ .
- Execute S.delete-min().
- ▶ Time:  $O(\log n)$ .

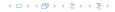

- ► Execute S.decrease-key $(h, -\infty)$ .
- Execute S.delete-min().
- ▶ Time:  $\mathcal{O}(\log n)$ .

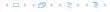

# **Amortized Analysis**

#### **Definition 32**

A data structure with operations  $op_1(), ..., op_k()$  has amortized running times  $t_1, ..., t_k$  for these operations if the following holds.

Suppose you are given a sequence of operations (starting with an empty data-structre) that operate on at most n elements, and let  $k_i$  denote the number of occurences of  $\operatorname{op}_i()$  within this sequence. Then the actual running time must be at most  $\sum_i k_i t_i(n)$ .

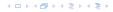

# **Amortized Analysis**

#### **Definition 32**

A data structure with operations  $op_1(), ..., op_k()$  has amortized running times  $t_1, ..., t_k$  for these operations if the following holds.

Suppose you are given a sequence of operations (starting with an empty data-structre) that operate on at most n elements, and let  $k_i$  denote the number of occurences of  $\operatorname{op}_i()$  within this sequence. Then the actual running time must be at most  $\sum_i k_i t_i(n)$ .

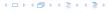

#### Introduce a potential for the data structure.

 $\succ$  Show that  $\Phi(D_2) > \Phi(D_n)$ 

Then

$$\sum_{i=1}^k c_i \le \sum_{i=1}^k c_i + \Phi(D_k) - \Phi(D_0) = \sum_{i=1}^k \hat{c}_i$$

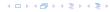

### Introduce a potential for the data structure.

- $\Phi(D_i)$  is the potential after the *i*-th operation.
- $\triangleright$  Amortized cost of the *i*-th operation is

$$\hat{c}_i = c_i + \Phi(D_i) - \Phi(D_{i-1}) \ . \label{eq:constraint}$$

▶ Show that  $\Phi(D_i) \ge \Phi(D_0)$ .

Ther

$$\sum_{i=1}^{k} c_i \le \sum_{i=1}^{k} c_i + \Phi(D_k) - \Phi(D_0) = \sum_{i=1}^{k} \hat{c}_i$$

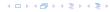

### Introduce a potential for the data structure.

- $\Phi(D_i)$  is the potential after the *i*-th operation.
- Amortized cost of the i-th operation is

$$\hat{c}_i = c_i + \Phi(D_i) - \Phi(D_{i-1}) \ . \label{eq:constraint}$$

Show that  $\Phi(D_i) \ge \Phi(D_0)$ .

Ther

$$\sum_{i=1}^k c_i \le \sum_{i=1}^k c_i + \Phi(D_k) - \Phi(D_0) = \sum_{i=1}^k \hat{c}_i$$

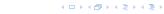

#### Introduce a potential for the data structure.

- $\Phi(D_i)$  is the potential after the *i*-th operation.
- Amortized cost of the i-th operation is

$$\hat{c}_i = c_i + \Phi(D_i) - \Phi(D_{i-1}) \ . \label{eq:constraint}$$

▶ Show that  $\Phi(D_i) \ge \Phi(D_0)$ .

Ther

$$\sum_{i=1}^k c_i \leq \sum_{i+1}^k c_i + \Phi(D_k) - \Phi(D_0) = \sum_{i=1}^k \hat{c}_i$$

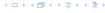

### Introduce a potential for the data structure.

- $\Phi(D_i)$  is the potential after the *i*-th operation.
- Amortized cost of the i-th operation is

$$\hat{c}_i = c_i + \Phi(D_i) - \Phi(D_{i-1}) \ . \label{eq:constraint}$$

▶ Show that  $\Phi(D_i) \ge \Phi(D_0)$ .

Then

$$\sum_{i=1}^k c_i \leq \sum_{i=1}^k c_i + \Phi(D_k) - \Phi(D_0) = \sum_{i=1}^k \hat{c}_i$$

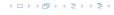

### Introduce a potential for the data structure.

- $\Phi(D_i)$  is the potential after the *i*-th operation.
- Amortized cost of the i-th operation is

$$\hat{c}_i = c_i + \Phi(D_i) - \Phi(D_{i-1}) \ . \label{eq:constraint}$$

▶ Show that  $\Phi(D_i) \ge \Phi(D_0)$ .

Then

$$\sum_{i=1}^k c_i \leq \sum_{i+1}^k c_i + \Phi(D_k) - \Phi(D_0) = \sum_{i=1}^k \hat{c}_i$$

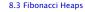

### Introduce a potential for the data structure.

- $\Phi(D_i)$  is the potential after the *i*-th operation.
- Amortized cost of the i-th operation is

$$\hat{c}_i = c_i + \Phi(D_i) - \Phi(D_{i-1}) \ . \label{eq:constraint}$$

▶ Show that  $\Phi(D_i) \ge \Phi(D_0)$ .

Then

$$\sum_{i=1}^k c_i \leq \sum_{i+1}^k c_i + \Phi(D_k) - \Phi(D_0) = \sum_{i=1}^k \hat{c}_i$$

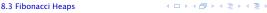

## **Example: Stack**

#### Stack

- ► S. push()
- ► S. pop()
- ► *S.* multipop(*k*): removes *k* items from the stack. If the stack currently contains less than *k* items it empties the stack.

#### Actual cost:

- S. push(): cost 1.
- ▶ S. pop(): cost 1.
- ▶ *S.* multipop(k): cost min{size, k}.

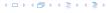

#### Stack

- ► S. push()
- ► S. pop()
- ► *S.* multipop(*k*): removes *k* items from the stack. If the stack currently contains less than *k* items it empties the stack.

- **▶** *S.* **push()**: cost 1.
- **▶** *S*. pop(): cost 1.
- *S.* multipop(k): cost min{size, k}.

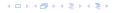

Use potential function  $\Phi(S)$  = number of elements on the stack.

#### Amortized cost:

- S. push(): cost:
  - $C_{\text{push}} = C_{\text{push}} + \Delta \Phi = 1 + 1 \le 1$
- S. pop(): cost
  - $\hat{C}_{pop} = C_{pop} + \Delta \Phi = 1 1 \le 0$
- S. multipop(k): cost
  - $\hat{C}_{nm} = C_{nm} + \Delta \Phi = \min\{\text{size}_i k\} \min\{\text{size}_i k\} \le 0$

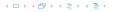

Use potential function  $\Phi(S)$  = number of elements on the stack.

#### Amortized cost:

► S. push(): cost

$$\hat{C}_{\mathrm{push}} = C_{\mathrm{push}} + \Delta \Phi = 1 + 1 \leq 2$$
 .

► S. pop(): cost

$$\hat{C}_{pop} = C_{pop} + \Delta \Phi = 1 - 1 \le 0.$$

 $\triangleright$  S. multipop(k): cost

$$\hat{C}_{mp} = C_{mp} + \Delta \Phi = \min\{\text{size}, k\} - \min\{\text{size}, k\} \le 0$$

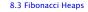

Use potential function  $\Phi(S)$  = number of elements on the stack.

#### Amortized cost:

**▶** *S.* **push()**: cost

$$\hat{C}_{\mathrm{push}} = C_{\mathrm{push}} + \Delta \Phi = 1 + 1 \leq 2 \ .$$

► S. pop(): cost

$$\hat{C}_{\mathrm{pop}} = C_{\mathrm{pop}} + \Delta \Phi = 1 - 1 \leq 0 \ . \label{eq:constraint}$$

S. multipop(k): cost

$$\hat{C}_{\text{mp}} = C_{\text{mp}} + \Delta \Phi = \min\{\text{size}, k\} - \min\{\text{size}, k\} \le 0$$

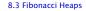

Use potential function  $\Phi(S)$  = number of elements on the stack.

#### Amortized cost:

► S. push(): cost

$$\hat{C}_{\mathrm{push}} = C_{\mathrm{push}} + \Delta \Phi = 1 + 1 \leq 2 \ . \label{eq:constraint}$$

► *S.* pop(): cost

$$\hat{C}_{\mathrm{pop}} = C_{\mathrm{pop}} + \Delta \Phi = 1 - 1 \leq 0 \ . \label{eq:constraint}$$

• S. multipop(k): cost

$$\hat{C}_{\text{mp}} = C_{\text{mp}} + \Delta \Phi = \min\{\text{size}, k\} - \min\{\text{size}, k\} \le 0$$
.

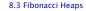

## Incrementing a binary counter:

Consider a computational model where each bit-operation costs one time-unit.

Incrementing an n-bit binary counter may require to examine n-bits, and maybe change them.

- Changing bit from 0 to 1: cost 1.
- Changing bit from 1 to 0: cost 1.
- ▶ Increment: cost is k + 1, where k is the number of consecutive ones in the least significant bit-positions (e.g, 001101 has k = 1).

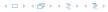

## Incrementing a binary counter:

Consider a computational model where each bit-operation costs one time-unit.

Incrementing an n-bit binary counter may require to examine n-bits, and maybe change them.

- Changing bit from 0 to 1: cost 1.
- Changing bit from 1 to 0: cost 1.
- ▶ Increment: cost is k + 1, where k is the number of consecutive ones in the least significant bit-positions (e.g, 001101 has k = 1).

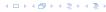

## Incrementing a binary counter:

Consider a computational model where each bit-operation costs one time-unit.

Incrementing an n-bit binary counter may require to examine n-bits, and maybe change them.

- Changing bit from 0 to 1: cost 1.
- Changing bit from 1 to 0: cost 1.
- ▶ Increment: cost is k + 1, where k is the number of consecutive ones in the least significant bit-positions (e.g, 001101 has k = 1).

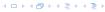

Choose potential function  $\Phi(x) = k$ , where k denotes the number of ones in the binary representation of x.

#### Amortized cost:

```
    Changing bit from 0 to 1: cost
```

$$\hat{C}_{1=0} = C_{1=0} + \Delta \Phi = 1 - 1$$

$$\ast$$
 increment. Let  $k$  denotes the number of consecutive ones  $\ast$ 

the least significant bit-positions. An increment involves 
$$k$$

 $<sup>(1 \</sup>rightarrow 0)$ -operations, and one  $(0 \rightarrow 1)$ -operation

Choose potential function  $\Phi(x) = k$ , where k denotes the number of ones in the binary representation of x.

#### Amortized cost:

▶ Changing bit from 0 to 1: cost

$$\hat{C}_{0\to 1} = C_{0\to 1} + \Delta \Phi = 1 + 1 \le 2 .$$

▶ Changing bit from 1 to 0: cost 0.

$$\hat{C}_{1\to 0} = C_{1\to 0} + \Delta \Phi = 1 - 1 \le 0 .$$

▶ Increment. Let k denotes the number of consecutive ones in the least significant bit-positions. An increment involves k  $(1 \rightarrow 0)$ -operations, and one  $(0 \rightarrow 1)$ -operation.

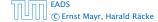

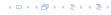

Choose potential function  $\Phi(x) = k$ , where k denotes the number of ones in the binary representation of x.

#### Amortized cost:

▶ Changing bit from 0 to 1: cost

$$\hat{C}_{0\to 1} = C_{0\to 1} + \Delta \Phi = 1 + 1 \le 2 \ .$$

▶ Changing bit from 1 to 0: cost 0.

$$\hat{C}_{1\to 0} = C_{1\to 0} + \Delta \Phi = 1 - 1 \le 0 \ .$$

▶ Increment. Let k denotes the number of consecutive ones in the least significant bit-positions. An increment involves k  $(1 \rightarrow 0)$ -operations, and one  $(0 \rightarrow 1)$ -operation.

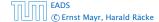

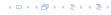

Choose potential function  $\Phi(x) = k$ , where k denotes the number of ones in the binary representation of x.

#### Amortized cost:

► Changing bit from 0 to 1: cost

$$\hat{C}_{0\to 1} = C_{0\to 1} + \Delta \Phi = 1 + 1 \le 2 \ .$$

▶ Changing bit from 1 to 0: cost 0.

$$\hat{C}_{1 \to 0} = C_{1 \to 0} + \Delta \Phi = 1 - 1 \le 0 \ .$$

▶ Increment. Let k denotes the number of consecutive ones in the least significant bit-positions. An increment involves k  $(1 \rightarrow 0)$ -operations, and one  $(0 \rightarrow 1)$ -operation.

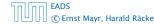

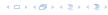

Choose potential function  $\Phi(x) = k$ , where k denotes the number of ones in the binary representation of x.

#### Amortized cost:

▶ Changing bit from 0 to 1: cost

$$\hat{C}_{0\to 1} = C_{0\to 1} + \Delta \Phi = 1 + 1 \le 2 \ .$$

▶ Changing bit from 1 to 0: cost 0.

$$\hat{C}_{1\to 0} = C_{1\to 0} + \Delta \Phi = 1 - 1 \le 0 \ .$$

▶ Increment. Let k denotes the number of consecutive ones in the least significant bit-positions. An increment involves k  $(1 \rightarrow 0)$ -operations, and one  $(0 \rightarrow 1)$ -operation.

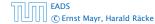

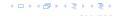

Collection of trees that fulfill the heap property.

Structure is much more relaxed than binomial heaps.

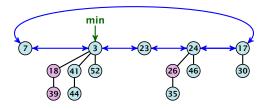

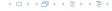

- The children of a node are arranged in a circular linked list.
- A child-pointer points to an arbitrary node within the list.
- A parent-pointer points to the parent node.
- Pointers x. left and x. right point to the left and right sibling of x (if x does not have siblings then x. left = x. right = x).

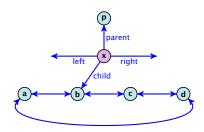

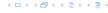

- The children of a node are arranged in a circular linked list.
- A child-pointer points to an arbitrary node within the list.
- A parent-pointer points to the parent node.
- Pointers x. left and x. right point to the left and right sibling of x (if x does not have siblings then x. left = x. right = x).

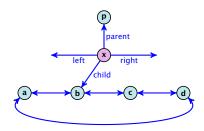

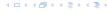

- The children of a node are arranged in a circular linked list.
- A child-pointer points to an arbitrary node within the list.
- ► A parent-pointer points to the parent node.
- Pointers x. left and x. right point to the left and right sibling of x (if x does not have siblings then x. left = x. right = x).

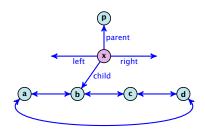

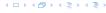

- The children of a node are arranged in a circular linked list.
- A child-pointer points to an arbitrary node within the list.
- ► A parent-pointer points to the parent node.
- Pointers x.left and x.right point to the left and right sibling of x (if x does not have siblings then x.left = x.right = x).

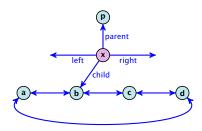

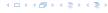

- Given a pointer to a node x we can splice out the sub-tree rooted at x in constant time.
- ▶ We can add a child-tree *T* to a node *x* in constant time if we are given a pointer to *x* and a pointer to the root of *T*.

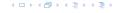

### Additional implementation details:

- Every node x stores its degree in a field x. degree. Note that this can be updated in constant time when adding a child to x.
- Every node stores a boolean value x. marked that specifies whether x is marked or not.

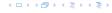

### The potential function:

- ightharpoonup t(S) denotes the number of trees in the heap.
- ightharpoonup m(S) denotes the number of marked nodes.
- We use the potential function  $\Phi(S) = t(S) + 2m(S)$ .

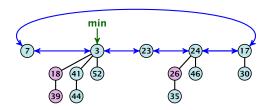

The potential is  $\Phi(S) = 5 + 2 \cdot 3 = 11$ .

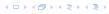

We assume that one unit of potential can pay for a constant amount of work, where the constant is chosen "big enough" (to take care of the constants that occur).

To make this more explicit we use c to denote the amount of work that a unit of potential can pay for.

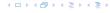

### S. minimum()

- Access through the min-pointer.
- Actual cost  $\mathcal{O}(1)$ .
- No change in potential.
- Amortized cost  $\mathcal{O}(1)$ .

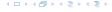

## S. merge(S')

- Merge the root lists.
- Adjust the min-pointer

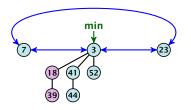

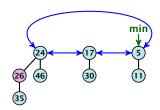

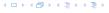

## S. merge(S')

- Merge the root lists.
- Adjust the min-pointer

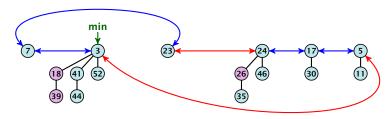

### Running time:

▶ Actual cost  $\mathcal{O}(1)$ .

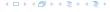

## S. merge(S')

- Merge the root lists.
- Adjust the min-pointer

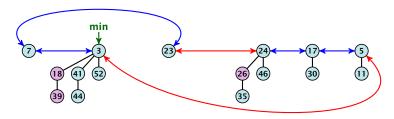

### Running time:

- ▶ Actual cost  $\mathcal{O}(1)$ .
- No change in potential.

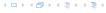

## S. merge(S')

- Merge the root lists.
- Adjust the min-pointer

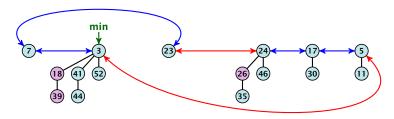

### Running time:

- ▶ Actual cost  $\mathcal{O}(1)$ .
- No change in potential.
- ▶ Hence, amortized cost is  $\mathcal{O}(1)$ .

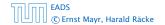

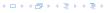

#### S.insert(x)

- Create a new tree containing x.
- Insert x into the root-list.
- Update min-pointer, if necessary.

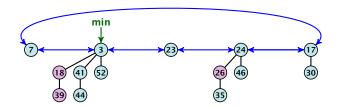

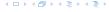

### S.insert(x)

- Create a new tree containing x.
- Insert x into the root-list.
- Update min-pointer, if necessary.

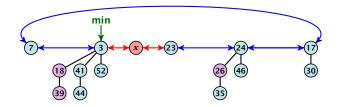

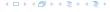

#### S. insert(x)

- Create a new tree containing x.
- Insert x into the root-list.
- Update min-pointer, if necessary.

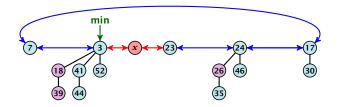

### Running time:

- Actual cost  $\mathcal{O}(1)$ .
- ► Change in potential is +1.
- Amortized cost is c + O(1) = O(1).

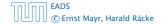

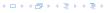

S. delete-min(x)

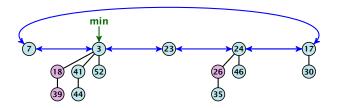

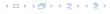

### S. delete-min(x)

▶ Delete minimum; add child-trees to heap; time:  $D(\min) \cdot O(1)$ .

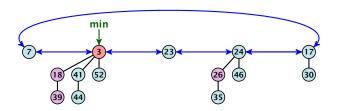

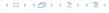

#### S. delete-min(x)

- ▶ Delete minimum; add child-trees to heap; time:  $D(\min) \cdot O(1)$ .
- ▶ Update min-pointer; time:  $(t + D(\min)) \cdot \mathcal{O}(1)$ .

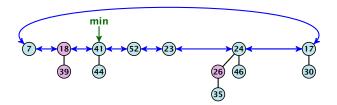

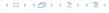

### S. delete-min(x)

- ▶ Delete minimum; add child-trees to heap; time:  $D(\min) \cdot O(1)$ .
- ▶ Update min-pointer; time:  $(t + D(\min)) \cdot \mathcal{O}(1)$ .

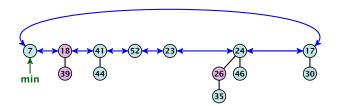

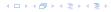

### S. delete-min(x)

- ▶ Delete minimum; add child-trees to heap; time:  $D(\min) \cdot \mathcal{O}(1)$ .
- ▶ Update min-pointer; time:  $(t + D(\min)) \cdot \mathcal{O}(1)$ .

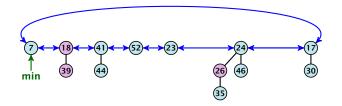

► Consolidate root-list so that no roots have the same degree. Time  $t \cdot \mathcal{O}(1)$  (see next slide).

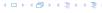

#### Consolidate:

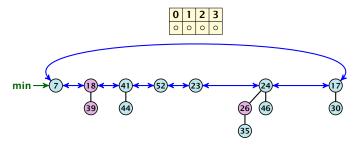

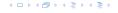

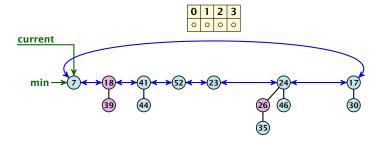

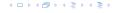

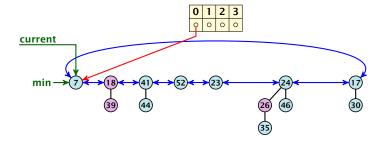

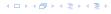

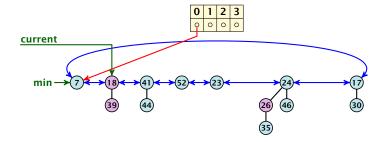

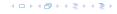

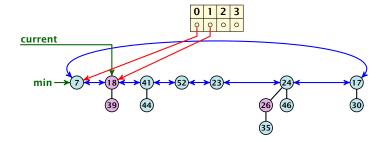

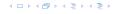

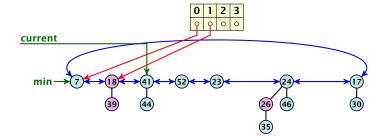

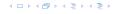

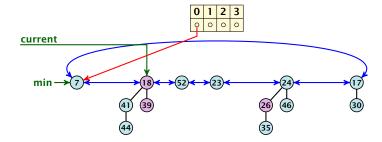

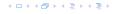

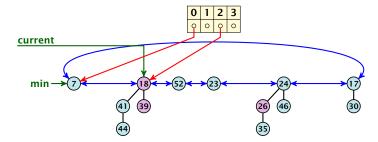

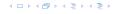

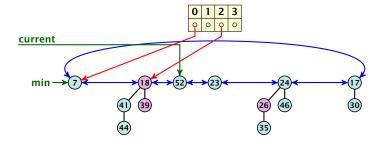

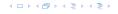

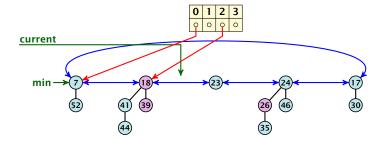

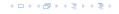

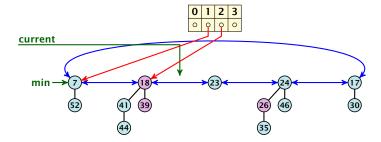

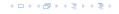

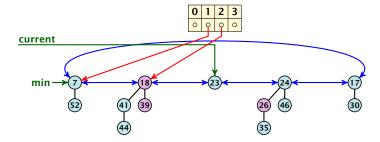

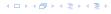

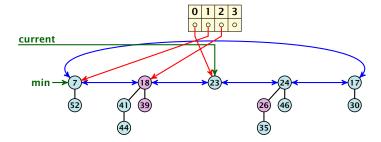

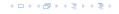

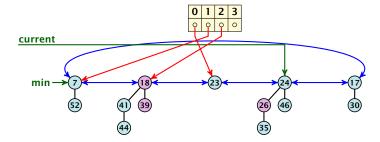

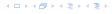

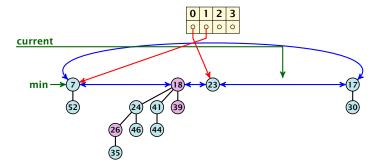

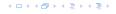

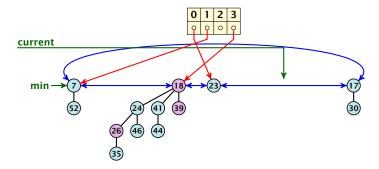

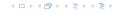

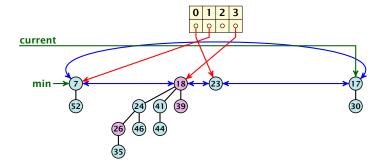

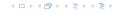

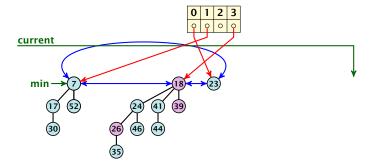

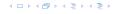

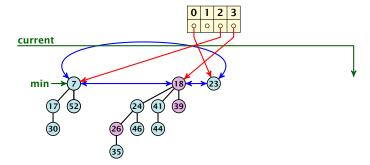

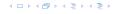

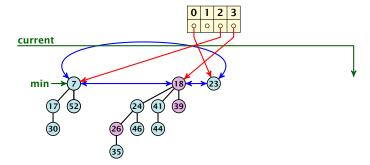

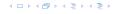

### Actual cost for delete-min()

At most  $D_n + t$  elements in root-list before consolidate.

- ▶  $t' \le D_n + 1$  as degrees are different after consolidating.
- ▶ Therefore  $\Delta \Phi \leq D_n + 1 t$ ;
- We can pay  $c \cdot (t D_n 1)$  from the potential decrease.
- The amortized cost is

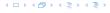

### Actual cost for delete-min()

- At most  $D_n + t$  elements in root-list before consolidate.
- Actual cost for a delete-min is at most  $\mathcal{O}(1) \cdot (D_n + t)$ . Hence, there exists  $c_1$  s.t. actual cost is at most  $c_1 \cdot (D_n + t)$ .

- $t' \le D_n + 1$  as degrees are different after consolidating.
- ▶ Therefore  $\Delta \Phi \leq D_n + 1 t$ ;
- We can pay  $c \cdot (t D_n 1)$  from the potential decrease.
- The amortized cost is

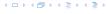

### Actual cost for delete-min()

- At most  $D_n + t$  elements in root-list before consolidate.
- Actual cost for a delete-min is at most  $\mathcal{O}(1) \cdot (D_n + t)$ . Hence, there exists  $c_1$  s.t. actual cost is at most  $c_1 \cdot (D_n + t)$ .

- $t' \le D_n + 1$  as degrees are different after consolidating.
- ▶ Therefore  $\Delta \Phi \leq D_n + 1 t$ ;
- We can pay  $\mathbf{c} \cdot (t D_n 1)$  from the potential decrease.
- The amortized cost is

$$c_1 \cdot (D_n + t) - \mathbf{c} \cdot (t - D_n - 1)$$

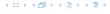

### Actual cost for delete-min()

- At most  $D_n + t$  elements in root-list before consolidate.
- Actual cost for a delete-min is at most  $\mathcal{O}(1) \cdot (D_n + t)$ . Hence, there exists  $c_1$  s.t. actual cost is at most  $c_1 \cdot (D_n + t)$ .

- $t' \le D_n + 1$  as degrees are different after consolidating.
- ▶ Therefore  $\Delta \Phi \leq D_n + 1 t$ ;
- We can pay  $\mathbf{c} \cdot (t D_n 1)$  from the potential decrease.
- The amortized cost is

$$c_1 \cdot (D_n + t) - c \cdot (t - D_n - 1)$$
  
  $\leq (c_1 + c)D_n + (c_1 - c)t + c$ 

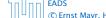

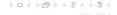

### Actual cost for delete-min()

- At most  $D_n + t$  elements in root-list before consolidate.
- Actual cost for a delete-min is at most  $\mathcal{O}(1) \cdot (D_n + t)$ . Hence, there exists  $c_1$  s.t. actual cost is at most  $c_1 \cdot (D_n + t)$ .

- ▶  $t' \le D_n + 1$  as degrees are different after consolidating.
- ► Therefore  $\Delta \Phi \leq D_n + 1 t$ ;
- We can pay  $c \cdot (t D_n 1)$  from the potential decrease.
- The amortized cost is

$$c_1 \cdot (D_n + t) - c \cdot (t - D_n - 1)$$
  
 $\leq (c_1 + c)D_n + (c_1 - c)t + c \leq 2c(D_n + 1)$ 

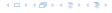

### Actual cost for delete-min()

- At most  $D_n + t$  elements in root-list before consolidate.
- Actual cost for a delete-min is at most  $\mathcal{O}(1) \cdot (D_n + t)$ . Hence, there exists  $c_1$  s.t. actual cost is at most  $c_1 \cdot (D_n + t)$ .

- $t' \le D_n + 1$  as degrees are different after consolidating.
- ▶ Therefore  $\Delta \Phi \leq D_n + 1 t$ ;
- We can pay  $\mathbf{c} \cdot (t D_n 1)$  from the potential decrease.
- The amortized cost is

$$c_1 \cdot (D_n + t) - \frac{c}{c} \cdot (t - D_n - 1)$$

$$\leq (c_1 + \frac{c}{c})D_n + (c_1 - c)t + c \leq 2\frac{c}{c}(D_n + 1) \leq \mathcal{O}(D_n)$$

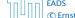

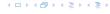

### Actual cost for delete-min()

- At most  $D_n + t$  elements in root-list before consolidate.
- Actual cost for a delete-min is at most  $\mathcal{O}(1) \cdot (D_n + t)$ . Hence, there exists  $c_1$  s.t. actual cost is at most  $c_1 \cdot (D_n + t)$ .

### Amortized cost for delete-min()

- ▶  $t' \le D_n + 1$  as degrees are different after consolidating.
- ► Therefore  $\Delta \Phi \leq D_n + 1 t$ ;
- We can pay  $c \cdot (t D_n 1)$  from the potential decrease.
- The amortized cost is

$$c_1 \cdot (D_n + t) - \frac{c}{c} \cdot (t - D_n - 1)$$

$$\leq (c_1 + \frac{c}{c})D_n + (c_1 - c)t + c \leq 2\frac{c}{c}(D_n + 1) \leq \mathcal{O}(D_n)$$

for  $c \ge c_1$ .

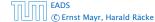

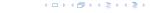

If the input trees of the consolidation procedure are binomial trees (for example only singleton vertices) then the output will be a set of distinct binomial trees, and, hence, the Fibonacci heap will be (more or less) a Binomial heap right after the consolidation.

If we do not have delete or decrease-key operations then  $D_n \leq \log n$ .

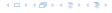

If the input trees of the consolidation procedure are binomial trees (for example only singleton vertices) then the output will be a set of distinct binomial trees, and, hence, the Fibonacci heap will be (more or less) a Binomial heap right after the consolidation.

If we do not have delete or decrease-key operations then  $D_n \leq \log n$ .

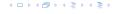

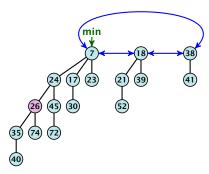

### Case 1: decrease-key does not violate heap-property

Just decrease the key-value of element referenced by h. Nothing else to do.

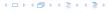

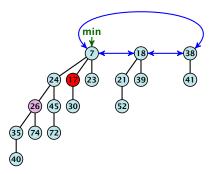

### Case 1: decrease-key does not violate heap-property

Just decrease the key-value of element referenced by h. Nothing else to do.

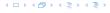

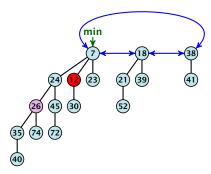

### Case 1: decrease-key does not violate heap-property

▶ Just decrease the key-value of element referenced by *h*. Nothing else to do.

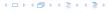

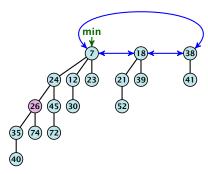

### Case 1: decrease-key does not violate heap-property

Just decrease the key-value of element referenced by h. Nothing else to do.

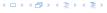

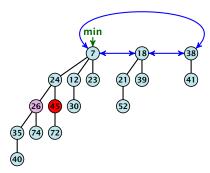

- Decrease key-value of element x reference by h.
- ► If the heap-property is violated, cut the parent edge of x, and make x into a root.
- Adjust min-pointers, if necessary.
- ▶ Mark the (previous) parent of *x*.

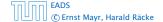

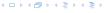

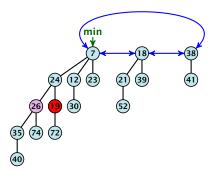

- Decrease key-value of element x reference by h.
- ► If the heap-property is violated, cut the parent edge of x, and make x into a root.
- Adjust min-pointers, if necessary.
- Mark the (previous) parent of x.

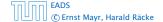

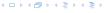

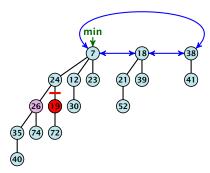

- Decrease key-value of element x reference by h.
- If the heap-property is violated, cut the parent edge of x, and make x into a root.
- Adjust min-pointers, if necessary.
- ▶ Mark the (previous) parent of *x*.

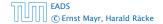

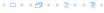

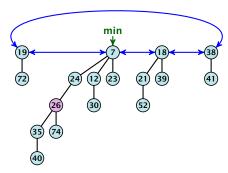

- Decrease key-value of element x reference by h.
- If the heap-property is violated, cut the parent edge of x, and make x into a root.
- Adjust min-pointers, if necessary.
- Mark the (previous) parent of x.

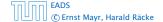

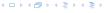

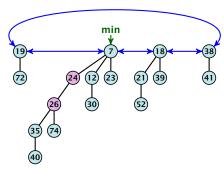

### Case 2: heap-property is violated, but parent is not marked

- Decrease key-value of element x reference by h.
- ► If the heap-property is violated, cut the parent edge of x, and make x into a root.
- Adjust min-pointers, if necessary.
- ▶ Mark the (previous) parent of *x*.

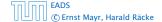

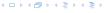

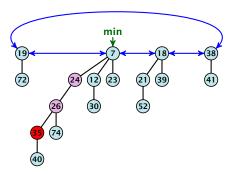

- Decrease key-value of element x reference by h.
- Cut the parent edge of x, and make x into a root.
- Adjust min-pointers, if necessary.
- Continue cutting the parent until you arrive at an unmarked node.

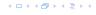

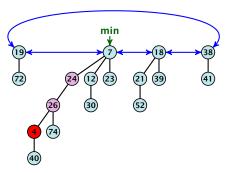

- Decrease key-value of element x reference by h.
- Cut the parent edge of x, and make x into a root.
- Adjust min-pointers, if necessary.
- Continue cutting the parent until you arrive at an unmarked node.

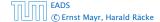

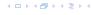

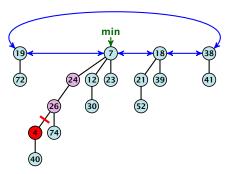

- Decrease key-value of element x reference by h.
- Cut the parent edge of x, and make x into a root.
- Adjust min-pointers, if necessary.
- Continue cutting the parent until you arrive at an unmarked node.

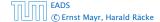

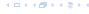

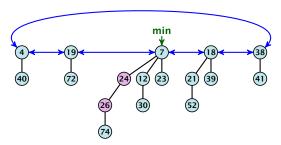

- Decrease key-value of element x reference by h.
- Cut the parent edge of x, and make x into a root.
- Adjust min-pointers, if necessary.
- Continue cutting the parent until you arrive at an unmarked node.

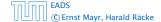

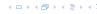

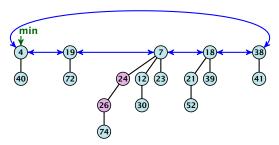

- Decrease key-value of element x reference by h.
- Cut the parent edge of x, and make x into a root.
- Adjust min-pointers, if necessary.
- Continue cutting the parent until you arrive at an unmarked node.

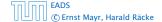

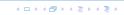

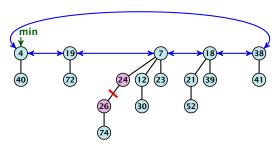

- Decrease key-value of element x reference by h.
- Cut the parent edge of x, and make x into a root.
- Adjust min-pointers, if necessary.
- Continue cutting the parent until you arrive at an unmarked node.

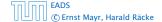

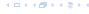

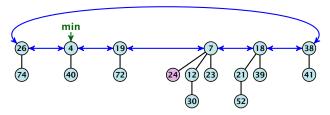

- Decrease key-value of element x reference by h.
- Cut the parent edge of x, and make x into a root.
- Adjust min-pointers, if necessary.
- Continue cutting the parent until you arrive at an unmarked node.

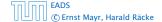

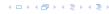

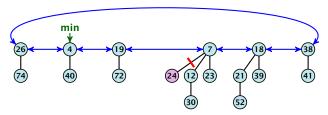

- Decrease key-value of element x reference by h.
- Cut the parent edge of x, and make x into a root.
- Adjust min-pointers, if necessary.
- Continue cutting the parent until you arrive at an unmarked node.

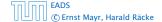

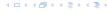

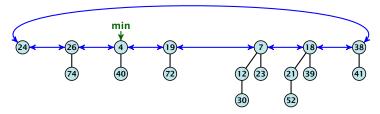

- Decrease key-value of element x reference by h.
- Cut the parent edge of x, and make x into a root.
- Adjust min-pointers, if necessary.
- Continue cutting the parent until you arrive at an unmarked node.

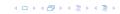

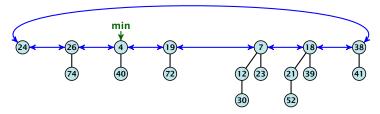

- Decrease key-value of element x reference by h.
- Cut the parent edge of x, and make x into a root.
- Adjust min-pointers, if necessary.
- Continue cutting the parent until you arrive at an unmarked node.

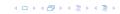

- Decrease key-value of element x reference by h.
- Cut the parent edge of x, and make x into a root.
- Adjust min-pointers, if necessary.
- Execute the following:

```
p ← parent[x];
while (p is marked)
    pp ← parent[p];
    cut of p; make it into a root; unmark it;
    p ← pp;
if p is unmarked and not a root mark it;
```

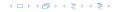

#### Actual cost:

- Constant cost for decreasing the value
- ▶ Constant cost for each of  $\ell$  cuts.
- ▶ Hence, cost is at most  $c_2 \cdot (\ell + 1)$ , for some constant  $c_2$ .

- $t'=t+\ell$ , as every cut creates one new rootty
  - $=m'\leq m-(\ell-1)+1=m-\ell+2,$  since all but the first curve
  - marks a node; the last cut may mark a node.
  - $> \Delta 0 \le \ell + 2(-\ell + 2) = 4 \ell$
  - Amortized cost is at most

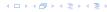

#### Actual cost:

- Constant cost for decreasing the value.

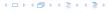

#### Actual cost:

- Constant cost for decreasing the value.
- ▶ Constant cost for each of  $\ell$  cuts.
- ▶ Hence, cost is at most  $c_2 \cdot (\ell + 1)$ , for some constant  $c_2$ .

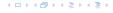

#### Actual cost:

- Constant cost for decreasing the value.
- ▶ Constant cost for each of  $\ell$  cuts.
- ▶ Hence, cost is at most  $c_2 \cdot (\ell + 1)$ , for some constant  $c_2$ .

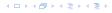

#### Actual cost:

- Constant cost for decreasing the value.
- ▶ Constant cost for each of  $\ell$  cuts.
- ▶ Hence, cost is at most  $c_2 \cdot (\ell + 1)$ , for some constant  $c_2$ .

- $t' = t + \ell$ , as every cut creates one new root.
- ▶  $m' \le m (\ell 1) + 1 = m \ell + 2$ , since all but the first cut marks a node; the last cut may mark a node.
- $\Delta \Phi \le \ell + 2(-\ell + 2) = 4 \ell$
- Amortized cost is at most

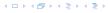

#### Actual cost:

- Constant cost for decreasing the value.
- ▶ Constant cost for each of  $\ell$  cuts.
- ▶ Hence, cost is at most  $c_2 \cdot (\ell + 1)$ , for some constant  $c_2$ .

- $t' = t + \ell$ , as every cut creates one new root.
- ▶  $m' \le m (\ell 1) + 1 = m \ell + 2$ , since all but the first cut marks a node; the last cut may mark a node.
- $\Delta \Phi \le \ell + 2(-\ell + 2) = 4 \ell$
- Amortized cost is at most

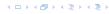

#### Actual cost:

- Constant cost for decreasing the value.
- ▶ Constant cost for each of  $\ell$  cuts.
- ▶ Hence, cost is at most  $c_2 \cdot (\ell + 1)$ , for some constant  $c_2$ .

- $t' = t + \ell$ , as every cut creates one new root.
- ▶  $m' \le m (\ell 1) + 1 = m \ell + 2$ , since all but the first cut marks a node; the last cut may mark a node.
- ►  $\Delta \Phi \le \ell + 2(-\ell + 2) = 4 \ell$
- Amortized cost is at most

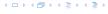

#### Actual cost:

- Constant cost for decreasing the value.
- ▶ Constant cost for each of  $\ell$  cuts.
- ▶ Hence, cost is at most  $c_2 \cdot (\ell + 1)$ , for some constant  $c_2$ .

#### Amortized cost:

- $t' = t + \ell$ , as every cut creates one new root.
- ▶  $m' \le m (\ell 1) + 1 = m \ell + 2$ , since all but the first cut marks a node; the last cut may mark a node.
- ►  $\Delta \Phi \le \ell + 2(-\ell + 2) = 4 \ell$
- Amortized cost is at most

$$c_2(\ell+1) + c(4-\ell) \le (c_2-c)\ell + 4c = \mathcal{O}(1)$$
,

if  $c \ge c_2$ .

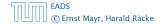

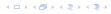

#### Actual cost:

- Constant cost for decreasing the value.
- ▶ Constant cost for each of  $\ell$  cuts.
- ▶ Hence, cost is at most  $c_2 \cdot (\ell + 1)$ , for some constant  $c_2$ .

- $t' = t + \ell$ , as every cut creates one new root.
- ▶  $m' \le m (\ell 1) + 1 = m \ell + 2$ , since all but the first cut marks a node; the last cut may mark a node.
- ►  $\Delta \Phi \le \ell + 2(-\ell + 2) = 4 \ell$
- Amortized cost is at most

$$c_2(\ell+1) + c(4-\ell) \le (c_2-c)\ell + 4c = O(1)$$
,

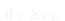

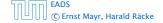

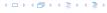

#### Actual cost:

- Constant cost for decreasing the value.
- ▶ Constant cost for each of  $\ell$  cuts.
- ▶ Hence, cost is at most  $c_2 \cdot (\ell + 1)$ , for some constant  $c_2$ .

- $t' = t + \ell$ , as every cut creates one new root.
- ▶  $m' \le m (\ell 1) + 1 = m \ell + 2$ , since all but the first cut marks a node; the last cut may mark a node.
- ►  $\Delta \Phi \le \ell + 2(-\ell + 2) = 4 \ell$
- Amortized cost is at most

$$c_2(\ell+1) + c(4-\ell) \le (c_2-c)\ell + 4c = O(1)$$

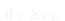

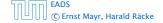

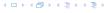

#### Actual cost:

- Constant cost for decreasing the value.
- ▶ Constant cost for each of  $\ell$  cuts.
- ▶ Hence, cost is at most  $c_2 \cdot (\ell + 1)$ , for some constant  $c_2$ .

#### Amortized cost:

- $t' = t + \ell$ , as every cut creates one new root.
- ▶  $m' \le m (\ell 1) + 1 = m \ell + 2$ , since all but the first cut marks a node; the last cut may mark a node.
- ►  $\Delta \Phi \le \ell + 2(-\ell + 2) = 4 \ell$
- Amortized cost is at most

$$c_2(\ell+1) + c(4-\ell) \le (c_2-c)\ell + 4c = O(1)$$
,

if  $c \ge c_2$ .

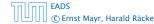

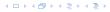

### **Delete node**

### H. delete(x):

- ▶ decrease value of x to  $-\infty$ .
- delete-min.

### Amortized cost: $\mathcal{O}(D(n))$

- O(1) for decrease-key.
- $\mathcal{O}(D(n))$  for delete-min.

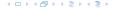

### Lemma 33

Let x be a node with degree k and let  $y_1, \ldots, y_k$  denote the children of x in the order that they were linked to x. Then

$$degree(y_i) \ge \begin{cases} 0 & if i = 1\\ i - 2 & if i \ge 1 \end{cases}$$

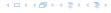

- ▶ When  $y_i$  was linked to x, at least  $y_1, ..., y_{i-1}$  were already linked to x.
- ▶ Hence, at this time  $degree(x) \ge i 1$ , and therefore also  $degree(y_i) \ge i 1$  as the algorithm links nodes of equal degree only.
- ▶ Since, then  $y_i$  has lost at most one child
- ▶ Therefore, degree( $y_i$ ) ≥ i 2.

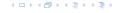

- ▶ When  $y_i$  was linked to x, at least  $y_1, ..., y_{i-1}$  were already linked to x.
- ▶ Hence, at this time  $degree(x) \ge i 1$ , and therefore also  $degree(y_i) \ge i 1$  as the algorithm links nodes of equal degree only.
- ▶ Since, then  $y_i$  has lost at most one child.
- ▶ Therefore, degree( $y_i$ ) ≥ i 2.

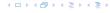

- ▶ When  $y_i$  was linked to x, at least  $y_1, ..., y_{i-1}$  were already linked to x.
- ▶ Hence, at this time  $degree(x) \ge i 1$ , and therefore also  $degree(y_i) \ge i 1$  as the algorithm links nodes of equal degree only.
- Since, then  $y_i$  has lost at most one child.
- ▶ Therefore, degree( $\gamma_i$ ) ≥ i 2.

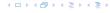

- ▶ When  $y_i$  was linked to x, at least  $y_1, ..., y_{i-1}$  were already linked to x.
- ▶ Hence, at this time  $degree(x) \ge i 1$ , and therefore also  $degree(y_i) \ge i 1$  as the algorithm links nodes of equal degree only.
- Since, then  $y_i$  has lost at most one child.
- ▶ Therefore, degree( $y_i$ ) ≥ i 2.

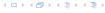

Let  $s_k$  be the minimum possible size of a sub-tree rooted at a node of degree k that can occur in a Fibonacci heap.

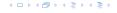

- ► Let *s*<sub>k</sub> be the minimum possible size of a sub-tree rooted at a node of degree *k* that can occur in a Fibonacci heap.
- $\triangleright$   $s_k$  monotonically increases with k

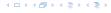

- ► Let *s*<sub>k</sub> be the minimum possible size of a sub-tree rooted at a node of degree *k* that can occur in a Fibonacci heap.
- $\triangleright$   $s_k$  monotonically increases with k
- $s_0 = 1$  and  $s_1 = 2$ .

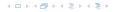

- Let  $s_k$  be the minimum possible size of a sub-tree rooted at a node of degree k that can occur in a Fibonacci heap.
- $\triangleright$   $s_k$  monotonically increases with k
- $s_0 = 1$  and  $s_1 = 2$ .

Let x be a degree k node of size  $s_k$  and let  $y_1, \ldots, y_k$  be its children.

$$s_k = 2 + \sum_{i=2}^k \operatorname{size}(y_i)$$

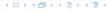

- ▶ Let *s*<sub>k</sub> be the minimum possible size of a sub-tree rooted at a node of degree *k* that can occur in a Fibonacci heap.
- $\triangleright$   $s_k$  monotonically increases with k
- $s_0 = 1$  and  $s_1 = 2$ .

Let x be a degree k node of size  $s_k$  and let  $y_1, \ldots, y_k$  be its children.

$$s_k = 2 + \sum_{i=2}^k \operatorname{size}(y_i)$$
$$\geq 2 + \sum_{i=2}^k s_{i-2}$$

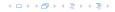

- ▶ Let *s*<sub>k</sub> be the minimum possible size of a sub-tree rooted at a node of degree *k* that can occur in a Fibonacci heap.
- $\triangleright$   $s_k$  monotonically increases with k
- $s_0 = 1$  and  $s_1 = 2$ .

Let x be a degree k node of size  $s_k$  and let  $y_1, \ldots, y_k$  be its children.

$$s_k = 2 + \sum_{i=2}^k \operatorname{size}(y_i)$$

$$\geq 2 + \sum_{i=2}^k s_{i-2}$$

$$= 2 + \sum_{i=0}^{k-2} s_i$$

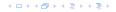

### **Definition 34**

Consider the following non-standard Fibonacci type sequence:

$$F_k = \begin{cases} 1 & \text{if } k = 0 \\ 2 & \text{if } k = 1 \\ F_{k-1} + F_{k-2} & \text{if } k \ge 2 \end{cases}$$

#### Facts:

- 1.  $F_k \geq \phi^k$ .
- 2. For  $k \ge 2$ :  $F_k = 2 + \sum_{i=0}^{k-2} F_i$ .

The above facts can be easily proved by induction. From this it follows that  $s_k \ge F_k \ge \phi^k$ , which gives that the maximum degree in a Fibonacci heap is logarithmic.

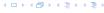

#### 9 van Emde Boas Trees

#### **Dynamic Set Data Structure** *S***:**

- $\triangleright$  S. insert(x)
- $\triangleright$  S. delete(x)
- $\triangleright$  S. search(x)
- ► *S*.min()
- ► *S*. max()
- ► *S*. succ(*x*)
- ▶ *S*.pred(*x*)

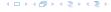

#### 9 van Emde Boas Trees

For this chapter we ignore the problem of storing satellite data:

- S. insert(x): Inserts x into S.
- ▶ S. delete(x): Deletes x from S. Usually assumes that  $x \in S$ .
- ▶ S. member(x): Returns 1 if  $x \in S$  and 0 otw.
- $S. \min()$ : Returns the value of the minimum element in S.
- ► *S.* max(): Returns the value of the maximum element in *S*.
- S. succ(x): Returns successor of x in S. Returns null if x is maximum or larger than any element in S. Note that x needs not to be in S.
- ► S. pred(x): Returns the predecessor of x in S. Returns null if x is minimum or smaller than any element in S. Note that x needs not to be in S.

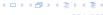

#### 9 van Emde Boas Trees

Can we improve the existing algorithms when the keys are from a restricted set?

In the following we assume that the keys are from  $\{0, 1, \dots, u-1\}$ , where u denotes the size of the universe.

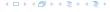

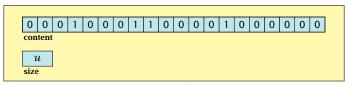

one array of u bits

Use an array that encodes the indicator function of the dynamic set.

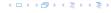

```
Algorithm 19 array.insert(x)
1: content[x] \leftarrow 1;
```

```
Algorithm 20 array.delete(x)
1: content[x] \leftarrow 0;
```

```
Algorithm 21 array.member(x)
1: return content[x];
```

- Note that we assume that x is valid, i.e., it falls within the array boundaries.
- Obviously(?) the running time is constant.

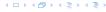

#### **Algorithm 22** array.max()

```
1: for (i = \text{size} - 1; i \ge 0; i - -) do
```

2: **if** content[i] = 1 **then return** i;

3: **return** null;

```
Algorithm 23 array.min()
```

```
1: for (i = 0; i < \text{size}; i++) do
```

2: **if** content[i] = 1 **then return** i;

3: return null:

Running time is O(u) in the worst case

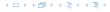

#### Algorithm 22 array.max()

```
1: for (i = \text{size} - 1; i \ge 0; i--) do
2: if content[i] = 1 then return i;
```

3: **return** null;

#### Algorithm 23 array.min()

```
1: for (i = 0; i < \text{size}; i++) do
```

- 2: **if** content[i] = 1 **then return** i;
- 3: return null;
- $\blacktriangleright$  Running time is  $\mathcal{O}(u)$  in the worst case.

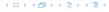

# Algorithm 22 array.max()

```
1: for (i = \text{size} - 1; i \ge 0; i--) do
2: if content[i] = 1 then return i;
3: return null;
```

#### Algorithm 23 array.min()

```
1: for (i = 0; i < \text{size}; i++) do

2: if content[i] = 1 then return i;

3: return null;
```

• Running time is  $\mathcal{O}(u)$  in the worst case.

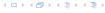

#### **Algorithm 24** array.succ(x)

```
1: for (i = x + 1; i < \text{size}; i++) do
```

2: **if** content[i] = 1 **then return** i;

3: **return** null;

#### **Algorithm 25** array.pred(x)

```
1: for (i = x - 1; i \ge 0; i--) do
```

2: **if** content[i] = 1 **then return** i;

3: return null;

• Running time is O(u) in the worst case.

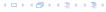

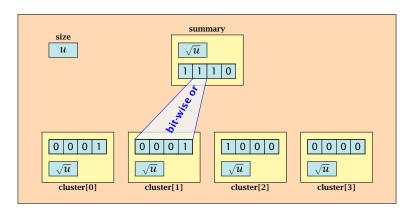

- $\sqrt{u}$  cluster-arrays of  $\sqrt{u}$  bits.
- One summary-array of  $\sqrt{u}$  bits. The *i*-th bit in the summary array stores the bit-wise or of the bits in the *i*-th cluster.

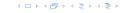

The bit for a key x is contained in cluster number  $\left\lfloor \frac{x}{\sqrt{u}} \right\rfloor$ .

Within the cluster-array the bit is at position  $x \mod \sqrt{u}$ .

For simplicity we assume that  $u=2^{2k}$  for some  $k \ge 1$ . Then we can compute the cluster-number for an entry x as high(x) (the upper half of the dual representation of x) and the position of x within its cluster as low(x) (the lower half of the dual representation).

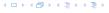

# The bit for a key x is contained in cluster number $\left\lfloor \frac{x}{\sqrt{u}} \right\rfloor$ .

Within the cluster-array the bit is at position  $x \mod \sqrt{u}$ .

For simplicity we assume that  $u=2^{2k}$  for some  $k\geq 1$ . Then we can compute the cluster-number for an entry x as high(x) (the upper half of the dual representation of x) and the position of x within its cluster as low(x) (the lower half of the dual representation).

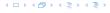

The bit for a key x is contained in cluster number  $\left\lfloor \frac{x}{\sqrt{u}} \right\rfloor$ .

Within the cluster-array the bit is at position  $x \mod \sqrt{u}$ .

For simplicity we assume that  $u=2^{2k}$  for some  $k \ge 1$ . Then we can compute the cluster-number for an entry x as high(x) (the upper half of the dual representation of x) and the position of x within its cluster as low(x) (the lower half of the dual representation).

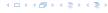

The bit for a key x is contained in cluster number  $\left\lfloor \frac{x}{\sqrt{u}} \right\rfloor$ .

Within the cluster-array the bit is at position  $x \mod \sqrt{u}$ .

For simplicity we assume that  $u=2^{2k}$  for some  $k\geq 1$ . Then we can compute the cluster-number for an entry x as  $\mathrm{high}(x)$  (the upper half of the dual representation of x) and the position of x within its cluster as  $\mathrm{low}(x)$  (the lower half of the dual representation).

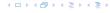

#### **Algorithm 26** member(x)

1: **return** cluster[high(x)].member(low(x));

#### Algorithm 27 insert(x)

- 1: cluster[high(x)].insert(low(x));
- 2: summary.insert(high(x));
- ► The running times are constant, because the corresponding array-functions have constant running times.

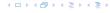

#### **Algorithm 26** member(x)

1: **return** cluster[high(x)]. member(low(x));

#### **Algorithm 27** insert(x)

- 1: cluster[high(x)].insert(low(x));
- 2: summary.insert(high(x));
- ► The running times are constant, because the corresponding array-functions have constant running times.

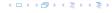

# Algorithm 26 member(x) 1: return cluster[high(x)]. member(low(x));

```
Algorithm 27 insert(x)

1: cluster[high(x)].insert(low(x));

2: summary.insert(high(x));
```

► The running times are constant, because the corresponding array-functions have constant running times.

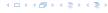

#### **Algorithm 28** delete(x)

- 1:  $\operatorname{cluster}[\operatorname{high}(x)]$ .  $\operatorname{delete}(\operatorname{low}(x))$ ;
- 2: **if** cluster[high(x)].min() = null **then**
- 3: summary . delete(high(x));

▶ The running time is dominated by the cost of a minimum computation, which will turn out to be  $\mathcal{O}(\sqrt{u})$ .

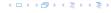

#### **Algorithm 28** delete(x)

- 1: cluster[high(x)]. delete(low(x));
- 2: **if** cluster[high(x)].min() = null **then**
- 3: summary . delete(high(x));

▶ The running time is dominated by the cost of a minimum computation, which will turn out to be  $\mathcal{O}(\sqrt{u})$ .

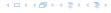

#### Algorithm 29 max()

- 1: *maxcluster* ← summary.max();
- 2: **if** *maxcluster* = null **return** null;
- 3:  $offs \leftarrow cluster[maxcluster].max()$
- 4: **return** *maxcluster offs*;

#### Algorithm 30 min()

- 1: *mincluster* ← summary.min();
- 2: **if** *mincluster* = null **return** null;
- 3:  $offs \leftarrow cluster[mincluster].min();$
- 4: **return** *mincluster* ∘ *offs*;
- ▶ Running time is roughly  $2\sqrt{u} = \mathcal{O}(u)$  in the worst case

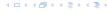

#### Algorithm 29 max()

- 1: *maxcluster* ← summary.max();
- 2: **if** *maxcluster* = null **return** null;
- 3:  $offs \leftarrow cluster[maxcluster].max()$
- 4: **return** *maxcluster offs*;

#### Algorithm 30 min()

- 1: *mincluster* ← summary.min();
- 2: **if** *mincluster* = null **return** null;
- 3:  $offs \leftarrow cluster[mincluster].min();$
- 4: **return** *mincluster* ∘ *offs*;
- ▶ Running time is roughly  $2\sqrt{u} = \mathcal{O}(u)$  in the worst case

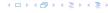

#### Algorithm 29 max()

- 1: *maxcluster* ← summary.max();
- 2: **if** *maxcluster* = null **return** null;
- 3:  $offs \leftarrow cluster[maxcluster].max()$
- 4: **return** *maxcluster*  $\circ$  *offs*;

#### Algorithm 30 min()

- 1: *mincluster* ← summary.min();
- 2: **if** *mincluster* = null **return** null;
- 3:  $offs \leftarrow cluster[mincluster].min();$
- 4: **return** *mincluster* ∘ *offs*;
- ▶ Running time is roughly  $2\sqrt{u} = \mathcal{O}(u)$  in the worst case.

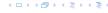

```
Algorithm 31 \operatorname{succ}(x)

1: m \leftarrow \operatorname{cluster}[\operatorname{high}(x)].\operatorname{succ}(\operatorname{low}(x))

2: if m \neq \operatorname{null} then return \operatorname{high}(x) \circ m;

3: \operatorname{succcluster} \leftarrow \operatorname{summary}.\operatorname{succ}(\operatorname{high}(x));

4: if \operatorname{succcluster} \neq \operatorname{null} then

5: \operatorname{offs} \leftarrow \operatorname{cluster}[\operatorname{succcluster}].\operatorname{min}();

6: return \operatorname{succcluster} \circ \operatorname{offs};

7: return \operatorname{null};
```

► Running time is roughly  $3\sqrt{u} = \mathcal{O}(\sqrt{u})$  in the worst case

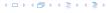

```
Algorithm 31 \operatorname{succ}(x)

1: m \leftarrow \operatorname{cluster}[\operatorname{high}(x)].\operatorname{succ}(\operatorname{low}(x))

2: if m \neq \operatorname{null} then return \operatorname{high}(x) \circ m;

3: \operatorname{succcluster} \leftarrow \operatorname{summary}.\operatorname{succ}(\operatorname{high}(x));

4: if \operatorname{succcluster} \neq \operatorname{null} then

5: \operatorname{offs} \leftarrow \operatorname{cluster}[\operatorname{succcluster}].\operatorname{min}();

6: \operatorname{return} \operatorname{succcluster} \circ \operatorname{offs};

7: \operatorname{return} \operatorname{null};
```

• Running time is roughly  $3\sqrt{u} = \mathcal{O}(\sqrt{u})$  in the worst case.

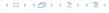

```
Algorithm 32 pred(x)

1: m ← cluster[high(x)].pred(low(x))

2: if m ≠ null then return high(x) ∘ m;

3: predcluster ← summary.pred(high(x));

4: if predcluster ≠ null then

5: offs ← cluster[predcluster].max();

6: return predcluster ∘ offs;

7: return null;
```

• Running time is roughly  $3\sqrt{u} = \mathcal{O}(\sqrt{u})$  in the worst case.

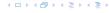

Instead of using sub-arrays, we build a recursive data-structure.

S(u) is a dynamic set data-structure representing u bits:

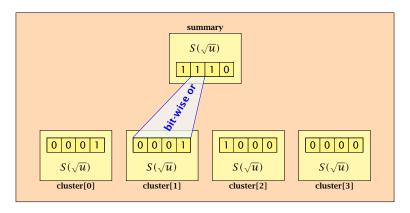

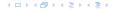

We assume that  $u = 2^{2^k}$  for some k.

The data-structure S(2) is defined as an array of 2-bits (end of the recursion).

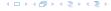

The code from Implementation 2 can be used unchanged. We only need to redo the analysis of the running time.

Note that in the code we do not need to specifically address the non-recursive case. This is achieved by the fact that an S(4) will contain S(2)'s as sub-datastructures, which are arrays. Hence, a call like cluster[1]. min() from within the data-structure S(4) is not a recursive call as it will call the function array. min().

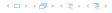

The code from Implementation 2 can be used unchanged. We only need to redo the analysis of the running time.

Note that in the code we do not need to specifically address the non-recursive case. This is achieved by the fact that an S(4) will contain S(2)'s as sub-datastructures, which are arrays. Hence, a call like cluster[1]. min() from within the data-structure S(4) is not a recursive call as it will call the function array. min().

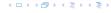

The code from Implementation 2 can be used unchanged. We only need to redo the analysis of the running time.

Note that in the code we do not need to specifically address the non-recursive case. This is achieved by the fact that an S(4) will contain S(2)'s as sub-datastructures, which are arrays. Hence, a call like cluster[1]. min() from within the data-structure S(4) is not a recursive call as it will call the function array. min().

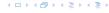

The code from Implementation 2 can be used unchanged. We only need to redo the analysis of the running time.

Note that in the code we do not need to specifically address the non-recursive case. This is achieved by the fact that an S(4) will contain S(2)'s as sub-datastructures, which are arrays. Hence, a call like cluster[1]. min() from within the data-structure S(4) is not a recursive call as it will call the function array. min().

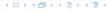

#### **Algorithm 33** member(x)

1: **return** cluster[high(x)].member(low(x));

 $T_{\text{mem}}(u) = T_{\text{mem}}(\sqrt{u}) + 1.$ 

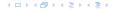

#### **Algorithm 34** insert(x)

- 1: cluster[high(x)].insert(low(x));
- 2: summary.insert(high(x));

►  $T_{\text{ins}}(u) = 2T_{\text{ins}}(\sqrt{u}) + 1.$ 

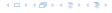

#### **Algorithm 35** delete(x)

- 1:  $\operatorname{cluster}[\operatorname{high}(x)]$ .  $\operatorname{delete}(\operatorname{low}(x))$ ;
- 2: **if** cluster[high(x)]. min() = null **then**
- 3: summary . delete(high(x));

 $T_{\text{del}}(u) = 2T_{\text{del}}(\sqrt{u}) + T_{\min}(\sqrt{u}) + 1.$ 

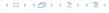

#### Algorithm 36 min()

- 1: *mincluster* ← summary.min();
- 2: **if** *mincluster* = null **return** null;
- 3: *offs* ← cluster[*mincluster*].min();
- 4: **return** *mincluster* ∘ *offs*;

 $T_{\min}(u) = 2T_{\min}(\sqrt{u}) + 1.$ 

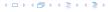

7: **return** null;

# Algorithm 37 $\operatorname{succ}(x)$ 1: $m \leftarrow \operatorname{cluster}[\operatorname{high}(x)].\operatorname{succ}(\operatorname{low}(x))$ 2: **if** $m \neq \operatorname{null}$ **then return** $\operatorname{high}(x) \circ m$ ; 3: $\operatorname{succcluster} \leftarrow \operatorname{summary}.\operatorname{succ}(\operatorname{high}(x))$ ; 4: **if** $\operatorname{succcluster} \neq \operatorname{null}$ **then**5: $\operatorname{offs} \leftarrow \operatorname{cluster}[\operatorname{succcluster}].\operatorname{min}()$ ;

 $T_{\text{succ}}(u) = 2T_{\text{succ}}(\sqrt{u}) + T_{\min}(\sqrt{u}) + 1.$ 

6: **return** *succeluster* ∘ *offs*;

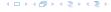

$$T_{\text{mem}}(u) = T_{\text{mem}}(\sqrt{u}) + 1$$
:

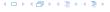

$$T_{\text{mem}}(u) = T_{\text{mem}}(\sqrt{u}) + 1$$
:

Set 
$$\ell := \log u$$
 and  $X(\ell) := T_{\text{mem}}(2^{\ell})$ .

$$T_{\text{mem}}(u) = T_{\text{mem}}(\sqrt{u}) + 1$$
:

Set  $\ell := \log u$  and  $X(\ell) := T_{\text{mem}}(2^{\ell})$ . Then

$$T_{\mathrm{mem}}(u) = T_{\mathrm{mem}}(\sqrt{u}) + 1$$
: Set  $\ell := \log u$  and  $X(\ell) := T_{\mathrm{mem}}(2^\ell)$ . Then  $X(\ell)$ 

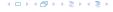

$$T_{\mathrm{mem}}(u) = T_{\mathrm{mem}}(\sqrt{u}) + 1$$
: Set  $\ell := \log u$  and  $X(\ell) := T_{\mathrm{mem}}(2^{\ell})$ . Then  $X(\ell) = T_{\mathrm{mem}}(2^{\ell})$ 

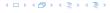

$$T_{\text{mem}}(u) = T_{\text{mem}}(\sqrt{u}) + 1$$
:

Set 
$$\ell := \log u$$
 and  $X(\ell) := T_{\text{mem}}(2^{\ell})$ . Then

$$X(\ell) = T_{\text{mem}}(2^{\ell}) = T_{\text{mem}}(u)$$

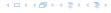

$$T_{\text{mem}}(u) = T_{\text{mem}}(\sqrt{u}) + 1$$
:

Set 
$$\ell := \log u$$
 and  $X(\ell) := T_{\text{mem}}(2^{\ell})$ . Then

$$X(\ell) = T_{\text{mem}}(2^{\ell}) = T_{\text{mem}}(u) = T_{\text{mem}}(\sqrt{u}) + 1$$

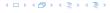

$$T_{\mathrm{mem}}(u) = T_{\mathrm{mem}}(\sqrt{u}) + 1$$
:  
Set  $\ell := \log u$  and  $X(\ell) := T_{\mathrm{mem}}(2^{\ell})$ . Then 
$$X(\ell) = T_{\mathrm{mem}}(2^{\ell}) = T_{\mathrm{mem}}(u) = T_{\mathrm{mem}}(\sqrt{u}) + 1$$
$$= T_{\mathrm{mem}}(2^{\frac{\ell}{2}}) + 1$$

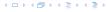

$$T_{\mathrm{mem}}(u) = T_{\mathrm{mem}}(\sqrt{u}) + 1$$
: Set  $\ell := \log u$  and  $X(\ell) := T_{\mathrm{mem}}(2^{\ell})$ . Then 
$$X(\ell) = T_{\mathrm{mem}}(2^{\ell}) = T_{\mathrm{mem}}(u) = T_{\mathrm{mem}}(\sqrt{u}) + 1$$
 
$$= T_{\mathrm{mem}}(2^{\frac{\ell}{2}}) + 1 = X(\frac{\ell}{2}) + 1 \ .$$

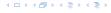

$$T_{\text{mem}}(u) = T_{\text{mem}}(\sqrt{u}) + 1$$
:

Set  $\ell := \log u$  and  $X(\ell) := T_{\text{mem}}(2^{\ell})$ . Then

$$X(\ell) = T_{\text{mem}}(2^{\ell}) = T_{\text{mem}}(u) = T_{\text{mem}}(\sqrt{u}) + 1$$
  
=  $T_{\text{mem}}(2^{\frac{\ell}{2}}) + 1 = X(\frac{\ell}{2}) + 1$ .

Using Master theorem gives  $X(\ell) = \mathcal{O}(\log \ell)$ , and hence  $T_{\text{mem}}(u) = \mathcal{O}(\log \log u).$ 

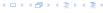

$$T_{\rm ins}(u) = 2T_{\rm ins}(\sqrt{u}) + 1.$$

$$T_{\rm ins}(u) = 2T_{\rm ins}(\sqrt{u}) + 1.$$

Set  $\ell := \log u$  and  $X(\ell) := T_{\text{ins}}(2^{\ell})$ .

$$T_{\rm ins}(u) = 2T_{\rm ins}(\sqrt{u}) + 1.$$

Set  $\ell := \log u$  and  $X(\ell) := T_{\text{ins}}(2^{\ell})$ . Then

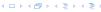

$$T_{
m ins}(u)=2T_{
m ins}(\sqrt{u})+1.$$
 Set  $\ell:=\log u$  and  $X(\ell):=T_{
m ins}(2^\ell).$  Then  $X(\ell)$ 

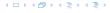

$$T_{\rm ins}(u) = 2T_{\rm ins}(\sqrt{u}) + 1.$$

Set  $\ell := \log u$  and  $X(\ell) := T_{\text{ins}}(2^{\ell})$ . Then

$$X(\ell) = T_{\rm ins}(2^{\ell})$$

4 - 1 4 - 4 - 5 4 - 5 4 - 5 4

$$T_{\rm ins}(u) = 2T_{\rm ins}(\sqrt{u}) + 1.$$

Set 
$$\ell := \log u$$
 and  $X(\ell) := T_{\text{ins}}(2^{\ell})$ . Then

$$X(\ell) = T_{\text{ins}}(2^{\ell}) = T_{\text{ins}}(u)$$

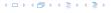

$$T_{\rm ins}(u) = 2T_{\rm ins}(\sqrt{u}) + 1.$$

Set 
$$\ell := \log u$$
 and  $X(\ell) := T_{\text{ins}}(2^{\ell})$ . Then

$$X(\ell) = T_{\text{ins}}(2^{\ell}) = T_{\text{ins}}(u) = 2T_{\text{ins}}(\sqrt{u}) + 1$$

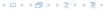

$$T_{\rm ins}(u) = 2T_{\rm ins}(\sqrt{u}) + 1.$$

Set  $\ell := \log u$  and  $X(\ell) := T_{\text{ins}}(2^{\ell})$ . Then

$$X(\ell) = T_{\text{ins}}(2^{\ell}) = T_{\text{ins}}(u) = 2T_{\text{ins}}(\sqrt{u}) + 1$$
  
=  $2T_{\text{ins}}(2^{\frac{\ell}{2}}) + 1$ 

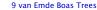

$$T_{\rm ins}(u) = 2T_{\rm ins}(\sqrt{u}) + 1.$$

Set  $\ell := \log u$  and  $X(\ell) := T_{\text{ins}}(2^{\ell})$ . Then

$$X(\ell) = T_{\text{ins}}(2^{\ell}) = T_{\text{ins}}(u) = 2T_{\text{ins}}(\sqrt{u}) + 1$$
  
=  $2T_{\text{ins}}(2^{\frac{\ell}{2}}) + 1 = 2X(\frac{\ell}{2}) + 1$ .

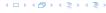

$$T_{\rm ins}(u) = 2T_{\rm ins}(\sqrt{u}) + 1.$$

Set  $\ell := \log u$  and  $X(\ell) := T_{\text{ins}}(2^{\ell})$ . Then

$$\begin{split} X(\ell) &= T_{\text{ins}}(2^{\ell}) = T_{\text{ins}}(u) = 2T_{\text{ins}}(\sqrt{u}) + 1 \\ &= 2T_{\text{ins}}(2^{\frac{\ell}{2}}) + 1 = 2X(\frac{\ell}{2}) + 1 \ . \end{split}$$

Using Master theorem gives  $X(\ell) = \mathcal{O}(\ell)$ , and hence  $T_{\rm ins}(u) = \mathcal{O}(\log u)$ .

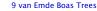

$$T_{\rm ins}(u) = 2T_{\rm ins}(\sqrt{u}) + 1.$$

Set  $\ell := \log u$  and  $X(\ell) := T_{\text{ins}}(2^{\ell})$ . Then

$$\begin{split} X(\ell) &= T_{\rm ins}(2^\ell) = T_{\rm ins}(u) = 2T_{\rm ins}(\sqrt{u}) + 1 \\ &= 2T_{\rm ins}(2^{\frac{\ell}{2}}) + 1 = 2X(\frac{\ell}{2}) + 1 \ . \end{split}$$

Using Master theorem gives  $X(\ell) = \mathcal{O}(\ell)$ , and hence  $T_{\mathrm{ins}}(u) = \mathcal{O}(\log u)$ .

The same holds for  $T_{\text{max}}(u)$  and  $T_{\text{min}}(u)$ .

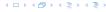

$$T_{\text{del}}(u) = 2T_{\text{del}}(\sqrt{u}) + T_{\min}(\sqrt{u}) + 1 = 2T_{\text{del}}(\sqrt{u}) + \Theta(\log(u)).$$

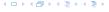

$$T_{\rm del}(u) = 2T_{\rm del}(\sqrt{u}) + T_{\rm min}(\sqrt{u}) + 1 = 2T_{\rm del}(\sqrt{u}) + \Theta(\log(u)).$$

Set  $\ell := \log u$  and  $X(\ell) := T_{\text{del}}(2^{\ell})$ .

$$T_{\rm del}(u) = 2T_{\rm del}(\sqrt{u}) + T_{\rm min}(\sqrt{u}) + 1 = 2T_{\rm del}(\sqrt{u}) + \Theta(\log(u)).$$

Set  $\ell := \log u$  and  $X(\ell) := T_{\text{del}}(2^{\ell})$ . Then

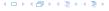

$$T_{
m del}(u)=2T_{
m del}(\sqrt{u})+T_{
m min}(\sqrt{u})+1=2T_{
m del}(\sqrt{u})+\Theta(\log(u)).$$
 Set  $\ell:=\log u$  and  $X(\ell):=T_{
m del}(2^\ell).$  Then 
$$X(\ell)$$

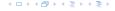

$$T_{
m del}(u)=2T_{
m del}(\sqrt{u})+T_{
m min}(\sqrt{u})+1=2T_{
m del}(\sqrt{u})+\Theta(\log(u)).$$
 Set  $\ell:=\log u$  and  $X(\ell):=T_{
m del}(2^\ell)$ . Then 
$$X(\ell)=T_{
m del}(2^\ell)$$

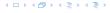

$$T_{
m del}(u)=2T_{
m del}(\sqrt{u})+T_{
m min}(\sqrt{u})+1=2T_{
m del}(\sqrt{u})+\Theta(\log(u)).$$
 Set  $\ell:=\log u$  and  $X(\ell):=T_{
m del}(2^\ell)$ . Then 
$$X(\ell)=T_{
m del}(2^\ell)=T_{
m del}(u)$$

$$T_{
m del}(u)=2T_{
m del}(\sqrt{u})+T_{
m min}(\sqrt{u})+1=2T_{
m del}(\sqrt{u})+\Theta(\log(u)).$$
 Set  $\ell:=\log u$  and  $X(\ell):=T_{
m del}(2^\ell)$ . Then 
$$X(\ell)=T_{
m del}(2^\ell)=T_{
m del}(u)=2T_{
m del}(\sqrt{u})+\Theta(\log u)$$

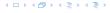

$$\begin{split} T_{\mathrm{del}}(u) &= 2T_{\mathrm{del}}(\sqrt{u}) + T_{\min}(\sqrt{u}) + 1 = 2T_{\mathrm{del}}(\sqrt{u}) + \Theta(\log(u)). \\ \mathrm{Set} \ \ell := \log u \ \mathrm{and} \ X(\ell) := T_{\mathrm{del}}(2^{\ell}). \ \mathrm{Then} \\ X(\ell) &= T_{\mathrm{del}}(2^{\ell}) = T_{\mathrm{del}}(u) = 2T_{\mathrm{del}}(\sqrt{u}) + \Theta(\log u) \\ &= 2T_{\mathrm{del}}(2^{\frac{\ell}{2}}) + \Theta(\ell) \end{split}$$

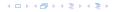

$$\begin{split} T_{\rm del}(u) &= 2T_{\rm del}(\sqrt{u}) + T_{\rm min}(\sqrt{u}) + 1 = 2T_{\rm del}(\sqrt{u}) + \Theta(\log(u)). \\ \text{Set } \ell := \log u \text{ and } X(\ell) := T_{\rm del}(2^\ell). \text{ Then} \\ X(\ell) &= T_{\rm del}(2^\ell) = T_{\rm del}(u) = 2T_{\rm del}(\sqrt{u}) + \Theta(\log u) \\ &= 2T_{\rm del}(2^\frac{\ell}{2}) + \Theta(\ell) = 2X(\frac{\ell}{2}) + \Theta(\ell) \; . \end{split}$$

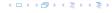

$$T_{\text{del}}(u) = 2T_{\text{del}}(\sqrt{u}) + T_{\min}(\sqrt{u}) + 1 = 2T_{\text{del}}(\sqrt{u}) + \Theta(\log(u)).$$

Set  $\ell := \log u$  and  $X(\ell) := T_{\text{del}}(2^{\ell})$ . Then

$$\begin{split} X(\ell) &= T_{\rm del}(2^{\ell}) = T_{\rm del}(u) = 2T_{\rm del}(\sqrt{u}) + \Theta(\log u) \\ &= 2T_{\rm del}(2^{\frac{\ell}{2}}) + \Theta(\ell) = 2X(\frac{\ell}{2}) + \Theta(\ell) \ . \end{split}$$

Using Master theorem gives  $X(\ell) = \Theta(\ell \log \ell)$ , and hence  $T_{\text{del}}(u) = \mathcal{O}(\log u \log \log u).$ 

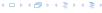

$$T_{\text{del}}(u) = 2T_{\text{del}}(\sqrt{u}) + T_{\min}(\sqrt{u}) + 1 = 2T_{\text{del}}(\sqrt{u}) + \Theta(\log(u)).$$

Set  $\ell := \log u$  and  $X(\ell) := T_{\text{del}}(2^{\ell})$ . Then

$$\begin{split} X(\ell) &= T_{\rm del}(2^{\ell}) = T_{\rm del}(u) = 2T_{\rm del}(\sqrt{u}) + \Theta(\log u) \\ &= 2T_{\rm del}(2^{\frac{\ell}{2}}) + \Theta(\ell) = 2X(\frac{\ell}{2}) + \Theta(\ell) \ . \end{split}$$

Using Master theorem gives  $X(\ell) = \Theta(\ell \log \ell)$ , and hence  $T_{\text{del}}(u) = \mathcal{O}(\log u \log \log u)$ .

The same holds for  $T_{\text{pred}}(u)$  and  $T_{\text{succ}}(u)$ .

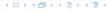

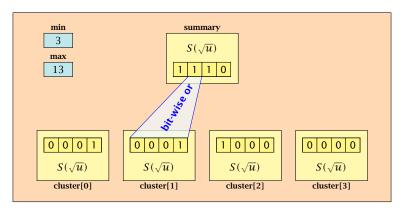

- The bit referenced by min is not set within sub-datastructures.
- The bit referenced by max is set within sub-datastructures (if max ≠ min).

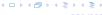

#### Advantages of having max/min pointers:

- ▶ Recursive calls for min and max are constant time.
- ▶ min = null means that the data-structure is empty.
- min = max ≠ null means that the data-structure contains exactly one element.
- We can insert into an empty datastructure in constant time by only setting min = max = x.
- We can delete from a data-structure that just contains one element in constant time by setting min = max = null.

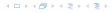

#### Advantages of having max/min pointers:

- Recursive calls for min and max are constant time.
- ▶ min = null means that the data-structure is empty.
- min = max ≠ null means that the data-structure contains exactly one element.
- We can insert into an empty datastructure in constant time by only setting min = max = x.
- We can delete from a data-structure that just contains one element in constant time by setting min = max = null.

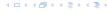

#### Advantages of having max/min pointers:

- Recursive calls for min and max are constant time.
- min = null means that the data-structure is empty.
- min = max ≠ null means that the data-structure contains exactly one element.
- We can insert into an empty datastructure in constant time by only setting min = max = x.
- We can delete from a data-structure that just contains one element in constant time by setting min = max = null.

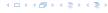

#### Advantages of having max/min pointers:

- Recursive calls for min and max are constant time.
- min = null means that the data-structure is empty.
- min = max ≠ null means that the data-structure contains exactly one element.
- We can insert into an empty datastructure in constant time by only setting min = max = x.
- ▶ We can delete from a data-structure that just contains one element in constant time by setting min = max = null.

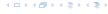

#### Advantages of having max/min pointers:

- Recursive calls for min and max are constant time.
- min = null means that the data-structure is empty.
- min = max ≠ null means that the data-structure contains exactly one element.
- We can insert into an empty datastructure in constant time by only setting min = max = x.
- We can delete from a data-structure that just contains one element in constant time by setting min = max = null.

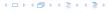

#### Advantages of having max/min pointers:

- Recursive calls for min and max are constant time.
- min = null means that the data-structure is empty.
- min = max ≠ null means that the data-structure contains exactly one element.
- We can insert into an empty datastructure in constant time by only setting min = max = x.
- ▶ We can delete from a data-structure that just contains one element in constant time by setting min = max = null.

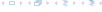

Algorithm 38 max()
1: return max;

Algorithm 39 min()

1: **return** min;

Constant time.

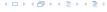

#### **Algorithm 40** member(x)

- 1: **if**  $x = \min$  **then return** 1; // TRUE
- 2: **return** cluster[high(x)].member(low(x));

 $T_{\text{mem}}(u) = T_{\text{mem}}(\sqrt{u}) + 1 \Longrightarrow T(u) = \mathcal{O}(\log \log u).$ 

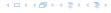

```
Algorithm 41 succ(x)
 1: if min \neq null \wedge x < \min then return min:
2: maxincluster \leftarrow cluster[high(x)].max();
 3: if maxincluster \neq null \land low(x) < maxincluster then
         offs \leftarrow cluster[high(x)]. succ(low(x));
4.
         return high(x) \circ offs;
 5:
6: else
7:
         succeluster \leftarrow summary.succ(high(x));
         if succeluster = null then return null;
8.
         offs \leftarrow cluster[succeluster].min();
9:
         return succeluster • offs;
10:
```

 $T_{\text{succ}}(u) = T_{\text{succ}}(\sqrt{u}) + 1 \Longrightarrow T_{\text{succ}}(u) = \mathcal{O}(\log \log u).$ 

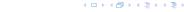

```
Algorithm 42 insert(x)
1: if min = null then
        \min = x; \max = x;
2:
3: else
        if x < \min then exchange x and \min;
4:
        if cluster[high(x)]. min = null; then
5:
             summary insert(high(x));
6:
7:
             cluster[high(x)].insert(low(x));
        else
8:
             cluster[high(x)].insert(low(x));
9:
10:
        if x > \max then \max = x;
```

 $T_{ins}(u) = T_{ins}(\sqrt{u}) + 1 \Longrightarrow T_{ins}(u) = \mathcal{O}(\log \log u).$ 

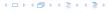

Note that the recusive call in Line 7 takes constant time as the if-condition in Line 5 ensures that we are inserting in an empty sub-tree.

The only non-constant recursive calls are the call in Line 6 and in Line 9. These are mutually exclusive, i.e., only one of these calls will actually occur.

From this we get that  $T_{\text{ins}}(u) = T_{\text{ins}}(\sqrt{u}) + 1$ .

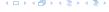

Assumes that x is contained in the structure.

```
Algorithm 43 delete(x)
 1: if min = max then
         min = null; max = null;
 3: else
         if x = \min then
4:
 5:
               firstcluster \leftarrow summary.min();
               offs \leftarrow cluster[firstcluster].min();
6:
               x \leftarrow firstcluster \circ offs;
 7:
 8:
               \min \leftarrow x:
 9:
         cluster[high(x)]. delete(low(x));
                           continued...
```

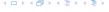

Assumes that x is contained in the structure.

```
Algorithm 43 delete(x)
 1: if min = max then
         min = null; max = null;
 3: else
         if x = \min then
4:
                                                find new minimum
 5:
               firstcluster \leftarrow summary.min();
               offs \leftarrow cluster[firstcluster].min();
6:
               x \leftarrow firstcluster \circ offs;
 7:
 8:
               \min \leftarrow x:
 9:
         cluster[high(x)]. delete(low(x));
                           continued...
```

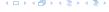

Assumes that x is contained in the structure.

```
Algorithm 43 delete(x)
 1: if min = max then
         min = null; max = null;
 3: else
         if x = \min then
4:
 5:
               firstcluster \leftarrow summary.min();
               offs \leftarrow cluster[firstcluster].min();
6:
               x \leftarrow firstcluster \circ offs;
 7:
 8:
               \min \leftarrow x:
 9:
         cluster[high(x)]. delete(low(x));
                                                           delete
                           continued...
```

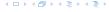

```
Algorithm 43 delete(x)
                           ...continued
         if cluster[high(x)]. min() = null then
10:
              summary . delete(high(x));
11:
              if x = \max then
12:
13:
                    summax \leftarrow summary.max();
                   if summax = null then max \leftarrow min:
14:
                   else
15:
                         offs \leftarrow cluster[summax]. max();
16:
17:
                        max \leftarrow summax \circ offs
         else
18:
              if x = \max then
19:
                    offs \leftarrow cluster[high(x)]. max();
20:
21:
                    \max \leftarrow \text{high}(x) \circ \textit{offs};
```

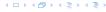

```
Algorithm 43 delete(x)
                           ...continued
         if cluster[high(x)]. min() = null then
10:
              summary . delete(high(x));
11:
              if x = \max then
12:
13:
                    summax \leftarrow summary.max();
                   if summax = null then max \leftarrow min:
14:
                   else
15:
                         offs \leftarrow cluster[summax]. max();
16:
17:
                        max \leftarrow summax \circ offs
         else
18:
              if x = \max then
19:
                    offs \leftarrow cluster[high(x)]. max();
20:
21:
                    \max \leftarrow \text{high}(x) \circ \textit{offs};
```

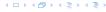

```
Algorithm 43 delete(x)
                           ...continued
         if cluster[high(x)]. min() = null then
10:
              summary . delete(high(x));
11:
              if x = \max then
12:
13:
                    summax \leftarrow summary.max();
                   if summax = null then max \leftarrow min:
14:
                   else
15:
                         offs \leftarrow cluster[summax]. max();
16:
17:
                        max \leftarrow summax \circ offs
         else
18:
              if x = \max then
19:
                    offs \leftarrow cluster[high(x)]. max();
20:
21:
                    \max \leftarrow \text{high}(x) \circ \textit{offs};
```

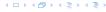

```
Algorithm 43 delete(x)
                           ...continued
                                                      fix maximum
         if cluster[high(x)]. min() = null then
10:
              summary . delete(high(x));
11:
              if x = \max then
12:
13:
                    summax \leftarrow summary.max();
                   if summax = null then max \leftarrow min:
14:
                   else
15:
                         offs \leftarrow cluster[summax]. max();
16:
17:
                        max \leftarrow summax \circ offs
         else
18:
              if x = \max then
19:
                    offs \leftarrow cluster[high(x)]. max();
20:
21:
                    \max \leftarrow \text{high}(x) \circ \textit{offs};
```

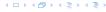

Note that only one of the possible recusive calls in Line 9 and Line 11 in the deletion-algorithm may take non-constant time.

To see this observe that the call in Line 11 only occurs if the cluster where x was deleted is now empty. But this means that the call in Line 9 deleted the last element in cluster[high(x)]. Such a call only takes constant time.

Hence, we get a recurrence of the form

$$T_{\text{del}}(u) = T_{\text{del}}(\sqrt{u}) + c$$
.

This gives  $T_{del}(u) = \mathcal{O}(\log \log u)$ .

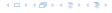

#### 9 van Emde Boas Trees

#### Space requirements:

The space requirement fulfills the recurrence

$$S(u) = (\sqrt{u} + 1)S(\sqrt{u}) + \mathcal{O}(\sqrt{u}).$$

- Note that we cannot solve this recurrence by the Master theorem as the branching factor is not constant.
- One can show by induction that the space requirement is  $S(u) = \mathcal{O}(u)$ . Exercise.

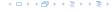

- P. makeset(x): Given an element x, adds x to the data-structure and creates a singleton set that contains only this element. Returns a locator/handle for x in the data-structure.
- P. find(x): Given a handle for an element x; find the set that contains x. Returns a representative/identifier for this set.
- ▶ P. union(x, y): Given two elements x, and y that are currently in sets  $S_x$  and  $S_y$ , respectively, the function replaces  $S_x$  and  $S_y$  by  $S_x \cup S_y$  and returns an identifier for the new set.

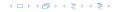

- ▶ **P.** makeset(x): Given an element x, adds x to the data-structure and creates a singleton set that contains only this element. Returns a locator/handle for x in the data-structure.
- P. find(x): Given a handle for an element x; find the set that contains x. Returns a representative/identifier for this set.
- ▶ P. union(x, y): Given two elements x, and y that are currently in sets  $S_x$  and  $S_y$ , respectively, the function replaces  $S_x$  and  $S_y$  by  $S_x \cup S_y$  and returns an identifier for the new set.

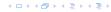

- ▶ **P.** makeset(x): Given an element x, adds x to the data-structure and creates a singleton set that contains only this element. Returns a locator/handle for x in the data-structure.
- ▶  $\mathcal{P}$ . find(x): Given a handle for an element x; find the set that contains x. Returns a representative/identifier for this set.
- ▶ P. union(x, y): Given two elements x, and y that are currently in sets  $S_x$  and  $S_y$ , respectively, the function replaces  $S_x$  and  $S_y$  by  $S_x \cup S_y$  and returns an identifier for the new set.

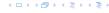

- **P.** makeset(x): Given an element x, adds x to the data-structure and creates a singleton set that contains only this element. Returns a locator/handle for x in the data-structure.
- ▶  $\mathcal{P}$ . find(x): Given a handle for an element x; find the set that contains x. Returns a representative/identifier for this set.
- ▶ P. union(x, y): Given two elements x, and y that are currently in sets  $S_x$  and  $S_y$ , respectively, the function replaces  $S_x$  and  $S_y$  by  $S_x \cup S_y$  and returns an identifier for the new set.

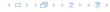

#### **Applications:**

- Keep track of the connected components of a dynamic graph that changes due to insertion of nodes and edges.
- Kruskals Minimum Spanning Tree Algorithm

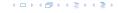

#### **Applications:**

- Keep track of the connected components of a dynamic graph that changes due to insertion of nodes and edges.
- Kruskals Minimum Spanning Tree Algorithm

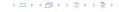

### **Algorithm 44** Kruskal-MST(G = (V, E), w)

```
1: A \leftarrow \emptyset;
```

2: for all  $v \in V$  do

3: 
$$v. set \leftarrow P. makeset(v. label)$$

4: sort edges in non-decreasing order of weight w

5: **for all**  $(u, v) \in E$  in non-decreasing order **do** 

6: **if** 
$$\mathcal{P}$$
. find( $u$ . set)  $\neq \mathcal{P}$ . find( $v$ . set) **then**

7: 
$$A \leftarrow A \cup \{(u, v)\}$$

8: 
$$\mathcal{P}.union(u.set, v.set)$$

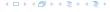

- ► The elements of a set are stored in a list; each node has a backward pointer to the head.
- The head of the list contains the identifier for the set and a field that stores the size of the set.

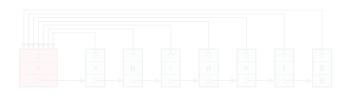

- ightharpoonup makeset(x) can be performed in constant time.
- ightharpoonup find(x) can be performed in constant time.

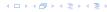

- The elements of a set are stored in a list; each node has a backward pointer to the head.
- ► The head of the list contains the identifier for the set and a field that stores the size of the set.

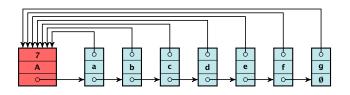

- ightharpoonup makeset(x) can be performed in constant time.
- $\blacktriangleright$  find(x) can be performed in constant time.

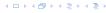

- The elements of a set are stored in a list; each node has a backward pointer to the head.
- ► The head of the list contains the identifier for the set and a field that stores the size of the set.

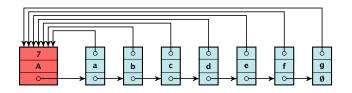

- makeset(x) can be performed in constant time.
- ightharpoonup find(x) can be performed in constant time.

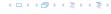

- ► The elements of a set are stored in a list; each node has a backward pointer to the head.
- ► The head of the list contains the identifier for the set and a field that stores the size of the set.

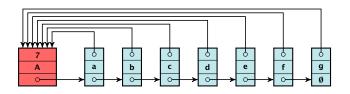

- ightharpoonup makeset(x) can be performed in constant time.
- find(x) can be performed in constant time.

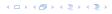

- ▶ Determine sets  $S_x$  and  $S_y$ .
- ▶ Traverse the smaller list (say  $S_y$ ), and change all backward pointers to the head of list  $S_y$ .
- ▶ Insert list  $S_y$  at the head of  $S_x$ .
- ▶ Adjust the size-field of list  $S_X$ .
- ► Time:  $\min\{|S_x|, |S_y|\}$

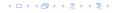

- ▶ Determine sets  $S_X$  and  $S_Y$ .
- ▶ Traverse the smaller list (say  $S_y$ ), and change all backward pointers to the head of list  $S_y$ .
- Insert list  $S_y$  at the head of  $S_x$ .
- ▶ Adjust the size-field of list  $S_x$ .
- ▶ Time:  $\min\{|S_x|, |S_y|\}$ .

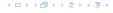

- ▶ Determine sets  $S_X$  and  $S_Y$ .
- ▶ Traverse the smaller list (say  $S_y$ ), and change all backward pointers to the head of list  $S_y$ .
- ▶ Insert list  $S_y$  at the head of  $S_x$ .
- Adjust the size-field of list  $S_x$ .
- ► Time:  $\min\{|S_x|, |S_y|\}$ .

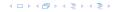

- ▶ Determine sets  $S_X$  and  $S_Y$ .
- ▶ Traverse the smaller list (say  $S_y$ ), and change all backward pointers to the head of list  $S_y$ .
- ▶ Insert list  $S_y$  at the head of  $S_x$ .
- Adjust the size-field of list  $S_x$ .
- ▶ Time:  $\min\{|S_x|, |S_y|\}$ .

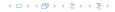

- ▶ Determine sets  $S_X$  and  $S_Y$ .
- ▶ Traverse the smaller list (say  $S_y$ ), and change all backward pointers to the head of list  $S_y$ .
- ▶ Insert list  $S_{\gamma}$  at the head of  $S_{\chi}$ .
- Adjust the size-field of list  $S_x$ .
- ▶ Time:  $\min\{|S_x|, |S_y|\}$ .

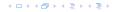

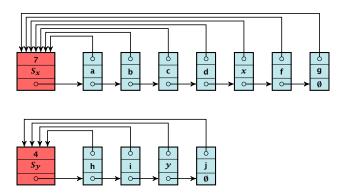

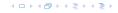

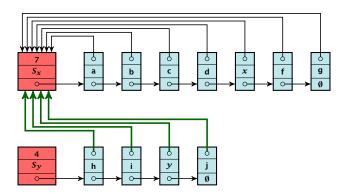

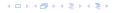

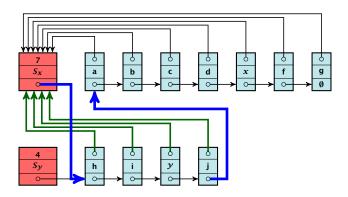

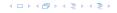

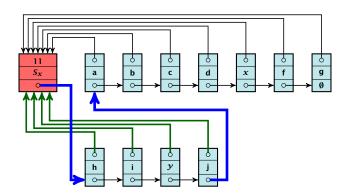

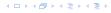

### **Running times:**

- ightharpoonup find(x): constant
- ▶ makeset(x): constant
- union(x, y): O(n), where n denotes the number of elements contained in the set system.

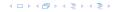

#### Lemma 35

The list implementation for the ADT union find fulfills the following amortized time bounds:

- find(x):  $\mathcal{O}(1)$ .
- ightharpoonup makeset(x):  $O(\log n)$ .
- union(x, y):  $\mathcal{O}(1)$ .

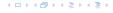

- ► There is a bank account for every element in the data structure.
- ▶ Initially the balance on all accounts is zero
- Whenever for an operation the amortized time bound exceeds the actual cost, the difference is credited to some bank accounts of elements involved.
- Whenever for an operation the actual cost exceeds the amortized time bound, the difference is charged to bank accounts of some of the elements involved.
- If we can find a charging scheme that guarantees that balances always stay positive the amortized time bounds are proven.

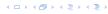

- There is a bank account for every element in the data structure.
- Initially the balance on all accounts is zero.
- Whenever for an operation the amortized time bound exceeds the actual cost, the difference is credited to some bank accounts of elements involved.
- Whenever for an operation the actual cost exceeds the amortized time bound, the difference is charged to bank accounts of some of the elements involved.
- ▶ If we can find a charging scheme that guarantees that balances always stay positive the amortized time bounds are proven.

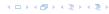

- ► There is a bank account for every element in the data structure.
- Initially the balance on all accounts is zero.
- Whenever for an operation the amortized time bound exceeds the actual cost, the difference is credited to some bank accounts of elements involved.
- Whenever for an operation the actual cost exceeds the amortized time bound, the difference is charged to bank accounts of some of the elements involved.
- If we can find a charging scheme that guarantees that balances always stay positive the amortized time bounds are proven.

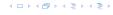

- There is a bank account for every element in the data structure.
- Initially the balance on all accounts is zero.
- Whenever for an operation the amortized time bound exceeds the actual cost, the difference is credited to some bank accounts of elements involved.
- Whenever for an operation the actual cost exceeds the amortized time bound, the difference is charged to bank accounts of some of the elements involved.
- If we can find a charging scheme that guarantees that balances always stay positive the amortized time bounds are proven.

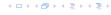

- ► There is a bank account for every element in the data structure.
- Initially the balance on all accounts is zero.
- Whenever for an operation the amortized time bound exceeds the actual cost, the difference is credited to some bank accounts of elements involved.
- Whenever for an operation the actual cost exceeds the amortized time bound, the difference is charged to bank accounts of some of the elements involved.
- If we can find a charging scheme that guarantees that balances always stay positive the amortized time bounds are proven.

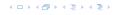

- For an operation whose actual cost exceeds the amortized cost we charge the excess to the elements involved.
- ▶ In total we will charge at most  $O(\log n)$  to an element (regardless of the request sequence).
- For each element a makeset operation occurs as the first operation involving this element.
- We inflate the amortized cost of the makeset-operation to  $\Theta(\log n)$ , i.e., at this point we fill the bank account of the element to  $\Theta(\log n)$ .
- Later operations charge the account but the balance never drops below zero.

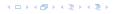

- For an operation whose actual cost exceeds the amortized cost we charge the excess to the elements involved.
- In total we will charge at most  $O(\log n)$  to an element (regardless of the request sequence).
- For each element a makeset operation occurs as the first operation involving this element.
- We inflate the amortized cost of the makeset-operation to  $\Theta(\log n)$ , i.e., at this point we fill the bank account of the element to  $\Theta(\log n)$ .
- Later operations charge the account but the balance never drops below zero.

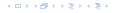

- For an operation whose actual cost exceeds the amortized cost we charge the excess to the elements involved.
- In total we will charge at most  $O(\log n)$  to an element (regardless of the request sequence).
- For each element a makeset operation occurs as the first operation involving this element.
- We inflate the amortized cost of the makeset-operation to  $\Theta(\log n)$ , i.e., at this point we fill the bank account of the element to  $\Theta(\log n)$ .
- Later operations charge the account but the balance never drops below zero.

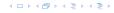

- For an operation whose actual cost exceeds the amortized cost we charge the excess to the elements involved.
- In total we will charge at most  $O(\log n)$  to an element (regardless of the request sequence).
- For each element a makeset operation occurs as the first operation involving this element.
- We inflate the amortized cost of the makeset-operation to  $\Theta(\log n)$ , i.e., at this point we fill the bank account of the element to  $\Theta(\log n)$ .
- Later operations charge the account but the balance never drops below zero.

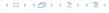

- For an operation whose actual cost exceeds the amortized cost we charge the excess to the elements involved.
- In total we will charge at most  $O(\log n)$  to an element (regardless of the request sequence).
- For each element a makeset operation occurs as the first operation involving this element.
- We inflate the amortized cost of the makeset-operation to  $\Theta(\log n)$ , i.e., at this point we fill the bank account of the element to  $\Theta(\log n)$ .
- Later operations charge the account but the balance never drops below zero.

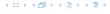

 $\mathbf{makeset}(x)$ : The actual cost is  $\mathcal{O}(1)$ . Due to the cost inflation the amortized cost is  $\mathcal{O}(\log n)$ .

find(x): For this operation we define the amortized cost and the actual cost to be the same. Hence, this operation does not change any accounts. Cost:  $\mathcal{O}(1)$ .

```
union(x, y):
```

- = If  $S_{\mathcal{R}} = S_{\mathcal{P}}$  the cost is constant; no bank accounts changees
- > Obv. the actual cost is  $\mathcal{O}(\min\{|S_x|,|S_y|\})$
- Assume wing. that S<sub>2</sub> is the smaller set, let e denote the
- $\succ$  Charge c to every element in set  $\delta_{\infty}$ .

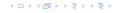

 $\mathbf{makeset}(\mathbf{x})$ : The actual cost is  $\mathcal{O}(1)$ . Due to the cost inflation the amortized cost is  $\mathcal{O}(\log n)$ .

 $\operatorname{find}(x)$ : For this operation we define the amortized cost and the actual cost to be the same. Hence, this operation does not change any accounts. Cost:  $\mathcal{O}(1)$ .

```
union(x, y):
```

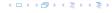

 $\mathbf{makeset}(\mathbf{x})$ : The actual cost is  $\mathcal{O}(1)$ . Due to the cost inflation the amortized cost is  $\mathcal{O}(\log n)$ .

find(x): For this operation we define the amortized cost and the actual cost to be the same. Hence, this operation does not change any accounts. Cost:  $\mathcal{O}(1)$ .

- If  $S_x = S_y$  the cost is constant; no bank accounts change.
- ▶ Otw. the actual cost is  $\mathcal{O}(\min\{|S_x|, |S_y|\})$ .
- Assume wlog. that  $S_X$  is the smaller set; let c denote the hidden constant, i.e., the actual cost is at most  $c \cdot |S_X|$ .
- ▶ Charge c to every element in set  $S_{\gamma}$ .

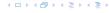

 $\mathbf{makeset}(x)$ : The actual cost is  $\mathcal{O}(1)$ . Due to the cost inflation the amortized cost is  $\mathcal{O}(\log n)$ .

find(x): For this operation we define the amortized cost and the actual cost to be the same. Hence, this operation does not change any accounts. Cost:  $\mathcal{O}(1)$ .

- If  $S_x = S_y$  the cost is constant; no bank accounts change.
- ▶ Otw. the actual cost is  $\mathcal{O}(\min\{|S_x|, |S_y|\})$ .
- Assume wlog. that  $S_X$  is the smaller set; let c denote the hidden constant, i.e., the actual cost is at most  $c \cdot |S_X|$ .
- ▶ Charge c to every element in set  $S_{\gamma}$ .

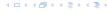

**makeset**(x): The actual cost is O(1). Due to the cost inflation the amortized cost is  $O(\log n)$ .

find(x): For this operation we define the amortized cost and the actual cost to be the same. Hence, this operation does not change any accounts. Cost:  $\mathcal{O}(1)$ .

- If  $S_x = S_y$  the cost is constant; no bank accounts change.
- ▶ Otw. the actual cost is  $\mathcal{O}(\min\{|S_x|, |S_y|\})$ .
- Assume wlog. that  $S_x$  is the smaller set; let c denote the hidden constant, i.e., the actual cost is at most  $c \cdot |S_x|$ .
- ▶ Charge c to every element in set  $S_r$ .

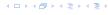

**makeset**(x): The actual cost is O(1). Due to the cost inflation the amortized cost is  $O(\log n)$ .

find(x): For this operation we define the amortized cost and the actual cost to be the same. Hence, this operation does not change any accounts. Cost:  $\mathcal{O}(1)$ .

- If  $S_x = S_y$  the cost is constant; no bank accounts change.
- ▶ Otw. the actual cost is  $\mathcal{O}(\min\{|S_x|, |S_y|\})$ .
- Assume wlog. that  $S_x$  is the smaller set; let c denote the hidden constant, i.e., the actual cost is at most  $c \cdot |S_x|$ .
- ▶ Charge c to every element in set  $S_x$ .

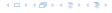

#### Lemma 36

An element is charged at most  $\lfloor \log_2 n \rfloor$  times, where n is the total number of elements in the set system.

#### Proof

Whenever an element x is charged the number of elements in x's set doubles. This can happen at most  $\lfloor \log n \rfloor$  times.

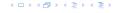

#### Lemma 36

An element is charged at most  $\lfloor \log_2 n \rfloor$  times, where n is the total number of elements in the set system.

### Proof.

Whenever an element x is charged the number of elements in x's set doubles. This can happen at most  $|\log n|$  times.

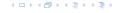

- Maintain nodes of a set in a tree.
- The root of the tree is the label of the set.
- Only pointer to parent exists; we cannot list all elements of a given set.
- Example

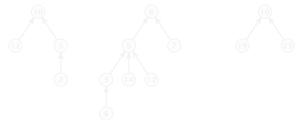

Set system {2, 5, 10, 12}, {3, 6, 7, 8, 9, 14, 17}, {16, 19, 23}

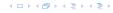

- Maintain nodes of a set in a tree.
- The root of the tree is the label of the set.
- Only pointer to parent exists; we cannot list all elements of a given set.
- Example:

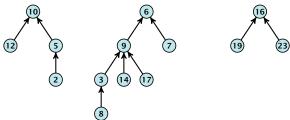

Set system {2,5,10,12}, {3,6,7,8,9,14,17}, {16,19,23}.

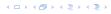

#### makeset(x)

Create a singleton tree. Return pointer to the root.

```
ightharpoonup Time: \mathcal{O}(1).
```

#### find(x)

Start at element x in the tree. Go upwards until you reach

```
the root.
```

\* Time:  $\mathcal{O}(\operatorname{level}(x))$ , where  $\operatorname{level}(x)$  is the distance of elements

```
x to the root in its tree. Not constant
```

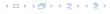

### makeset(x)

- Create a singleton tree. Return pointer to the root.
- ▶ Time:  $\mathcal{O}(1)$ .

```
find(x)
```

- Start at element x in the tree. Co upwards until you reached the root.
- Time:  $\mathcal{O}(\operatorname{level}(x)),$  where  $\operatorname{level}(x)$  is the distance of elements
- imes to the root in its tree. Not constant

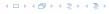

#### makeset(x)

- Create a singleton tree. Return pointer to the root.
- ▶ Time:  $\mathcal{O}(1)$ .

### find(x)

- Start at element x in the tree. Go upwards until you reach the root.
- ▶ Time:  $\mathcal{O}(\text{level}(x))$ , where level(x) is the distance of element x to the root in its tree. Not constant.

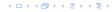

#### makeset(x)

- Create a singleton tree. Return pointer to the root.
- ▶ Time:  $\mathcal{O}(1)$ .

### find(x)

- Start at element x in the tree. Go upwards until you reach the root.
- ► Time: O(level(x)), where level(x) is the distance of element x to the root in its tree. Not constant.

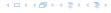

To support union we store the size of a tree in its root.

To support union we store the size of a tree in its root.

### union(x, y)

▶ Perform  $a \leftarrow \text{find}(x)$ ;  $b \leftarrow \text{find}(y)$ . Then: link(a, b).

To support union we store the size of a tree in its root.

- ▶ Perform  $a \leftarrow \text{find}(x)$ ;  $b \leftarrow \text{find}(y)$ . Then: link(a, b).
- $\blacktriangleright$  link(a, b) attaches the smaller tree as the child of the larger.

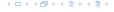

To support union we store the size of a tree in its root.

- ▶ Perform  $a \leftarrow \text{find}(x)$ ;  $b \leftarrow \text{find}(y)$ . Then: link(a, b).
- $\blacktriangleright$  link(a, b) attaches the smaller tree as the child of the larger.
- In addition it updates the size-field of the new root.

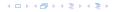

To support union we store the size of a tree in its root.

- ▶ Perform  $a \leftarrow \text{find}(x)$ ;  $b \leftarrow \text{find}(y)$ . Then: link(a, b).
- ightharpoonup link(a, b) attaches the smaller tree as the child of the larger.
- In addition it updates the size-field of the new root.

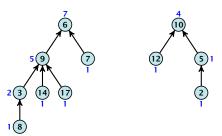

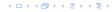

To support union we store the size of a tree in its root.

- ▶ Perform  $a \leftarrow \text{find}(x)$ ;  $b \leftarrow \text{find}(y)$ . Then: link(a, b).
- ▶ link(a, b) attaches the smaller tree as the child of the larger.
- In addition it updates the size-field of the new root.

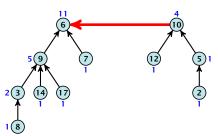

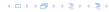

To support union we store the size of a tree in its root.

### union(x, y)

- ▶ Perform  $a \leftarrow \text{find}(x)$ ;  $b \leftarrow \text{find}(y)$ . Then: link(a, b).
- ▶ link(a, b) attaches the smaller tree as the child of the larger.
- In addition it updates the size-field of the new root.

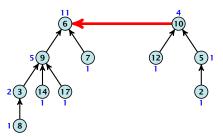

▶ Time: constant for link(a, b) plus two find-operations.

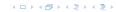

#### Lemma 37

The running time (non-amortized!!!) for find(x) is  $O(\log n)$ .

Proof

lue of

イロトイプトイミトイミト

#### Lemma 37

The running time (non-amortized!!!) for find(x) is  $O(\log n)$ .

### Proof.

- ▶ When we attach a tree with root c to become a child of a tree with root p, then  $\operatorname{size}(p) \ge 2\operatorname{size}(c)$ , where size denotes the value of the size-field right after the operation.
- After that the value of size(c) stays fixed, while the value of size(p) may still increase.
- ▶ Hence, at any point in time a tree fulfills  $size(p) \ge 2 \, size(c)$ , for any pair of nodes (p,c), where p is a parent of c.

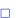

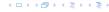

### Implementation via Trees

#### Lemma 37

The running time (non-amortized!!!) for find(x) is  $O(\log n)$ .

- ▶ When we attach a tree with root c to become a child of a tree with root p, then  $\operatorname{size}(p) \ge 2\operatorname{size}(c)$ , where size denotes the value of the size-field right after the operation.
- After that the value of size(c) stays fixed, while the value of size(p) may still increase.
- ► Hence, at any point in time a tree fulfills  $size(p) \ge 2 \, size(c)$ , for any pair of nodes (p,c), where p is a parent of c.

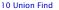

### Implementation via Trees

#### Lemma 37

The running time (non-amortized!!!) for find(x) is  $O(\log n)$ .

- ▶ When we attach a tree with root c to become a child of a tree with root p, then  $\operatorname{size}(p) \ge 2\operatorname{size}(c)$ , where size denotes the value of the size-field right after the operation.
- After that the value of size(c) stays fixed, while the value of size(p) may still increase.
- ► Hence, at any point in time a tree fulfills  $size(p) \ge 2 \, size(c)$ , for any pair of nodes (p, c), where p is a parent of c.

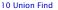

#### find(x):

- Go upward until you find the root.
- Re-attach all visited nodes as children of the root.
- Speeds up successive find-operations.

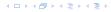

#### find(x):

- Go upward until you find the root.
- Re-attach all visited nodes as children of the root.
- Speeds up successive find-operations.

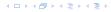

#### find(x):

- Go upward until you find the root.
- Re-attach all visited nodes as children of the root.
- Speeds up successive find-operations.

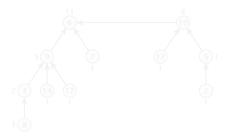

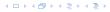

#### find(x):

- Go upward until you find the root.
- Re-attach all visited nodes as children of the root.
- Speeds up successive find-operations.

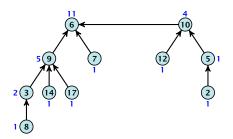

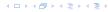

#### find(x):

- Go upward until you find the root.
- Re-attach all visited nodes as children of the root.
- Speeds up successive find-operations.

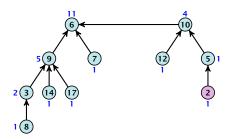

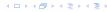

#### find(x):

- Go upward until you find the root.
- Re-attach all visited nodes as children of the root.
- Speeds up successive find-operations.

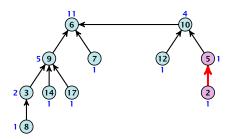

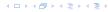

#### find(x):

- Go upward until you find the root.
- Re-attach all visited nodes as children of the root.
- Speeds up successive find-operations.

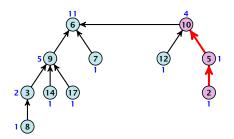

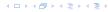

#### find(x):

- Go upward until you find the root.
- Re-attach all visited nodes as children of the root.
- Speeds up successive find-operations.

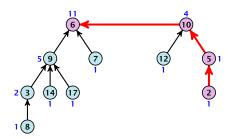

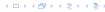

#### find(x):

- Go upward until you find the root.
- Re-attach all visited nodes as children of the root.
- Speeds up successive find-operations.

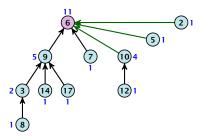

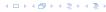

#### find(x):

- Go upward until you find the root.
- Re-attach all visited nodes as children of the root.
- Speeds up successive find-operations.

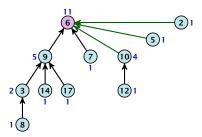

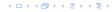

Asymptotically the cost for a find-operation does not increase due to the path compression heuristic.

However, for a worst-case analysis there is no improvement on the running time. It can still happen that a find-operation takes time  $\mathcal{O}(\log n)$ .

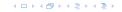

Asymptotically the cost for a find-operation does not increase due to the path compression heuristic.

However, for a worst-case analysis there is no improvement on the running time. It can still happen that a find-operation takes time  $\mathcal{O}(\log n)$ .

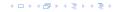

#### **Definitions:**

 size(v), the number of nodes that were in the sub-tree rooted at v when v became the child of another node (or the number of nodes if v is the root).

rank(v): [log(size(v))]...

 $r \implies \operatorname{size}(v) \ge 2^{\operatorname{rank}(v)}$ 

#### Lemma 38

The rank of a parent must be strictly larger than the rank of a child.

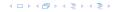

#### **Definitions:**

- size(v): the number of nodes that were in the sub-tree rooted at v when v became the child of another node (or the number of nodes if v is the root).
- ▶  $\operatorname{rank}(v)$ :  $\lfloor \log(\operatorname{size}(v)) \rfloor$ .
- $ightharpoonup \implies \operatorname{size}(v) \ge 2^{\operatorname{rank}(v)}.$

#### Lemma 38

The rank of a parent must be strictly larger than the rank of a child

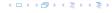

#### **Definitions:**

- size(v): the number of nodes that were in the sub-tree rooted at v when v became the child of another node (or the number of nodes if v is the root).
- ightharpoonup rank(v):  $\lfloor \log(\operatorname{size}(v)) \rfloor$ .
- $ightharpoonup \implies \operatorname{size}(v) \ge 2^{\operatorname{rank}(v)}$ .

#### Lemma 38

The rank of a parent must be strictly larger than the rank of a

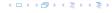

#### **Definitions:**

- size(v): the number of nodes that were in the sub-tree rooted at v when v became the child of another node (or the number of nodes if v is the root).
- rank(v):  $\lfloor \log(\operatorname{size}(v)) \rfloor$ .
- ightharpoonup  $\Rightarrow$  size $(v) \ge 2^{\operatorname{rank}(v)}$ .

#### Lemma 38

The rank of a parent must be strictly larger than the rank of a

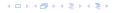

#### **Definitions:**

- size(v): the number of nodes that were in the sub-tree rooted at v when v became the child of another node (or the number of nodes if v is the root).
- ightharpoonup rank(v):  $\lfloor \log(\operatorname{size}(v)) \rfloor$ .
- ightharpoonup  $\Rightarrow$  size $(v) \ge 2^{\operatorname{rank}(v)}$ .

#### Lemma 38

The rank of a parent must be strictly larger than the rank of a child.

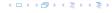

Lemma 39

There are at most  $n/2^s$  nodes of rank s.

#### Lemma 39

There are at most  $n/2^s$  nodes of rank s.

- ► Let's say a node v sees the rank s node x if v is in x's sub-tree at the time that x becomes a child.
- A node v sees at most one node of rank s during the running time of the algorithm.
- This holds because the rank-sequence of the roots of the different trees that contains v during the running time of the algorithm is a strictly increasing sequence.
- ► Hence, every node *sees* at most one rank *s* node, but every rank *s* node is seen by at least 2<sup>s</sup> different nodes.

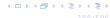

#### Lemma 39

There are at most  $n/2^s$  nodes of rank s.

- ► Let's say a node v sees the rank s node x if v is in x's sub-tree at the time that x becomes a child.
- A node v sees at most one node of rank s during the running time of the algorithm.
- This holds because the rank-sequence of the roots of the different trees that contains v during the running time of the algorithm is a strictly increasing sequence.
- ▶ Hence, every node *sees* at most one rank s node, but every rank s node is seen by at least  $2^s$  different nodes.

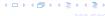

### Lemma 39

There are at most  $n/2^s$  nodes of rank s.

- ► Let's say a node v sees the rank s node x if v is in x's sub-tree at the time that x becomes a child.
- A node v sees at most one node of rank s during the running time of the algorithm.
- This holds because the rank-sequence of the roots of the different trees that contains v during the running time of the algorithm is a strictly increasing sequence.
- ► Hence, every node *sees* at most one rank *s* node, but every rank *s* node is seen by at least 2<sup>s</sup> different nodes.

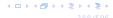

#### Lemma 39

There are at most  $n/2^s$  nodes of rank s.

- ► Let's say a node v sees the rank s node x if v is in x's sub-tree at the time that x becomes a child.
- A node v sees at most one node of rank s during the running time of the algorithm.
- This holds because the rank-sequence of the roots of the different trees that contains v during the running time of the algorithm is a strictly increasing sequence.
- ► Hence, every node *sees* at most one rank s node, but every rank s node is seen by at least  $2^s$  different nodes.

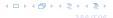

#### We define

$$tow(i) := \begin{cases} 1 & \text{if } i = 0 \\ 2^{tow(i-1)} & \text{otw.} \end{cases}$$

イロトイプトイミトイミト

#### We define

We define

and

$$\log^*(n) := \min\{i \mid \text{tow}(i) \ge n\} .$$

We define

and

$$\log^*(n) := \min\{i \mid \text{tow}(i) \ge n\} .$$

#### Theorem 40

Union find with path compression fulfills the following amortized running times:

- makeset(x) :  $\mathcal{O}(\log^*(n))$
- find(x):  $\mathcal{O}(\log^*(n))$
- union(x, y) :  $\mathcal{O}(\log^*(n))$

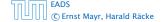

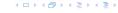

In the following we assume  $n \ge 3$ .

In the following we assume  $n \ge 3$ .

- ▶ A node with rank rank(v) is in rank group  $\log^*(\operatorname{rank}(v))$ .
- The rank-group g = 0 contains only nodes with rank 0 or rank 1.
- ▶ A rank group  $g \ge 1$  contains ranks tow(g-1) + 1,...,tow(g).
- ► The maximum non-empty rank group is  $\log^*(\lfloor \log n \rfloor) \le \log^*(n) 1$  (which holds for  $n \ge 3$ ).
- $\blacktriangleright$  Hence, the total number of rank-groups is at most  $\log^* n$

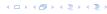

In the following we assume  $n \ge 3$ .

- ▶ A node with rank rank(v) is in rank group  $log^*(rank(v))$ .
- ► The rank-group g = 0 contains only nodes with rank 0 or rank 1.
- ▶ A rank group  $g \ge 1$  contains ranks tow(g-1) + 1,...,tow(g).
- ► The maximum non-empty rank group is  $\log^*(\lfloor \log n \rfloor) \le \log^*(n) 1$  (which holds for  $n \ge 3$ ).
- ▶ Hence, the total number of rank-groups is at most  $\log^* n$

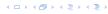

In the following we assume  $n \ge 3$ .

- ▶ A node with rank rank(v) is in rank group  $log^*(rank(v))$ .
- ► The rank-group g = 0 contains only nodes with rank 0 or rank 1.
- ▶ A rank group  $g \ge 1$  contains ranks tow(g-1) + 1, ..., tow(g).
- ► The maximum non-empty rank group is  $\log^*(\lfloor \log n \rfloor) \le \log^*(n) 1$  (which holds for  $n \ge 3$ )
- $\triangleright$  Hence, the total number of rank-groups is at most  $\log^* n$ .

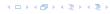

In the following we assume  $n \ge 3$ .

- ▶ A node with rank rank(v) is in rank group  $\log^*(\operatorname{rank}(v))$ .
- ► The rank-group g = 0 contains only nodes with rank 0 or rank 1.
- ▶ A rank group  $g \ge 1$  contains ranks tow(g-1) + 1, ..., tow(g).
- ► The maximum non-empty rank group is  $\log^*(\lfloor \log n \rfloor) \leq \log^*(n) 1$  (which holds for  $n \geq 3$ ).
- Hence, the total number of rank-groups is at most  $\log^* n$

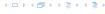

In the following we assume  $n \ge 3$ .

- A node with rank rank(v) is in rank group  $\log^*(\operatorname{rank}(v))$ .
- ► The rank-group g = 0 contains only nodes with rank 0 or rank 1.
- ▶ A rank group  $g \ge 1$  contains ranks tow(g-1) + 1, ..., tow(g).
- ► The maximum non-empty rank group is  $\log^*(\lfloor \log n \rfloor) \leq \log^*(n) 1$  (which holds for  $n \geq 3$ ).
- ▶ Hence, the total number of rank-groups is at most  $\log^* n$ .

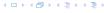

#### **Accounting Scheme**

- create an account for every find-operation
- create an account for every node u

The cost for a find-operation is equal to the length of the path traversed. We charge the cost for going from v to parent[v] as follows:

- If parent[v] is the root we charge the cost to the
  - find-account.
- » If the group-number of  $rank(\nu)$  is the same as that of
  - charge the cast to the nade account of v.
- Otherwise we charge the cost to the find-account.

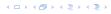

### **Accounting Scheme:**

- create an account for every find-operation
- ightharpoonup create an account for every node v

The cost for a find-operation is equal to the length of the path traversed. We charge the cost for going from v to  $\operatorname{parent}[v]$  as follows:

- It parent[v] is the root we charge the cost to the
  - find-account.
- > If the group-number of rank(v) is the same as that offers
- charge the cost to the node account of v.
- Otherwise we charge the cost to the find-account.

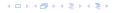

## **Accounting Scheme:**

- create an account for every find-operation
- create an account for every node v

```
\sim If parent[v] is the root we charge the cost to the
```

- find-account.
- $\succ$  If the group-number of rank(v) is the same as that other
  - that the cost to the state age of the state of the state
- Otherwise we charge the cost to the find-account.

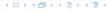

### **Accounting Scheme:**

- create an account for every find-operation
- create an account for every node v

- If parent[v] is the root we charge the cost to the find-account.
- If the group-number of rank(v) is the same as that of rank(parent[v]) (before starting path compression) we charge the cost to the node-account of v.
- Otherwise we charge the cost to the find-account.

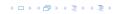

### **Accounting Scheme:**

- create an account for every find-operation
- create an account for every node v

- If parent[v] is the root we charge the cost to the find-account.
- If the group-number of rank(v) is the same as that of rank(parent[v]) (before starting path compression) we charge the cost to the node-account of v.
- Otherwise we charge the cost to the find-account.

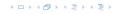

### **Accounting Scheme:**

- create an account for every find-operation
- create an account for every node v

- If parent[v] is the root we charge the cost to the find-account.
- If the group-number of rank(v) is the same as that of rank(parent[v]) (before starting path compression) we charge the cost to the node-account of v.
- Otherwise we charge the cost to the find-account.

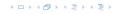

### **Accounting Scheme:**

- create an account for every find-operation
- create an account for every node v

- If parent[v] is the root we charge the cost to the find-account.
- If the group-number of rank(v) is the same as that of rank(parent[v]) (before starting path compression) we charge the cost to the node-account of v.
- Otherwise we charge the cost to the find-account.

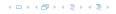

- A find-account is charged at most  $\log^*(n)$  times (once for the root and at most  $\log^*(n) 1$  times when increasing the rank-group).
- After a node v is charged its parent-edge is re-assigned. The rank of the parent strictly increases.
- After some charges to v the parent will be in a larger rank-group.  $\Rightarrow v$  will never be charged again.
- ► The total charge made to a node in rank-group g is at most  $tow(g) tow(g-1) \le tow(g)$ .

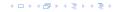

- ▶ A find-account is charged at most  $\log^*(n)$  times (once for the root and at most  $\log^*(n) 1$  times when increasing the rank-group).
- After a node v is charged its parent-edge is re-assigned. The rank of the parent strictly increases.
- After some charges to v the parent will be in a larger rank-group.  $\Rightarrow v$  will never be charged again.
- ▶ The total charge made to a node in rank-group g is at most  $tow(g) tow(g 1) \le tow(g)$ .

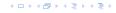

- ▶ A find-account is charged at most  $\log^*(n)$  times (once for the root and at most  $\log^*(n) 1$  times when increasing the rank-group).
- ► After a node *v* is charged its parent-edge is re-assigned. The rank of the parent strictly increases.
- After some charges to v the parent will be in a larger rank-group.  $\Rightarrow v$  will never be charged again.
- ▶ The total charge made to a node in rank-group g is at most  $tow(g) tow(g 1) \le tow(g)$ .

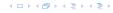

- ▶ A find-account is charged at most  $\log^*(n)$  times (once for the root and at most  $\log^*(n) 1$  times when increasing the rank-group).
- After a node v is charged its parent-edge is re-assigned. The rank of the parent strictly increases.
- After some charges to v the parent will be in a larger rank-group.  $\Rightarrow v$  will never be charged again.
- ► The total charge made to a node in rank-group g is at most  $tow(g) tow(g 1) \le tow(g)$ .

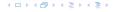

### What is the total charge made to nodes?

The total charge is at most

$$\sum_{g} n(g) \cdot \text{tow}(g)$$
,

where n(g) is the number of nodes in group g.

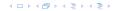

### What is the total charge made to nodes?

▶ The total charge is at most

$$\sum_{g} n(g) \cdot \text{tow}(g) ,$$

where n(g) is the number of nodes in group g.

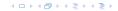

n(g)

$$n(g) \le \sum_{s=\text{tow}(g-1)+1}^{\text{tow}(g)} \frac{n}{2^s}$$

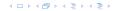

$$n(g) \le \sum_{s=\text{tow}(g-1)+1}^{\text{tow}(g)} \frac{n}{2^s} = \frac{n}{2^{\text{tow}(g-1)+1}} \sum_{s=0}^{\text{tow}(g)-\text{tow}(g-1)-1} \frac{1}{2^s}$$

$$\begin{split} n(g) & \leq \sum_{s = \mathsf{tow}(g-1)+1}^{\mathsf{tow}(g)} \frac{n}{2^s} = \frac{n}{2^{\mathsf{tow}(g-1)+1}} \sum_{s=0}^{\mathsf{tow}(g)-\mathsf{tow}(g-1)-1} \frac{1}{2^s} \\ & \leq \frac{n}{2^{\mathsf{tow}(g-1)+1}} \sum_{s=0}^{\infty} \frac{1}{2^s} \end{split}$$

$$n(g) \le \sum_{s=\text{tow}(g-1)+1}^{\text{tow}(g)} \frac{n}{2^s} = \frac{n}{2^{\text{tow}(g-1)+1}} \sum_{s=0}^{\text{tow}(g)-\text{tow}(g-1)-1} \frac{1}{2^s}$$
$$\le \frac{n}{2^{\text{tow}(g-1)+1}} \sum_{s=0}^{\infty} \frac{1}{2^s} \le \frac{n}{2^{\text{tow}(g-1)+1}} \cdot 2$$

$$\begin{split} n(g) & \leq \sum_{s = \mathsf{tow}(g-1)+1}^{\mathsf{tow}(g)} \frac{n}{2^s} = \frac{n}{2^{\mathsf{tow}(g-1)+1}} \sum_{s=0}^{\mathsf{tow}(g)-\mathsf{tow}(g-1)-1} \frac{1}{2^s} \\ & \leq \frac{n}{2^{\mathsf{tow}(g-1)+1}} \sum_{s=0}^{\infty} \frac{1}{2^s} \leq \frac{n}{2^{\mathsf{tow}(g-1)+1}} \cdot 2 \\ & \leq \frac{n}{2^{\mathsf{tow}(g-1)}} \end{split}$$

$$n(g) \leq \sum_{s=\text{tow}(g-1)+1}^{\text{tow}(g)} \frac{n}{2^{s}} = \frac{n}{2^{\text{tow}(g-1)+1}} \sum_{s=0}^{\text{tow}(g)-\text{tow}(g-1)-1} \frac{1}{2^{s}}$$

$$\leq \frac{n}{2^{\text{tow}(g-1)+1}} \sum_{s=0}^{\infty} \frac{1}{2^{s}} \leq \frac{n}{2^{\text{tow}(g-1)+1}} \cdot 2$$

$$\leq \frac{n}{2^{\text{tow}(g-1)}} = \frac{n}{\text{tow}(g)}.$$

$$\begin{split} n(g) & \leq \sum_{s=\text{tow}(g-1)+1}^{\text{tow}(g)} \frac{n}{2^s} = \frac{n}{2^{\text{tow}(g-1)+1}} \sum_{s=0}^{\text{tow}(g)-\text{tow}(g-1)-1} \frac{1}{2^s} \\ & \leq \frac{n}{2^{\text{tow}(g-1)+1}} \sum_{s=0}^{\infty} \frac{1}{2^s} \leq \frac{n}{2^{\text{tow}(g-1)+1}} \cdot 2 \\ & \leq \frac{n}{2^{\text{tow}(g-1)}} = \frac{n}{\text{tow}(g)} \ . \end{split}$$

Hence.

$$\sum_{g} n(g) \text{ tow}(g)$$

$$\begin{split} n(g) & \leq \sum_{s = \mathsf{tow}(g-1)+1}^{\mathsf{tow}(g)} \frac{n}{2^s} = \frac{n}{2^{\mathsf{tow}(g-1)+1}} \sum_{s=0}^{\mathsf{tow}(g)-\mathsf{tow}(g-1)-1} \frac{1}{2^s} \\ & \leq \frac{n}{2^{\mathsf{tow}(g-1)+1}} \sum_{s=0}^{\infty} \frac{1}{2^s} \leq \frac{n}{2^{\mathsf{tow}(g-1)+1}} \cdot 2 \\ & \leq \frac{n}{2^{\mathsf{tow}(g-1)}} = \frac{n}{\mathsf{tow}(g)} \ . \end{split}$$

Hence,

$$\sum_{g} n(g) \operatorname{tow}(g) \le n(0) \operatorname{tow}(0) + \sum_{g \ge 1} n(g) \operatorname{tow}(g)$$

$$\begin{split} n(g) & \leq \sum_{s=\text{tow}(g-1)+1}^{\text{tow}(g)} \frac{n}{2^s} = \frac{n}{2^{\text{tow}(g-1)+1}} \sum_{s=0}^{\text{tow}(g)-\text{tow}(g-1)-1} \frac{1}{2^s} \\ & \leq \frac{n}{2^{\text{tow}(g-1)+1}} \sum_{s=0}^{\infty} \frac{1}{2^s} \leq \frac{n}{2^{\text{tow}(g-1)+1}} \cdot 2 \\ & \leq \frac{n}{2^{\text{tow}(g-1)}} = \frac{n}{\text{tow}(g)} \ . \end{split}$$

Hence,

$$\sum_{g} n(g) \operatorname{tow}(g) \leq n(0) \operatorname{tow}(0) + \sum_{g \geq 1} n(g) \operatorname{tow}(g) \leq n \log^*(n)$$

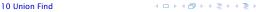

Without loss of generality we can assume that all makeset-operations occur at the start.

This means if we inflate the cost of makeset to  $\log^* n$  and ado this to the node account of v then the balances of all node accounts will sum up to a positive value (this is sufficient to obtain an amortized bound).

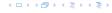

Without loss of generality we can assume that all makeset-operations occur at the start.

This means if we inflate the cost of makeset to  $\log^* n$  and add this to the node account of v then the balances of all node accounts will sum up to a positive value (this is sufficient to obtain an amortized bound).

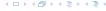

The analysis is not tight. In fact it has been shown that the amortized time for the union-find data structure with path compression is  $\mathcal{O}(\alpha(m,n))$ , where  $\alpha(m,n)$  is the inverse Ackermann function which grows a lot lot slower than  $\log^* n$ . (Here, we consider the average running time of m operations on at most n elements).

There is also a lower bound of  $\Omega(\alpha(m, n))$ .

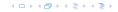

The analysis is not tight. In fact it has been shown that the amortized time for the union-find data structure with path compression is  $\mathcal{O}(\alpha(m,n))$ , where  $\alpha(m,n)$  is the inverse Ackermann function which grows a lot lot slower than  $\log^* n$ . (Here, we consider the average running time of m operations on at most n elements).

There is also a lower bound of  $\Omega(\alpha(m, n))$ .

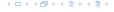

$$A(x,y) = \begin{cases} y+1 & \text{if } x = 0 \\ A(x-1,1) & \text{if } y = 0 \\ A(x-1,A(x,y-1)) & \text{otw.} \end{cases}$$

$$\alpha(m,n) = \min\{i \ge 1 : A(i,\lfloor m/n \rfloor) \ge \log n\}$$

$$A(0, y) = y + 1$$

$$A(1,y) = y + 2$$

$$A(2, \nu) = 2\nu + 3$$

$$A(3, \gamma) = 2^{\gamma+3} - 3$$

$$A(4, y) = 2^{2^2} -3$$

4 ロトイ部トイミトイミト

$$A(x,y) = \begin{cases} y+1 & \text{if } x = 0 \\ A(x-1,1) & \text{if } y = 0 \\ A(x-1,A(x,y-1)) & \text{otw.} \end{cases}$$

$$\alpha(m,n) = \min\{i \ge 1 : A(i,\lfloor m/n \rfloor) \ge \log n\}$$

$$A(0, y) = y + 1$$

$$A(1, y) = y + 2$$

$$A(2, y) = 2y + 3$$

$$A(3, y) = 2^{y+3} - 3$$

► 
$$A(2, y) = 2y + 3$$
  
►  $A(3, y) = 2^{y+3} - 3$   
►  $A(4, y) = \underbrace{2^{2^2}}_{y+3 \text{ times}} - 3$